République Algérienne Démocratique et Populaire Ministère de l'enseignement supérieur et de la recherche scientifique

# Ecole Doctorale Nationale Science et Technologie de l'Information et de la Connaissance

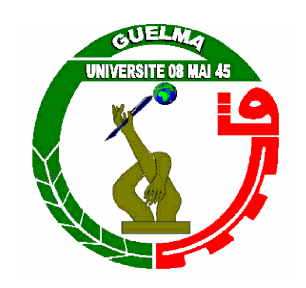

# Mémoire de Magister

Présenté à l'Université de Guelma Faculté des sciences et de l'ingénierie

> Département de : Informatique Spécialité : Informatique Option : SIC

Présenté par : Mr. Khaled HALIMI

# Architecture d'un système d'apprentissage collaboratif à base de Grid

# **JURY**

Président : Pr. Hamid SERIDI Université de Guelma

Rapporteur : Dr. Yacine LAFIFI Université de Guelma

Examinateur : Dr. Amar BALLA INI - Alger

Examinateur : Dr. Tahar BENSEBAA Université d'Annaba

# 2009

En premier lieu, je tiens à exprimer ma profonde gratitude à mon encadreur le Docteur Yacine LAFIFI de m'avoir proposé ce sujet et diriger constamment de près mon travail. Je le remercie pour sa disponibilité, ses encouragements, son soutien moral, sa sympathie et son amitié sincère dont il a fait preuve le long de ce travail. J'apprécie la confiance qu'il m'a témoigné et les conseils avisés qu'il m'a prodigué.

Je tiens aussi à remercier Monsieur Mourad HADJERIS pour son aide, ses inestimables conseils, ses explications claires et ses orientations précises. Qu'il trouve ici mes sincères reconnaissances.

Merci au Pr. Hamid SERIDI de m'avoir fait l'honneur de présider mon jury, je lui suis très reconnaissant pour l'intérêt qu'il a porté à mon travail.

Je suis très reconnaissant au Dr. Amar BALLA d'avoir accepté de faire partie de mon jury, je le remercie pour l'intérêt qu'il a porté à mon travail.

Un grand merci au Dr. Tahar BENSEBAA d'avoir accepté de faire partie de mon jury, je le remercie pour l'intérêt qu'il a porté à mon travail.

Je ne serais sans doute pas arrivé jusqu'ici sans avoir suivi les cours d'enseignants exceptionnels qui ont participé à ma formation, je pense en particulier aux enseignants du département informatique de Guelma et aux enseignants de l'École Doctorale de Guelma.

Je remercie toute l'équipe de l'école doctorale : Hallaci Samir, Zedadra Ouarda, Legrini Samira, Farou Brahim, Toualbia Ilyes, Khebizi Ali, Messolhi Said, Gouadjlia Toufik, pour l'amitié et le soutien qu'ils m'ont apporté durant la période d'étude et de préparation de ce travail.

Je ne saurais terminer ces remerciements sans un énorme merci à mes parents qui me soutiennent et m'encouragent depuis toujours et qui m'ont accompagné jusqu'à la soutenance de cette thèse.

Cette thèse est dédiée

À mes parents, qui m'ont toujours poussé et motivé dans mes études. Sans eux, je n'aurais certainement pas fait de longues études. Cette thèse représente l'aboutissement du soutien et des encouragements qu'ils m'ont prodigué tout au long de ma scolarité. Qu'ils en soient remerciés par cette trop modeste dédicace.

À mes frères : Hamza, Ishaq, Khawla et à toute la famille ;

À mes amis: Karim, Imed, Soufiane, Sabri, Djamel, Ahcen, Tayeb, Djamel, Yacine, Faicel, Youcef, Razek, Larbi, Didi, Bachir, Rafik, Yazid, Tarek, Seif, Mohamed, Walid, Rahim, Hamada, Samir, Khaled, Hamza, Marwan ;

À mes collègues de travail au complexe thermal hammam chellala: Soufaine, Ahmed, Ala, Karima, Asma, Amel, Randa, Chahra, Soraya, bessema, Ghani ; sans oublier les responsables, surtout Mr. Rassoul, qui m'ont donné toute la liberté pour terminer ce travail.

À Amina, pour toute l'aide et tout le support qu'elle avait donné pour moi.

À tous ceux qui m'ont aidé et qui ont contribué d'une façon ou d'une autre à la réalisation de cette thèse.

a collaboration est l'une des caractéristiques les plus importantes qui a affecté la vie des La collaboration est l'une des caractéristiques les plus importantes qui a affecté la vie des humains depuis l'aube de l'histoire jusqu'à nos jours. Cette caractéristique a vécu plusieurs développements et plusieurs changements de paradigmes à travers les âges. Dans ces dernières années et avec l'expansion de l'informatique et les nouvelles techniques de la communication, nous avons assisté à un rapide et un grand développement dans les manières et les outils qui soutiennent la collaboration entre les communautés de savoir.

De ce fait, plusieurs chercheurs ont entamé une nouvelle recherche autour de l'utilisation de l'ordinateur comme un moyen pour soutenir et assister la collaboration, ce qu'il amène la naissance d'un nouveau domaine de recherche appelé le travail collaboratif assisté par ordinateur. Un travail, quelque soit sa nature, ne peut pas s'achever sans apprendre quelque chose. Sur cette base un nouveau domaine a vu le jour, il s'agit de l'apprentissage collaboratif assisté par ordinateur (ou CSCL: Computer Supported Collaborative Learning). L'apprentissage collaboratif est une démarche active par laquelle les apprenants travaillent pour la construction collective de leurs connaissances, où le formateur peut faciliter l'apprentissage, le groupe peut être considéré comme un lieu privilégié d'entraide, de soutien moral et de collaboration pour la construction collaborative de savoir et de savoir-faire.

Nous avons constaté le développement d'un nombre significatif de systèmes de CSCL, qui ont réalisé beaucoup de succès à travers le monde, mais la plupart de ces systèmes présentent quelques limites et quelques inconvénients. La plupart d'eux ne prennent pas en compte l'adaptabilité, la flexibilité et le passage à l'échelle comme critères de conception. En plus, l'intégration des outils ou objets d'apprentissage disponibles dans d'autres endroits n'est pas possible.

Tout dernièrement, on a assisté à l'apparence d'une nouvelle technologie, le Grid computing, qui a amené encore fois à un changement révélateur de paradigmes de collaboration. L'architecture des services Grid OGSA (Open Grid Service Architecture), est née sur la base d'un passage d'une vision orientée système vers une vision orientée service, fondée sur des standards ouverts et plus précisément des services à état. Le Grid vise à réaliser le partage flexible, sûr et coordonné des ressources hétérogènes géographiquement distribuées, en les rendant homogènes, ainsi que la résolution collaborative des problèmes au sein d'une organisation virtuelle. Le Grid pourrait être ainsi un bon candidat pour développer des applications de CSCL, et particulièrement ceux qui peuvent avoir besoin des possibilités de super calcul ou de l'accès aux ressources matérielles.

Ce mémoire a pour but de présenter une architecture d'un système d'apprentissage collaboratif à base de Grid appelé COLEG, en s'appuyant sur les nouvelles orientations de l'infrastructure Grid couplée avec une solution d'un portail Grid. COLEG permet de fournir un espace de travail et/ou d'apprentissage flexible et adaptatif, garanti par son architecture modulaire qui est basée sur l'OGSA. En effet, l'utilisateur peut à n'importe quel moment et de n'importe quel endroit intégrer les outils et les services qu'il les trouve appropriés à son apprentissage, sans besoin de l'intervention des administrateurs ou du personnel technique.

Mots clés : CSCL, Collaboration, Apprentissage collectif, Service Grid, OGSA, Service Web, Portail Grid.

النعاون أو العمل الجماعي واحد من أهم الصفات التي أثرت على حياة البشر منذ فجر الناريخ وإلى يومنا هذا. هذه الخاصية شهدت العديد من النطورات والنغيرات في عدد من نماذجها عبر العصور. في السنوات الأخيرة، و مع النوسع في استعمال الحواسيب ونكنولوجيات الاتصال الجديدة ، شهدنا نطور كبير وسريع في الوسائل والأدوات التي تدعم التعاون بين مجتمعات المعرفة.

ونتيجة لذلك ، بدأ عدد من الباحثين أبحاثًا جديدة على استخدام الحاسوب كوسيلة لدعم ومساعدة العمل الجماعي، مما أدى لميلاد حقل جديد من البحث الميداني ُسمي العمل الجماعي المدعوم بالحاسوب. أيا كانت طبيعته، أي عمل لا يمكن أن ينتهي من دون تعلم شيء ما. على هذا الأساس، ظهر مجال أخر للبحث، ُسمى النعلم الجماعي المدعوم بالحاسوب. إن النعلم الجماعي المدعوم بالحاسوب هو عملية نشطة، من خلالها يعمل الدارسون (أو المتعلمون) على بناء المعرفة الجماعية، حيث يمكن للمدرب نيسير عملية النعلم والمجموعة تعتبر المكان المفضل للمساعدة، الدعم المعنوي و النعاون من أجل اكتساب المعارف والمهارات.

لقد شهدنا نطور عدد كبير من أنظمة النعلم الجماعي، التي حققت نجاحا كبيرا في جميع أنحاء العالم، ولكن معظم هذه النظم الحالية نعاني من بعض القيود وبعض المساوئ. معظم هاته الأنظمة لا نأخذ بعين الاعتبار النكيف، المرونة والتدرجية كمعيار في النصميم، بالإضافة إلى عدم إمكانية دمج وسائل ووحدات النعلم المتو فر ۃ في أماكن أخر ي.

في الأونة الأخيرة برزت تقنية جديدة، تكنولوجيا الغريد التي أدت مرة أخرى إلى تغيير كبير في نماذج العمل الجماعي. بنية خدمات الغريد المفتوحة(أوجيسيا) ولدت على أساس الانتقال من الرؤية الموجهة نحو النظام إلى الرؤية الموجهة نحو الخدمة ، تقوم على معايير مفتوحة وعلى وجه التحديد الخدمات ذات الحالة الكاملة. ونهدف الشبكة إلى نوفير مرونة، وضمان النتسيق ونقاسم الموارد غير المتجانسة الموزعة جغرافيا، وجعلها متجانسة، وكذلك التعاون في حل المشاكل داخل المنظمة الافتر اضبية. بالإضافة، يمكن للغريد أن يلعب دور ا كبيرا في نطوير أنظمة التعلم الجماعي، خاصة التي هي بحاجة إلى قدرة كبيرة لمعالجة و تخزين المعطيات.

الهدف الأساسي من هذا البحث هو تقديم البنية العامة لنظام للتعلم التعاوني في إطار شبكة الغريد أطلقنا عليه اسم كولاج (صديق بالعربية). استنادا إلى الاتجاهات الجديدة التي توفرها شبكة الغريد مزاوجة مع بوابة الغريد، يقدم كولاج فضاء للنعلم / العمل الجماعي مرن و قابل للنكيف ، نتيجة لبنيته المجزئة إلى وحدات ٍ في الواقع من خلال استخدام كولاج، يمكن للمستخدم في أية لحظة و من أي مكان أن يدرج أية أداة أو خدمة يراها مناسبة لتعلمه ٍ دون اللجوء إلى طلب مساعدة المدراء أو التقنيين.

**كلمات مفتاحيه:ال**تعلم الجماعي، التعاون، غريد، خدمات الغريد ، أوجيسيا، خدمات الواب، بوابة الغريد

Collaboration is one of the most important characteristics that affected the life of humans since the dawn of history until these days. This characteristic has seen many developments and  $\blacktriangleright$  the dawn of history until these days. This characteristic has seen many developments and changes in several paradigms through the ages. In recent years, and with the expansion of computers and the new communication technologies, we have assisted a rapid and great development in the ways and tools that support collaboration between communities of knowledge.

As a result, several researchers have begun new research on the use of computers as a mean to support and assist the collaboration, which brings the birth of a new research field called Computer Supported Cooperative Work (CSCW). Whatever its nature, any work cannot end without learning something. On this basis, a new field has emerged again; it is the Computer Supported Collaborative Learning (CSCL). The CSCL is an active process by which learners are working to build collective knowledge, where the trainer can facilitate the learning process, the group may be regarded as a place for a mutual aid, a moral support and for the collaborative construction of knowledge and know-how.

We have assisted the development of a significant number of CSCL systems, which have achieved great success around the world, but most of these systems present some limitations and some disadvantages. Most of them do not take into account the adaptability, flexibility and scalability as a design criterion. Moreover, the integration of tools or learning objects available in other places is not possible.

Significantly, a new technology has recently emerged, the Grid computing, which led to another significant change in the paradigm of collaboration. The OGSA (Open Grid Service Architecture) was born on the basis of a transition from a system-oriented vision toward a service-oriented one, it is based on open standards and specifically statefull services. The Grid aims to provide a flexible, secure and coordinate sharing of geographically distributed heterogeneous resources, making them homogeneous, and also the collaborative resolution of problems within a virtual organization. The Grid might be a good candidate for developing CSCL applications, especially those which may need big opportunities for super computing or access to material resources.

This thesis aims to present an architecture of a collaborative learning environment within Grid called COLEG. It is based on new directions of the Grid infrastructure coupled with a solution of a Grid portal. COLEG aims to provide a flexible and adaptive learning / working space, guaranteed by its modular architecture which is based on OGSA. Indeed, the user may at anytime and anywhere integrate tools and services that he finds appropriate to his learning needs without the intervention of administrators or technical persons.

Keywords: CSCL, Collaboration, Collective learning, Service Grid, OGSA, Web Services, Grid Portal.

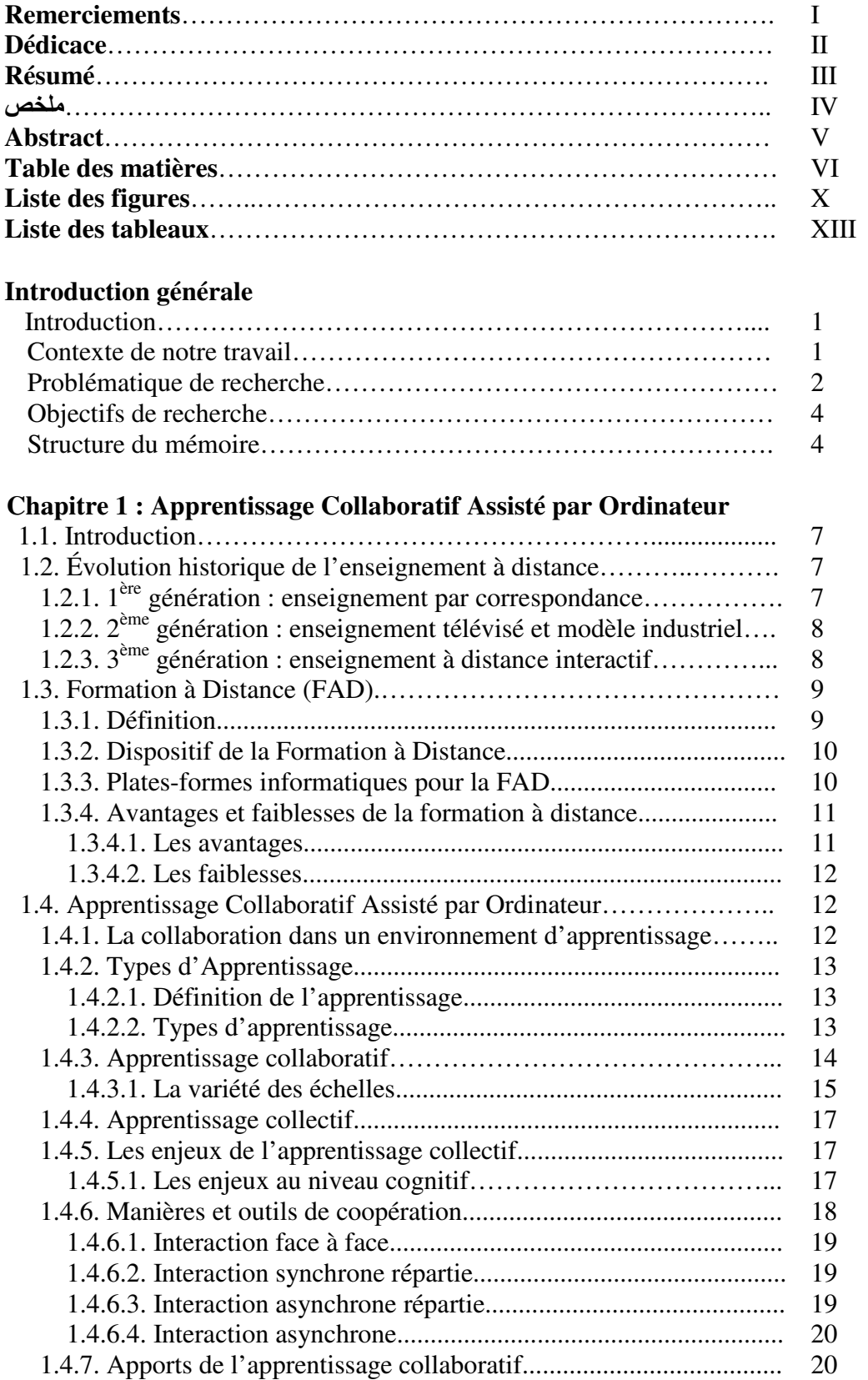

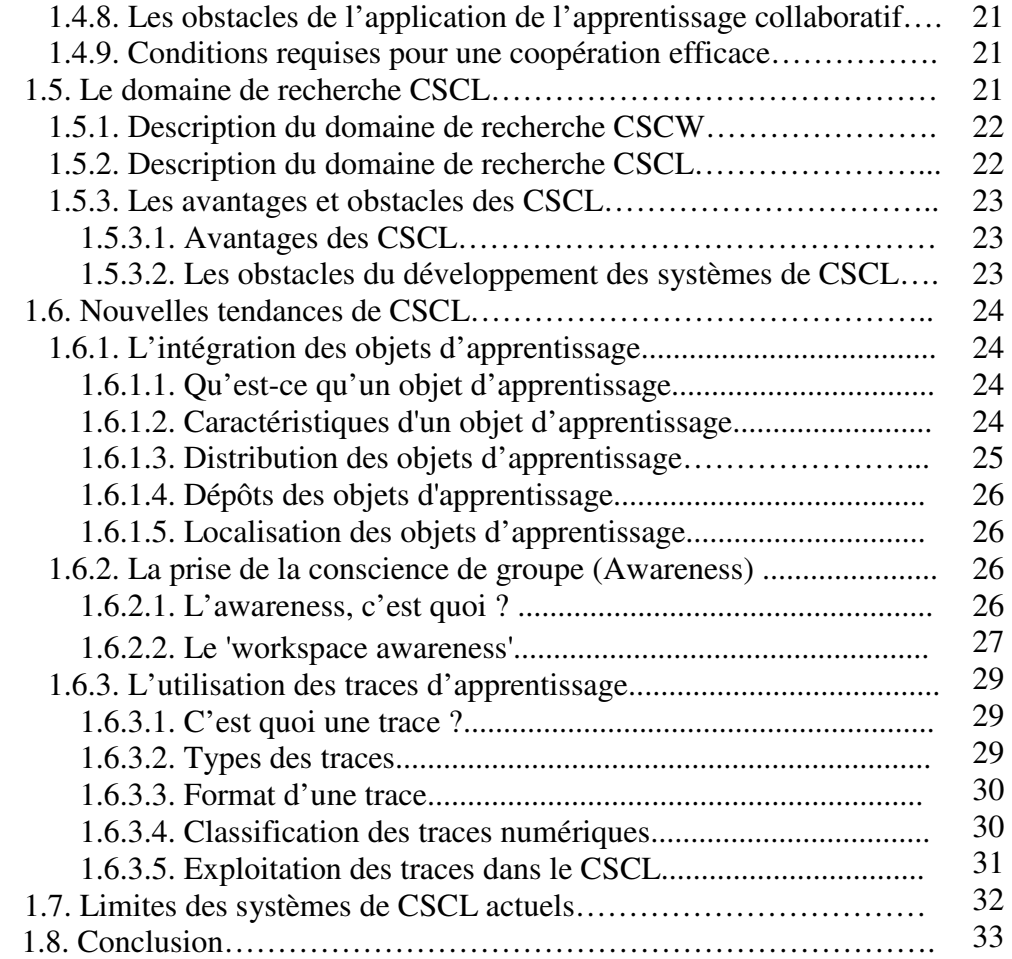

# Chapitre 2 : Grid computing

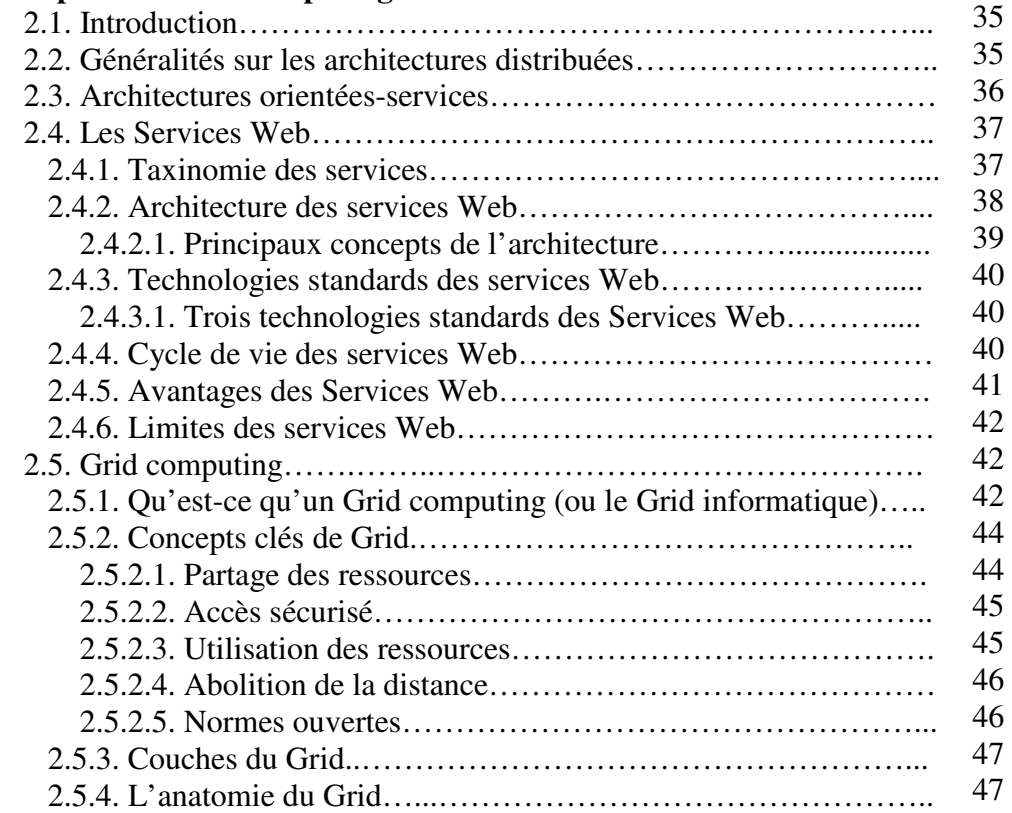

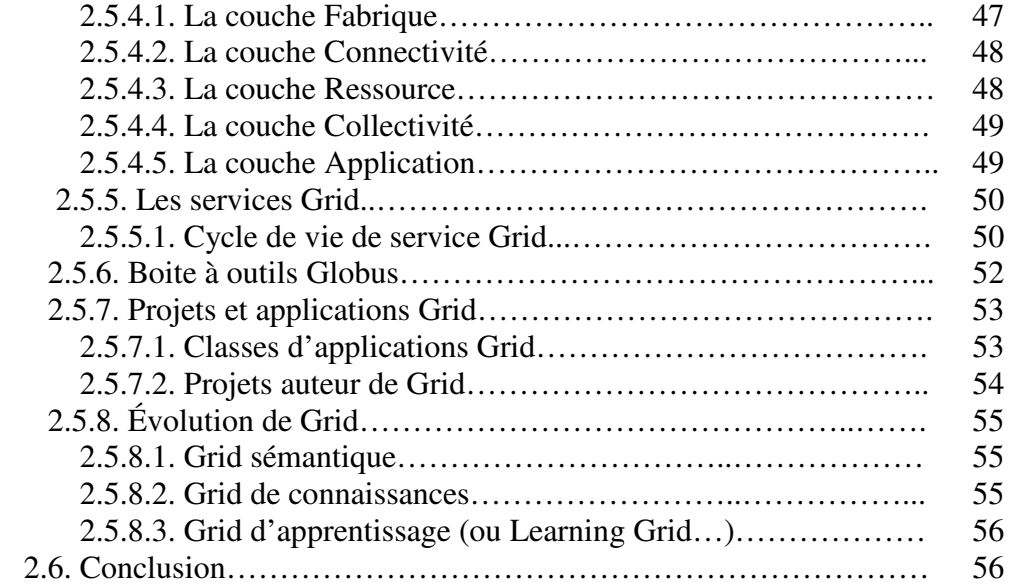

# Chapitre 3 : CSCL et Grid computing

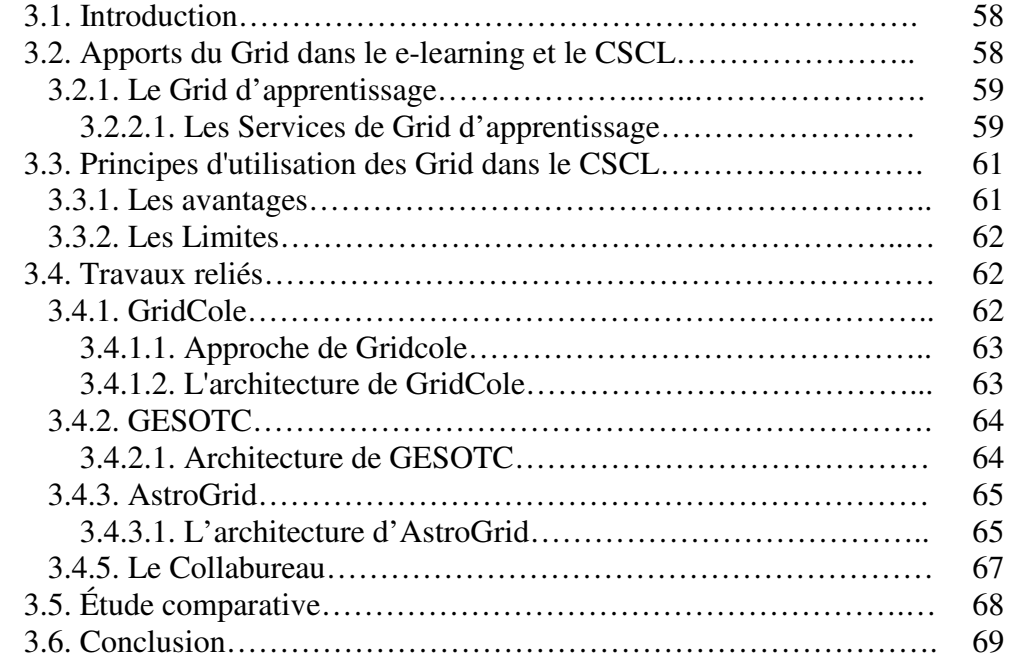

# Chapitre 4 : Conception de COLEG

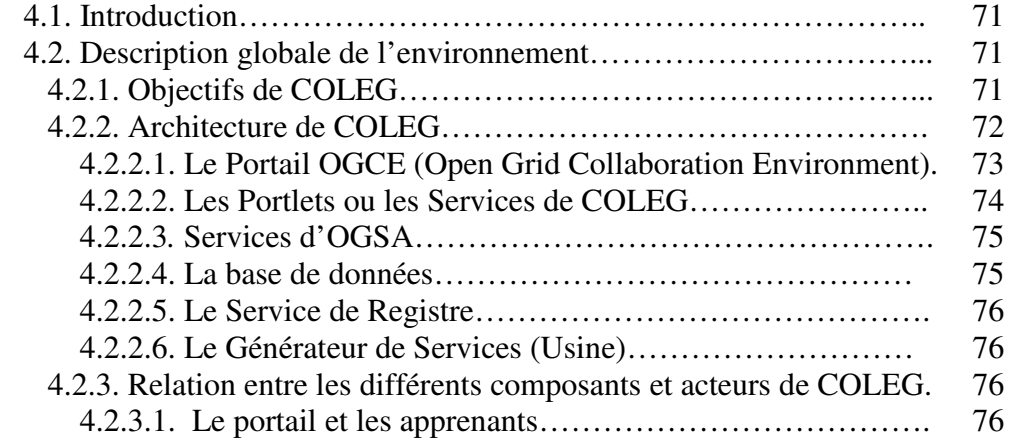

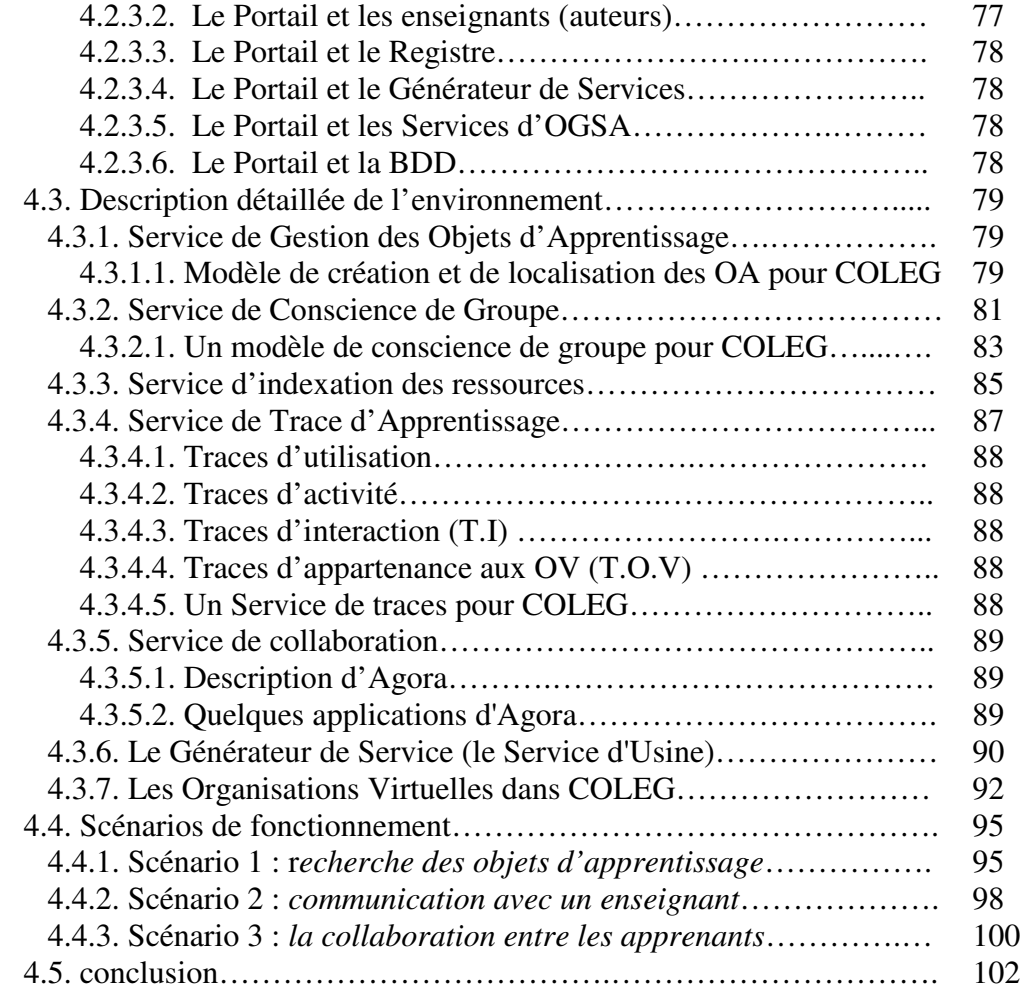

# Chapitre 5 : Implémentation d'un prototype

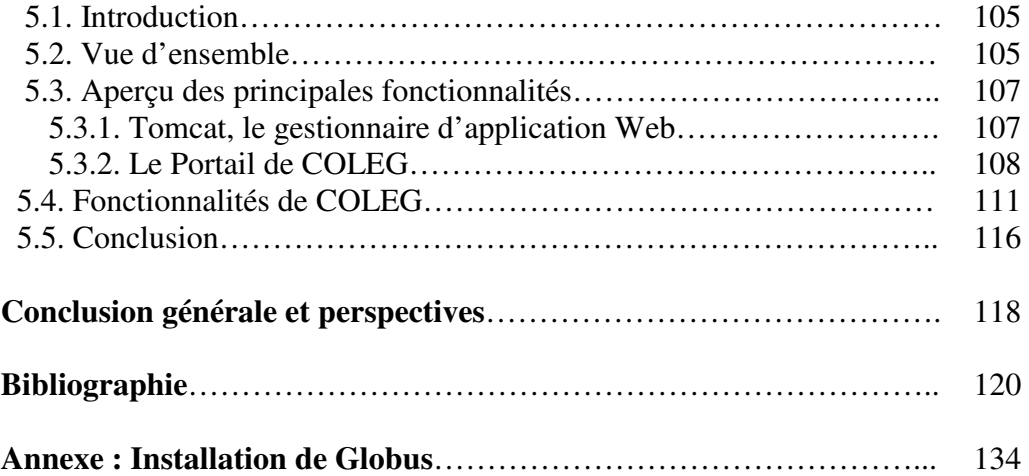

# Liste des figures

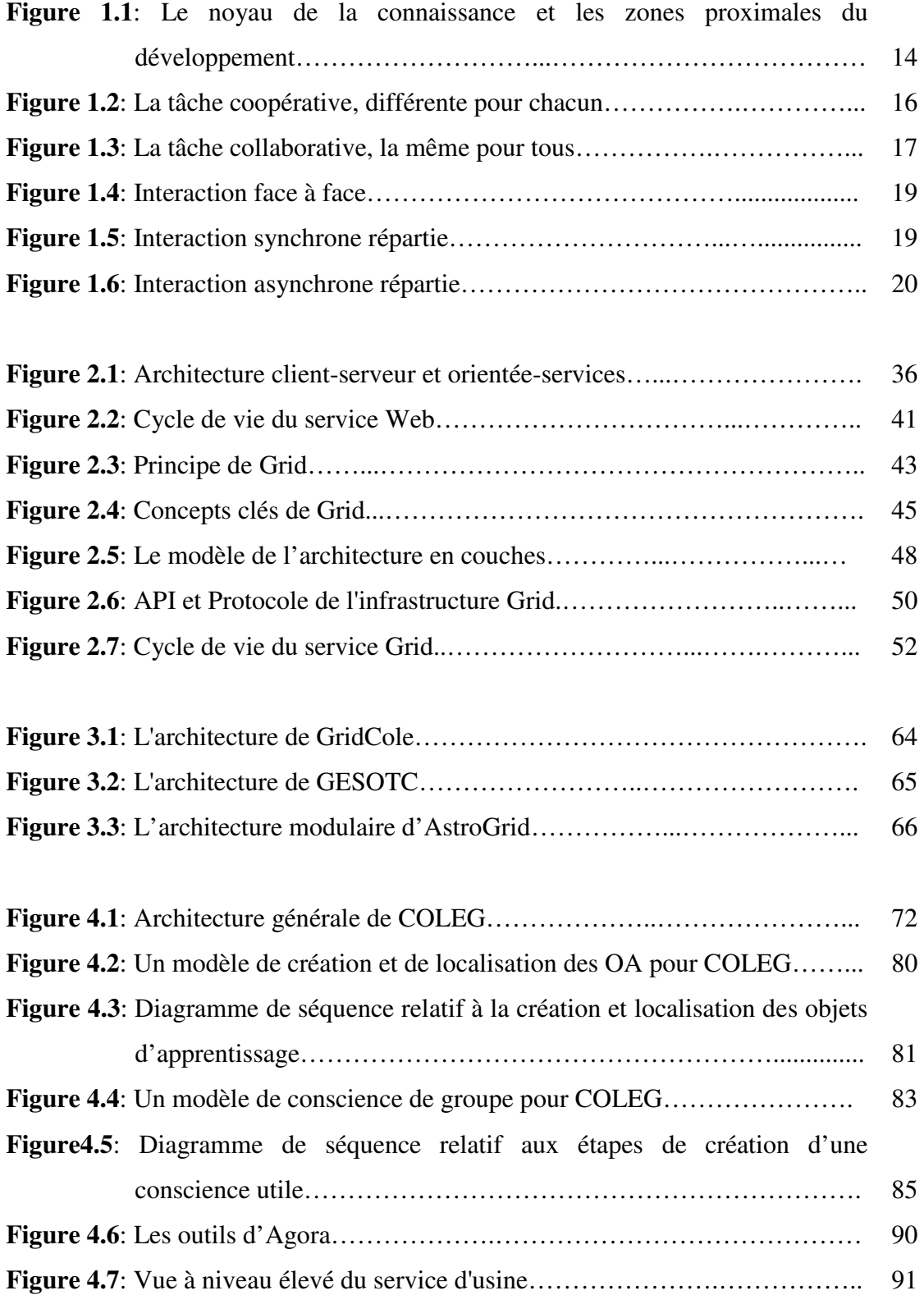

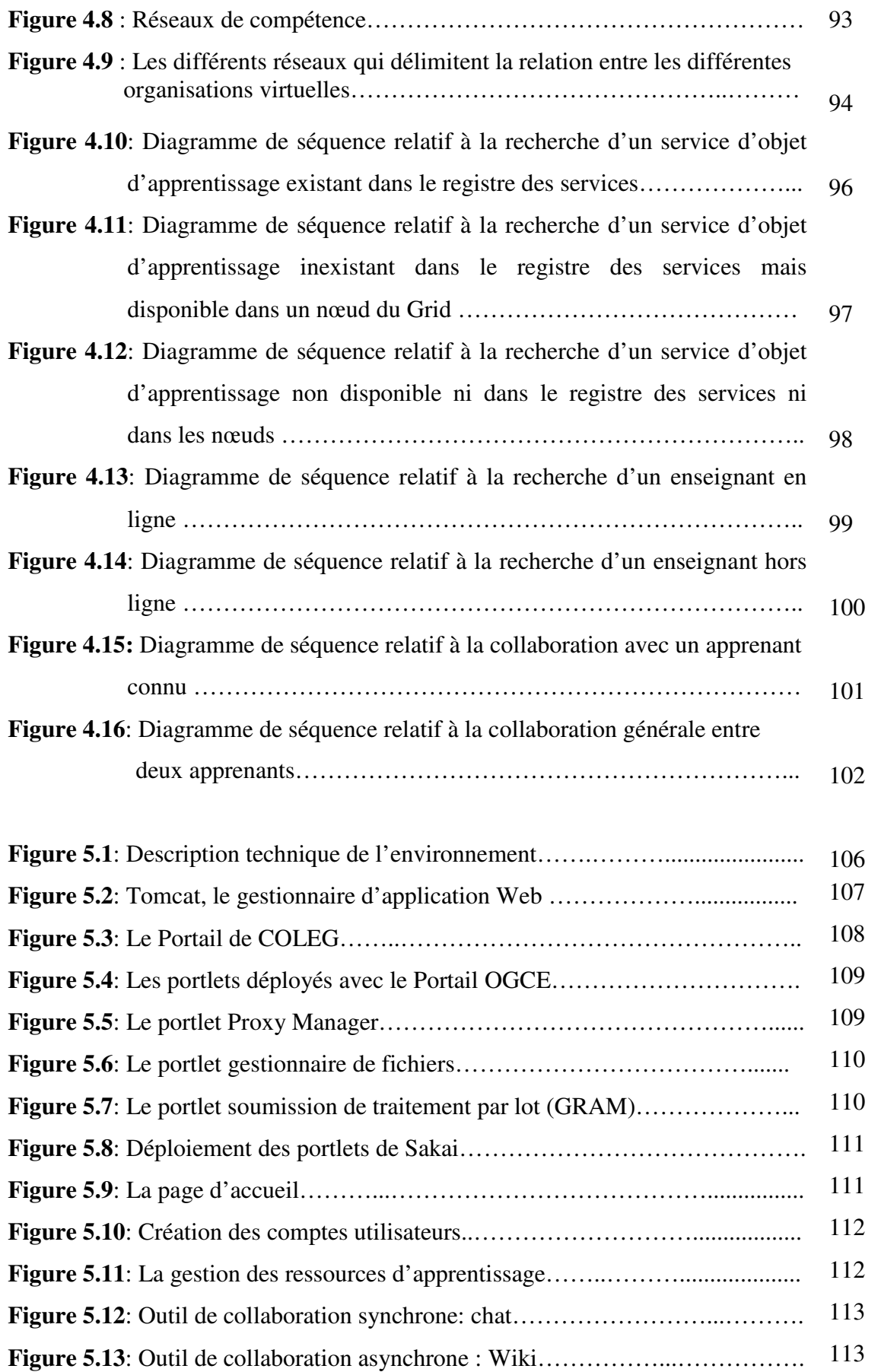

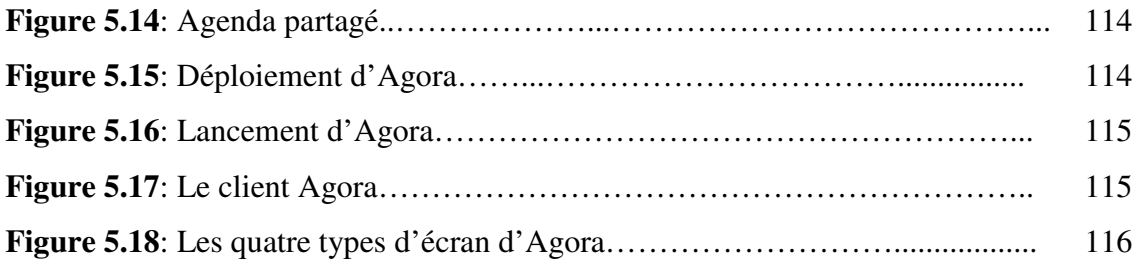

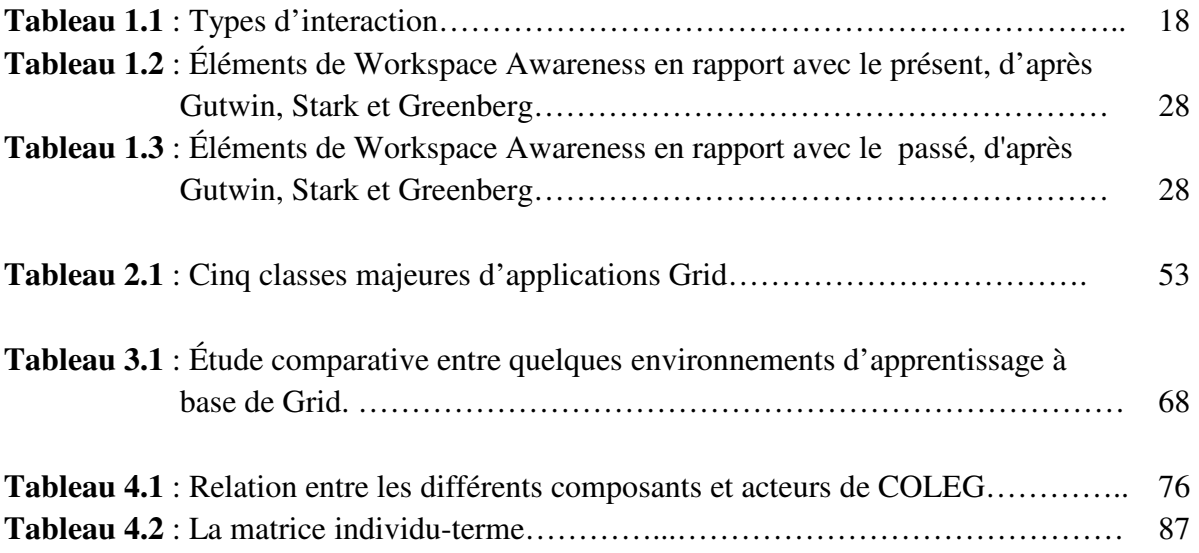

## Introduction

On assiste à un intérêt de plus en plus important de l'apprentissage collaboratif [138]. En effet, non seulement plusieurs problèmes se posent de manières distribuées, mais encore, dans les administrations, les entreprises et la société en générale, la résolution des problèmes est faite de manières distribuées [54]. L'intérêt pour l'apprentissage collaboratif est étayé par des travaux très anciens, notamment la théorie de l'apprentissage de Vygotsky selon laquelle la construction des connaissances se réalise d'abord par l'interaction sociale avant d'être internalisée [22].

L'apprentissage collaboratif est une stratégie qui vise à augmenter les profils cognitifs et comportementaux des apprenants. Plusieurs systèmes favorisant une telle stratégie ont été développés. Ces systèmes d'Apprentissage Collaboratif Assisté par Ordinateur (ACAO ou CSCL: Computer Supported Collaborative Learning en anglais) présentent quelques inconvénients. Leur problème principal concerne les outils et les manières de soutenir les différents acteurs de tels systèmes dans les environnements extensibles, ouverts, dynamiques, adaptables et hétérogènes.

De manière significative, une nouvelle technologie est récemment apparue: Services de Grille (Grid Service). Cette technologie appartient au paradigme orienté-services et permet le déploiement des infrastructures du Grid en lesquelles les organismes multiples peuvent partager les ressources hétérogènes. Dans ces infrastructures, les ressources s'étendant des données, des fichiers, ou des programmes aux instruments scientifiques, aux dispositifs d'affichage, aux ordinateurs et aux ordinateurs géants offerts par des fournisseurs sous forme de services Grid. Les applications dans un contexte de Grid peuvent employer les ressources partagées pour n'importe quel but.

La technologie du Grid pourrait être ainsi un bon candidat pour développer des applications de CSCL, et particulièrement ceux qui peuvent avoir besoin des possibilités de super calcul ou d'accès aux ressources matérielles.

## 1. Contexte de notre travail

Dans le contexte actuel où l'Internet est en pleine expansion, de nouvelles formes de collaboration entre intervenants distants deviennent possibles, ce qui a donné naissance à de nouveaux sujets de recherche dans le domaine de CSCL. Les travaux développés dans ce contexte ont pour but principal de proposer de nouveaux paradigmes de travail en équipes et de développer de nouveaux environnements collaboratifs qui s'appuient sur des réseaux informatiques, dont en particulier l'Internet. La nouvelle génération du Web (Web 2.0), lancée en 2004 [126], se consacre au développement d'outils collaboratifs sur le Web. Le Web 2.0 combine, d'un côté, une amélioration des interfaces utilisateurs et de l'autre côté, des architectures plus flexibles, des protocoles de communication plus ouverts (Services Web) et une interopérabilité plus poussée.

En fait, le Web 2.0 repose sur le succès de solutions collaboratives ou pair-à-pair dont Wiki symbolise cette réussite. DeRosnay prédit qu'avec le Web 2.0 nous allons assister à l'explosion des contenus générés par les utilisateurs avec au premier chef les environnements collaboratifs [34].

Partant de cette constatation, et vu que Grid dispose d'énormes potentialités pour supporter la collaboration sur le Web selon une approche orientée service, il semble important de s'appuyer sur l'architecture des services Grid (Open Grid Service Architecture) pour développer de nouveaux environnements collaboratifs qui permettraient à plusieurs utilisateurs distants de collaborer en ligne, et en particulier de partager des services dont ils auront besoin.

C'est dans ce contexte qu'entre notre travail -mémoire de magister-. Il s'agit de concevoir un environnement d'apprentissage collaboratif sous l'infrastructure du Grid, qui peut être facilement adapté par les enseignants et les apprenants pour soutenir leurs propres situations de collaboration. Il permet d'offrir aux membres d'une communauté virtuelle (apprenants, enseignants, etc.) des solutions de travail en deux modes de collaboration à savoir les modes synchrone et asynchrone, grâce à un ensemble de services de collaboration, d'intégration des outils, de conscience de groupe, etc., et de la création dynamique des autres services.

# 2. Problématique de recherche

Pour qu'un environnement d'apprentissage collaboratif soit capable de satisfaire les besoins réels de ses acteurs (enseignants, apprenants, tuteurs, etc.), il doit faire face aux problèmes suivants : La flexibilité, la réutilisation, la modification en temps d'exécution d'un scénario d'apprentissage, l'adaptabilité, l'intégration de ressources disponibles dans d'autres endroits et la conscience du groupe.

Pour remédier à ces problèmes, plusieurs solutions ont été proposées. Ces solutions reposent sur l'utilisation de quelques nouvelles technologies.

L'approche orientée services permet l'assemblage de différents éléments, utilisant les standards de la technologie légèrement connectée (Loosely coupled) [29] [130]. De cette façon, les applications résultent de l'intégration d'un ou plusieurs services, qui peuvent être dynamiquement assemblés. Ces possibilités dépassent les approches orientées Objet/Composant dans lequel nous aurions besoin de recompiler ou redéployer [48] à chaque fois qu'un nouvel objet ou composant doit être ajouté à notre application. Dans ce sens, les services augmentent la flexibilité requise dans les applications de CSCL parce qu'il est possible que les utilisateurs sans connaissances techniques (c.-à-d. des étudiants ou des enseignants) intègrent les outils exigés dans une situation d'apprentissage spécifique.

En outre, les services utilisent habituellement un niveau d'abstraction élevé, plus proche (que des objets ou des composants) des schémas mentaux des personnes non expertes (en termes d'utilisation de la technologie) [141]. De cette façon, les utilisateurs finaux trouvent que l'intégration des services dans l'application est plus facile qu'agissent avec les objets ou bien les composants, et ceci réduit le problème de technification.

Les services favorisent la réutilisation des logiciels, puisque le même service pourrait être impliqué dans plusieurs applications en même temps. Considérons par exemple un service de gestion de groupe utilisé simultanément par une demande d'une application médicale de télédiagnostic collaboratif et d'un simulateur de vol collaboratif. Le service contrôlerait l'information de groupe indépendamment de l'application qui fait la demande, et sans reprogrammation [159].

Les services offrent quelques avantages par rapport aux paradigmes orientés objet/composant pour le développement d'applications de CSCL. Quoique les Services Grid<sup>1</sup> et les Web Services partagent le même paradigme d'intergiciel<sup>2</sup> (orienté services), tous les deux incluent beaucoup de différences subtiles qui pourraient être importantes pour un domaine d'application concret, comme le CSCL.

Les Web Services sont des services persistants, il y a un seul service dans chaque machine en attente de toutes les demandes de tous les utilisateurs jusqu'à ce qu'un administrateur autorisé les finisse (contrôle leur cycle de vie). Les applications de CSCL exigent souvent le support des activités personnelles (mais simultanées) pour atteindre un objectif commun [46]. Non seulement ce besoin de différents services est important, mais également il surgit un problème de simultanéité quand les différents clients emploient simultanément le même service. Les Services Grid essaient de résoudre ces problèmes par l'adoption du concept d'usine. Les usines laissent créer de nouvelles instances de service, au lieu de l'employer à un usage unique. Ils impliquent une réutilisation plus élevée de logiciel et une gestion plus facile de la simultanéité.

Les Web Services manquent des standards pour que les dispositifs avancés emploient les ressources matérielles hétérogènes en tant que ceux que les applications de CSCL peuvent exiger [168]. Encore, les Services Grid accomplissent ce manque, en offrant les interfaces communes pour cacher l'hétérogénéité. Ils facilitent le développement des applications complexes utilisant les ressources matérielles hétérogènes, parce que ces interfaces permettent un mécanisme standard d'accès et de contrôle de tels dispositifs.

Les communications un-à-plusieurs ou bien plusieurs-à-plusieurs sont essentielles dans la plupart des applications de collaboration synchrone, puisqu'elles seraient utiles d'établir des mécanismes de conscience et de coordination. Les Web Services sont généralement basés sur le Protocol SOAP [29], ainsi ils sont des entités sans-état.

Dans la plupart des applications de CSCL, il devrait avoir un mécanisme pour maintenir l'information représentant l'état réel d'activités de collaboration. En outre, la conscience (du groupe des utilisateurs) exige certains mécanismes pour stocker l'information persistante à livrer aux groupes ou aux utilisateurs. Les Services Grid offrent tels mécanismes pour garder l'état de l'information [158], et rendent facile le développement du support de conscience pour les applications de collaboration.

 $<sup>1</sup>$  Basé sur des méthodes de calcul distribué, le Grid vise à partager et mutualiser les ressources informatiques (machines</sup> et applications) de manière optimale, pour favoriser notamment l'exploitation des systèmes.

<sup>&</sup>lt;sup>2</sup> Intergiciel (middleware) : Logiciel permettant à deux ou plusieurs applications réparties dans un réseau de communiquer entre elles.

# 3. Objectifs de recherche

L'objectif principal de notre recherche est de concevoir un environnement d'apprentissage collaboratif à base de Grid baptisé COLEG (COllaborative Learning Environment within Grid), qui peut être facilement adapté par les enseignants et les apprenants pour soutenir leurs propres situations de collaboration [79]. Les outils intégrés dans l'environnement ne sont pas restreints en termes de possibilités de super-calcul (super-computing) ou aux besoins spécifiques de matériel. Ceci est réalisé par le moyen de permettre l'intégration des outils offerts comme services par les fournisseurs externes dans le contexte d'un Grid. De manière significative, l'utilisation d'une infrastructure du Grid permet à des outils d'accéder à de grandes quantités de puissance informatique ou de ressources matérielles spécifiques toutes les fois qu'on l'exige.

Après avoir effectué une étude comparative entre un ensemble d'environnements d'apprentissage en ligne basés sur l'architecture Grid, nous avons remarqué que les services développés ne sont pas standards et que certains services sont manquants. Ces services sont pris en compte par notre environnement COLEG. En effet, cet environnement d'apprentissage collaboratif à base de Grid dispose d'un ensemble de services permettant d'éliminer les problèmes rencontrés dans les environnements CSCL actuels (où de nouveaux services peuvent être proposés).

COLEG vise à améliorer l'apprentissage, la collaboration et la communication par l'emploi de la technologie du Grid. Il permet l'intégration des outils offerts par les fournisseurs dans un contexte des services Grid. L'architecture modulaire de COLEG qui est basée sur l'OGSA (Open Grid Service Architecture) permet de donner un espace de travail et/ou d'apprentissage plus flexible et plus adaptable, ce qu'il donne à l'apprenant ou à l'enseignant la possibilité d'intégrer à n'importe quel moment et de n'importe quel endroit les outils et les services qu'il les trouve appropriés à son apprentissage, sans aucune autre intervention.

Pour ne pas imposer une pédagogie des usagers ou une organisation, les cours peuvent être considérés comme des documents virtuels personnalisables s'adaptant au profil de l'apprenant en se basant sur les objets d'apprentissage. Un objet d'apprentissage (ou pédagogique) peut être un texte, une image, une vidéo, une animation ou des diaporamas de type power point. Ces ressources peuvent donc être utilisées par divers enseignants qui souhaitent les incorporer dans leurs cours.

Un autre objectif de notre travail est de pallier la perte de cohésion et de stimulation de la salle de classe que peut ressentir l'étudiant seul devant sa machine. L'usage est relativement standard, outre l'ergonomie, le design de l'interface, et non seulement la qualité et la diversité des supports de cours proposés, mais aussi à la dynamique, l'aide du tuteur et de l'environnement de collaboration.

## 4. Structure du mémoire

Nous avons structuré ce mémoire en deux parties, avec cette introduction et une conclusion générale. La première partie est consacrée à l'état de l'art. Elle est composée de trois chapitres.

Le premier chapitre, intitulé *Apprentissage collaboratif assisté par ordinateur*, explore le concept d'apprentissage collaboratif et présente une analyse de différentes propositions des environnements offrant des solutions collaboratives sur le Web faites dans la littérature avec les nouvelles tendances

de recherche du domaine de CSCL. Nous cherchons à identifier les limites des solutions actuelles afin de pouvoir positionner et mettre en évidence notre approche.

Le deuxième chapitre, intitulé *Grid computing*, dresse un état de l'art relatif au passage technologique de l'architecture des services Web vers les services Grid en mettant l'accent sur l'anatomie du Grid, ainsi que sur les motivations de s'appuyer sur les potentialités offertes par le modèle de l'architecture OGSA dans le contexte des environnements collaboratifs sur le Web. Une dernière section est consacrée aux grands projets et à l'évolution du Grid.

Le troisième chapitre, intitulé CSCL et Grid Computing, explore l'apport du Grid dans le domaine de CSCL, les avantages et les limites d'employer les services Grid. Nous énumérons un ensemble de systèmes et projets d'apprentissage / travail collaboratif à base de Grid, pour nous permettre de se positionner dans le domaine. Une dernière section est consacrée à une étude comparative entre les différents systèmes étudiés qui nous amène à proposer des nouveaux services qui font la base de notre contribution.

La deuxième partie est consacrée à la conception et la description de l'environnement COLEG. Elle est divisée en deux chapitres :

Le quatrième chapitre, intitulé *Conception de COLEG*, décrit l'architecture de notre environnement COLEG. Pour ce but, nous allons tout d'abord donner une description globale de l'environnement, en illustrant initialement les différents services qui composent l'architecture de COLEG. Puis, nous présentons la relation entre les différents acteurs, les services et les différents composants. Ensuite nous décrirons une description détaillée de l'environnement. Enfin, nous présentons des scénarios de fonctionnement pour illustrer les avantages de notre approche.

Le cinquième chapitre, intitulé *Implémentation d'un prototype*, décrit le prototype de COLEG. Nous commençons par la présentation des différentes étapes et démarches utilisées pour son fonctionnement, dès l'installation de l'intergiciel et le portail du Grid utilisé, passant par le déploiement des différents services et l'intégration d'un outil de communication. Ensuite, nous présentons quelques captures-écrans de l'environnement.

Nous terminerons ce mémoire par une conclusion générale qui met l'accent sur nos contributions majeures et l'énumération de quelques perspectives de ce travail.

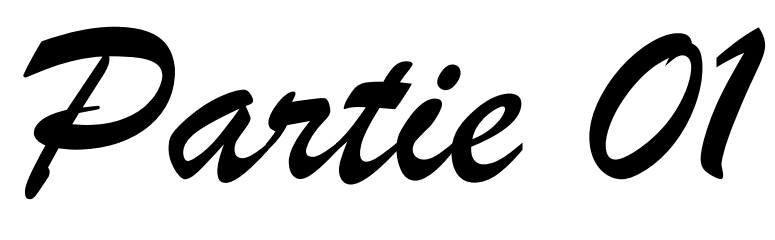

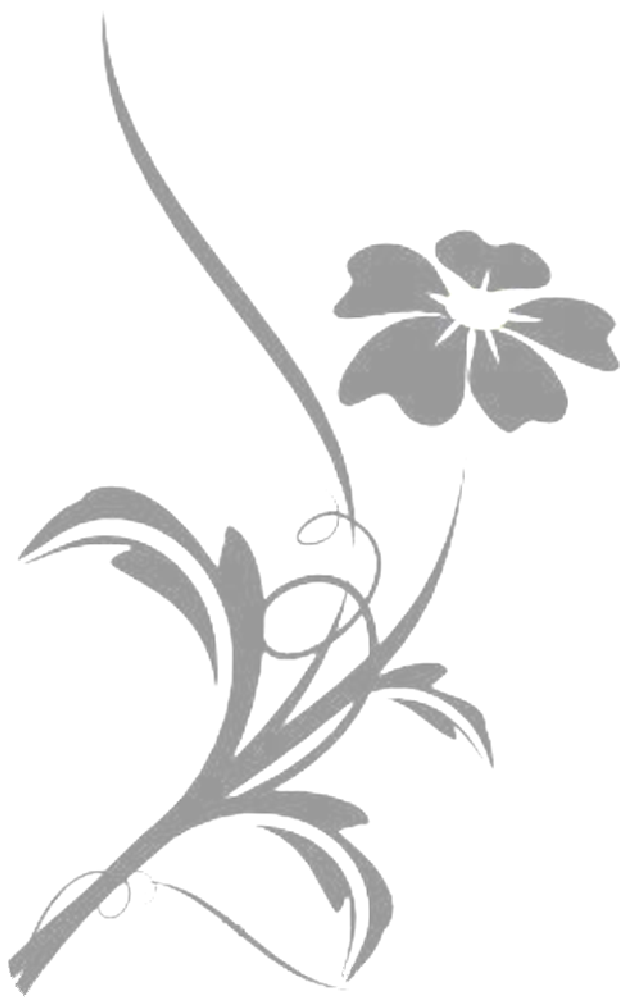

# Chapitre 1 Apprentissage Collaboratif Assisté par Ordinateur

Si nous avons chacun un objet et que nous l'échangeons, nous aurons chacun un objet [Proverbe chinois]

'apprentissage collaboratif est une démarche active par laquelle l'apprenant travaille à la L'apprentissage collaboratif est une démarche active par laquelle l'apprenant travaille à la<br>
construction de ses connaissances. Le formateur y joue le rôle de facilitateur d'apprentissage alors que le groupe y participe comme source d'information, comme agent de motivation, comme moyen d'entraide et de soutien mutuel et comme lieu privilégié d'interaction pour la construction collective des connaissances. La démarche collaborative reconnaît le caractère individuel et réflexif de l'apprentissage de même que son ancrage social en le raccrochant aux interactions de groupe. En fait, la démarche collaborative couple deux démarches: celle de l'apprenant et celle du groupe [81].

# Sommaire

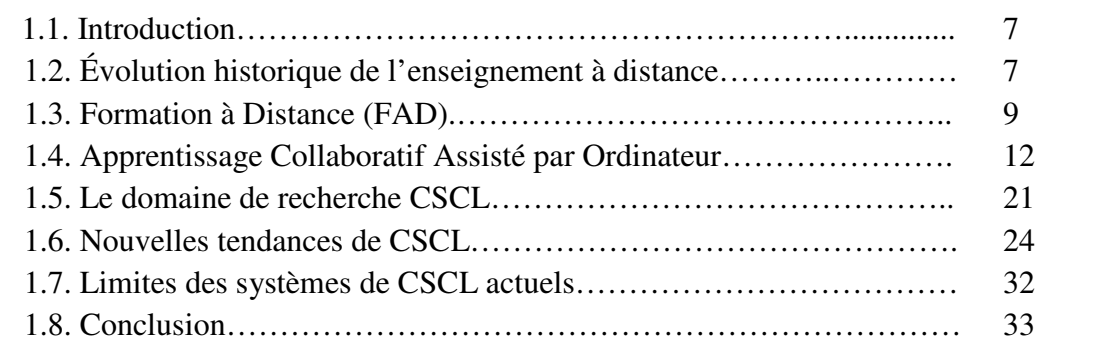

# 1.1. Introduction

Avec l'expansion des technologies de télécommunications et de l'informatique, le télé-enseignement (ou enseignement distribué) qui a pendant longtemps été considéré moins agissant par rapport au formation face-à-face, s'impose aujourd'hui comme une alternative viable et efficace. Les techniques se décuplent autour des modèles d'enseignement et les possibilités de l'Internet lui confèrent des capacités inégalées pour l'enseignement à distance. Avec le développement des théories dans le domaine de l'enseignement, un nouveau domaine de recherche a été popularisé ; l'Apprentissage Collaboratif Assisté par Ordinateur (ACAO) ou "Computer-Supported Collaborative Learning" (CSCL). Il inclut les connaissances des théories d'apprentissage et du travail en groupe assisté par ordinateur. Le but de CSCL est de créer des environnements avec des outils informatiques multi-utilisateurs pour les groupes d'apprentissage afin d'augmenter les profils cognitifs et comportementaux des utilisateurs.

Dans ce chapitre, nous présentons un état de l'art des environnements d'apprentissage collectif à distance. Dans un premier temps, nous présenterons de manière détaillée les principes de la formation à distance, une description des fonctionnalités offertes, les avantages et faiblesses de la formation à distance. Puis, nous présentons les principaux fondements des systèmes d'apprentissage collaboratif assisté par ordinateur. Nous commençons tout d'abord cette section par le concept de l'apprentissage collaboratif; nous présentons également quelques manières et outils de coopération, puis nous passons par le CSCL et ses nouvelles tendances. Nous terminerons ce chapitre par la présentation des limites des systèmes de CSCL actuels.

# 1.2. Évolution historique de l'enseignement à distance

La formation à distance n'est pas un phénomène récent puisqu'elle existe depuis plus d'un siècle. En effet, la formation à distance qui a fait son apparition vers le milieu du dix-neuvième siècle, faisait alors référence aux études par correspondance. Cette dernière a cependant connu une évolution marquée au fil des années depuis le papier (la version la plus simple) acheminé par poste ou par fax, passant par les cassettes audio et vidéo, la diffusion hertzienne via la radio et les émissions spécialisées de chaînes de télévision arrivant à l'enseignement assisté par ordinateur (EAO) [5].

Les trois générations représentant l'évolution de la formation à distance sont présentées dans ce qui suit.

# 1.2.1.  $1^{$ ère génération : enseignement par correspondance

Le premier cours par correspondance fut créé en 1840 en Angleterre et marque le début de l'enseignement à distance qui s'est largement développé en Europe, puis dans le reste du monde.

Il s'agissait surtout d'un enseignement de « seconde chance » pour les adultes n'ayant pas pu achever leur enseignement secondaire ou supérieur.

Des tuteurs leur apportent une assistance par correspondance (généralement limitée à la correction des travaux), puis parfois aussi par téléphone. En général, l'interaction est faible et les abandons sont nombreux [5].

À partir de 1920, des programmes éducatifs - notamment universitaires - sont radiodiffusés en Europe. En 1939, le Gouvernement français crée le Centre National d'Enseignement à Distance (CNED), dont la plupart des cours sont encore donnés par correspondance actuellement [5].

# 1.2.2. 2ème génération : enseignement télévisé et modèle industriel

En 1970, le Gouvernement espagnol crée l'Universidad Nacional de Educacion a Distancia (UNED) et le Gouvernement britannique l'Open University. Dès l'origine, celle-ci encadra ses étudiants par un tutorat personnalisé et fit le meilleur usage de la télévision, puis aussi des bandes vidéo; elle est l'exemple typique de l'enseignement à distance de la seconde génération [5].

Cette deuxième génération de l'enseignement à distance s'est développée dans un contexte dominé par les conceptions « behavioristes » de l'enseignement. L'imprimé reste le média de base, mais l'audiovisuel joue un rôle pédagogique croissant. L'interaction reste limitée à la correction des travaux par correspondance et parfois le téléphone entre apprenant(s) et tuteur.

Le CNED dépassa les 100.000 étudiants en 1971, et il en compte 380.000 actuellement, dont 180.000 au niveau supérieur. L'Open University a atteint récemment 250.000 étudiants et l'UNED 100.000 [5].

# 1.2.3. 3ème génération : enseignement à distance interactif

L'évolution réalisée grâce au développement des technologies éducatives et l'intégration de l'outil informatique a permis d'introduire un potentiel éducatif illimité par le biais des cours interactifs. En effet, les premiers systèmes d'enseignement assisté par ordinateur sont apparus dans les années 1970. L'objectif était d'abord l'apprentissage en tant que transfert de connaissances. Une multitude de programmes éducatifs furent développés, mais vite délaissés, car leur contenu était limité et leur utilisation rigide. L'aspect cognitif a été totalement ignoré avec peu de recherches, de diagnostic et d'adaptation de stratégies. Les connaissances et les décisions étaient préétablies, sans souci du comportement de l'usager. Mais malgré leur application limitée, ces systèmes ont eu des retombées signifiantes dans le domaine de l'éducation. Les systèmes d'entraînement au diagnostic médical ont été largement utilisés dans certaines universités (Illinois, Washington) ainsi que les systèmes de simulation à la navigation spatiale [5].

De plus, les capacités de raisonnement offertes par l'intelligence artificielle et les systèmes experts ont permis des innovations en introduisant un niveau d'interaction plus élevé entre l'apprenant et le système. C'est ce qui a donné naissance aux systèmes d'enseignement intelligemment assisté par ordinateur (E.I.A.O.) qui pallient aux nombreux inconvénients des systèmes précédents. Les recherches effectuées afin d'adapter l'apprentissage au niveau de l'apprenant et par rapport à son niveau de connaissances ont donné lieu à une nouvelle génération de systèmes appelés : Tutoriels Intelligents [5].

Les systèmes tutoriels intelligents sont des systèmes d'apprentissage un à un (tuteur - apprenant). Ces systèmes ont pour but de reproduire le comportement d'un tuteur intelligent afin de dispenser un enseignement personnalisé à l'utilisateur. Ces systèmes offrent une possibilité de génération dynamique d'exercices, des adaptations au niveau de difficultés selon les performances de l'étudiant ainsi que l'analyse de l'interprétation du comportement de l'étudiant. En effet, les systèmes tutoriels intelligents sont capables de réaliser des inférences sur des connaissances de

l'étudiant, et peuvent interagir intelligemment avec lui en adaptant dynamiquement les sujets à présenter en fonction des résultats acquis et du mode d'apprentissage qui lui convient le mieux [51].

Les moyens de communication et d'interaction entre apprenants et formateurs ont également progressé : chaque apprenant dialogue avec son tuteur et ses pairs par visioconférence, par e-mail et dans des discussions sur le Web; il exploite aussi les ressources pédagogiques du Net, s'y autoévalue et devient très autonome. Ces interactions réduisent fort les taux d'abandon. De plus, les technologies éducatives se diversifient: supports imprimés, audiovisuels, multimédias, interaction par téléphone, e-mail, Web, visioconférence…

Cette troisième génération de l'enseignement à distance est apparue dans un contexte influencé par les conceptions «constructivistes» de l'enseignement et permet d'exploiter les technologies interactives pour l'apprentissage collaboratif, la reformulation des notions étudiées par l'apprenant, des auto-évaluations anonymes et instantanées, etc.

Nous assistons depuis quelques années à un glissement des EIAO vers des environnements permettant la communication et l'interaction entre des machines et des humains distribués dans l'espace. Dans ce sens, un nouveau terme est apparu pour qualifier les environnements d'apprentissage avec ordinateur : les Environnements Informatiques pour l'Apprentissage Humain (EIAH) [6]. Ce sigle permet de prendre en compte l'évolution récente des technologies des télécommunications et d'évoluer vers la formation à distance. Des dispositifs particuliers sont développés afin de supporter de telles activités d'apprentissage à distance. Avant de les présenter, on commence par la définition du domaine de la formation à distance.

# 1.3. La Formation à Distance (FAD)

## 1.3.1. Définition :

Depuis de nombreuses années maintenant, la formation à distance a fait son apparition dans les systèmes éducatifs nationaux de nombreux pays. L'expression la plus utilisée est celle d'EAD (Enseignement À Distance) qui désigne une situation où la transmission des connaissances se fait en dehors de la relation face-à-face professeur - apprenant (situation dite « présentielle ») [149] [70]. Cette expression est couramment utilisée par les professeurs ou les responsables des modules, car elle caractérise un point de vue enseignant. Un terme plus général pour caractériser cette situation est FAD (Formation À Distance) qui permet d'inclure à la fois le terme d'Enseignement à Distance (point de vue enseignant) et Apprentissage à Distance (point de vue apprenant). De plus, ce terme « formation » permet d'intégrer à la fois les formations initiales (premiers programmes d'études qui conduisent à l'exercice d'un métier ou d'une profession) et les formations tout au long de la vie (les activités qui permettent à un individu de développer ses connaissances et ses capacités au cours de sa vie, et d'améliorer ses conditions d'existence en complétant, par les moyens pédagogiques appropriés, les données initiales fournies par l'école ou l'enseignement supérieur [129]).

La Formation à Distance caractérise donc un système de formation conçu pour permettre à des personnes (des apprenants) de se former sans se déplacer dans un lieu de formation et sans la présence physique d'un formateur [97].

Après avoir examiné des définitions proposées par plusieurs spécialistes de la FAD, Keegan

propose la définition suivante : la formation à distance est une forme d'enseignement caractérisée par :

- La séparation quasi-permanente entre le formateur et l'apprenant tout au long du processus d'apprentissage.
- L'influence d'une organisation administrative aussi bien en ce qui concerne la planification et la préparation des matériaux pédagogiques que la mise à la disposition des apprenants des services d'accompagnement et de support.
- L'utilisation de médias techniques (imprimerie, audio, vidéo, ordinateurs) pour assurer le lien entre le formateur et l'apprenant et médiatiser le contenu de la formation.
- L'existence de mécanismes de communication bidirectionnelle afin que l'apprenant bénéficie, mais prenne aussi l'initiative de dialogues avec le formateur.
- La quasi-absence de la notion de groupe tout au long du processus d'apprentissage, de sorte que les apprenants sont toujours vus comme des individus isolés et non comme faisant partie d'un groupe, avec la possibilité d'organiser occasionnellement des rencontres, soit en présentiel, soit via des moyens électroniques à des fins didactiques ou de socialisation [101].

## 1.3.2. Dispositif de la Formation à Distance

En formation à distance, la communication entre le professeur et l'apprenant est médiatisée par une forme de communication papier ou par une technologie quelconque [149].

Un dispositif de formation à distance est un ensemble de moyens, informatiques ou non, mis en œuvre pour supporter une formation à distance (au sens de constituer le vecteur de la communication). Ces moyens peuvent s'appuyer sur une ou plusieurs situations de communication ou d'échanges entre les professeurs et les étudiants telles que des cours par correspondance, des systèmes de formation en ligne, des centres de ressources, des cours radiodiffusés ou télédiffusés, le téléprésentiel (soit le formateur se trouve dans un autre lieu que les apprenants, soit il est avec certains apprenants alors que d'autres sont à distance), des campus virtuels ou classes virtuelles, etc. [24].

Les dispositifs doivent proposer une individualisation des parcours de formation [97] dans le sens où le formateur adapte sa pratique aux caractéristiques de l'apprenant auquel il s'adresse. L'activité d'individualisation relevant des formateurs et de l'institution demande une souplesse des dispositifs de formation [97], tant au niveau des contenus que de l'organisation de la formation.

L'objectif d'un dispositif de formation est donc de créer un environnement éducatif, adapté aux besoins et aux caractéristiques individuelles de l'apprenant, suffisamment souple pour que ce dernier ait la possibilité de devenir le responsable de ses choix par rapport aux contenus et à l'organisation de la formation [97].

## 1.3.3. Plates-formes informatiques pour la FAD

Les plates-formes de formation à distance sont des solutions technologiques informatiques particulières créées par des entreprises privées ou publiques ou issues de travaux de recherche. Les plates-formes ont pour objectif de proposer un ensemble de fonctionnalités s'intégrant à un dispositif de formation à distance.

Ces plates-formes sont apparues dans les années 90 avec pour ambition d'aider les concepteurs et

formateurs à mener à bien l'essentiel des fonctions pédagogiques impliquées par la formation à distance [109] [15] :

- Production et intégration des ressources pédagogiques (création de cours).
- Présentation de l'offre et des programmes de formation (bibliothèque de formation).
- Diffusion et accès aux ressources.
- Positionnement, construction et gestion des parcours de formation individualisés (gestion des compétences de l'apprenant).
- Animation des personnes et des groupes (accompagnement de l'apprenant en synchrone ou asynchrone).
- Administration financière et technique.

#### 1.3.4. Avantages et faiblesses de la formation à distance

#### 1.3.4.1. Les avantages [5]

- La formation est ouverte à toute personne, quels qu'en soient son âge, son niveau d'instruction, sa catégorie socioprofessionnelle, etc.
- L'accès aux informations, aux savoirs et aux savoirs faire sans limites de distance.
- Favoriser la créativité et l'esprit de découverte.
- La formation à distance permet l'accès à de nouvelles compétences qui sont plus que jamais indispensables aux exigences de la vie moderne. Chacun peut se familiariser avec les nouvelles technologies comme l'ordinateur, les systèmes multimédias et l'Internet.
- Formation sur place : pas de déplacements ce qui favorise un gain de temps, une économie en argent et des conditions optimales de formation (à la maison par exemple) sans oublier que cet avantage est très bénéfique pour les personnes handicapées.
- Un formateur peut s'adresser à un grand nombre d'apprenants tout en assurant une relation individualisée avec chacun d'eux.
- La formation à distance est une solution qui permet de réduire sensiblement les coûts par rapport à une formation en mode présentiel.
- Bénéficier des connaissances et des expériences de formateurs de renommée internationale qu'on ne peut rencontrer en face à face directement.
- Autonomie de la formation : les conditions spatio-temporelles de la formation sont choisies par l'apprenant.
- Choisir les thèmes voulus, construire les cours à apprendre (à la carte), définir les orientations de la formation et adaptation aux objectifs assignés et fixés et aux exigences de l'apprenant (selon ses désirs, son niveau actuel, sa qualité professionnelle, l'exigence du travail, etc.).
- L'apprenant est le centre de concentration et non plus le formateur. Donc, l'apprenant est incité à être un émetteur de feed-back et de participer d'une manière significative à la formation et ne plus se limiter à être un récepteur d'informations et de savoirs comme c'est le cas des étudiants à la traditionnelle.
- Le suivi de l'étudiant est personnalisé et non plus généralisé sur tout un groupe. Ceci assure une meilleure assimilation des connaissances par tous les apprenants en plus de l'adaptation

de l'évolution de la formation au rythme et aux capacités de compréhension de chaque étudiant.

- Les solutions multimédias peuvent être du type audio (interlocuteur, compagnon simulé, etc.), image (graphique, dessin, croquis, modèle, plan, manière de prononciation (langue), etc.), vidéo (fichier vidéo enregistré, visioconférence, etc.), texte garni de liens hypertextes permettant de consulter d'autres documents pour appréhender l'analyse et l'interprétation, d'images, de musique, de sons ou de vidéos pour préciser davantage et expliciter le contenu texte, etc.
- En s'appuyant sur des ressources multimédias, la formation en ligne favorise une révolution des méthodes pédagogiques. Plus ludiques, les simulations, les tests d'auto-évaluation, l'échange de messages « synchrones » ou «asynchrones» créent une interactivité qui place l'apprenant au cœur de la formation. Beaucoup moins passif que dans une formation présentielle, l'apprenant est directement mis en situation, garantissant l'efficacité de la formation.

## 1.3.4.2. Les faiblesses [5]

- L'absence physique de l'enseignant avec tout son poids d'émotions, d'autorité et d'expressivités humaines.
- Les problèmes techniques afférents au fonctionnement des systèmes de formation (perturbation du réseau de communications, pannes des ordinateurs, terminaux ou serveurs, attaques des documents électroniques de cours par des virus ou des pirates, etc.)
- La formation à distance demande un peu plus d'investissement personnel et d'autonomie dans l'apprentissage.
- Les études à distance nécessitent de la rigueur et de la motivation. L'apprenant sera seul face aux cours, même s'il a la possibilité de partager avec d'autres étudiants ou bien de correspondre avec un professeur par Internet ou par téléphone.
- De plus, les formations à distance dispensées par les organismes privés sont généralement coûteuses.
- Sans camarades de classe, il est impossible de comparer son niveau, ce qui peut être déstabilisant.
- Pour suivre une formation en ligne, il est nécessaire d'avoir un bon niveau d'équipement informatique, ce qui peut s'avérer coûteux : connexion Internet (haut débit si possible), lecteur cédérom, imprimante rapide.
- L'absence d'entourage physique et de présence obligatoire, l'expérience montre que la motivation baisse assez vite en cours d'année.

# 1.4. Apprentissage Collaboratif Assisté par Ordinateur

# 1.4.1. La collaboration dans un environnement d'apprentissage

Nous avons grandi dans un climat de compétition entre les gens, les équipes, les départements, les élèves, les écoles, etc. Nous avons appris par les économistes que la compétition peut résoudre nos problèmes. Actuellement, la compétition que nous voyons est destructive. Il est préférable de

travailler avec les autres pour réussir [152].

L'observation des êtres humains montre que ces derniers communiquent et collaborent entre eux pour l'accomplissement des tâches complexes. Plusieurs psychologues ont montré les effets du travail collectif sur le processus de développement cognitif des gens impliqués.

De manière générale, les gens préfèrent coopérer ou collaborer avec leurs pairs. Ceci peut être pour:

- Bénéficier des connaissances et du savoir que possède le partenaire.
- Avoir de bonnes relations personnelles avec les autres.
- Effectuer un bon travail par la critique et l'échange d'information et d'expérience.
- Économiser le temps et les efforts.

En ce qui concerne le travail en groupe, les raisons qui incitent les apprenants à travailler ensemble sont [110] :

- Augmenter la possibilité de trouver une solution plus rapidement. Il est plus probable de trouver une solution ou une solution partielle quand plusieurs personnes travaillent sur le même problème, que quand une personne travaille seule.
- Augmenter le choix de solutions: comme chaque personne réfléchit de manière différente, chacune peut proposer une solution différente.
- Éviter la duplication et redondance des tâches: si le travail a été bien partagé entre les membres du groupe, chaque personne a une tâche à réaliser dont les autres membres sont informés.

Les principes de la collaboration ont été appliqués depuis longtemps dans plusieurs domaines tels que : l'économie, le sport, le militaire, l'éducation, etc.

# 1.4.2. Types d'apprentissage

# 1.4.2.1. Définition de l'apprentissage

« L'apprentissage est l'acquisition de nouveaux savoirs ou savoir-faire, c'est-à-dire le processus d'acquisition de connaissances, compétences, attitudes ou valeurs, par l'étude, l'expérience ou l'enseignement ».

Pour la psychologie inspirée du béhaviorisme « l'apprentissage est vu comme la mise en relation entre un événement provoqué par l'extérieur (stimulus) et une réaction adéquate du sujet, qui cause un changement de comportement qui est persistant, mesurable, et spécifique ou permet à l'individu de formuler une nouvelle construction mentale ou réviser une construction mentale préalable »[85].

# 1.4.2.2. Types d'apprentissage

Il existe plusieurs types d'apprentissage. Ils ont tous pour objectif d'augmenter le niveau d'apprentissage individuel des apprenants. La façon d'atteindre cet objectif diffère d'un type à un autre.

## a. Apprentissage individuel

Dans l'apprentissage individuel, les élèves travaillent seuls pour atteindre leurs propres buts indépendamment des autres élèves. Pour être plus précis, l'élève a des objectifs et il travaille pour les atteindre. Aucune relation n'existe entre les élèves. Chaque élève possède un ensemble de matériels et il travaille selon sa vitesse ignorant le progrès des autres élèves [107].

## b. Apprentissage compétitif

Dans l'apprentissage compétitif, les élèves travaillent l'un contre l'autre pour atteindre un but qu'un seul élève (ou peu d'élèves) peut (vent) seulement atteindre. Dans ce type d'apprentissage, il y a une interdépendance négative à travers l'accomplissement des buts. Les élèves perçoivent qu'ils peuvent atteindre leurs buts si et seulement si les autres échouent [107].

#### c. Apprentissage vu comme phénomène social : apprentissage collectif

Un autre type d'apprentissage est celui qui considère que l'apprentissage est un phénomène social nécessitant la collaboration entre plusieurs acteurs de formation. La croyance que l'apprentissage est un phénomène social a été mis en évidence par plusieurs chercheurs depuis les années 30. Les contributions de la psychologie soviétique ont contribué à bien comprendre le processus de l'apprentissage dans un contexte de collaboration [107].

Vygotsky a introduit le terme de la "zone proximale du développement" qui permet de comprendre comment les gens peuvent apprendre l'un de l'autre par le partage d'un noyau commun de connaissance avec les pairs [110]. Il considère que la connaissance d'un individu possède un noyau central qui est possédé par l'individu, ce dernier est capable d'utiliser cette connaissance dans la réalisation autonome des tâches. Ce noyau est entouré par une région (zone proximale du développement) dans laquelle l'individu a quelques connaissances, mais il a besoin d'aide dans la réalisation des tâches qui dépendent de cette connaissance [107].

Comme il est montré dans la figure 1.1, quand on considère une communauté d'êtres humains, quelques parties du noyau de connaissance de chaque personne chevauchent ceux des autres et ce qui est plus important : la zone proximale du développement d'une personne chevauche le noyau de connaissances des autres [107]. Une étude a été réalisée par Lewis [111], permettant d'analyser la performance d'une paire d'apprenants. Elle suggère que la performance du duo est meilleure que celle attendue d'une simple addition des performances de chaque individu.

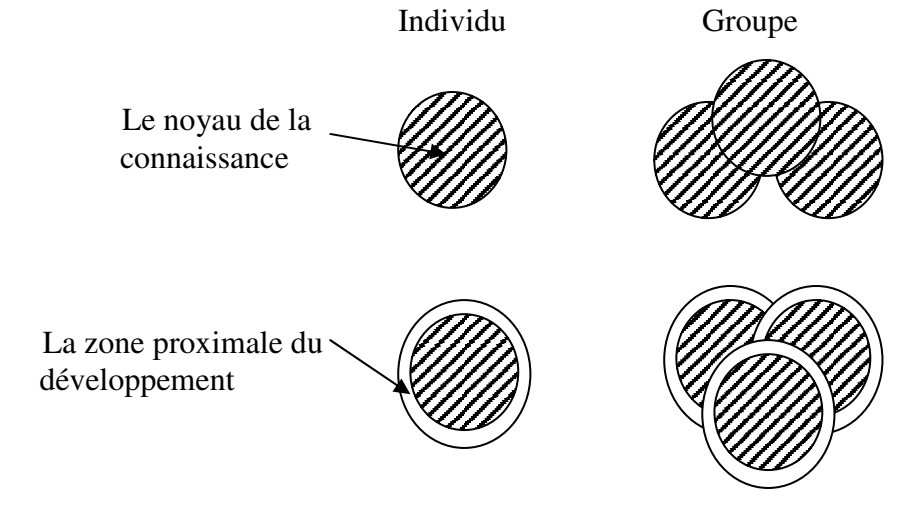

Figure 1.1: Le noyau de la connaissance et les zones proximales du développement [107].

## 1.4.3. Apprentissage collaboratif

Le terme "apprentissage collaboratif" qui résulte de l'application des principes de la collaboration à des fins pédagogiques est un concept vaste. Quelques personnes utilisent les termes : apprentissage

en groupes, apprentissage coopératif ou apprentissage collaboratif sans mettre de différences. D'autres personnes voient une différence légère, mais importante.

Comme il est indiqué dans l'éditorial du JCAL (Journal of Computer Assisted Learning) "à un niveau purement cognitif, la coopération et la collaboration doivent être assez similaires, mais à un niveau intentionnel et contextuel les processus semblent être différents" [112] [114].

Un exemple, qui montre clairement la variété du concept de l'apprentissage collaboratif, est donné par Dillenbourg dans [39]. Selon lui, l'apprentissage collaboratif désigne «une situation dans laquelle deux ou plusieurs personnes apprennent ou essayent d'apprendre quelque chose ensemble». Chaque élément de cette définition peut être interprété de différentes façons :

- «deux ou plusieurs» peut être entendu comme une paire, un petit groupe (3 à 5 sujets), une classe (20 à 30 sujets), une communauté (quelques centaines ou milliers d'individus), une société (quelques milliers ou millions de personnes)… et tous les niveaux intermédiaires ;
- «apprendre quelque chose» peut être entendu comme «suivre un cours», «étudier un élément précis d'un enseignement», «réaliser des activités d'apprentissage comme la résolution de problèmes », «apprendre tout au long de la vie à partir du vécu quotidien» etc.
- «ensemble» peut être interprété comme différentes formes d'interaction : en présentiel ou à travers les ordinateurs, de façon synchrone ou non, fréquemment ou pas, avec un effort commun ou à travers une division systématique du travail.

#### 1.4.3.1. La variété des échelles

Les recherches sur l'apprentissage collaboratif se déroulent sur une échelle très variable aussi bien en termes de taille de la population des sujets concernés (de 2 sujets à plusieurs) que de temps (de 20 minutes à plusieurs années).

#### a. La variété des significations données au mot «apprentissage»

La littérature sur l'apprentissage collaboratif donne plusieurs significations au terme d'apprentissage. Selon Dillenbourg [39], certains chercheurs considèrent que l'apprentissage concerne plus ou moins toute activité collaborative dans un contexte d'éducation alors que pour d'autres, l'activité d'apprentissage est perçue comme la résolution commune de problèmes et l'apprentissage est censé apparaître comme un effet de bord de la résolution de problèmes. On a aussi une catégorie d'études qui examinent l'apprentissage à partir du travail collaboratif, cet apprentissage se réfère à l'acquisition des connaissances ou de compétences qui se fait tout au long de la vie dans des communautés professionnelles.

Selon Henri et Lundgren-Cayrol, l'apprentissage collaboratif propose une démarche active centrée sur l'apprenant, qui se déroule dans un environnement où il peut exprimer ses idées, articuler sa pensée, développer ses propres représentations, élaborer ses structures cognitives et faire une validation sociale de ses nouvelles connaissances [81].

En fin de compte, l'apprentissage collaboratif décrit une situation dans laquelle certaines formes d'interaction (capables de déclencher des mécanismes d'apprentissage) sont attendues sans garantie qu'elles aient lieu. Une des préoccupations est d'ailleurs d'augmenter la probabilité d'apparition de ces formes d'interaction [68].

## b. La variété des significations données au mot : collaboration

Il faut comprendre le travail coopératif comme induisant une division du travail dans laquelle chaque individu est responsable d'une partie de la résolution du problème, alors que la collaboration implique un engagement mutuel des participants dans un effort coordonné pour résoudre ensemble le problème [39].

Ce n'est donc pas le fait que la tâche soit distribuée ou non qui distingue la collaboration de la coopération, mais bien la façon dont elle est divisée. Alors que dans la coopération, la tâche est découpée en sous-tâches particulières indépendantes et que la coordination de celles-ci ne sera nécessaire qu'au moment de rassembler les résultats, la collaboration induit forcément une synchronisation et une coordination effectives de manière à construire et à maintenir une conception partagée du problème [140]. Néanmoins, des situations de CSCL admettent tout à fait que des actions coopératives soient entreprises au sein de la collaboration dans l'élaboration de sous-tâches. Les apports de Chantal D'Halluin [19] paraissent largement clarifier le concept lorsqu'elle précise qu'un apprentissage collaboratif se réalise dans une «situation dans laquelle deux ou plusieurs personnes communiquent en utilisant des formes d'interaction particulières qui peuvent conduire à la stimulation de certains mécanismes d'apprentissage».

IL y a un apprentissage collaboratif quand l'acquisition de connaissances et de compétences est le résultat d'une intégration d'un point de vue d'autrui, «ceci dans un groupe de pairs ayant un but négocié et partagé et dans lequel chacun peut atteindre ses objectifs individuels en développant des compétences qu'il n'a pas au départ» [19].

La majorité des chercheurs s'accordent sur le principe que «la coopération est la réalisation d'une tâche commune par une division des tâches à réaliser entre les membres du groupe» (figure 1.2). Tandis que « dans la collaboration, les apprenants réalisent ensemble une tâche commune sans division des tâches à réaliser» (figure 1.3) [107].

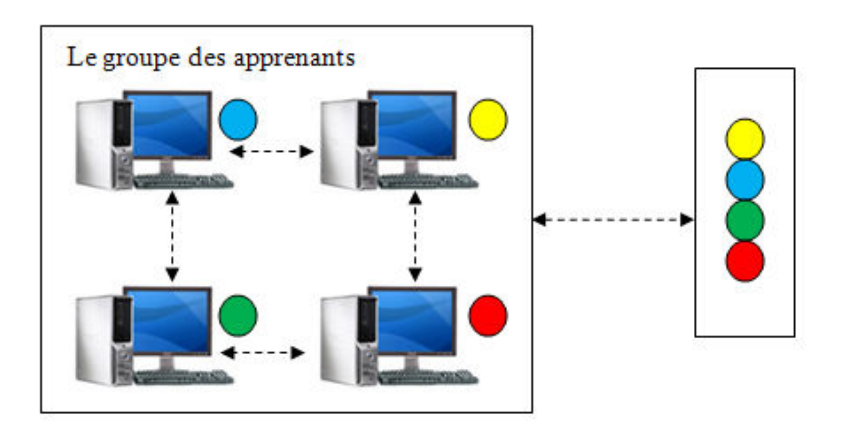

Figure 1.2 : La tâche coopérative, différente pour chacun [107].

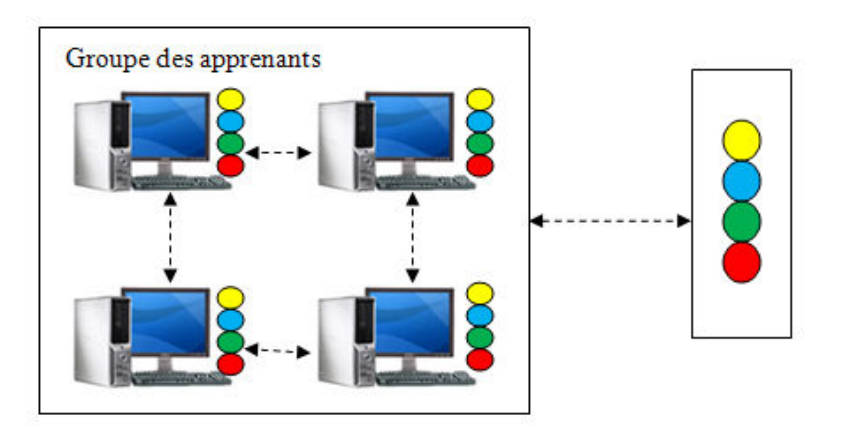

Figure 1.3 : La tâche collaborative, la même pour tous [107].

## 1.4.4. Apprentissage collectif

Comme il a été mentionné précédemment, la distinction la plus souvent utilisée entre coopération et collaboration concerne la division du travail : en collaboration, tous les acteurs effectuent toutes les tâches, alors qu'en coopération, il y a un partage entre les acteurs des différentes tâches.

Cette distinction n'est pas toujours très claire, en particulier pour une activité qui alterne des phases synchrones et asynchrones, et, très souvent, mixe ces deux aspects selon la tâche considérée. C'est pourquoi, plusieurs auteurs comme [68] [95] [9] [174] utilisent le terme «collectif», terme plus général que collaboratif ou coopératif. Dans un contexte d'apprentissage, une activité collective est considérée comme une activité dont les acteurs partagent un but unique et qui favorise l'apprentissage d'aptitudes ou l'acquisition de connaissances.

#### 1.4.5. Les enjeux de l'apprentissage collectif (coopératif ou collaboratif)

Nous savons que différents modes d'apprentissage collectif ont toujours existé, par exemple la dynamique de groupe, l'étude de cas et la résolution collective des problèmes.

Cependant, pour des raisons souvent économiques (problème des effectifs), l'apprentissage est souvent vu comme un processus de transfert de connaissances entre un émetteur (enseignant, personne instituée) et un récepteur (l'apprenant). Les relations entre apprenants sont souvent vues comme une gêne, une perturbation ou un bruit dans le système. Or il apparaît que l'apprentissage collectif doit également avoir sa place dans le processus éducatif, et ceci pour plusieurs raisons ou enjeux [38].

#### 1.4.5.1. Les enjeux au niveau cognitif

L'importance de l'apprentissage collectif, c'est à dire l'existence de rapports inter-personnels entre l'apprenant et son environnement a été mis en évidence par différents chercheurs. Les relations inter-individuelles et les conflits inter-personnels sont importants dans la construction du savoir. C'est dans la mesure où plusieurs partenaires d'une même tâche vont être amenés à formuler des points de vue différents sur la perception de cette tâche et de sa résolution, qu'ils peuvent progresser. Ces différents points de vue vont les amener à coordonner leurs perspectives au départ divergentes pour accéder à une représentation la plus objective et la plus intégrée possible des objets sur lesquels ils travaillent [38].

#### a. Les enjeux culturels

Il apparaît nécessaire de "coopérer<sup>1</sup> pour apprendre". Mais nous pouvons également affirmer qu'il faut "apprendre à coopérer ". Les deux objectifs "coopérer " et "apprendre" peuvent être donc interdépendants. Ceci apparaît comme une nécessité de nature politique et de nature économique.

• Au niveau des apprentissages premiers, chez les enfants, la coopération dans le processus d'apprentissage permet le développement d'aptitudes de citoyen apte à vivre en démocratie. Le monde moderne requiert des capacités relationnelles importantes. Les relations entre les races, les sexes, les nationalités sont devenues centrales. Comme le

dit J.Dewey " la vie dans la classe représente le processus démocratique en microcosme et le cœur de la vie démocratique dans la coopération de groupe".

• Au niveau économique pour assurer la compétitivité des entreprises, il est nécessaire que les travailleurs acquièrent non seulement de nouvelles compétences d'ordre technique ou procédural, mais également qu'ils soient capables de travailler en équipes.

Là aussi "coopération" et "apprentissage" sont interdépendants. Dans le domaine économique, les travailleurs doivent acquérir de nouvelles capacités. Or ces dernières, l'adulte va les apprendre dans ses interactions avec les autres acteurs du processus de formation. C'est-à-dire les enseignants, les tuteurs (humains) bien sûr, mais aussi les experts (professionnels) voire même son encadrement direct dans le cas d'un dispositif de formation incluant la hiérarchie directe [38].

## 1.4.6. Manières et outils de coopération

Il existe plusieurs classifications pour les outils coopératifs [4]. Nous utilisons une des classifications la plus simple et la plus connue qui est la classification espace/temps (tableau 1.1). Cette classification prend en compte la localisation physique des membres du groupe et le moment où ils participent à la coopération.

Pour arriver à coopérer ou à collaborer, les membres du groupe ont besoin d'un moyen de communication afin de prendre des décisions ensemble ou simplement informer les autres de l'avancement du travail ou du problème rencontré. Ils ont aussi besoin de partager des ressources, qu'elles soient informatiques ou physiques.

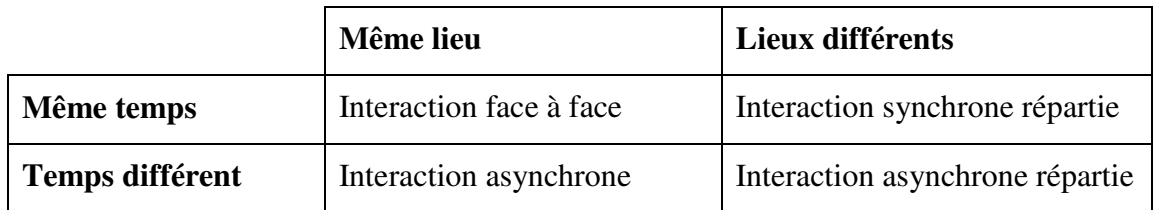

Tableau 1.1 : Types d'interaction [4].

 $1$  Tout ce qui est dit sur la coopération reste valable pour la collaboration

## 1.4.6.1. Interaction face à face

Quand les membres du groupe se trouvent en même temps et au même endroit, la communication se fait d'une manière directe, c'est-à-dire sans besoin d'un support externe. Il est toujours souhaitable d'avoir une personne qui coordonne la réunion ou des règles explicites pour les interventions.

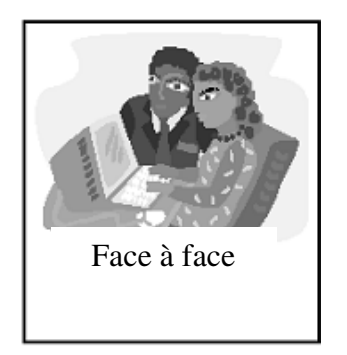

Figure 1.4 : Interaction face à face.

## 1.4.6.2. Interaction synchrone répartie

Quand les membres du groupe se trouvent séparés physiquement et qu'ils doivent travailler en même temps ensemble, ils ont besoin de communiquer de manière instantanée ou avec un délai de temps très court. De la même manière que dans l'interaction face â face, ils ont besoin d'accéder et de partager les mêmes documents, mais dans ce cas, chacun à partir de son propre lieu de travail.

Les besoins de planification ressemblent à la catégorie précédente, tous les membres du groupe sont conscients des activités à réaliser. Les mêmes contraintes existent pour fixer les dates de réunion. Pour ce type de réunions à distance, il existe plusieurs outils de communication. Par exemple, on peut citer les audioconférences, les vidéoconférences ou des systèmes de messages textuels instantanés. Des agendas électroniques peuvent être employés pour faciliter la planification des réunions de travail.

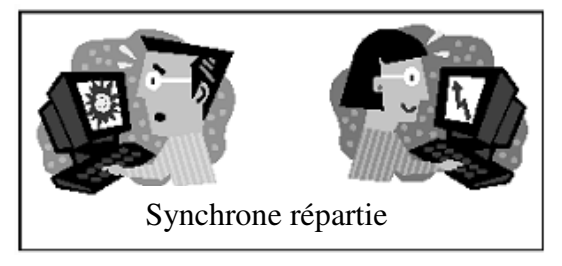

Figure 1.5: Interaction synchrone répartie.

## 1.4.6.3. Interaction asynchrone répartie

Dans ce dernier cas, les membres du groupe travaillent à des moments différents et dans des endroits différents. Les caractéristiques sont similaires aux caractéristiques de l'interaction asynchrone. La communication n'est pas réalisée de manière immédiate. Le partage des ressources se fait à distance. Dans ce cas, il n'y a pas non plus de problème de synchronisation, car l'accès aux données a lieu à différents moments. Le groupe doit être conscient des activités réalisées pour chaque membre et de l'ordre d'exécution du travail. Les dates d'échéance et horaires des différents intervenants doivent être prises en compte.

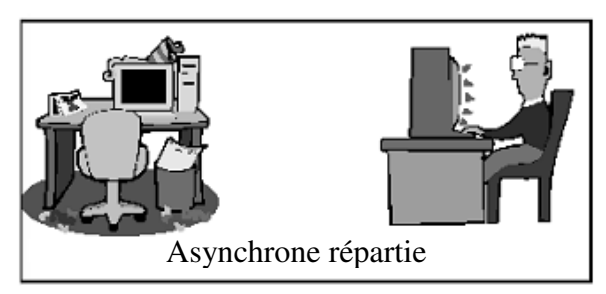

Figure 1.6: Interaction asynchrone répartie.

## 1.4.6.4. Interaction asynchrone

Dans cette situation, les membres du groupe travaillent à des moments différents. La communication entre les membres n'est pas immédiate. L'accès aux documents ne pose pas trop de problèmes de synchronisation. Les utilisateurs peuvent utiliser les mêmes ressources (physiques ou informatiques) du fait qu'ils sont situés dans le même endroit.

La planification des activités est importante. Les membres de l'équipe doivent connaître les tâches à réaliser, la date limite et le flux des activités c'est-à-dire, qu'ils doivent savoir qui doit faire les activités précédentes, et à qui chacun doit rendre son travail pour en prendre la suite.

Des exemples d'outils pour ce type d'interaction : on peut mentionner les messages asynchrones tels que le courrier électronique ou les forums.

## 1.4.7. Apports de l'apprentissage collaboratif

Quoique le terme "apprentissage collaboratif" est utilisé pour décrire une variété d'activités apparemment diverses, et possède peut être différents sens et buts dans différents contextes et cultures, il y a une croyance commune qu'il est une forme bénéfique à l'apprentissage.

Dans un sens plus large, l'apprentissage collaboratif entraîne le travail conjoint sur quelques tâches ou issues dans une manière qui augmente l'apprentissage individuel à travers le processus de collaboration dans les groupes d'apprenants [117].

Plusieurs chercheurs s'accordent à penser que l'apprentissage collectif n'est pas une théorie d'apprentissage, mais un moyen, une démarche, favorisant la construction des connaissances.

Pratiquer une activité collective permet et encourage les étudiants à poser des questions, expliquer et justifier leurs opinions, articuler leur raisonnement, élaborer et réfléchir sur leurs connaissances, et de ce fait, motive et améliore leur apprentissage [153].

Pour distinguer les approches coopératives et collaboratives des autres approches d'apprentissage, Hooper [82] propose que les interactions doivent :

- Faciliter l'assistance et la confiance mutuelles ;
- Être une source d'encouragement ;
- Contribuer à la création d'une atmosphère calme ;
- Encourager le partage des compétences ;
- Traiter l'information d'une manière effective.

La pratique de l'apprentissage collaboratif, et la recherche des processus et des résultats de l'apprentissage collaboratif suggèrent que ce dernier puisse [117] :

- Aider à clarifier les idées et les concepts à travers la discussion.
- Développer une réflexion critique.
- Offrir des opportunités pour les apprenants de partager l'information et les idées.
- Développer les compétences de communication.
- Offrir les opportunités pour les apprenants de prendre le contrôle de leur propre apprentissage, dans un contexte social.
- Offrir la validation des idées d'individus et les manières de réflexion à travers la conversation (verbalisation), des perspectives multiples (restructuration cognitive) et arguments (résolution des conflits conceptuels).

## 1.4.8. Les obstacles de l'application de l'apprentissage collaboratif

Si l'apprentissage collaboratif est assez puissant, pourquoi n'est-il pas pratiqué plus souvent ? Quelques obstacles significatifs gênent la prolifération de cette approche [107]. Nous citons dans ce qui suit quelques-uns :

- Le refus d'une demande de collaboration (un apprenant répond défavorablement à une demande de collaboration d'un autre).
- Quelques apprenants utilisent d'autres apprenants comme des "cavaliers libres". Ces cavaliers effectuent la majorité du travail.
- Quelques apprenants trop demandés pour aider les autres sentent qu'ils sont exploités et cessent de collaborer/coopérer.
- Les activités de l'apprentissage collaboratif/coopératif dans la classe menacent apparemment le contrôle de la classe et ceci est un risque majeur pour les enseignants.
- Le manque de systèmes informatiques plus sophistiqués qui prennent en compte le processus de coopération/collaboration du début jusqu'à la fin [107].

# 1.4.9. Conditions requises pour une coopération efficace

Quelques auteurs ont travaillé sur les conditions pour parvenir à une collaboration/coopération efficace. Ainsi, Johnson et Johnson [99] énoncent cinq conditions nécessaires pour une coopération effective :

- Une interdépendance positive : chaque membre du groupe doit percevoir qu'il est lié aux autres au sens qu'il ne peut pas réussir sans les autres, et vice versa, et/ou qu'il doit coordonner ses efforts avec ceux des autres pour accomplir la tâche.
- Une responsabilité personnelle : chacun doit accomplir sa part de travail et faciliter le travail des autres.
- Une interaction en « personne » : chacun doit encourager et faciliter les efforts des autres pour accomplir la tâche afin d'atteindre les objectifs du groupe.
- Des habiletés sociales : les étudiants doivent se connaître et se faire confiance, savoir communiquer avec exactitude et sans ambiguïté, accepter et supporter chacun, et savoir résoudre les conflits de manière constructive.
- Une responsabilité de groupe : les membres doivent réfléchir sur la manière dont le groupe fonctionne et planifier comment améliorer leur processus de travail.

# 1.5. Le domaine de recherche CSCL

Comme on l'a montré dans les sections précédentes, l'apprentissage collaboratif existe depuis
longtemps. Cependant, l'utilisation de l'ordinateur pour supporter une telle activité est bien nouvelle [105].

Depuis les années 70, plusieurs systèmes tuteurs ont été développés. Tous ces systèmes sont basés sur le modèle tuteur-apprenant (ou un-à-un). Ce modèle a été critiqué depuis la fin des années 80 : l'ordinateur doit collaborer avec l'apprenant et ensuite faciliter l'acquisition de la connaissance par l'apprenant plutôt que jouer seulement le rôle d'un enseignant auteur [69]. Ceci introduit un nouveau paradigme de l'apprentissage collaboratif [151].

L'Apprentissage Collaboratif Assisté par Ordinateur a pour objectif d'augmenter la puissance du processus d'apprentissage, en utilisant les systèmes qui implémentent un environnement de collaboration jouant un rôle actif dans son analyse et son contrôle. Introduire des partenaires interactifs dans un système éducatif crée des contextes sociaux plus réalistes, ce qui permet d'augmenter l'efficacité du système. Dans les tuteurs un-à-un, le système interagit avec un apprenant et a pour objectif de personnaliser le tuteur aux besoins de l'apprenant. D'un autre côté, dans l'environnement d'apprentissage collaboratif un-à-plusieurs, le système interagit avec un groupe d'apprenants [107].

L'Apprentissage Collaboratif Assisté par Ordinateur accommode une collaboration active alors que le Travail Coopératif Assisté par Ordinateur (TCAO) est plutôt passif. L'ACAO doit être considéré comme un super ensemble du TCAO depuis qu'il n'est plus seulement un véhicule pour les interactions coopératives, mais aussi un moyen d'offrir des contrôles supplémentaires pour guider l'apprentissage coopératif/collaboratif d'une façon active basée sur les besoins des apprenants impliqués dans l'apprentissage.

Un système de TCAO offre simplement les moyens pour la coopération. Mais les coopérants sont libres dans l'utilisation de ces moyens de la manière la plus effective possible. Tandis qu'un système d'ACAO n'offre pas seulement les moyens pour la coopération/collaboration, mais peut aussi analyser et diriger les interactions coopératives/collaboratives basées sur le contenu de ces interactions [107].

## 1.5.1. Description du domaine de recherche CSCW

Le terme CSCW (Computer Supported Cooperative Work) a été défini par Paul Cashman et Irène Grief en 1987 lors d'un workshop organisé dans le but de regrouper des personnes de différentes disciplines s'intéressant à la façon dont les hommes travaillent et comment la technologie pourrait les supporter [76]. Un environnement de CSCW est : « une application interactive multi-participant grâce à laquelle les hommes peuvent réaliser une tâche « en commun » à partir de leurs postes de travail respectifs» [32].

L'objectif du CSCW est de « permettre à un collectif d'acteurs de travailler ensemble via une structure informatique » [48]. L'objectif commun des travaux de CSCW est de permettre à un groupe d'individus de communiquer, de produire ensemble et de se coordonner.

## 1.5.2. Description du domaine de recherche CSCL

Le domaine du CSCL est un domaine de recherche et d'application relativement récent. Le premier

atelier dans ce domaine date de 1991 et la première conférence internationale s'est tenue en 1995 à Bloomington (Indiana). Ce domaine est centré sur l'utilisation des technologies pour la collaboration en éducation. Le workshop de 1991 avait pour objectif de réunir des personnes de divers domaines s'intéressant à l'apprentissage collaboratif, par le biais d'une pratique d'expériences en classe, de théories sur l'apprentissage ou du développement de logiciels.

Le principal fondement pédagogique du CSCL est le courant constructiviste, qui promeut les interactions entre personnes et l'apprentissage par la pratique. Le constructivisme est basé sur les théories psychologiques du début du 20ème siècle de Piaget et Vygotsky. Selon les constructivistes, le savoir est construit par chaque individu grâce à ses interactions avec un environnement. L'idée sous-jacente est de faire émerger des conflits socio-cognitifs entre apprenants, ce qui permet aux étudiants d'apprendre de leurs désaccords, lorsqu'ils identifient et résolvent les conflits, présentent des alternatives, demandent et donnent des explications [26].

## 1.5.3. Les avantages et obstacles des CSCL

## 1.5.3.1. Avantages des CSCL

Il y a un certain nombre d'études expérimentales et outils qui illustrent les avantages des systèmes d'ACAO. Ikeda et Mizoguchi [92] résument les avantages de l'ACAO comme suit :

- Avoir des apprenants motivés ;
- L'apprentissage est plus stimulé à travers la communication sociale entre les humains.
	- L'apprentissage par l'enseignement qui facilite l'apprentissage par l'externalisation de la compréhension de chacun.
	- L'apprentissage par le diagnostique qui approfondit la compréhension par le diagnostique des autres apprenants,
	- L'apprentissage par la discussion ouverte qui facilite la capacité de réflexion à travers l'interaction.
- L'apprentissage de comment discuter et comment négocier.

Okamoto et Inaba dans [128] ont extrait les avantages de l'ACAO comme suit :

- Le développement de grandes compétences cognitives.
- Le développement des attitudes positives vis-à-vis du sujet étudié.
- Le développement des compétences de communication aussi bien que les compétences sociales et interpersonnelles.
- Augmenter l'estime de soi.
- L'accommodement des différences culturelles et raciales.

## 1.5.3.2. Les obstacles du développement des systèmes de CSCL

Malgré les avantages apportés par les systèmes CSCL, ces derniers se trouvent face à quelques obstacles qui gênent leur développement.

Santos, Borges et Sistemas [144] identifient les raisons suivantes au problème du bas niveau de la coopération dans les environnements de CSCL :

- La culture : une des difficultés qui détermine les résultats négatifs dans l'utilisation des environnements de CSCL est que les gens ne sont pas éduqués à travailler en groupe.
- Les stimulus: plusieurs environnements de CSCL offrent exclusivement des outils pour

supporter l'exécution des tâches, au lieu de mécanismes qui favorisent les fonctions du groupe, telles que l'activité cognitive.

• La technologie : il n'y a pas d'intégration des outils à l'intérieur des environnements, et les gens ont des difficultés à agir avec eux [108].

## 1.6. Nouvelles tendances de CSCL

Après la grande popularisation du CSCL, beaucoup de chercheurs ont entamé la recherche autour d'autres domaines, qui deviennent de plus en plus nécessaires pour la création des systèmes d'apprentissage collaboratif à distance qui répondent aux exigences réelles de ses acteurs, à savoir, les apprenants, les enseignants, les tuteurs, etc. On va essayer de présenter quelques nouvelles tendances dans les paragraphes qui suivent.

## 1.6.1. L'intégration des objets d'apprentissage

## 1.6.1.1. Qu'est-ce qu'un objet d'apprentissage ?

Un objet d'apprentissage (OA), aussi appelé Learning Object (LO), est une entité numérique ou non, qui peut être utilisée, réutilisée ou référencée lors d'une formation, dispensée à partir d'un support technologique [121]. Il peut s'agir d'une composante concrète de l'environnement (ressource de manipulation de connaissance, service, outil) ou d'un scénario décrivant à priori ou à posteriori le déroulement d'une situation d'apprentissage [132].

La notion d'utilisation des objets d'apprentissage est beaucoup plus étendue, car elle ne se limite pas seulement aux ressources basées sur les cours, mais elle va plus loin en intégrant les ressources humaines (enseignants) qui peuvent être disponibles, les réunions pédagogiques qui peuvent être initiées par toutes les communautés des réseaux de partage, et les outils de gestion utilisés par les responsables des communautés [134] [3].

Tandis que les objets d'apprentissage peuvent être des "gros morceaux (chunks)" de contenu, ils peuvent également être des simulations, des outils de communication, des activités d'évaluation et des outils de gestion d'apprentissage. Le guide de champ des objets d'apprentissage, compilés par la société américaine pour la formation et le développement (ASTD) et le SmartForce (2002), énumère les types suivants d'objets d'apprentissage, entre d'autres : les leçons (une combinaison de texte, de graphiques, d'animation, d'acoustique, de questions, et d'exercices), articles, études de cas, panneaux de discussion, jeux de simulations, simulations de logiciels, projets de recherche, tests de performance, etc. [3].

## 1.6.1.2. Caractéristiques d'un objet d'apprentissage

Un objet d'apprentissage peut montrer certaines ou toutes les caractéristiques suivantes (pas nécessairement tous et en même temps) [113]. Ces éléments ont été adoptés de la norme d'IMS-IEEE LOM (v1.2) [91] :

- Objectif: L'objectif d'un OA indique ce que la ressource essaye de faire.
- Pré-connaissance minimum : Implique la connaissance de base exigée que la personne doit avoir, afin de comprendre et utiliser l'OA.
- Type et niveau d'interactivité: L'interactivité donne la nature de l'interaction qui se produise entre l'utilisateur et les OA. La plupart des objets d'apprentissage auront une certaine forme des niveaux d'interactivité liés à eux.
- Type de ressource d'apprentissage: Le type d'une ressource d'apprentissage définit l'utilisation destinée ou le contexte de l'utilisation par l'utilisateur.
- Densité sémantique : Cette catégorie mesure l'utilité des OA par rapport à sa taille ou sa durée.
- Difficulté et temps d'apprentissage: Chaque objet d'apprentissage a un niveau de difficulté associé à l'utilisateur correspondant. Il a également défini le temps minimum nécessaire pour travailler avec la ressource.

## 1.6.1.3. Distribution des objets d'apprentissage

Il existe plusieurs approches de distribution d'objet d'apprentissage, qui permettent de classifier les plates-formes d'apprentissage. On distingue entre autres :

- LMS (Learning Management System, ou système de gestion d'apprentissage): permet de gérer toutes les activités d'une formation telle que: l'inscription à la formation, le suivi de la progression de l'apprenant au cours de la formation, la distribution des ressources, l'animation de la formation, la communication et la collaboration entre participants. Les LMS ne créent pas de contenu d'où la nécessité d'outils de création et de partage de contenu qui permettent de compléter la solution LMS [125].
- CMS (Content Management System, ou système de gestion du contenu): permet d'administrer et de créer les contenus en ligne. Un contenu est composé d'un ensemble d'informations appelées objets d'apprentissage dans le contexte de l'E-Learning [137].
- LCMS (Learning Content Management System, ou système d'apprentissage et de gestion du contenu) : il inclut les outils de développement du contenu, et vient résoudre la longue tentative d'intégration des outils auteurs aux environnements actuels de l'e-learning [137]. Ils permettent à des experts d'un domaine, à des développeurs, de coopérer (via le Web) pour créer des contenus éducatifs (ou Learning Contents) aussi réutilisables que possible [145].

Les objets d'apprentissage sont en général petits. La plupart des établissements éducatifs livrent de plus grands gros morceaux éducatifs, appelés les cours. Pour créer un cours, un ensemble d'objets d'apprentissage doit être assemblé dans un paquet.

En utilisant un LCMS, un auteur de cours définit les dispositifs principaux du cours : son secteur de matière par exemple ou son niveau de catégorie. L'auteur demande alors au LCMS de rechercher à travers le dépôt des objets d'apprentissage les ressources appropriées (parce que les données sont en XML, la recherche peut être très précise). À partir des résultats de recherche, l'auteur peut revoir un objet d'apprentissage ou le choisir pour l'inclusion dans le cours. Le LCMS recherche le metadata d'objet du dépôt et l'insère dans la composition de cours. Le LCMS ajoute automatiquement le formatage spécifique et prépare le paquet pour la livraison [47].

• LOR [121]: Les Learning Object Repository rentabilisent les investissements dans le

domaine de l'éducation. Ils structurent le contenu d'apprentissage, en vue de leur réutilisation future. Ils introduisent un niveau de granularité des objets d'apprentissage, qui consiste à subdiviser les objets d'apprentissage en sous groupes d'objets, réutilisables selon des catégories ou des caractéristiques particulières. Ce concept vient résoudre les problèmes de partage et de réutilisation des objets d'apprentissage. Il augmente l'efficacité de la distribution du contenu partagé des ressources d'apprentissage, incluant des milliers de cours et des centaines de milliers de contenus d'apprentissage.

#### 1.6.1.4. Dépôts des objets d'apprentissage

Les objets d'apprentissage sont disponibles gratuitement ou payants dans des dépôts d'objets d'apprentissage. Quelques dépôts ont été installés par des autorités d'éducation ou par des organismes professionnels, d'autres par des organismes commerciaux [43].

## 1.6.1.5. Localisation des objets d'apprentissage

Afin de rechercher et trouver les OA, qui pourraient être idéaux pour un cours particulier, les descriptions de leurs caractéristiques sont nécessaires. C'est que le metadata fait. Il est essentiel pour adresser les OA. Le Metadata est souvent décrit en tant qu'étant « des données sur les données» [118].

Le Metadata inclut une liste des champs généralement définis pour chaque OA. Ces champs se conforment à un ensemble de règles admises. Ces règles fournissent des moyens de créer, de manipuler et de stocker des données et électroniquement de transférer l'information en utilisant les normes communes qui permettent l'interopérabilité internationale. Les établissements insistent normalement sur un sous-ensemble de champs obligatoires. Ceux-ci sont souvent accompagnés d'une plus grande liste des champs facultatifs. Des champs additionnels peuvent normalement être ajoutés, de sorte que les caractéristiques soient généralement extensibles.

## 1.6.2. La prise en compte de la conscience de groupe (Awareness)

## 1.6.2.1. L'awareness, c'est quoi ?

En interagissant avec son environnement, une personne génère une multitude de signaux. Si un collaborateur a la possibilité de les percevoir, comme c'est le cas par exemple lorsque les deux personnes se trouvent dans la même pièce, ces signaux lui permettent d'avoir une certaine connaissance des actions et intentions de son collègue [33]. Cette connaissance de l'autre qui résulte de ses interactions avec l'environnement est souvent désignée dans la littérature par le terme 'awareness', qui peut être traduit dans ce contexte par 'être conscient de' ou 'être au courant de ce qu'il se passe'. L'awareness permet à deux partenaires d'adapter et de planifier leurs comportements en fonction de ce qu'ils savent réciproquement de l'autre. Gutwin, Stark et Greenberg [77] relèvent cinq caractéristiques inhérentes au concept d'awareness :

- L'awareness est la connaissance de l'état d'un environnement délimité dans l'espace et le temps.
- L'awareness est constituée de connaissances qui doivent être mises à jour en fonction des transformations de l'environnement.
- L'awareness est entretenue par l'interaction des personnes avec l'environnement.
- L'awareness est presque toujours liée à une activité.
- L'awareness n'est pas un but en soi, mais elle participe à la résolution d'une tâche.

Greenberg, Gutwin et Cockburn [72] décrivent un type très important d'awareness, qui se rapporte aux connaissances qu'une personne a de l'espace de travail du groupe (en angl. 'workspace awareness'), et répond par exemple aux questions "que font les autres membres du groupe?" et "où sont-ils?". On va détailler plus en profondeur ce type d'awareness, car il joue un rôle fondamental dans la collaboration [33].

## 1.6.2.2. Le 'workspace awareness'

Le cadre théorique développé par Gutwin, Stark et Greenberg [77] définit un espace de travail partagé (en angl. 'shared workspace') comme étant un espace (physique), dans lequel des personnes peuvent effectuer une activité commune, en utilisant notamment des artefacts prévus à cet effet.

Le 'workspace awareness' (WA) est la somme des connaissances qu'une personne a de l'espace de travail dans lequel elle interagit avec d'autres personnes [33].

## a. Les composantes du 'workspace awareness'

L'interaction de plusieurs personnes dans, et avec, un espace de travail, génère une multitude d'informations, qu'il est possible de la diviser en différents composants de WA. Gutwin et Greenberg proposent cinq catégories permettant de classer différents types d'informations. Ces catégories sont définies sous la forme de cinq questions [33]:

Qui (en angl. 'who'), i.e. avec qui travaillons-nous? Quoi (en angl. 'what'), i.e. que font les autres ? Où (en angl. 'where'), i.e. où travaillent-ils? Quand (en angl. 'when'), i.e. quand est-ce que se produisent les différents événements? Comment (en angl. 'how'), i.e. comment se produisent les événements?

Chacune de ces catégories est composée de différents éléments d'awareness. Ces éléments d'awareness se rapportent soit au présent (qu'est-ce qu'il se passe maintenant?), soit au passé (qu'estce qu'il s'est passé?).

Les éléments d'awareness qui se rapportent au présent sont les suivants [33] :

- Présence : conscience que d'autres personnes sont présentes.
- Identité : renseigne sur l'identité des autres présents.
- Identification de l'auteur : renseigne sur l'identité de la personne qui a accompli une action.
- Action : connaissance d'une action effectuée par une autre personne.
- Intention : compréhension du but d'une action d'une autre personne.
- Artefact : identification de l'objet sur lequel travaille une autre personne.
- Localisation : connaissance du lieu où se trouve une autre personne.
- Regard : connaissance de l'endroit où une autre personne regarde.
- Vue : connaissance de ce que peut voir une autre personne.
- Portée : connaissance de l'étendue du champ d'action potentiel d'une personne.

Le tableau 1.2 synthétise les catégories générales de WA et les éléments se rapportant au présent qui leurs sont liés.

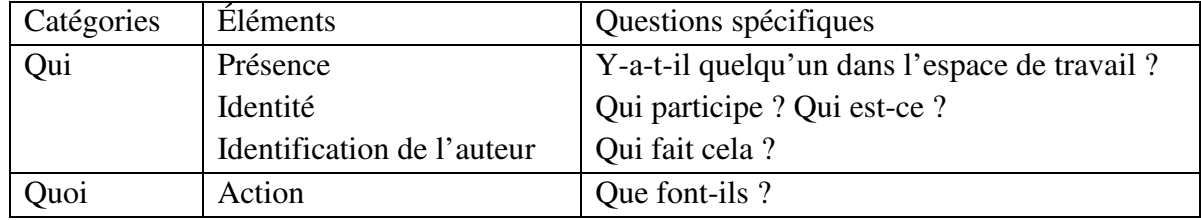

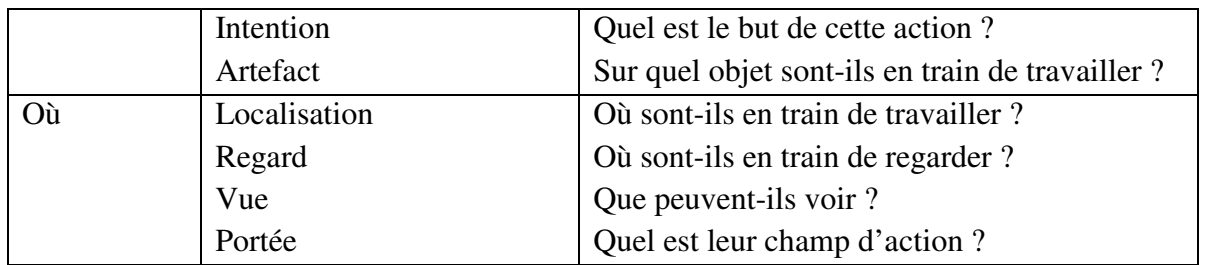

Tableau 1.2 : Éléments de Workspace Awareness en rapport avec le présent, d'après Gutwin, Stark et Greenberg [77].

Les éléments d'awareness qui se rapportent au passé sont les suivants [33] :

- Historique des actions : liste des actions qui ont déjà eu lieu.
- Historique des artefacts : liste de l'utilisation passée des objets.
- Historique des événements : déroulement temporel des événements.
- Historique des présences : liste des personnes ayant déjà visité un lieu.
- Historique des localisations : liste des lieux visités par une personne.
- Historique des actions : liste des actions déjà effectuées par une personne.

Le tableau 1.3 synthétise les catégories générales de WA et les éléments se rapportant au passé qui leurs sont liés.

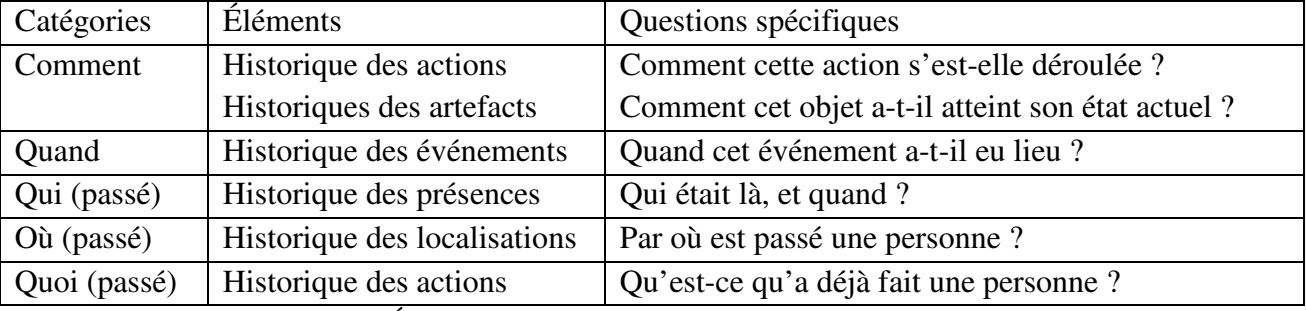

Tableau 1.3 : Éléments de Workspace Awareness en rapport avec le passé, d'après Gutwin, Stark et Greenberg [77].

#### b. Les sources d'informations du 'workspace awareness'

Différentes sources d'informations alimentent le WA. Gutwin, Stark et Greenberg [77] en identifient trois types:

- Le corps dans l'espace de travail : Le corps d'un partenaire en train d'interagir avec l'espace de travail fournit entre autres des informations telles que la situation dans l'espace, la posture, le mouvement de la tête, des bras, des yeux et des mains. Il s'agit d'une forme de communication non verbale, surtout visuelle, mais avant tout non intentionnelle. Ce dernier point la différencie d'ailleurs de la communication gestuelle volontaire. Les informations recueillies par le récepteur sont les conséquences d'une communication non explicitement voulue par l'émetteur, i.e. une communication conséquente (en angl. 'consequential communication') [33].

- Les artefacts : Les objets dans un espace de travail peuvent fournir des informations telles que : la relation spatiale à d'autres objets, des états visuellement distincts de l'objet en fonction de son état, des caractéristiques résultant de l'utilisation d'un objet, etc. Les informations recueillies par le

récepteur sont les signes de changement d'état d'un objet conséquent d'une manipulation par une autre personne (en angl. 'feedthrough') [33].

- Conversation et gestuelle : Les informations recueillies dans une conversation peuvent être de trois manières. Premièrement, dans une discussion des partenaires peuvent s'échanger des informations concernant des éléments d'awareness, par exemple en disant où ils sont ou ce qu'ils font. Deuxièmement, lorsque deux personnes conversent directement il se peut qu'une troisième personne puisse entendre les informations qu'elles échangent. Troisièmement, une personne peut se parler à elle-même lorsqu'elle accomplit une tâche (en angl. 'shadowing'), ce qui peut fournir indirectement des informations à une autre personne. La gestuelle fournit aussi des informations telles que hochement et secouement de la tête, pointage d'un objet, etc. La conversation et la gestuelle sont deux formes de communication intentionnelle (en angl. 'intentional communication') [33].

## 1.6.3. L'utilisation des traces d'apprenants

## 1.6.3.1. C'est quoi une trace ?

D'après P. Jermann [96], une trace est une observation ou un enregistrement de l'interaction de l'apprenant avec un système en vue d'une analyse, le terme observation dénote que les données de la trace sont issues d'une observation.

Dans le même sens, J-P. Pernin [131] définit une trace comme un indice de l'activité des acteurs d'une situation d'apprentissage, qu'elle soit ou non instrumentée. Il complète, par ailleurs, sa définition en précisant qu'il s'agit d'un résultat obtenu au cours ou au terme d'une activité, d'un événement ou d'un ensemble d'évènements relatifs au déroulement de la situation d'apprentissage.

Dans une optique légèrement différente, P-A. Champin [21] parle d'une séquence d'états et de transitions représentant l'activité de l'utilisateur : «la séquence temporelle des objets et opérations mobilisés par l'utilisateur lorsqu'il utilise le système est appelée trace d'utilisation». Le terme séquence temporelle dénote l'existence d'une relation d'ordre organisant les données de la trace par rapport à un repère de temps.

Ces traces brutes ne portant aucune interprétation de la situation d'apprentissage. Des traces de « plus haut niveau » sont construites par agrégation ou structuration de traces de « bas niveau », ainsi que par l'application d'opérations (par exemple : des données statistiques) sur celles-ci.

## 1.6.3.2. Types des traces

L'apprentissage en ligne génère des traces qui sont variables selon les environnements d'apprentissage. On distingue trois (03) types de traces :

## a. Traces numériques

Elles sont définies comme tout enregistrement automatique temporalisé et exploitable, dont les constituants sont liés à la manipulation de l'environnement numérique impliqué [78].

Elles forment un ensemble de données purement objectives, qui vont servir tant au tuteur qu'à l'enseignant. Ces données concernent celles de l'apprenant et de son activité :

- Fichiers d'accès à la plate-forme d'enseignement.
- Nombre de pages des cours visitées.
- Nombre de messages envoyés (au tuteur, aux enseignants, à l'administration, aux autres étudiants).
- Participation aux forums de discussion.
- Résultats de tests d'évaluation…

#### b. Traces d'observation

Nous avons parlé précédemment sur les traces numériques issues des artefacts informatiques. Cependant, ce ne sont pas les seules traces que l'on peut récupérer à l'issue d'une situation d'apprentissage. Notamment, il existe des traces d'observation.

Les traces d'observation sont le résultat d'une observation directe d'une situation d'apprentissage. C'est-à-dire qu'elles sont le résultat de l'annotation du déroulement d'une situation. L'annotation pouvant se faire de manière manuelle ou semi-automatique grâce à des outils spécialisés [78].

#### c. Traces hybrides

L'existence de deux types de traces (traces numériques et traces d'observation) ayant chacune des exploitations différentes, amène à se poser la question de la fusion des fichiers de traces des deux types. À travers le terme fusion, nous entendons la synchronisation temporelle des fichiers de traces [78].

#### 1.6.3.3. Format d'une trace

La plupart des traces sont constituées : d'un événement et d'une marque temporelle. Autour de ces deux éléments « obligatoires » dans une trace, nous pouvons trouver : un indice facultatif de localisation et d'éventuelles notes en format libre.

De plus, on notera que la marque temporelle est toujours au moins composée d'un marqueur de début d'enregistrement de la trace, et qu'elle peut être complétée par un marqueur de fin d'enregistrement. Quant à l'événement, il comporte toujours une marque d'action ou d'attitude. Cette marque pouvant être enrichie du sujet de l'action ou de l'attitude ainsi que d'une ou plusieurs indications venant préciser l'action ou l'attitude. C'est donc à la suite de l'observation de la construction des traces existantes. Ce format de trace ainsi défini doit nous permettre de pouvoir traiter les traces plus fréquemment rencontrées dans le cadre des situations d'apprentissage [78].

#### 1.6.3.4. Classification des traces numériques

#### a. Classification selon les interactions

Il existe différents types de traces numériques, en fonction des diverses interactions possibles:

- Apprenant-Enseignant, Apprenant-Tuteur : concerne les traces de demande d'aide et d'assistance.
- Apprenant-Environnement matériel : concerne toutes les activités qui sont faites par l'apprenant sur les ressources plus les activités d'apprentissage (évaluation, test...).
- Apprenant-Apprenant : concerne la communication entre les apprenants (nombre de massages envoyés, nombre de messages reçus …) [68].

#### b. Classification selon le contenu

Il existe différents types des traces numériques, suivant le contenu d'information qu'elles portent :

- Le premier groupe : contient les traces portant des informations d'identification: les informations personnelles (nom, prénoms, âge, classe, etc.) et les informatiques techniques liées au support utilisé (version du système, adresse IP, navigateur, système d'exploitation).
- Le deuxième groupe : réuni les traces liées à l'exploitation d'une ressource : nom, référence de la ressource, nombre d'accès, durée de consultation, origine de l'accès et historique du parcours des ressources.
- Le troisième groupe : contient les traces relatives à l'activité d'apprentissage : qualité d'une production, temps de réponse, résultats de tests et réalisation d'actions.
- Le quatrième groupe : il réunit les traces liées à l'activité de communication : nombre de messages envoyés et lus dans un forum, contenu d'un message, destinataire, fréquence des messages sur une période donnée [78].

## 1.6.3.5. Exploitation des traces dans le CSCL

## a. Exploitation des traces numériques

L'accès aux données relevant des traces numériques permet de:

Pour le tuteur :

- Poser une relation avec l'étudiant à distance fondée sur des faits, et non sur des données subjectives incertaines.
- Sans l'utilisation des traces numériques, l'environnement informatique ne permet pas de percevoir l'activité réelle de l'apprenant.
- Les traces numériques deviennent un palliatif à l'élément humain, lorsque, par exemple, un étudiant très présent sur une plate-forme disparaît à un moment donné : sans ces traces, cette disparition ne serait pas visible, tandis qu'en les utilisant, on la remarque rapidement et un contact peut être établi afin de remédier à d'éventuels problèmes.
- Les traces relatives à un historique de parcours à l'origine d'un accès peuvent permettre de dégager des profils d'apprenants ou un cheminement conceptuel.
- Les traces faisant référence au temps passé sur une activité permettent d'évaluer les compétences d'un apprenant.
- Les traces d'activité permettent un suivi du travail de l'apprenant par un tuteur.
- Les traces concernant la communication dans un groupe, par exemple le nombre de messages envoyés et lus sur un forum, permettent d'évaluer la qualité de l'interaction.
- Les traces de demande d'aide et d'assistance peuvent permettre d'évaluer l'adéquation d'une ressource dans une situation d'apprentissage [78].

## b. Exploitation des traces d'observation

L'une des caractéristiques des artefacts informatiques supportant l'activité d'apprentissage réside dans leur aptitude à laisser des traces fines de l'activité des différents acteurs. Il est ainsi possible de disposer de fichiers historiques présentant l'ensemble des actions réalisées par un apprenant. Cependant, ces fichiers ne contiennent que des informations élémentaires, il faut par la suite en extraire des informations dites « de plus haut niveau », mais cette extraction se révèle complexe. L'analyse doit souvent être complétée par des informations provenant d'autres sources (par exemple: transcriptions audiovisuelles, questionnaires, enquêtes, etc.). Ces traces d'observation:

- Permettent de répondre aux besoins de croiser les informations pour permettre une meilleure régulation.
- Peuvent notamment apporter des informations sur le comportement des acteurs de la situation ainsi que des informations relatives au discours que peuvent tenir ces acteurs lors de la réalisation d'une activité [78].

## c. Exploitation des traces hybrides

Comme on a vu précédemment, la trace hybride consiste à faire la fusion de deux traces (la trace numérique et la trace d'observation). Ce croisement offre plusieurs avantages :

- Le croisement des points de vue permet une meilleure appréciation d'une situation d'apprentissage.
- La fusion de ces fichiers de traces permettrait, alors, l'obtention de données plus riches en informations ou porteuses d'information de meilleure qualité.
- Ces traces hybrides permettraient une meilleure analyse de la situation d'apprentissage [78].

## 1.7. Limites des systèmes de CSCL actuels

Plusieurs systèmes de CSCL favorisant différentes approches et différentes stratégies ont été développés (par exemple, des systèmes sont bâtis sur l'approche orientée composants). Ces systèmes présentent quelques limites et quelques inconvénients. La plupart d'eux ne prennent pas en compte :

- La flexibilité : dû au dynamisme existant dans les environnements d'apprentissage, à savoir les préférences des professeurs, les possibilités des étudiants et l'évolution (même dans le même cours), etc. [41]. De cette façon, les applications de CSCL peuvent exiger l'adaptation dynamique aux situations qui pourraient surgir au temps d'exécution dans un scénario d'apprentissage.
- La réutilisation : Puisque le développement des systèmes de CSCL est un processus complexe, cet effort de développement est seulement justifié quand nous avons la chance de réutiliser les travaux précédents dans les plus nouveaux. Il serait fortement souhaitable d'avoir des protocoles standards et des interfaces afin d'accélérer la variété d'applications par la réutilisation [42] des morceaux de logiciel.
- L'adaptabilité : est la possibilité d'un système de trouver les outils appropriés et de les intégrer dans les environnements de collaboration. Dans ce sens, l'intégration de ces outils est accomplie par des enseignants ou des étudiants, et pas par le personnel technique. Ces utilisateurs finaux n'ont pas des connaissances techniques élevées. Ainsi, les issues techniques devraient être cachées de façon ou d'autre, ainsi permettre au professeur de se concentrer sur une conception éducative appropriée. Ceci est connu par le problème de technification [122].
- L'intégration de ressources matérielles : Les applications modernes de CSCL exigent souvent l'intégration des instruments sophistiqués permettant l'utilisation des télescopes de l'astronomie, des simulateurs de physique, de la réalité virtuelle, etc. Le coût de tels dispositifs est souvent exorbitant pour de petits établissements. En outre, un établissement

simple pourrait avoir un nombre important de ressources fortement hétérogènes de logiciel et de matériel pour satisfaire chaque situation d'apprentissage qui pourrait apparaître [94] [135].

• La conscience de groupe : pour que les acteurs d'un système collaborent, il est nécessaire de se rendre compte de ce que d'autres personnes dans le même groupe font. Ceci pourrait augmenter l'efficacité de la collaboration. La conscience et la coordination (des activités, des objets partagés, ou du logiciel) impliquent un modèle de communication un-à-plusieurs ou plusieurs-à-plusieurs afin de pouvoir prendre une décision de coordination, pour annoncer qu'une nouvelle activité a été juste commencée par un utilisateur par exemple.

Dernièrement, une nouvelle technologie est récemment apparue: le Grid computing. Cette technologie appartient au paradigme orienté-services, elle permette le partage des ressources d'un réseau (cycles CPU, stockage…) et de les rendre accessible à tout programme qui en aurait besoin, et ce, en tout point du réseau. La philosophie du Grid est d'abstraire les ressources d'un réseau hétérogène pour les partager et les rendre accessible et ainsi, bénéficier d'une puissance de calcul plus grande et disponible à la demande sans risques de goulots d'étranglement dus à une répartition déséquilibrée des charges.

## 1.8. Conclusion

L'apprentissage collaboratif est un processus dans lequel les participants acquièrent de nouvelles qualifications et construisent de nouvelles connaissances au moyen des interactions entre les membres d'un groupe. Cette approche pédagogique peut être considérée d'être plus efficace que l'apprentissage individuel et concurrentiel dans beaucoup de circonstances [98].

L'Apprentissage Collaboratif Assisté par Ordinateur est une discipline consacrée à la recherche en technologie éducative qui se concentre sur l'utilisation des technologies de l'information et de communication dans le contexte de l'apprentissage collaboratif. En raison des efforts faits dans ce domaine de recherche, plusieurs systèmes ont été proposés afin de soutenir la réalisation de différentes situations d'apprentissage. Ces systèmes d'apprentissage collaboratif fournissent typiquement un certain nombre d'outils qui peuvent être utilisés par des utilisateurs pour effectuer les activités d'apprentissage dans une situation donnée [13]. Mais dans la plupart des cas, ces systèmes ont plusieurs inconvénients et limitations, parmi lesquels : la non prise en compte de l'adaptabilité, de la réutilisabilité, de l'intégration des outils disponibles dans d'autres endroits, de l'utilisation des ressources matérielles, de la conscience du groupe, etc. Un autre problème des systèmes d'apprentissage est la non-intégration des ressources pédagogiques existantes dans des endroits différents.

Au vu de ces limites, nous présenterons également, dans le chapitre suivant, les principes fondamentaux des technologies des Services Web/Grid dédié à la collaboration qui vont nous aider à bâtir notre proposition d'un environnement d'apprentissage collaboratif à base de Grid.

# Chapitre 2 **Grid computing**

 L'union fait la force [Esope]

es applications "très gourmandes" en termes de puissance nécessiteraient plusieurs dizaines Des applications "très gourmandes" en termes de puissance nécessiteraient plusieurs dizaines d'années pour pouvoir être menée à bien sur une machine standard, ou alors une autre solution serait d'investir dans la construction d'un supercalculateur plus chère, ce qui n'est pas à la portée de tout le monde. Pour certaines de ses composantes, l'achat de matériel dédié à ces calculs n'est pas possible, car un système de cluster est très onéreux, que ce soit en terme de coût du matériel informatique que des infrastructures qui vont l'accueillir (salle serveur, climatisation, installation électrique et de sécurité...).

De plus, tous ces éléments prennent une place qui n'est pas négligeable dans un bâtiment. Certaines personnes conscientes du réel problème qui se pose se sont posé plusieurs questions intéressantes. Ils en sont arrivés à un constat très simple:

## "Toute seconde de CPU inutilisée est PERDUE à jamais!"

Alors, pourquoi ne pas les utiliser à bon escient? Pourquoi ne pourrait-on pas créer un système dont chaque unité de calcul serait indépendante, sans contrainte pour les utilisateurs des postes? De ce fait, l'idée de répartir un calcul imposant entre plusieurs machines indépendantes commence à émerger. Un ensemble de machines hétérogènes, toutes regroupées pour une même cause, représente une puissance de calcul exceptionnelle. Le concept GRID représenterait une alternative intéressante aux clusters.

## Sommaire

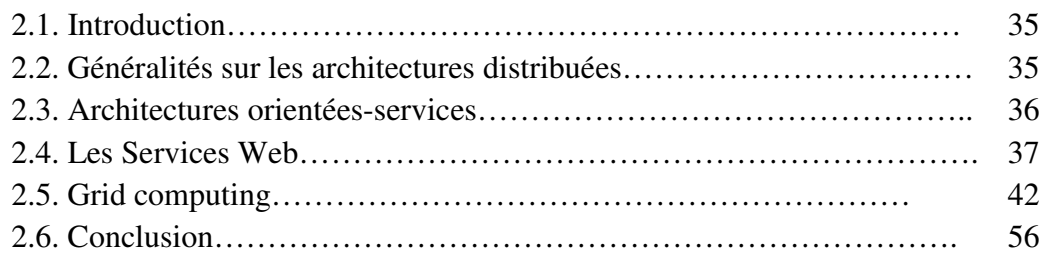

## 2.1. Introduction

À l'origine, le Grid (ou bien la Grille informatique) était conçu comme un grand nombre d'ordinateurs géographiquement répartis à travers le monde et interconnectés par des réseaux de longue distance où les ressources de calcul et de stockage, qui peuvent être de natures très variées et situées sur des sites différents, étaient fédérées par un intergiciel et partagées en fonction des besoins et à la demande. Récemment, le développement des systèmes distribués s'est vu passer d'Architectures Orientées Systèmes à des Architectures Orientées Services (AOS) facilitant l'interopération et l'intégration de composants distribués tels que des documents, des ressources, des applications et des services.

Dernièrement, le Grid a significativement amélioré les AOS en ajoutant au concept de service la gestion de l'état et la dynamicité (gestion de la durée de vie) pour une instance de service. Ce sont les services Grid. Le Grid est ainsi la première infrastructure de partage de ressource développée dans un perspectif service. En effet, la propriété d'état ouvre à la norme OGSA des perspectives nouvelles vers des services collaboratifs [171].

Ce chapitre dresse un état de l'art concernant les services Web et Grid et leurs apports au concept de collaboration. Tout d'abord, nous présentons quelques généralités sur les architectures distribuées, puis nous préciserons la notion de service Web et ses standards, nous discuterons ensuite les motivations de s'appuyer sur les services Grid pour supporter la collaboration au sein d'organisation virtuelle en mettant l'accent sur les concepts clés de l'architecture OGSA. Enfin, nous présenterons les grands projets et l'évolution du Grid.

#### 2.2. Généralités sur les architectures distribuées

L'architecture d'un système informatisé est dite distribuée quand les ressources sont réparties géographiquement.

La topologie d'une telle architecture est un réseau dont les nœuds sont des ressources informatiques qui s'échangent des messages pour exécuter des programmes. Chaque nœud est identifiable par une adresse propre. Deux catégories d'architectures distribuées coexistent sur le réseau internet:

- les architectures orientées-systèmes dont les nœuds sont des terminaisons physiques;
- les architectures orientées-services dont les nœuds sont des terminaisons logiques.

Pour saisir l'intérêt d'une architecture orientée-services, il est utile de partir de l'idée d'une architecture orientée-systèmes de type client-serveur et d'en transposer les principes. Dans une architecture orientée-systèmes, chaque nœud constitue une terminaison physique, c'est-à-dire qu'il représente l'adresse d'un serveur ou d'une grappe de serveurs. Sur le réseau internet, ces terminaisons correspondent à un couple adresse Internet Protocol (IP) et port d'une machine. L'interface de communication entre deux nœuds, appelée un socket correspond donc à une paire d'adresses IP et de ports [44].

Dans l'architecture client-serveur (Figure 2.1) chacune des deux extrémités d'un socket correspond soit au client soit au serveur. Le client envoie des requêtes et le serveur traite ces requêtes. L'accès aux ressources du serveur s'effectue le plus souvent à travers des Remote Procedure Call (RPC) qui permettent l'appel de procédures sur une machine distante. Dans une interaction de type clientserveur, le rôle des parties (le client ou le serveur) est attribué une bonne fois pour toutes. De ce point de vue, les systèmes pair-à-pair sont plus souples que les systèmes client-serveur, mais sont eux aussi contraints par les limites de l'architecture orientée-système de par l'utilisation de terminaisons IP liées à la structure physique du réseau de transport. Bien qu'utilisant un mode de programmation orienté-objet, les systèmes comme Common Object Request Broker Architecture (CORBA) ou Remote Method Invocation (RMI) présentent les mêmes caractéristiques que les architectures orientées-systèmes, car l'identification des objets est liée à la localisation de ces objets dans le réseau physique. Ces architectures se sont fortement répandues, car elles s'appuient sur des technologies qui ont fait leurs preuves. Toutefois, leur gros inconvénient réside dans leur manque d'évolutivité [44].

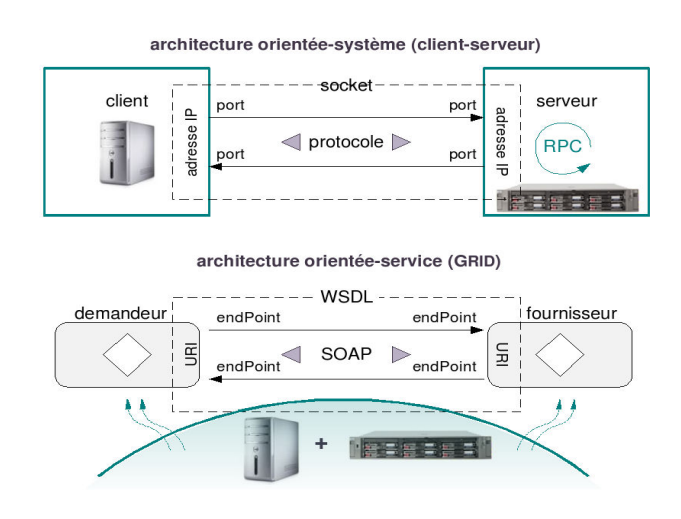

Figure 2.1: Architecture client-serveur et orientée-services [85].

#### 2.3. Architectures orientées-services

Les travaux réalisés par la communauté Service Oriented Computing (SOC) présentent de solides bases pour décrire les principes d'une architecture orientée-services [150]. Dans une architecture orientée-services, les nœuds ne correspondent plus à des serveurs ou à des clients, mais à des terminaisons logiques. Ces nœuds se posent tantôt en fournisseur tantôt en demandeur de services. Demandeur ou fournisseur de service est un rôle qui n'est pas figé une bonne fois pour toutes, mais qui est attribué à titre temporaire, le temps de l'exécution d'une tâche. Un système d'adressage logique, indépendant de la structure physique du réseau, permet l'identification de ces nœuds, de manière à pouvoir localiser les services correspondants. Ainsi, chaque service est adressable de façon unique par son Unique Registry Identifier (URI). En pratique, cet identifiant est généré dynamiquement et assigné au service lors de son instanciation. Les services communiquent grâce au protocole SOAP<sup>1</sup> à travers une interface  $WSDL<sup>2</sup>$ . La flexibilité est certe un avantage des architectures orientées-services sur les architectures orientées-systèmes, mais le désavantage des premières est lié à de piètres performances par rapport aux secondes et à un manque de maturité technologique [44].

<sup>&</sup>lt;sup>1</sup>SOAP : Simple Object Access Protocol

 $2$ WSDL : Web Services Description Language.

## 2.4. Les Services Web

Le terme "services Web" (de l'anglais Web services) est très souvent utilisé à l'heure actuelle et il présente différentes définitions dans la littérature :

• Une définition plus précise est fournie par W3C (World Wide Web Consortium) [161] qui représente le comité de coordination responsable de l'architecture et de la standardisation des services Web :

Définition 1: «A Web Service is a software application identified by a URI, whose interfaces and binding are capable of being defined, described and discovered by XML artifacts, and which supports direct interactions with other software applications using XML based messages via Internet-based protocols» [161].

Plus informellement, nous pouvons dire que les services Web sont des applications qui définissent un ensemble d'interfaces, s'appuyant sur XML (eXtensible Markup Language [53]), et qui peuvent interagir dynamiquement entre elles et avec d'autres applications grâce à l'échange de messages basés sur XML utilisant les protocoles de transport Internet disponibles.

- Définition 2: «Web Services are software applications that can be discovered, described, and accessed based on XML and standard Web protocols over intranets, extranets, and the Internet » [31].
- Définition 3 : «Un service Web est une application accessible à partir du Web. Il utilise les protocoles Internet pour communiquer et utilise un langage standard pour décrire son interface» [30]. Cette définition nous semble la plus générale et la plus complète puisqu'elle souligne les aspects clés qui donnent à toute application en ligne un accès généralisé et permet une interopérabilité systématique.

Ainsi, comme pour le World Wide Web, l'un des principaux facteurs de succès des services Web réside dans l'utilisation d'une pile simple de protocoles s'appuyant sur des normes ouvertes. De plus, les services Web partagent une architecture commune qui a pour fondement le concept d'architecture orientée-service (Service-Oriented Architecture ou SOA [133]). Il s'agit de répartir une application en petites unités fonctionnelles ou services. Une architecture orientée-service doit se concentrer sur la façon dont ces services sont décrits et organisés pour supporter leur découverte, leur utilisation et leur dynamique [11].

#### 2.4.1. Taxinomie des services

Dans une architecture orientée-service, le service constitue l'entité opérationnelle de base. Ces services se distinguent par leur fonction et leurs propriétés. Afin de les classifier, cette taxinomie s'inspire de celle proposée par Ian Foster [56] :

• Une instance de service est une entité logicielle identifiable par une adresse unique, dont le rôle est d'exécuter des opérations dans un environnement d'exécution propre et de communiquer avec d'autres instances de service à travers une interface. Idéalement, cette

interface et le protocole de communication entre services sont normalisés. Les services Web se basent sur les normes du W3C, WSDL comme format d'interface et SOAP comme protocole.

- Un service sans état est une instance qui accomplit un traitement séquentiel de messages sans utiliser des informations qui ne sont pas contenues dans le message lui-même. L'état des résultats produits par ces opérations n'est pas conservé. Le contexte d'exécution de ces services ne nécessite pas de ressources de mémorisation. Ces services peuvent être assimilés à des fonctions. Un service de compression-décompression de données est un exemple typique de service sans état.
- Un service conversationnel est une instance qui accomplit un traitement séquentiel de telle sorte que le résultat d'une opération agit sur une opération suivante. Le comportement d'une opération est produit par une séquence logique de messages. De nombreux sites sur le Web utilisent cette technique à travers l'utilisation de cookies.
- Un service à état est une instance de service qui peut manipuler des données extérieures au service en réponse à des sollicitations, et qui conserve l'état des résultats produits par ces opérations en vue d'utilisations ultérieures. Le contexte d'exécution de ces services nécessite de la ressource de mémorisation propre.
- Un générateur de services ou service factory est une instance de service d'un type particulier, car sa seule fonction est de générer d'autres instances de service. Cette forme de génération de service constitue l'un des principes fondamentaux de Service Oriented Computing (SOC) [56] qui est à la base du modèle OGSA (Open Grid Service Architecture).
- Un service persistant est instancié lors de l'initialisation de son environnement d'exécution (conteneur de service). Ce service peut être éventuellement détruit par un processus externe (out-of-band process), mais reste normalement actif aussi longtemps que son environnement d'exécution le lui permet.
- Un service éphémère est instancié par le générateur de service. Cette instance de service a une durée de vie limitée dans le temps ou plus précisément un état final naturel (soft-state). Plusieurs services élémentaires peuvent être orchestrés pour composer un service de plus haut niveau.

#### 2.4.2. Architecture des services Web

L'architecture des services Web comme l'architecture du Web sont des instances d'architectures orientées services (SOA : Service Oriented Architecture) [11]. Elle propose une perspective globale sur le développement, la gestion et le fonctionnement des services Web. Le choix d'une architecture SOA entre dans la perspective de transformer le Web en une énorme plateforme de composants faiblement couplés et automatiquement intégrables.

#### 2.4.2.1. Principaux concepts de l'architecture

Un concept représente un élément qui doit avoir une correspondance dans n'importe quelle réalisation de l'architecture. Le concept désigne l'élément qui devrait être présent dans le contexte du service Web sans pour autant prescrire sa réalisation [167].

Les principaux concepts intervenant dans l'architecture des services Web sont [171]:

a. Le fournisseur du service : d'un point de vue conceptuel, il désigne la personne ou l'organisation responsable juridiquement de l'agent logiciel (i.e. le service). D'un point de vue opérationnel, les fournisseurs de services peuvent également désigner le serveur qui héberge les services déployés.

b. Le client du service : comme pour le fournisseur, il représente une personne ou une organisation, client potentiel des services de l'agent logiciel comme il désigne également, d'un point de vue opérationnel, l'application cliente qui invoque le service.

c. Le registre des services : il représente l'organisation responsable de l'hébergement du dépôt de publication des services. D'un point de vue fonctionnel, il représente l'entité logicielle qui joue le rôle de l'intermédiaire entre les clients et les fournisseurs de services. Le concept registre ou dépôt de service est essentiel dans l'architecture des services Web. Il joue un rôle central dans le processus de localisation des besoins et dans l'interopérabilité, car il est supposé fournir aux clients les informations techniques et sémantiques sur le fonctionnement du service et ceci dans des langages formels (interprétables par les machines).

d. Le service : le service est une notion abstraite pour désigner les fonctionnalités d'un agent logiciel qui implémente une fonctionnalité du service. Il est essentiel de faire la distinction entre le service vu d'un angle sémantique et sa réalisation qui est l'entité logicielle. Un seul service Web, par exemple, peut avoir plusieurs agents qui l'implémentent (utilisant des langages différents).

e. La description du service : c'est la spécification du service exprimée dans un langage de description interprétable par les machines. Il existe deux niveaux de description de services. Une description technique dans laquelle le service est vu en termes de messages, de formats, de types, de protocoles de transport et d'une adresse physique. Cette description joue le rôle d'un contrat d'interaction entre le client et le service. La deuxième description concerne la sémantique du service. La description sémantique peut avoir une existence formelle comme elle peut prendre la forme d'un accord entre le fournisseur et le client.

L'architecture des services Web impose à chaque entité logicielle accessible sur le Web d'éditer sa description afin d'assurer l'interopérabilité entre le client et le service.

f. Les messages : le message joue un rôle important dans l'architecture de référence, c'est la plus petite unité d'échange de données entre les clients et les services. Le concept message ne reflète aucunement la sémantique de son contenu, seuls la structure et les mécanismes de transport sont considérés dans l'architecture. La structure des messages qui permettent l'invocation des différentes unités fonctionnelles qui composent le service doit figurer dans la description du service.

#### 2.4.3. Technologies standards des services Web

Bien que le Web soit constitué de plates-formes totalement hétérogènes où les intérêts des différents acteurs du marché s'entremêlent, ceci ne l'a pas empêché de se développer et d'être universel. Ce succès est dû essentiellement à l'édition d'un ensemble de standards ouverts, dont les plus connus sont le protocole HTTP (Hypertext Transfer Protocol) et le format MIME (Multipurpose Internet Mail Extension). Ensemble, ils offrent un mécanisme d'échange de données de toute sorte quelque soit la nature des plates-formes impliquées. Le développement du modèle services Web a suivi la même approche en mettant en place une compagne de standardisation qui a touché les aspects les plus importants du développement d'un modèle d'intégration d'applications hétérogènes [171].

Comme pour les architectures par composants, l'infrastructure offre un certain nombre de services qui permettent de gérer l'interaction entre les composants. Les services offerts par l'infrastructure des services Web concernent essentiellement deux aspects fondamentaux : un service de communication qui permet l'échange de données entre les services Web et un ensemble de services techniques destinés à automatiser le processus de localisation et d'invocation des composants [30]. L'originalité de l'infrastructure des services Web consiste à mettre en place ces services en se basant exclusivement sur les protocoles les plus répandus d'Internet.

#### 2.4.3.1. Trois technologies standards des Services Web

Aujourd'hui, l'infrastructure services Web s'est concrétisée autour de trois spécifications considérées comme des standards [23].

- a. SOAP (Simple Object Access Protocol [162]): Les services Web communiquent par messages. Ils supposent que SOAP est employé dans les couches basses de la pile de protocoles en isolant le transfert des messages des détails de la couche transport. SOAP est un protocole qui définit la structure des messages échangés par les applications via Internet, chaque message étant un document XML.
- b. WSDL (Web Service Description Language [163]) : fournit un mode de description de l'interface d'un service Web. Il permet de décrire un contrat de service qui fournit des informations telles que les méthodes du programme, les paramètres, le format des réponses et l'adresse du service.
- c. UDDI (Universal Description Discovery and Integration [127]): Un registre UDDI représente un annuaire qui contient des informations détaillées concernant les services Web. UDDI définit un protocole d'interrogation et de mise à jour d'un tel annuaire. En quelque sorte, UDDI propose d'automatiser toute la procédure de recherche et de découverte des services Web.

#### 2.4.4. Cycle de vie des services Web

• Chaque service Web est défini par un fournisseur. Le fournisseur de services déploie et publie la description de son service dans des registres en vue d'être localisé par des clients.

- Les clients localisent leurs besoins en termes de services en effectuant des recherches sur les registres de services Web.
- Une fois le service localisé, le client extrait sa description du registre ;
- Sur la base des informations définies dans la description du service, le client entreprend une interaction [171].

La Figure 2.2 montre le cycle de vie du service Web autour d'interaction simple entre application cliente et fournisseur du service Web.

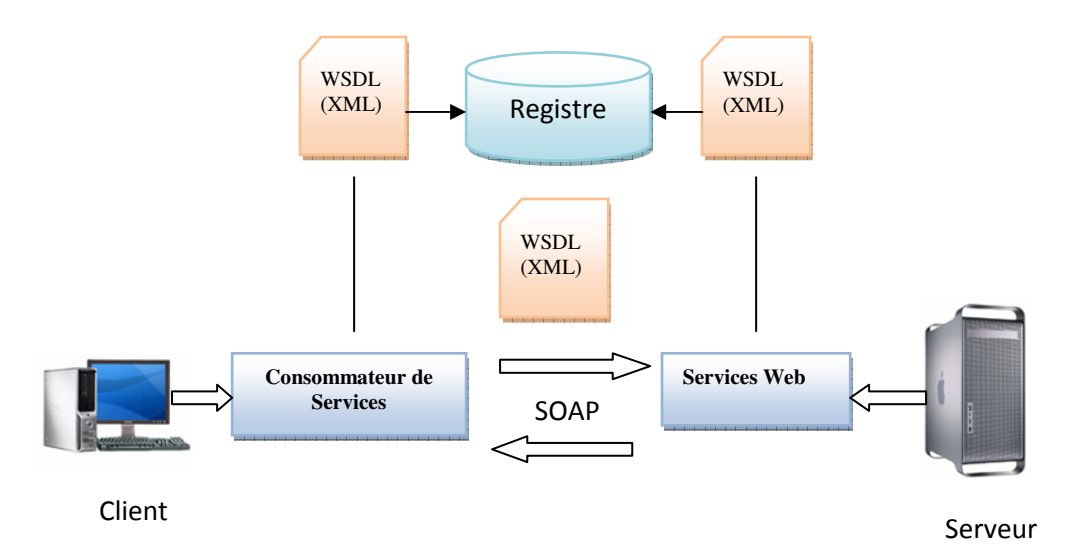

Figure 2.2: Cycle de vie du service Web.

## 2.4.5. Avantages des services Web

Plusieurs caractéristiques qui ont réellement fait la différence et sont en grande partie responsables du succès des services Web [147]:

- Technologie basée sur des standards ouverts (XML) comme il est décrit dans la section précédente.
- Loose Coupling ou le Découplage: Séparation nette entre les interfaces et les implémentations.
- Une fois qu'un programme est publié en tant que service Web, il est relativement simple de le déplacer grâce au fait que ces services constituent une couche d'abstraction des fonctionnalités logicielles par rapport à l'interface.
- La disponibilité permanente: Utilisation universelle et abondance des outils disponibles. La disponibilité permanente correspond aux capacités des services Web à être actifs et disponibles partout sur un réseau, ou un groupe de réseaux, sans aucun impact quant à ses fonctionnalités.
- Une modularité permettant de remplacer facilement un composant (service) par un autre.
- Une réutilisabilité possible des composants (par opposition à un système tout-en-un fait sur mesure pour une organisation).
- De meilleures possibilités d'évolution (il suffit de faire évoluer un service ou d'ajouter un nouveau service).
- Une plus grande tolérance aux pannes.
- Une maintenance facile.

## 2.4.6. Limites des services Web

Les services Web présentent quelques inconvénients [172] [36]:

- Service sans état (Stateless Service).
- Comportement orienté objet.
- Orientation client/serveur.
- Aucune adaptation à l'utilisateur.
- Aucune mémoire.
- Aucune gestion de vie.
- Aucune conversation (interaction requête/réponse simple).
- Communication synchrone.
- Pas plus que des appels à des procédures à distance passifs.

# 2.5. Grid computing

## 2.5.1. Qu'est-ce qu'un Grid computing (ou le Grid informatique) ?

Comme toutes les technologies en pleine évolution, Grid peut être défini de différentes manières selon le contexte. Dans la littérature, Grid [36] est fréquemment décrit de manière informelle en la comparant au réseau électrique (d'où le nom Grid pour les anglophones, qui provient de power Grid). Par analogie, les ressources informatiques sont aussi facilement accessibles, que les ressources électriques le sont, avec le réseau électrique.

D'après la liste des caractéristiques du Grid extraites de la littérature, Grid peut être défini comme une infrastructure logicielle et matérielle géographiquement distribuée à grande échelle composée de ressources hétérogènes gérées en réseau. Ces dernières sont possédées et partagées par plusieurs organisations administratives qui sont coordonnées pour fournir un support informatique transparent, sûr et consistant à une grande gamme d'applications. Ces applications peuvent être utilisées pour l'informatique répartie, le traitement intensif de données, l'informatique collaborative ou l'informatique multimédia [119].

Buyya définit le Grid comme un type de système parallèle et distribué permettant le partage, la sélection, et l'agrégation de ressources autonomes géographiquement distribués de façon dynamique [16]. Ces ressources ont leur propre disponibilité, capacité, performance, coût, et utilisateurs, avec leurs propres contraintes de qualité de service. Parmi les différentes définitions du Grid qui sont proposées, une définition plus précise est fournie par [57] [102] :

« Le Grid informatique consiste à fédérer des ressources hétérogènes de calcul et de stockage distribuées et mises en commun par différentes organisations indépendantes telles que des laboratoires universitaires ou des entreprises afin d'en agréger la puissance. La plate-forme ainsi constituée est alors naturellement une constellation de réseaux locaux (internes à chaque laboratoire) connectés entre eux par un réseau à grande échelle le plus souvent à haut débit ».

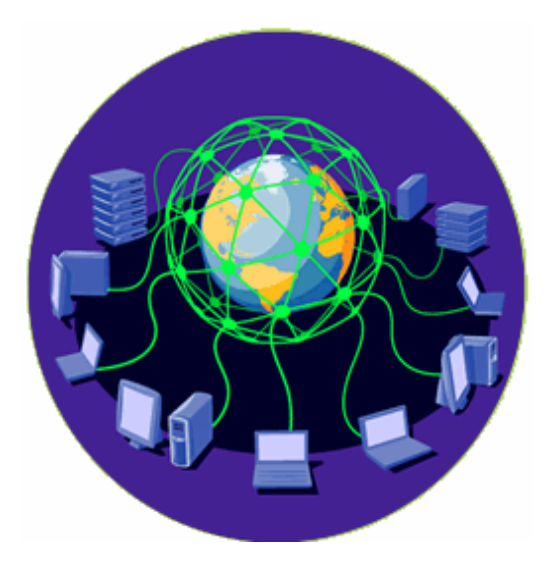

Figure 2.3: Principe de Grid.

Donc, le Grid a pour but de réaliser le partage flexible, sûr et coordonné de ressources ainsi que la résolution coopérative de problème au sein d'organisations virtuelles.

Plus formellement, Grid doit être flexible et sécurisé. Il permet de coordonner le partage des ressources à travers une collection d'individus et d'institutions, à l'intérieur d'une organisation virtuelle. Dans certains cas, en plus de gérer tous les problèmes à l'intérieur de l'organisation, Grid doit fournir une authentification unique, une autorisation et un accès aux ressources. Ces ressources sont potentiellement qualifiées de [90] :

- Partagées : elles sont mises à la disposition des différents consommateurs du Grid et éventuellement pour différents usages applicatifs.
- Distribuées : elles sont situées dans des lieux géographiques différents.
- Hétérogènes : elles sont de toute nature, les ordinateurs peuvent différer par leur système d'exploitation par exemple.
- Coordonnées : les ressources sont arrangées, mises en relation et politisées en vue d'une fin, d'un objectif. Cette tâche est souvent remplie par un ou plusieurs ordonnanceurs.
- Externalisées : les ressources sont accessibles à la demande chez un fournisseur externe.
- Non-contrôlées: les ressources ne sont pas contrôlées par une unité commune. Contrairement à un cluster, les ressources sont hors de la portée d'un moniteur de contrôle.

Le principe du Grid est aussi simple que génial: il s'agit d'interconnecter, par Internet, un grand nombre d'ordinateurs disséminés dans le monde entier et de les faire fonctionner comme un grand ordinateur virtuel unique. La capacité inutilisée du disque dur, ainsi que la puissance de calcul non utilisée des ordinateurs peuvent alors servir pour répartir automatiquement un déluge de données et des calculs très complexes entre les ordinateurs.

Grid garantit donc des qualités de service non-triviales, c'est-à-dire qu'il se distingue des autres infrastructures dans son aptitude à répondre adéquatement à des exigences (accessibilité, disponibilité, fiabilité, etc.) compte tenu de la puissance de calcul ou de stockage qu'il représente. Grid se compose de ressources informatiques : tout élément qui permet l'exécution d'une tâche ou le stockage d'une donnée numérique. Cette définition inclut bien sûr les ordinateurs personnels, mais également les téléphones portables, les calculatrices et tout objet qui présente un composant informatique [171].

Grid intègre un middleware, l'ensemble des couches réseau et services logiciels qui permettent le dialogue entre les différents composants d'une application répartie. Le middleware masque la complexité des échanges inter-applications.

#### 2.5.2. Concepts clés de Grid

Bien sûr, il y a beaucoup de concepts derrière le Grid. Et bien sûr, certains étaient dans le vent bien avant que cette appellation n'ait été choisie. Pourtant, si nous examinons ce à quoi les ingénieurs en génie logiciel et les réalisateurs de logiciel consacrent leur temps et leurs efforts, on constate qu'il existe cinq grands domaines (figure 2.4).

#### 2.5.2.1. Partage des ressources

Le premier concept clé de Grid est le partage des ressources, qui nous permet d'accéder au Grid pour utiliser des ressources distantes, pour faire des choses que nous ne pourrions pas effecteur sur notre propre ordinateur ou au centre informatique avec lequel nous travaillons normalement. Cette capacité de partage implique plus qu'un simple transfert de fichiers, il requiert un accès direct au logiciel, aux ordinateurs et aux données. Elle peut même permettre d'avoir un accès direct à des capteurs, à des télescopes et à d'autres appareils distants (qui ne nous appartiennent pas) et de les commander [171].

Un défi majeur, quant à la mise en œuvre du Grid, est un fait très simple. Les ressources sont la propriété de personnes différentes, ce qui signifie qu'elles relèvent de domaines administratifs différents, qu'elles exécutent des logiciels différents et qu'elles sont régies par des politiques de sécurité et de contrôle d'accès, également différentes. Le système est donc fondé sur la confiance, ainsi que sur des mécanismes de gestion des abus de confiance. C'est le point crucial de la démarche Grid. Il s'agit plutôt d'instaurer, au sein des détenteurs de ressources informatiques, une situation dans laquelle tous les acteurs concernés verront un avantage à partager et où des mécanismes seront en place, visant à ce que chaque fournisseur de ressources estime qu'il peut se fier à tout utilisateur à qui un autre fournisseur de ressources fait confiance. Par exemple, quand des personnes responsables d'un centre informatique décident de partager leurs ressources sur Grid, normalement, elles imposent des conditions d'utilisation de ces ressources, spécifiant des limites quant au moment et à l'objet de cette utilisation [171].

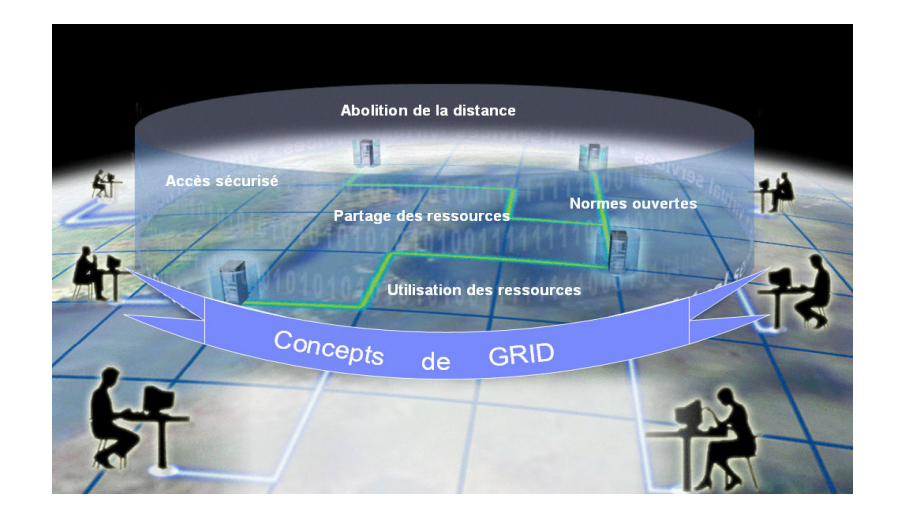

Figure 2.4: Concepts clés de Grid [171].

#### 2.5.2.2. Accès sécurisé

La deuxième grande idée afférente au Grid est, en bref, l'accès sécurisé, qui est une conséquence directe de la première grande idée. Le partage des ressources se traduit par certains des problèmes les plus difficiles liés à la réalisation du Grid [90]:

- la politique concernant l'accès: les fournisseurs et les utilisateurs des ressources doivent définir clairement et soigneusement ce qui est partagé, qui est autorisé à partager et les conditions dans lesquelles le partage a lieu ;
- l'authentification: il faut un mécanisme permettant d'établir l'identité de l'utilisateur d'une ressource ;
- l'autorisation: il faut un mécanisme permettant de déterminer si une opération est conforme aux relations de partage qui ont été définies.

Bien sûr, Grid doit disposer d'un moyen efficace pour garder trace de toutes ces informations. Qui est autorisé à utiliser Grid et quelles sont les ressources que chacune de ces personnes autorisées est autorisée à utiliser ? Qui authentifie un utilisateur donné ? Quelles sont les politiques d'utilisation des différentes ressources ?

Un gros travail est en cours, pour trouver une solution à tous ces problèmes, qui concernent en réalité tout le spectre des technologies de l'information, et pas seulement Grid.

Pour régler la question de la sécurité, par exemple, il est fait appel à des techniques de chiffrement perfectionnées, mises en œuvre lors de la transmission des données, ainsi que lors de leur représentation ou de leur mise en mémoire sur des ressources externes. De nouvelles solutions à beaucoup de problèmes de sécurité sont mises au point en permanence. Mais c'est une course sans fin, car il faut garder de l'avance sur les malicieux pirates informatiques [90].

#### 2.5.2.3. Utilisation des ressources

Le troisième concept clé du Grid est que, quand nous aurons réglé toutes les formalités de partage des ressources, il faudra les utiliser de façon efficace. C'est là que Grid commence réellement à être intéressant, même pour les privilégiés qui disposent d'abondantes ressources informatiques. Car,

quelle que soit l'abondance de nos ressources, il arrive toujours un moment où se crée une file d'attente d'utilisateurs désireux d'en disposer. S'il existe un mécanisme d'affectation efficace et automatique des travaux à de nombreuses ressources, il permet de réduire les files d'attente [90]. Sur Grid, en principe, nous disposons de l'information concernant les différents travaux en cours de soumission, et comme tout ce qu'il y a à faire est de les exécuter sur des ordinateurs, nous devrions être capables de calculer l'allocation optimale des ressources. La réalisation de l'intergiciel (en anglais middleware), qui accomplit cette tâche et gère d'une façon générale l'activité sur Grid, est l'objectif principal de beaucoup de projets du Grid en cours partout dans le monde.

#### 2.5.2.4. Abolition de la distance

Le quatrième concept clé du Grid pourrait être appelé l'abolition de la distance. Les connexions à haute vitesse entre ordinateurs rendent possible Grid véritablement mondiale.

Il y a dix ans, il eût été stupide d'essayer d'expédier de grandes quantités de données autour du monde pour les faire traiter plus rapidement sur d'autres ressources informatiques, car le délai de transfert de ces données eut annulé l'avantage d'un traitement plus rapide [90].

Aujourd'hui, le développement impressionnant de la technologie des réseaux rend Grid possible. Ces dernières années, les performances des grands réseaux ont doublé environ tous les neuf mois. Certains grands réseaux fonctionnent maintenant à 155 mégabits par seconde (Mb/s), alors qu'en 1985 les centres de supercalculateurs des États-Unis étaient connectés à 56 kilobits par seconde (Kb/s) - soit une amélioration d'un facteur 3 000 en 15 ans [90].

Bien sûr, la distance ne sera jamais complètement abolie, parce que quelqu'un aura toujours un problème à traiter sur Grid, pour lequel les connexions les plus rapides sembleront lentes. Par exemple, pour collaborer avec des collègues de différentes parties du monde, à l'analyse de grandes quantités de données, certains scientifiques auront toujours besoin de plus de capacité de connexion à grand débit - allant jusqu'à des dizaines de gigabits par second (Gb/s). D'autres demanderont un temps d'attente ultracourt pour leurs applications, en sorte de ne percevoir aucun retard lorsqu'ils travaillent avec des collègues sur Grid.

D'autres, encore, voudront une remise " juste à temps " des données à travers le Grid, afin de pouvoir effectuer des calculs complexes qui nécessitent une communication permanente entre processeurs. Pour éviter les goulets d'étranglement de communication, les réalisateurs du Grid devront aussi trouver des moyens pour compenser toute défaillance se produisant sur celle-ci au cours d'un calcul, qu'il s'agisse d'une erreur de transmission ou d'un blocage d'ordinateur individuel. Pour satisfaire des exigences aussi critiques, il faut résoudre plusieurs difficultés propres aux réseaux à hautes performances - parmi lesquelles figurent l'optimisation des protocoles de transport et la mise au point de solutions techniques telles que la commutation Ethernet à hautes performances [90].

#### 2.5.2.5. Normes ouvertes

Le cinquième concept clé du Grid est l'utilisation de normes ouvertes. Il s'agit de convaincre les ingénieurs en génie logiciel qui réalisent actuellement Grid, y compris ceux des principales sociétés d'informatique, d'établir au départ des normes communes pour Grid, de telle sorte que des applications faites pour être exécutées sur Grid puissent l'être sur toutes les autres. Cet objectif peut sembler utopique - après tout beaucoup de sociétés de génie logiciel gagnent de l'argent précisément parce qu'elles ne partagent pas leurs normes avec leurs concurrents. Toutefois, comme de par sa nature Grid vise au partage, il est admis d'une façon générale qu'il est dans l'intérêt de chacun d'établir des normes communes, donc ouvertes. La question difficile est de savoir quelles normes utiliser pour le Grid ? [90]

Des dizaines de projets et des centaines de réalisateurs de logiciel travaillent à la création du Grid, chacun avec ses propres idées sur ce qu'est une bonne norme.

Pendant ce temps, la technologie continue d'évoluer et de produire de nouveaux éléments utiles à intégrer au matériel du Grid.

#### 2.5.3. Couches du Grid

Jeffery [93], Rana et Moreau [136] et De Roure et al. [37] identifient trois couches dans l'infrastructure de Grid:

a. Grid informatique : la couche la plus basse est principalement concernée à regrouper à grande échelle des ressources de traitements et de données. Cette couche est responsable de la façon que les ressources sont allouées, schedulées et exécutées, et aussi la façon que les données sont utilisées et échangées entre les diverses ressources de traitement.

b. Grid d'information : la couche moyenne, permet l'accès uniforme aux ressources d'informations hétérogènes et fournit des services généralement fonctionnant sur les ressources distribuées. Cette couche s'occupe de la représentation, du stockage, de la consultation, du partage et du maintien de l'information.

c. Grid de connaissances : la couche supérieure, fournit les services spécialisés qui impliquent une agrégation de différents types de services et une intégration des données et des résultats fournis par chaque service. Cette couche est responsable de l'acquisition, de l'utilisation, de la recherche, et du maintien de la connaissance afin d'aider des scientifiques pour atteindre des buts précis, pour résoudre des problèmes ou pour élaborer des décisions.

#### 2.5.4. L'anatomie du Grid

La description de l'architecture Grid est donnée par le Globus Alliance [157]. Il propose une énumération tout à fait complète de tous les protocoles et les services spécifiant Grid. L'implémentation de ces protocoles et services est également détaillée dans la boite à outils Globus [59]. Les couches de l'architecture Grid sont décrites dans ce qui suit [57].

#### 2.5.4.1. La couche Fabrique

Le terme fabrique en français désigne l'ensemble de l'infrastructure physique du Grid, incluant les ordinateurs et les réseaux de transmission (en anglais fabric, littéralement tissue). La couche Fabrique du Grid fournit des ressources partagées dont l'accès est contrôlé par des protocoles de

Grid : par exemple, les ressources CPUs, systèmes de stockage, ressources réseaux, et des capteurs. Une ressource peut être une entité logique, telle qu'un système de fichiers, un cluster, ou un ensemble d'ordinateurs; dans ces cas-ci, l'implémentation de ressources peut requérir l'utilisation de protocoles internes, mais ce n'est pas un problème lié à l'architecture du Grid. La figure 2.5 présente les différentes couches de l'architecture Grid.

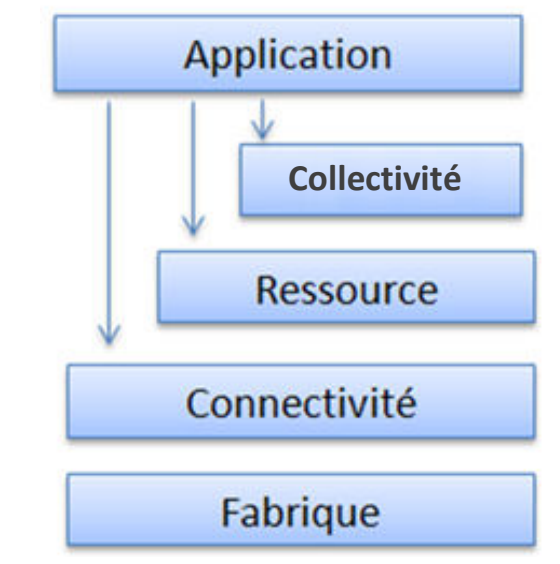

Figure 2.5: Le modèle de l'architecture en couches [57].

Les composants de la couche Fabrique mettent en application les opérations locales qui se produisent sur les ressources spécifiques (physique ou logique) en raison des partages d'opérations à des niveaux plus élevés. Il y a ainsi une interdépendance entre les fonctions mises en application au niveau de la couche Fabrique, d'une part, et les opérations de partage soutenues, de l'autre part.

#### 2.5.4.2. La couche Connectivité

La couche connectivité définit des protocoles de communication et d'authentification exigés pour des transactions réseau spécifiques au Grid. Les protocoles de communication permettent l'échange des données entre les ressources de couche Fabrique. Les protocoles d'authentification basés sur les services de communication fournissent des mécanismes sécurisés de cryptographie pour vérifier l'identité des utilisateurs et des ressources.

En ce qui concerne les aspects de sécurité de la couche de connectivité, la complexité du problème de la sécurité rend plus important le fait que toutes les solutions soient basées autant que possible sur des normes existantes. Comme avec la couche communication, plusieurs des normes de sécurité développées dans le cadre de la suite de protocole d'Internet sont applicables ici.

#### 2.5.4.3. La couche Ressource

La couche ressource est basée sur la couche connectivité et utilise ses protocoles de communication et d'authentifications pour définir des protocoles (APIs et SDKs) pour la négociation, le déclenchement, la surveillance, le contrôle, et l'achèvement d'opérations de partage sur différents types de ressources. La couche ressource et ses protocoles appellent des fonctions de la couche Fabrique pour contrôler et accéder aux ressources locales.

Deux classes primaires des protocoles de la couche ressource peuvent être distinguées :

- Les protocoles d'information sont utilisés pour obtenir des informations sur la structure et l'état d'une ressource, par exemple, de sa configuration, charge courante, et politique d'utilisation.
- Les protocoles de gestion sont utilisés pour négocier l'accès à une ressource partagée, définissant, par exemple, des ressources requises (réservation avancée et qualité de service) et les opérations à exécuter, comme la création de processus, ou l'accès aux données. Puisque les protocoles de gestion sont responsables de l'instanciation des rapports de partage, ils doivent servir "de point d'application des politiques locales" s'assurant que les opérations demandées aux protocoles soient conformes à la politique sous laquelle la ressource doit être partagée.

#### 2.5.4.4. La couche Collectivité

Alors que la couche de Ressource se concentre sur des interactions avec une ressource simple, cette couche dans l'architecture contient les protocoles et les services (APIs et le SDKs) qui ne sont pas associés à une ressource spécifique, mais plutôt à des interactions avec de multiples ressources. C'est pour cette raison, qu'il se réfère à la prochaine couche de l'architecture comme couche collective.

Puisque les constituants de la couche collective sont basés sur les couches Ressource et Connectivité, elles peuvent effectuer un grand nombre de partages sans interférer avec les ressources déjà partagées. Par exemple [55] :

- Les services d'annuaire permettent à des participants d'OV (organisation virtuelle) de découvrir l'existence et/ou les propriétés des ressources des OVs. Un service d'annuaire peut permettre à ses utilisateurs de rechercher des ressources par nom et/ou par attributs tels que le type, la disponibilité, ou la charge.
- Les services de surveillance et de diagnostic supportent la surveillance des ressources des OVs en cas d'erreur, d'attaque directe ("détection d'intrusion"), surcharge, etc.
- Les services réplication des données supportent la gestion des ressources de stockage des OVs (voir de réseau et de calcul) pour maximiser l'accès aux données en respectant les métriques telles que le temps de réponse, la fiabilité et le coût.
- Les services de collaboration supportent l'échange d'information coordonné dans les communautés d'utilisateur potentiellement grandes, de façon synchrone ou asynchrone.

Ces exemples illustrent la grande variété de protocoles de la couche collectivité et des services qui sont rencontrés dans la pratique.

#### 2.5.4.5. La couche Application

La couche finale dans cette architecture du Grid comprend les diverses applications de l'utilisateur qui fonctionnent dans un environnement d'OVs. Les applications sont construites en termes de services définis à chaque couche. C'est la couche que verront les utilisateurs du Grid. La figure 2.6 illustre la vue d'un programmeur d'application de l'architecture Grid. Les applications construites en appelant les services définis sur n'importe quelle couche. À chaque couche, nous avons des protocoles bien définis qui permettent d'accéder à un service bien précis: gestion de ressource, accès

aux données, découverte de ressource, et ainsi de suite. À chaque couche, les APIs peuvent définir l'implémentation d'échange de protocole des services approprié à exécuter pour réaliser l'action désirée.

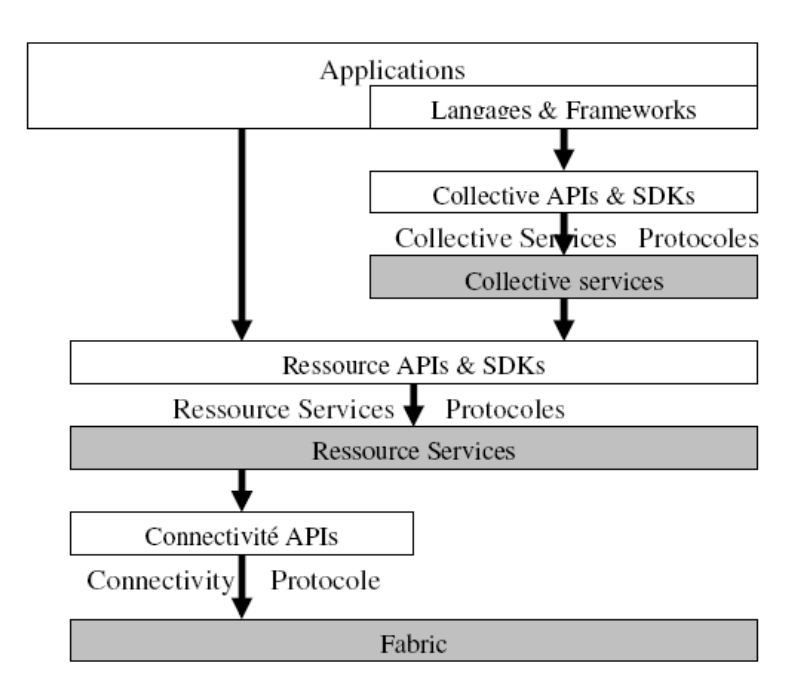

Figure 2.6 : API et Protocole de l'infrastructure Grid [57].

#### 2.5.5. Les services Grid

Un service Grid est considéré comme un service Web à état respectant des protocoles standards. Foster [62] appelle le service Grid, «une instance de service à état qui supporte une invocation fiable et sûre, une gestion de la durée de vie, des notifications, des règles de gestion, une identification et la virtualisation ».

OGSA (Open Grid Services Architecture) [63] spécifie rigoureusement les services Grid. Là où les services Web sont sans état et persistants, les instances de service Grid peuvent être soit avec ou sans état et éphémères ou persistants. Les services sans état sont synchrones et interagissent par de simple requête/réponse. Ils retournent simplement une réponse à une invocation précise. Les services à état peuvent être asynchrones, multipoints et interagissent par des conversations. Ils permettent plus d'adaptation dans le service fourni.

Plus récemment, WSRF (Web Service Resource Framework) a uniformisé les mécanismes pour accéder à des ressources à état avec des services Web/ Grid [89].

#### 2.5.5.1. Cycle de vie de service Grid

Les services Grid peuvent maintenir un état interne durant leur cycle de vie. L'existence de l'état distingue une instance d'un service d'un autre qui fournit la même interface. Le terme instance de service Grid est utilisé pour référer à une instanciation particulière d'un service Grid. Une instance de service est créée par un autre service appelé: Générateur de service Grid (Grid service factory). Les instances de services Grid peuvent être créées et détruites dynamiquement [57].

Les instances de service Grid sont créées avec une vie spécifiée. La vie initiale peut être prolongée par une période du temps spécifiée par une demande explicite de l'utilisateur ou un autre service Grid. Si cette période de temps expire sans recevoir une réaffirmation d'intérêt du client, l'instance de service Grid se termine et les ressources associées sont libérées. On constate que cette approche de gestion de vie fournit un service avec une autonomie considérable. L'extension du cycle de vie demandé par le client n'est pas obligatoire: le service peut appliquer ses propres politiques en accordant une telle demande. Un service peut décider à tout moment de prolonger sa vie, en réponse à une demande d'utilisateur de prolongation de vie ou pour n'importe quelle autre raison [171].

L'instance de service Grid est identifiée par GSH (Grid Service Handle) et GSR (Grid Service Reference). Le GSH est un URI globalement unique et qui aide l'utilisateur à localiser un service, mais qui ne diffuse pas assez d'information pour qu'un utilisateur communique directement avec l'instance de Service (par exemple, adresse de réseau). C'est le rôle du GSR, un document WSDL, qui contient l'information qu'un client doit communiquer avec le service. Un GSH est valide durant la vie de l'instance de service Grid, alors qu'un GSR pourrait devenir inadmissible. Une instance de service Grid exécute une ou plusieurs interfaces, où chaque interface définit un ensemble d'opérations qui sont invoquées en échangeant un ordre définit des messages. Les informations concernant l'instance de Service Grid (c.-à-d., nom, type, Handle, duré de vie, etc.) sont encapsulées comme un document XML [57].

Nous montrons dans la figure 2.7 le cycle de vie des services Grid autour des relations, d'une part, entre les trois technologies standards des services Web à savoir WSDL, SOAP et UDDI et le couple Générateur-instance de service et l'utilisateur Grid d'une autre part à l'aide d'un exemple d'interaction simple entre utilisateur et générateur de service Grid.

Un Générateur de Service Grid (1) doit tout d'abord déployer et publier son service auprès d'un annuaire UDDI pour qu'il puisse être retrouvé. L'utilisateur (2) désirant interagir avec un service Grid doit ainsi le localiser. Cet utilisateur doit donc effectuer une recherche auprès d'un annuaire en envoyant une requête UDDI au registre de service. Une fois le service localisé, l'utilisateur (3) peut avoir accès au document WSDL décrivant comment contacter le Générateur de Service Grid respectif. L'utilisateur est ainsi capable de construire un message SOAP conforme au format spécifié dans le document WSDL. Après avoir reçu un message provenant de l'utilisateur, le Générateur de Service lui crée (4) dynamiquement des instances de service Grid qui utiliseront de la ressource (5) et libéreront cette ressource en fin de vie. Le Générateur de Service Grid (6) ensuite communique à l'utilisateur le GSH (Grid Service Handle) et le GSR (Grid Service Reference). Finalement, l'utilisateur (7) entreprend une interaction directe avec l'instance du service sous le format d'un message SOAP.

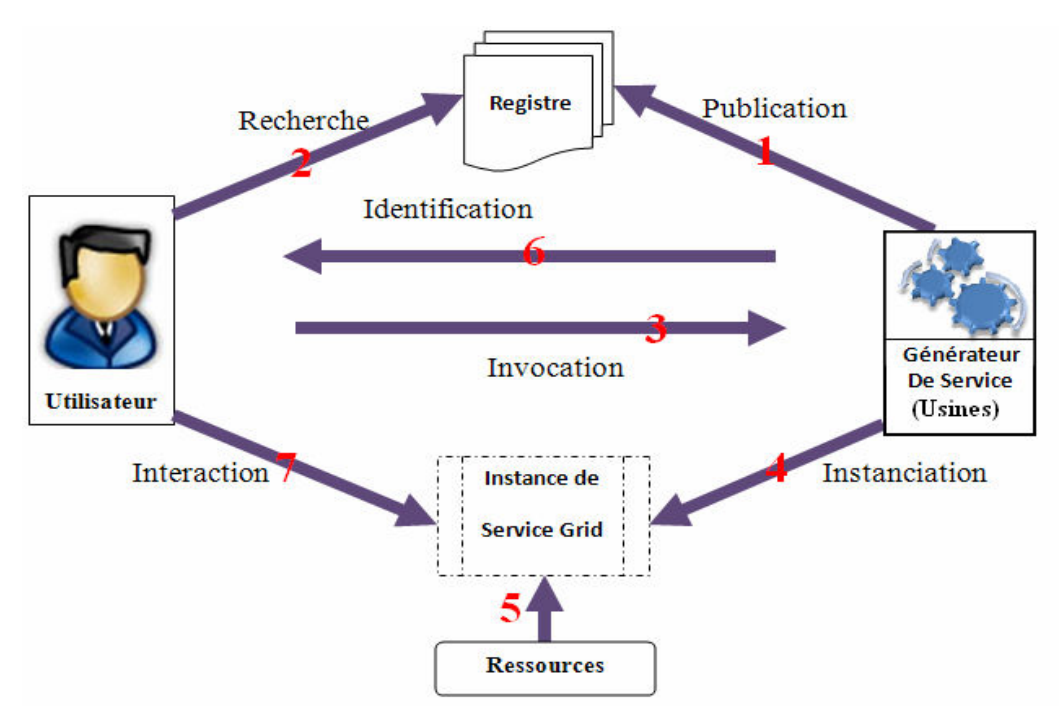

Figure 2.7: Cycle de vie du service Grid.

#### 2.5.6. Boite à outils Globus

Pratiquement, tous les grands projets du Grid sont fondés sur des protocoles et des services fournis par la boîte à outils Globus [59] [60] élaborée dans le cadre d'un projet par le consortium Globus Alliance, dont les principaux membres sont l'équipe dirigée par Ian Foster au Laboratoire national d'Argonne (États-Unis) et celle de Carl Kesselman à l'université de Californie du Sud de Los Angeles (États-Unis).

Cette boîte à outils permet de disposer d'un ensemble de moyens de génie logiciel pour la mise en œuvre des services et des capacités de base requis pour construire un Grid de calcul, tels que ceux ayant trait à la sécurité, à la localisation des ressources, à la gestion des ressources et aux transmissions. Globus comprend des programmes tels que :

- **GRAM** (Grid Ressource Allocation Manager) : qui détermine comment convertir une demande de ressources en commandes que des ordinateurs locaux puissent les comprendre.
- GSI (Grid Security Infrastructure): assure l'authentification de l'utilisateur et détermine les droits d'accès de cette personne.
- MDS (Monitor and Discovery Service): qui collecte des informations concernant les ressources (capacité de traitement, bande passante, type de mémoire, etc.).
- GRIS (Grid Ressource Information Service): qui demande aux ressources quelles sont leurs configurations, capacités et situations actuelles.
- GIIS (Grid Index Information Service) : qui coordonne les services GRIS génériques.
- GRIDFTP : qui assure des mécanismes de transfert de données robustes, sécurisés et à hautes performances.
- Le catalogue des répliques: qui peut être consulté par d'autres composants Globus pour déterminer où peuvent se trouver des répliques d'un ensemble déterminé de données.
- Le système de gestion des répliques: qui relie le catalogue des répliques et le système GRIDFTP, pour permettre à des applications de créer et de gérer des répliques de grands ensembles de données.
- Beaucoup des protocoles et des fonctions définis par la boîte à outils Globus sont semblables aux protocoles utilisés aujourd'hui sur les réseaux et lors des échanges avec les mémoires, mais ils sont optimisés aux fins de mises en œuvre spécifiques au Grid [171].

Deux raisons principales expliquent le potentiel et le succès de la boîte à outils Globus :

- Grid devra prendre en charge des applications très diverses, créées selon différents paradigmes de programmation. Plutôt que de proposer un modèle uniforme de programmation pour les applications Grid, la boîte à outils Globus suit une démarche" orientée service", en fournissant un "panier de services" dans lequel les réalisateurs d'applications spécifiques peuvent choisir les plus appropriés à répondre à leurs besoins particuliers.
- Les éléments de la boîte à outils peuvent être incorporés un à un à des programmes existants pour les rendre de plus en plus exploitables sur Grid [171].

## 2.5.7. Projets et applications du Grid

## 2.5.7.1. Classes d'applications du Grid

Pour quels types d'applications le Grid va être utilisé ? En premier temps, Foster a identifié cinq classes d'applications majeures pour Grid résumées dans le tableau suivant [58] :

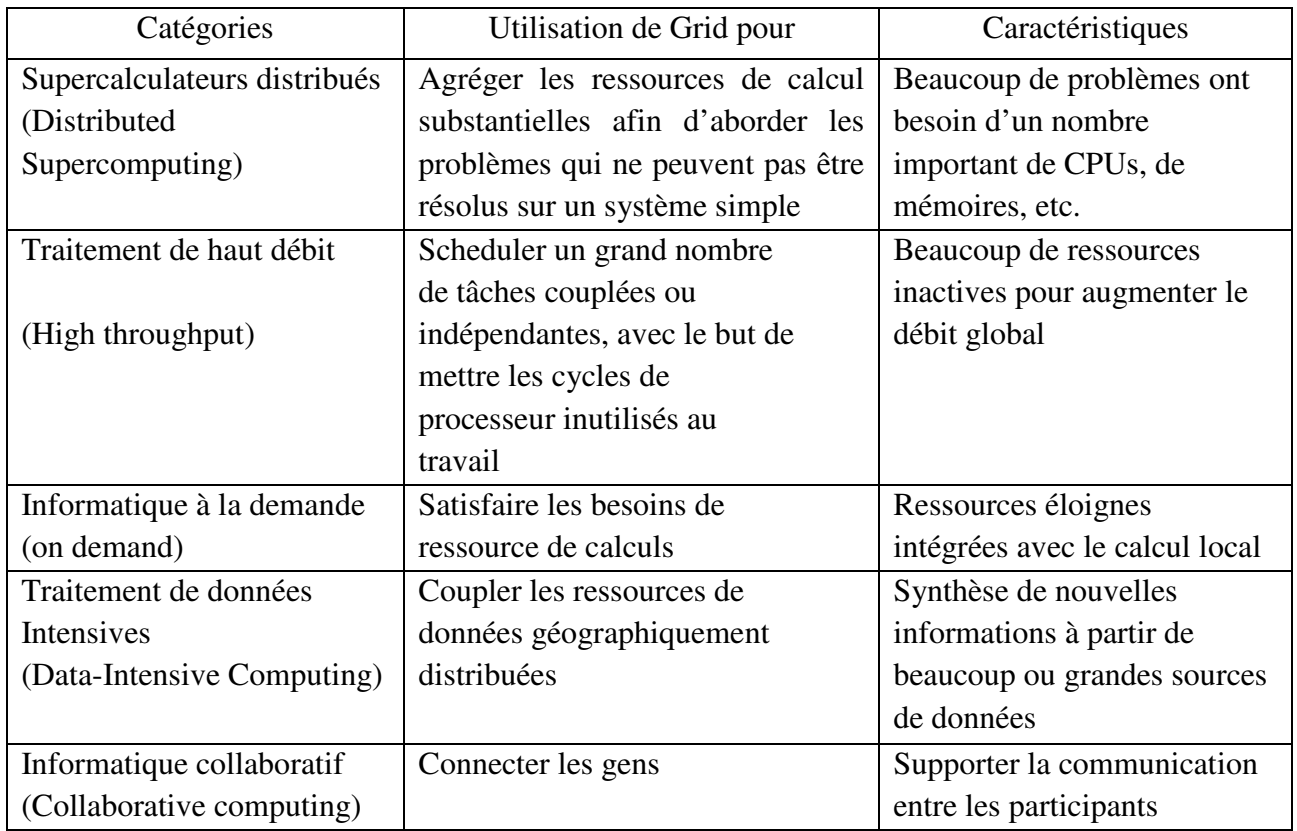

Tableau 2.1: Cinq classes majeures d'applications Grid [58].

## 2.5.7.2. Projets auteur du Grid

L'usage du Grid était à ses débuts l'apanage du calcul intensif, mais son usage est désormais étendu à n'importe quel type d'application, car il est un excellent moyen de partager des données ou une puissance de calcul. En effet, beaucoup de projets ont vu le jour en se basant sur ce principe. Dans ce qui suit, nous allons décrire quelques fameux projets du Grid.

a. EGEE [50] : Le projet EGEE (Enabling Grids for E-sciencE) construit une infrastructure mondiale avec le soutien de la Commission européenne et l'aide d'une nonantaine de partenaires dans le cadre du projet européen DATAGRID (http://eudataGRIDweb.cern.ch/eu-dataGRID), porté dans l'intergiciel LCG (http://lcg.web.cern.ch/LCG/) qui constitue le cœur d'un intergiciel en gLite [164] orienté services web, et dont les premières versions sont disponibles. EGEE est déjà opérationnel dans 27 pays, interconnectant plus de 180 centres de calcul scientifiques européens et mondiaux, avec une connexion vers des initiatives du Grid aux États-Unis, au Japon, en Chine et en Corée. EGEE entend permettre aux chercheurs des milieux universitaires et industriels, quel que soit l'endroit où ils opèrent, d'accéder en permanence à une importante puissance de calcul et à une capacité de stockage élevée.

b. EUMEDGRID: L'initiative d'EUMEDGRID [49] vise à développer dans le bassin Méditerranéen une infrastructure du Grid pour la recherche, qui peut devenir une partie d'EGEE et être intégrée avec des initiatives analogues dans les Balkans, l'Europe du nord, l'Amérique Latine et le Loin-Est Asiatique. Un autre but d'EUMEDGRID est d'accroître la conscience et les compétences relatives aux Grids parmi les chercheurs qui travaillent dans la région Méditerranéenne, pour les rendre capables de bénéficier de ce nouvel et puissant instrument, pour stimuler la collaboration avec des projets Européens et dans le monde entier et pour soutenir le développement scientifique et industriel dans la région.

c. SETI@home [148] : Le projet a été initié par l'Université de Berkeley. C'est une expérience scientifique qui utilise des ordinateurs connectés à Internet pour la recherche d'intelligence extraterrestre. Plus de 3 millions d'utilisateurs ont permis à ce projet de devenir le plus long calcul de toute l'histoire du Grid computing. En effet, près de 600 000 années de calcul temps-processeur ont été consacrées à la recherche extraterrestre.

d. World Community Grid [166]: La communauté de calcul a été élaborée par la société IBM. Elle a pour but de créer un lien entre des laboratoires de recherche qui ont besoin d'une énorme puissance de calcul, et des volontaires soucieux de participer à la recherche scientifique. Ce système permet à l'utilisateur de choisir sa participation sur un des projets lancés. Le repliement du protéome humain, la comparaison du génome, ou encore FightAIDS@HOME (projet permettant l'identification de médicaments candidats pour bloquer la protéase du VIH) ont commencé leurs calculs dans un but précis: le combat contre la maladie. Plus de 250 000 personnes se sont inscrites, pour un total de 80 000 années temps processeur.

e. GRID'5000 [73]: est le nom d'un programme français, d'envergure nationale, vise à promouvoir la mise en place du Grid expérimentale de recherche constituée d'une dizaine de centres équipés de

fermes d'ordinateurs personnels. L'objectif d'une telle plateforme est de fournir aux scientifiques les moyens expérimentaux pour mener à bien des recherches dans le domaine des Grids.

f. Data GRID [156]: est un projet européen pour la mise en place du Grid de calcul et de traitement de données pour l'analyse de données issues de grandes expériences scientifiques. Le projet a pour principaux objectifs: de développer un middleware open-source fondé sur l'outil GLOBUS, de déployer des bancs d'essai à grande échelle, de valider le concept du Grid sur différents démonstrateurs. Trois grandes applications ont été retenues pour valider le projet : Physique des particules, Bioinformatique et Observation de la terre.

g. EUROGRID [52]: est un projet européen pour le développement des technologies Grid autour du calcul haute performance. Le projet regroupe 6 centres de calcul haute performance dont le centre IDRIS du CNRS et deux grands utilisateurs (GIE, EADS, CCR et Deutsche Wetterdienst). Il s'appuie sur le Middleware UNICORE de la société PALLAS. Les principales applications mises en œuvre sont: la simulation en recherche biomoléculaire, les modèles de prédiction météorologique notamment les modèles atmosphériques régionaux, notamment pour des applications dans le domaine de l'aéronautique et la simulation multiphysique.

## 2.5.8. Évolution de Grid

#### 2.5.8.1. Grid sémantique

Récemment, le même niveau sémantique ajouté aux services Web s'est produit également dans le Grid, c'est le concept de Grid Sémantique [35] [37]. Le concept de Grid sémantique a été proposé en 2001 par David DeRoure [37] par analogie au Web sémantique.

Cette proposition repose sur l'idée que la gestion de l'état dans les services Grid apporte une dimension nouvelle pour les services collaboratifs. Le Grid sémantique est responsable de la façon que les connaissances sont acquises et la façon qu'elles sont utilisées dans un environnement donné. Il est considéré comme une extension de Grid actuel au même titre qu'est le Web sémantique pour le Web actuel dans laquelle un sens précis est donné aux informations et aux services, pour permettre aux ordinateurs et aux gens de travailler mieux en coopération. D'une façon générale, Grid sémantique est vue comme une application des technologies du Web sémantique au niveau du Grid. Il repose donc sur la mise en place de métadonnées (il s'agit d'ajouter des informations descriptives aux données et aux ressources du domaine d'application du Grid actuel) pour les ressources du Grid afin de les rendre interprétables et faciles à gérer par des machines (agents logiciels). Pour un bon aperçu du Web Sémantique, Grid et Grid Sémantique, voir par exemple [67].

#### 2.5.8.2. Grid de connaissances

Cannataro [20] propose une architecture à base de Grid pour supporter des processus d'acquisition de connaissances tel que Datamining, analyse de données, etc. Il présente Grid comme la meilleure approche pour supporter la mise en œuvre de plateformes d'acquisition de connaissances parallèles et distribuées supportant des services distribués de haute performance.

L'intégration des systèmes à base de connaissances et Grid est détaillée dans [173] qui décrit le concept de Grid de connaissances comme un environnement d'interconnexion intelligent et soutenable permettant à des personnes et à des machines d'acquérir, de publier, de partager et de manager les ressources de connaissances.

#### 2.5.8.3. Grid d'apprentissage (ou Learning Grid)

Le choix de la technologie Grid pour apprendre est motivé par la recherche récente sur ce sujet [139] [165] [124] [2] qui fournit une contribution significative en comprenant les potentialités réelles du Grid reliées à la collaboration distante, et cela favorise le développement de l'utilisation orientée service de cette technologie dans tous les contextes et particulièrement quand la collaboration humaine est exigée (e-learning, e-gouvernement, e-santé, e-business, e-science). Le paradigme du Grid d'apprentissage vise plus à exploiter l'intelligence collective et les usages personnalisés dans les services Grid plutôt qu'à tirer profit des capacités calculatoires et/ou des effets démultiplicateurs du connexionisme.

## 2.6. Conclusion

Le Grid computing (la Grille informatique) est une technologie qui n'est pas récente, mais elle suscite de plus en plus l'engouement à travers le monde. En effet, elle représente une fabuleuse alternative au calcul intensif classique, réalisé par des clusters.

Toutefois, cette approche reste encore dans des phases de prototypage, bien que certains projets, comme le Globus Alliance, essaient de régler ce problème. En effet, chaque projet développé sur ce principe n'a suivi aucun processus de normalisation.

Le véritable problème de la technologie pour percer est donc de renforcer leur position sur le marché. Le fait d'assurer un suivi constant à cette technologie permettra, dans les années à venir, de pallier la faiblesse des outils de redistribution de la puissance. Il faudra, pour être normalisée, que cette technologie soit devenue un standard dans l'industrie, chose qui tend à se développer encore de manière très sporadique.

Toutefois, certaines entreprises ont vite compris l'intérêt de ce concept. En effet, certaines sociétés commencent à entrevoir des possibilités de standardisation, tels qu'Oracle avec sa base 10G (G pour Grille), IBM avec sa World Grid Community (qui pourrait, à terme, devenir un principe adoptable pour les entreprises, au vue de son succès et de sa stabilité), etc.

Grid peut être utilisé dans plusieurs domaines notamment le CSCL. Son apport dans ce domaine ainsi l'énumération de quelques travaux réalisés feront l'objet du prochain chapitre.

# Chapitre 3 CSCL et Grid Computing

Mesurer la profondeur de l'eau avant de t'y plonger [Proverbe arabe]

a technologie de service Grid qui combine la Grille de calcul (Grid computing) et les web 1 a technologie de service Grid qui combine la Grille de calcul (Grid computing) et les web<br>
Services, présente une nouvelle tendance pour le développement des applications de CSCL. Le service Grid rassemble les ressources hétérogènes, dynamiques, et distribuées de différents endroits et accomplit le partage significatif complet des ressources du Grid. En d'autre part, parce que le service Grid possède quelques avantages dont le service Web manque, il fournit une meilleure solution pour les problèmes du partage de ressources d'apprentissage et de collaboration dans les applications de CSCL.

## Sommaire

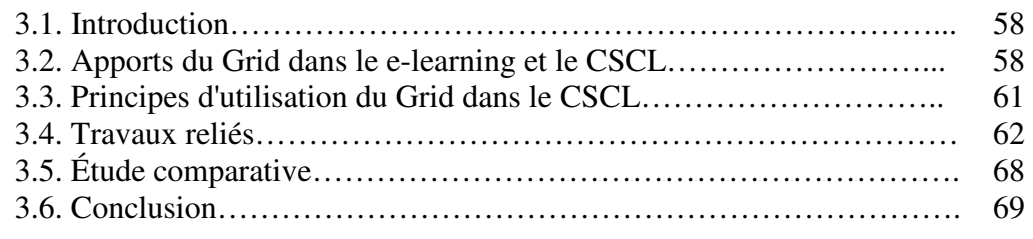
# 3.1. Introduction

La technologie du Grid apporte un nouveau paradigme d'accessibilité aux ressources qui pallie aux limites de distribution web basées sur le modèle client/serveur [61]. En effet, à la différence du web actuel, dans un environnement du Grid, il est possible à chaque entité participante d'être à la fois client et serveur, ce qui constitue un atout majeur dans un environnement de formation où les participants doivent fortement collaborer et partager ou échanger les ressources pédagogiques. Les approches de distribution basées sur les services web sont limitées quant à la disponibilité, l'extensibilité et la distribution des ressources [121].

L'objectif ultime du Grid est de transformer le réseau mondial des ordinateurs en ressources immenses et unifiées de capacité de traitement. Selon Rob Bjornson et Andrew Sherman [10], le Grid permet aux utilisateurs de collecter et d'organiser les ressources disparates en une entité visuelle plus uniforme et plus maniable, et de rendre ces ressources virtuelles simultanément accessibles à plusieurs utilisateurs. Cette définition du Grid concorde parfaitement avec les exigences d'un système de CSCL, qui sont la collaboration et la communication entre tous les participants. Autrement dit, au cours d'un apprentissage en ligne, il doit y exister des moyens qui rendent possibles les interactions entre les entités qui participent à la formation.

L'éducation est considérée comme une "application très naturelle et importante des technologies du Grid» [64], le CSCL est l'un des principaux champs de recherche dans la technologie de l'éducation. L'analyse des principales caractéristiques du Grid [14] soutient l'idée que l'utilisation d'une infrastructure de réseau peut offrir des avantages pour les applications de CSCL à grande échelle des infrastructures du Grid, l'échelle de répartition des ressources, le support des relations interorganisationnelles et l'hétérogénéité des ressources partagées sont quelques-unes des caractéristiques les plus pertinentes du Grid computing pour le domaine de CSCL.

L'objectif principal de ce chapitre est de montrer l'apport du Grid dans le domaine de CSCL. En premier lieu, on énumère les avantages et les limites d'employer les services Grid, puis un ensemble de systèmes et projets de travail collaboratif à base de Grid est analysé. La dernière section de ce chapitre est consacrée à une étude comparative entre les différents systèmes étudiés qui nous a amenés à proposer des nouveaux services qui font la base de notre contribution.

# 3.2. Apports du Grid dans le e-learning et le CSCL

Le Grid peut être défini comme un service qui permet de partager des ressources sur Internet ; l'information quant au Grid d'information, la puissance quant au Grid de calcul, et la capacité quant au Grid de stockage [88]. Le Grid computing peut aussi être défini comme un environnement de systèmes d'exploitation et d'architectures hétérogènes dont l'accès est fourni à l'utilisateur sous une forme unifiée, par un logiciel appelé intergiciel (middleware) [57].

Le point commun de ces définitions c'est le partage des ressources. En effet, le Grid est généralement défini pour partager les puissances de calcul non utilisées des ordinateurs connectés. Ainsi, il peut être vu comme un agrégat d'ordinateurs qui fournissent l'opportunité de partager les ressources distribuées dans un réseau local ou dans un réseau étendu indépendamment du choix

#### technologique [170].

Vu les avantages fournis par le Grid, il est possible aux organismes éducatifs de se servir des véritables environnements d'apprentissage collaboratif. Ces environnements permettent la participation d'un grand nombre de participants (professeurs, étudiants, tuteurs, etc.) qui peuvent potentiellement appartenir aux différents organismes, probablement situés aux endroits très différents, et qui partagent d'une manière transparente une grande variété de ressources de logiciel et de matériel tout en augmentant l'interaction homme-à-homme (synchrone ou asynchrone) par une interface utilisateur adéquate.

Accroître la possibilité d'employer l'infrastructure du Grid pour des applications de CSCL permet d'augmenter considérablement la collaboration entre les utilisateurs en termes d'évolutivité des participants (ajout d'autant de participants/groupes selon les besoins) et la disponibilité des ressources (réplication et exécution dans de multiples nœuds du Grid) [18].

#### 3.2.1. Le Grid d'apprentissage

Le Grid d'apprentissage est essentiellement appliqué dans le domaine de l'apprentissage. L'idée du Grid d'apprentissage vient [7] :

- De l'intérêt de plus en plus croissant de partager des ressources entre les sociétés actuelles.
- Du fait qu'Internet est devenu un moyen indissociable de productivité des entreprises.
- Des solutions e-learning qui exploitent le mode pédagogique de « transfert d'information ».
- Du mode pédagogique de "transfert d'information" qui rend accessible l'information via Internet.
- De l'utilisation du «mode de transfert d'information » qui apporte certaines contraintes liées au partage de l'information telles que la gestion d'accès, le réseau de distribution ainsi que la sécurité.

#### 3.2.2.1. Les Services du Grid d'apprentissage

Le GLS (Grid Learning Services) est considéré comme une extension de l'OGSA. Il facilite: la collaboration, la diffusion de contenu et le partage d'objets d'apprentissage [61]. Le GLS accède et trouve du matériel éducationnel pertinent, détecte les changements, fournit un support pédagogique et reflète dynamiquement les changements lors du partage des connaissances. Il prend également en considération les solutions du e-learning, spécialement pour les usagers qui sont géographiquement dispersés et dont la dispersion engendre les problèmes tels que la surcharge cognitive et la distance transactionnelle [124].

Du point de vue architectural, le GLS est juste au-dessus de la couche service OGSA, et fournit les services tels que : la collaboration, la coordination, l'e-qualification, la communication P2P, le MAHAS (Multi Artificial and Human Agents Systems) [121], etc. La collaboration doit être une collaboration de contexte qui tient compte de l'appartenance à une communauté virtuelle. La coordination vue au niveau microscopique (interne à la communauté) est la coordination des ressources tout au long du processus d'apprentissage. Mais vu au niveau macroscopique (entre communautés), elle est une coordination entre environnements.

L'utilisation de la technologie du Grid permet aux nombreux fournisseurs de services et fournisseurs de contenu de participer aux diverses Organisations Virtuelles (VO). En utilisant le concept d'organisation virtuelle en réseau, on peut regrouper les utilisateurs de manière efficace et en particulier pour les organisations d'apprentissage collaboratif. Les organisations et les instituts qui contribuent à l'élaboration d'un tel système peuvent partager leurs ressources et leurs services. Ces organisations peuvent coopérer en vertu de certaines politiques pour atteindre leurs objectifs communs. Ici, nous avons besoin d'un logiciel uniforme pour l'accès à toutes ces ressources qui appartiennent aux différents domaines administratifs.

En outre, une infrastructure est nécessaire pour assurer la disponibilité, l'extensibilité, la sécurité et l'interopérabilité de l'application de ces systèmes distribués. Chaque organisation doit être en mesure de réutiliser les fonctionnalités et services ainsi que d'autres ressources qui sont fournies par d'autres organisations.

Il existe déjà un intérêt dans le développement des architectures orientées services (SOA). Bien que le Grid a été initialement conçu pour faciliter le regroupement des ressources de calcul distribuées, il fournit également des prestations dans la gestion des connaissances distribuées, en offrant des fonctionnalités au-delà d'une SOA normale, ce qui est essentiel pour les applications e-learning telles que la sécurité et l'état de conscience [120].

Les applications collaboratives doivent faire face aux nombreux aspects pour soutenir la collaboration. Les exigences de base d'un middleware qui doit faciliter le développement de ce type d'applications sont [115]:

- Décentralisation: aucun élément n'est responsable de la coordination des autres composants. La centralisation conduit à des solutions simples, mais avec des composantes essentielles de conditionnement de l'autonomie des participants.
- L'auto-organisation du système: le système doit avoir la capacité de fonctionner d'une manière automatique, sans intervention extérieure. Cela exige la capacité de la réorganisation de ses éléments de façon spontanée en présence de défaillances ou de dynamisme (connexion, déconnexion, ou la mobilité).
- L'autonomie individuelle: les membres d'un groupe librement décident quelles actions à réaliser, quels services et ressources doivent fournir, et quand se connecter ou se déconnecter.
- Groupe auto-suffisant: un groupe doit pouvoir fonctionner avec des ressources fournies par ses membres (idéalement) ou avec des ressources obtenues à l'extérieur.
- Permettre le partage : les informations appartenant à un groupe (par exemple, des événements, des objets, des informations de présence, etc.) peuvent être utilisées par plusieurs applications.
- Sécurité du groupe: garantir l'identité et la sélectivité et l'accès limité à l'information partagée (protection de l'information, l'authentification).
- Disponibilité des ressources: prévoir des mécanismes pour utiliser les ressources (stockage, calcul, etc.) appartenant à d'autres groupes (public, en location, en changement entre les groupes pour améliorer la disponibilité, etc.).
- Système à l'échelle d'Internet (Internet-scale system): formé par plusieurs composants (distribués). Les membres et les composants peuvent être à n'importe quel endroit (dispersion).
- L'évolutivité (scalability): en nombre de groupes, est garantie parce que chaque groupe utilise ses propres ressources.
- L'accès universel et transparent: les participants peuvent se connecter depuis n'importe quel ordinateur ou appareil numérique, avec une vue indépendante de connexion (par exemple, comme un navigateur web).
- La transparence de localisation des objets et des membres: les demandes n'ont pas à s'inquiéter sur l'endroit où sont les objets ou les membres du groupe.

Les applications utilisent un identifiant et un emplacement indépendant et peuvent accéder aux différentes instances, comme les gens se déplacent, les pairs se connectent et se déconnectent, ou de toute autre modification des conditions.

• Soutien opérationnel du mode déconnecté: travailler sans être connecté au groupe. Très utile pour les appareils portables.

# 3.3. Principes d'utilisation du Grid dans le CSCL

Avec le Grid, on note un changement dans la distribution des ressources d'apprentissage [144]: le paradigme d'éducation est davantage centré sur l'apprenant, le transfert d'information et la construction d'activités sont considérés comme des médiums, la construction des connaissances est maintenant accomplie par des nouveaux formulaires d'entraînement. Cet entraînement préconise, tout au long de l'apprentissage, un environnement axé sur la communication et la collaboration.

#### 3.3.1. Les avantages :

Des recherches récentes [139] [165] [2] favorisent l'usage de l'approche orientée services de la technologie Grid dans tous les contextes, notamment quand la collaboration humaine est exigée (CSCL). En fait, Grid a beaucoup d'aspects intéressants pour le développement des environnements collaboratifs et peut être motivé par de nombreux facteurs, parmi lesquels :

- L'infrastructure Grid offre un environnement sûr, fiable et robuste dans lequel les utilisateurs peuvent importer de nouveaux services et introduire de nouveaux utilisateurs selon leurs besoins.
- Grid apporte une nouvelle dimension dans la conception des applications. À travers les réseaux à très haut débit, il devient possible d'envisager des applications capables d'exploiter de nombreuses ressources dispersées géographiquement (supercalculateurs, bases de données, instruments scientifiques, etc.).
- Usage efficace et bien réparti des ressources physiques en fonction de leur disponibilité, il s'agit de virtualiser les ressources et les restituer sous forme de services afin de pouvoir les assembler et les désassembler en fonction des besoins.
- Collaboration flexible en deux modes synchrone et asynchrone grâce aux services à état.
- Génération dynamique des services au moyen du couple Générateur Instance de service. Ceci implique l'existence de mécanismes de réservation et de libération des ressources.
- Création dynamique des environnements d'exécution des services où ils disposent de leurs propres ressources.
- Services accessibles sur le Web à travers des interfaces et des protocoles normalisés conformes aux standards des services Web.
- Grand support en termes de capacité de calcul et de stockage.
- Haute bande passante du réseau.
- La disponibilité des ressources (ubiquité).
- Évolutivité des Participants (participant scalability).
- Sécurité.
- La réplication de ressources.
- Accessibilité à un grand nombre d'objets d'apprentissage géographiquement dispersés.
- La coexistence des ressources hétérogènes.
- La gestion dynamique des ressources d'apprentissage.
- La diminution des coûts liés à la maintenance.
- Le partage des ressources favorisant la collaboration.
- Le partage de connaissance de l'apprenant personnalisée et contextualisée.
- Accès transparent à la puissance de calcul et à la capacité mémoire.
- Meilleure exploitation des ressources inutilisées d'ordinateur.

#### 3.3.2. Les Limites

L'utilisation du Grid présente quelques limites et quelques inconvénients, parmi lesquels [116] :

- La complexité des services Grid a reflété la complexité de développer et maintenir des applications CSCL sous Grid.
- Les utilisateurs (étudiants, enseignants, etc.) de tels systèmes ne sont pas encore familiarisés avec la technologie du Grid et ses fonctionnalités.
- Pour offrir la flexibilité, une large interface au niveau d'application est indispensable.
- Des petits détails comme les interfaces des services, les bibliothèques et les versions, etc. prennent des efforts considérables.
- L'augmentation de la complexité à l'échelle de données massives.
- Manque de renforcement de design.
- L'intergiciel du Grid donne l'accès au faible niveau de fonctionnalité et de services.
- Aucun contrôle sur le nombre de ressources qui peuvent être consommées sur une machine donnée.

# 3.4. Travaux reliés

Aujourd'hui, il existe de nombreuses contributions dans le domaine du Grid dont l'objet est la mise en œuvre des environnements visant à faciliter la collaboration dans le domaine de CSCL. Parmi les projets intéressants nous citons quelques-uns dans les paragraphes qui suivent.

#### 3.4.1. GridCole

GridCole [13] est un système d'apprentissage collaboratif adaptable qui surmonte les limites des anciens systèmes d'apprentissage collaboratif. GridCole exploite la technologie de service Grid pour permettre l'intégration d'instruments qui ne sont pas limités du point de vue de la superinformatique et des besoins de matériel spécifiques. En outre, il est capable d'interpréter des scripts de collaboration décrits par l'enseignant utilisant la spécification IMS-LD.

#### 3.4.1.1. Approche de GridCole

GridCole combine les technologies de service de Grid et une spécification IMS-LD pour surmonter les désavantages des systèmes d'apprentissage collaboratif courants.

Le Grid de calcul orienté service est employé dans GridCole comme une infrastructure qui permet aux organisations multiples de partager une grande piscine d'outils logiciels qui peuvent être intégrés pour soutenir toutes sortes de scénarios d'apprentissage individuel ou en collaboration. Tels instruments sont partagés comme des services Grid. Plus spécialement, la logique d'affaires de l'outil est offerte comme un service qui est compatible à la spécification OGSA (Open Grid Service Architecture) pendant que la logique de présentation est offerte comme des clients à base de Java qui peuvent être automatiquement téléchargés selon la spécification JNLP (Java Network Luncher Protocol).

En plus, la spécification IMS-LD est employée pour spécifier les scripts de collaboration qui doivent être soutenus par le système. En outre, l'utilisation d'IMS-LD est combinée avec la spécification IMS-LRM (IMS Learning Ressource MetaData) pour permettre la description des instruments qui devraient être employés pour soutenir un scénario donné et avec la spécification IMS-PC (IMS Packaging Content) pour inclure tous les renseignements exigés par le système d'intégrer les instruments réels qui seront employés dans un scénario.

#### 3.4.1.2. L'architecture de GridCole

L'architecture de GridCole, comme présentée dans la Figure 3.1, se compose d'un portail de web, d'un client de GridCole et d'un Moteur d'Apprentissage (Learning Flow Engine).

- Le portail de web : authentifie les utilisateurs et leur fournit un point d'accès simple à toutes les fonctionnalités du système. Dans le portail de web, une base de données garde des renseignements administratifs sur les utilisateurs, mais aussi les renseignements sur l'état des unités d'apprentissage à être exécutées. L'entrepôt d'unités conserve toutes les unités d'apprentissage, tant incomplet que complet, qui sont disponibles dans le système. Le chercheur d'instrument recherche des instruments disponibles dans le Grid, selon les besoins exposés par les éducateurs dans une unité incomplète d'apprentissage. Pour faire ainsi, il met des enregistrements d'instrument, où les fournisseurs de service annoncent leurs services en incluant des descriptions selon la spécification IMS-LRM. Finalement, un directeur de sécurité fournit aux utilisateurs la pièce d'identité convenable pour accéder aux instruments offerts comme des services Grid sûrs [87].
- Le LFE : interprète le fichier IMS-LD correspondant pour accomplir des unités d'apprentissage et détermine les activités à être réalisées à chaque moment et les utilisateurs qui doivent participer. Il détermine aussi les instruments et les documents qui peuvent être utilisés dans chaque activité.
- Le client de GridCole : fournit une interface graphique, semblable à un bureau et est indiqué par le LFE sur lequel l'activité est exécutée par l'utilisateur et que les instruments et les documents sont disponibles. Si l'utilisateur choisit un document, le client de GridCole le télécharge de l'endroit approprié dans le Grid. Si l'utilisateur choisit un instrument, le client

de GridCole télécharge et installe le client d'instrument, qui est alors raccordé à la partie de service d'instrument à être exécuté dans le Grid [87].

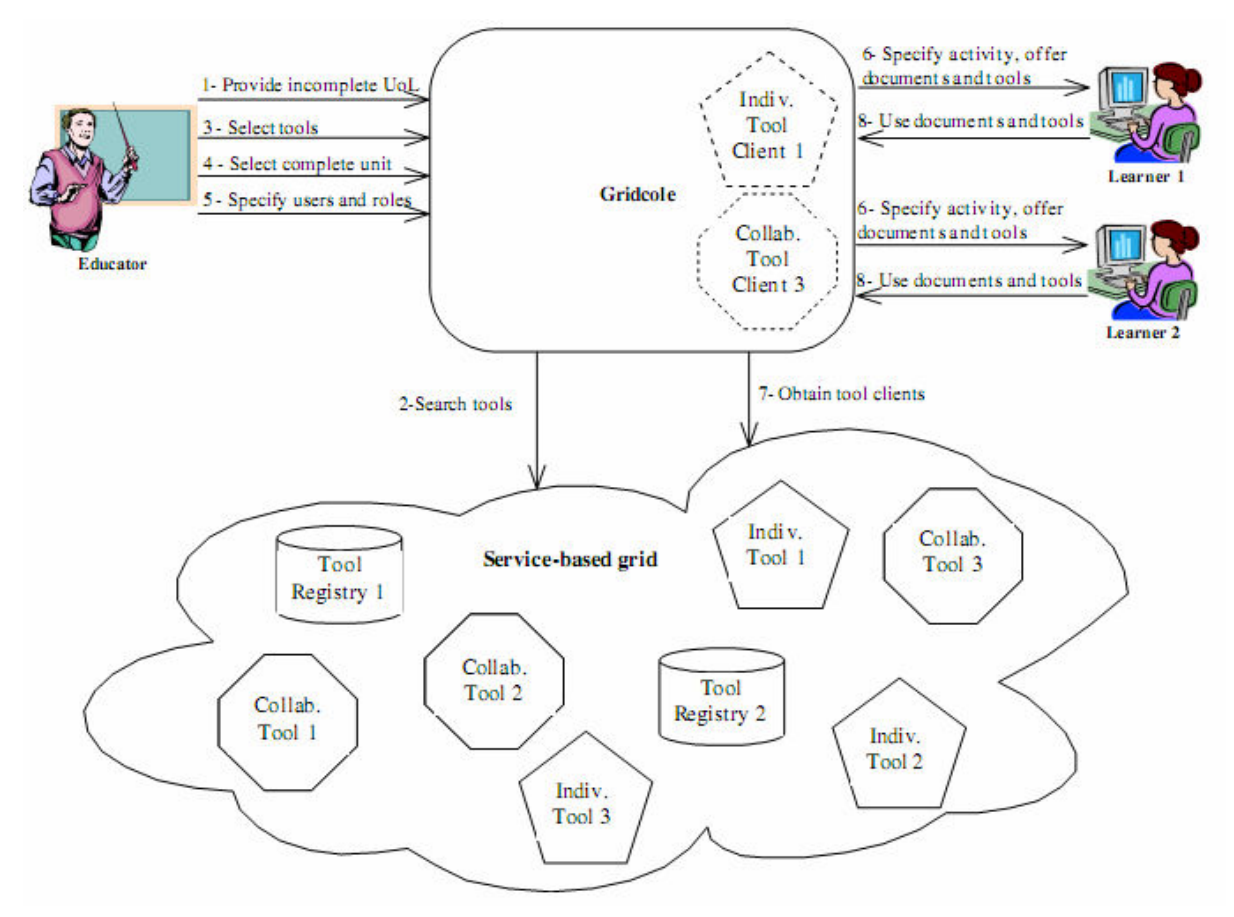

Figure 3.1: L'architecture de GridCole [13].

#### 3.4.2. GESOTC

GESOTC [7] (Grid Environment for Sharing Objects) est une plate forme de collaboration basée sur le Grid Learning Service (GLS) qui permet aux entités microscopiques, c'est-à-dire les apprenants et les enseignants d'une même communauté de se regrouper grâce aux services d'equalification du GLS pour partager les ressources de formation. Il apporte une solution au problème qui est ici d'ordre macroscopique, en mettant un accent sur les échanges entre les communautés de formation et ainsi englobe les propositions microscopiques, qui ne constituent pour lui que des services.

#### 3.4.2.1. Architecture de GESOTC

L'architecture de base pour l'environnement GESOTC est essentiellement composée de trois couches [7]:

- Une couche Grid Middleware: c'est l'élément central du Grid. Il est chargé de la communication et du transfert des données entre les ordinateurs, des composants ou des programmes. Il est composé des couches de l'architecture OGSA (la couche fabrique, la couche connectivité, la couche ressource et la couche collectivité).
- Une couche GLS : c'est sur cette couche que s'appuie GESOTC pour mettre à la disposition de communautés à centre d'intérêt commun un environnement de collaboration.

• Une couche LMS : qui constitue le cœur de GESOTC. Un navigateur permet à l'utilisateur (apprenant, enseignant, gestionnaire d'une communauté) de se connecter à l'environnement. La connexion à l'environnement implique la connexion à la couche Grid Middleware, et par conséquent l'utilisateur bénéficie des fonctionnalités de l'environnement et des services qu'offre le Grid.

Les services de GESOTC sont décrits dans les lignes qui suivent [7]:

- Un login permet à l'utilisateur de s'identifier.
- Un service d'ontologie permet à l'utilisateur de rechercher les objets. Il contient également les fonctionnalités de mise à jour de l'ontologie.
- Un Agent informateur « Agent informant » permet d'informer les acteurs du système sur les évènements importants qui les concernent.
- Une fonction de supervision du système assurée par le «Sharing Objet Manager ».

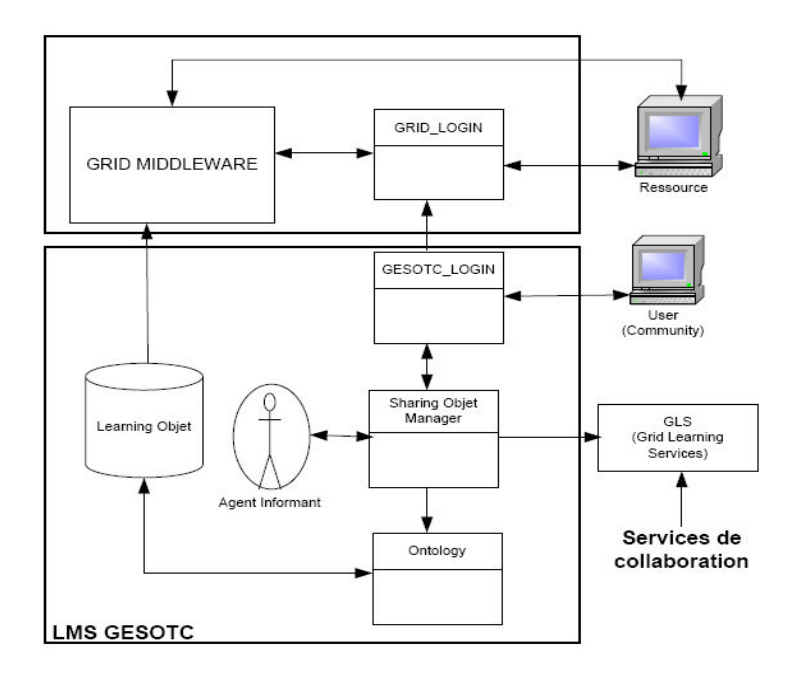

Figure 3.2: L'architecture de GESOTC [7].

#### 3.4.3. AstroGrid

AstroGrid [27] est un projet ayant l'intention de produire plus d'astronomie économique, plus rapide et efficace par la génération de normes ouvertes et d'interfaces. AstroGrid aide à permettre aux différents centres de données à travers le Royaume-Uni de publier des services et des données dans une infrastructure du Grid accessible sur le Web. Un tel cadre le rend aussi plus facile pour les différents centres de données astronomiques de réagir réciproquement; il offre une large gamme d'instruments d'analyse et de visualisation par une interface commune.

#### 3.4.3.1. L'architecture d'AstroGrid

Dans la concordance avec la construction des OV (organisations virtuelles), AstroGrid a une architecture modulaire, ouverte à toutes les contributions des données, des services ou des ressources.

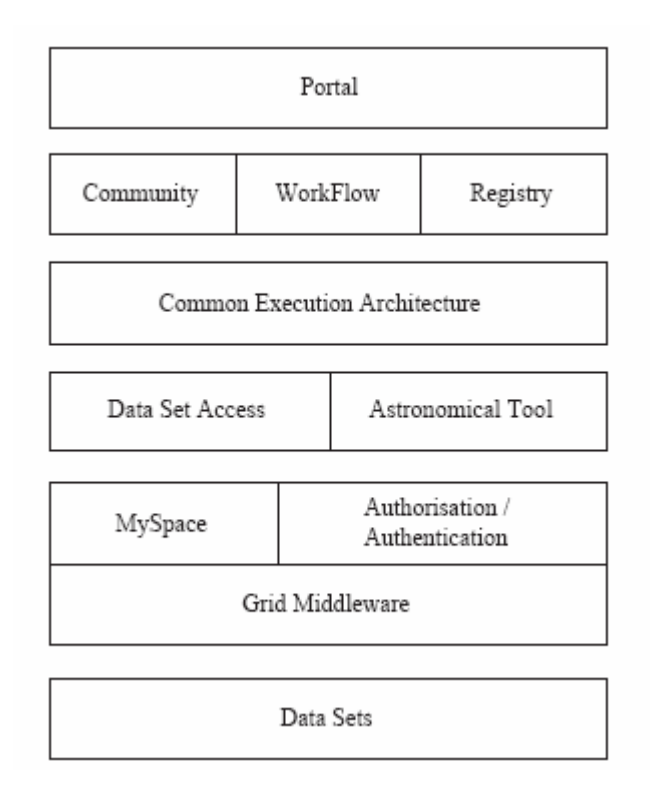

Figue 3.3: L'architecture modulaire d'AstroGrid [27].

La Figure 3.3 montre l'architecture modulaire d'AstroGrid. Les différents composants de l'architecture d'AstroGrid sont [27] :

- Portal : c'est une composante à base de serveur qui livre une interface pour accéder aux services dans l'OV. Dans AstroGrid, toutes les interactions s'effectuées à l'aide d'un Portlet. Un portlet donne une couche modulaire et flexible. N'importe quel développeur est capable d'ajouter sa propre fonctionnalité en l'enveloppant sur un portlet.
- Community : Cela permet la construction de communautés flexibles dans un groupe. Alors, dès que la permission a été allouée à un administrateur de communauté, il sera responsable d'allouer des droits des individus.
- WorkFlow : Cela permet la construction de tâches complexes comme la construction des requêtes et de l'analyse de données, télécharger des données et rendre la production dans un différent format comme les tables ou les images.
- Registry : il contient des métadonnées des informations descriptives sur les ressources disponibles. Une ressource peut être un ensemble de données, un service Web ou un service des informations sur d'autres enregistrements.
- Common Execution Architecture : Ce concept, aussi appelé par les initiales CEA, est une abstraction de composantes d'application et les paramètres nécessaires pour l'exécuter.
- Data Set Access : c'est une composante d'interface capable de prendre une requête standard, la traduire dans une dataset et l'exécuter et retourne plus tard le résultat au centre de données.
- Astronomical Tool : Un certain nombre d'instruments astronomiques essentiels comme l'entrepreneur de catalogue d'objet SExtractor et l'analyseur de décalage vers le rouge photométrique HyperZ (qui sont librement disponibles) seront incorporés à AstroGrid par une enveloppe portique.
- MySpace : il définit un espace virtuel pour allouer les données tant temporelles qu'à long terme, comme les ensembles de données produits selon les requêtes soumises aux bases de données. MySpace n'est pas nécessairement dans un entrepôt local, mais il communiquera avec l'utilisateur facilement s'il était sur une machine locale.
- Authorisation/Authentication: c'est la composante responsable d'identification et d'attribution d'accès aux utilisateurs, aussi bien que le maintien de la sécurité dans AstroGrid.
- Grid Middleware: permet à AstroGrid d'intégrer de différents centres de données astronomiques et partager des ressources d'une façon coordonnée.
- Data Sets : Les données allouées d'une façon distribuée dans de différents centres de données à travers le Royaume-Uni dans le cas d'AstroGrid et à travers le globe une fois l'alliance d'Observatoire Virtuelle sera complètement fonctionnel.

#### 3.4.5. Le Collabureau

Le Collabureau [45] a pour but d'offrir à un groupe un espace de collaboration qui reproduit le modèle d'une réunion: tableau blanc, écran de projection, conversation orale avec en plus des capacités d'archivage de l'historique des sessions de collaboration et l'importation de nouveaux outils.

Le Collabureau se présente comme un espace de travail qui gère dynamiquement les règles d'accès concurrentiels aux ressources. La gestion du tour et la prise de main sur une ressource (contrôle d'écran, affichage ou écriture dans un fichier collectif) sont des exemples des voies adoptées par le Collabureau.

a- Infrastructure Grid: Le modèle OGSA se prête parfaitement à ce type d'application pour s'affranchir du côté statique de l'architecture client-serveur.

b- Architecture dynamique: Chacun des membres peut visualiser sur son horizon personnel un ou plusieurs bureaux. L'un de ces bureaux est visible à tous. Afin de rendre ces collaborations souples et efficaces, deux situations ont été envisagées que nous pouvons associer aux métaphores de l'écran de projection et du tableau blanc.

- Situation 1: Commutation entre plusieurs bureaux propres à chaque utilisateur. Chaque utilisateur peut demander de diffuser son propre bureau.
- Situation 2: Partage et action conjointe sur un bureau commun. À partir d'un seul bureau commun à tous les membres, chacun peut demander de prendre la main pour agir sur ce bureau.

c- L'écran de projection: Chaque membre peut demander de projeter son bureau personnel, et le rendre visible à tous les autres membres. Seul l'utilisateur peut agir sur son propre bureau même hors du moment de diffusion. Les utilisateurs peuvent agir à tout moment sur un bouton de demande de diffusion de leur bureau, cette demande est alors mise en file d'attente jusqu'à ce que la demande précédente ait été servie (lorsque l'utilisateur a relâché la main).

Cette situation permet aux utilisateurs de préparer leurs idées ou leurs diagrammes sur leur propre bureau puis de les diffuser au moment voulu. Il est aussi possible d'envisager un programme de formation pour maîtriser un outil spécifique. Lorsqu'une question d'utilisation se pose, la vue par tous sur la session d'un utilisateur sélectionné permet une dynamique de collaboration très efficace.

d- Le tableau blanc: Ici, un bureau commun est visualisé simultanément par tous les utilisateurs. Un seul membre à la fois peut prendre la main sur le bureau. Les autres visualisent les actions, mais restent passifs. S'ils le désirent, ils peuvent toutefois faire la demande pour prendre la main sur ce bureau à tout moment. Leur requête est mise en file d'attente jusqu'à ce que le tour précédent soit libéré.

# 3.5. Étude comparative

Nous avons effectué une étude comparative entre les environnements pré-mentionnés. Nous avons pris comme critères les différents services offerts par chacun de ces environnements ainsi que d'autres caractéristiques (voir tableau ci-dessous).

| <b>Plateformes</b><br>Services & Caractéristiques    | GridCole | <b>GESOTC</b> | <b>AstroGrid</b> | Collabureau |
|------------------------------------------------------|----------|---------------|------------------|-------------|
| Adaptabilité                                         | X        |               |                  |             |
| Intégration des instruments                          | X        |               | X                |             |
| Utilisation d'un LMS (Learning Management<br>System) | X        | X             |                  |             |
| Service de Collaboration                             | X        | X             | X                | X           |
| Gestion des objets d'apprentissage                   | X        |               |                  |             |
| Utilisation de Portail                               | X        |               | X                | X           |
| Basé sur le Grid learning service                    |          | X             |                  |             |
| Utilisation d'une Ontologie                          |          | X             |                  |             |
| Utilisation d'un workflow                            |          |               | X                |             |
| Service d'archivage des historiques                  |          |               |                  | X           |
| Basé sur OGSA                                        | X        |               | X                | X           |

Tableau 3.1 : Étude comparative entre quelques environnements d'apprentissage à base de Grid.

Nous constatons qu'un certain nombre de services ne sont pas pris en compte par les environnements cités précédemment. Nous citons : la gestion des organisations virtuelles, la gestion des profils des utilisateurs, l'indexation des ressources et la conscience du groupe. Ces services sont pris en compte par notre environnement COLEG.

# 3.6. Conclusion

Nous avons présenté quelques plates-formes d'apprentissage qui sont fondées sur la technologie du Grid. Le Grid computing est un domaine de recherche très chaud où le domaine de CSCL a bénéficié de plusieurs avantages de partages des ressources de calcul et de stockage, dont le but est de fournir une capacité de calcul illimitée et l'accès à des vastes quantités de données à partir de n'importe quel ordinateur. L'objectif principal d'une plate-forme d'apprentissage sous Grid est de fournir à l'utilisateur un accès convivial aux différents services d'information, d'apprentissage et de communication. Cependant, à partir de l'étude comparative réalisée sur les systèmes étudiés dans ce chapitre, nous constatons qu'un certain nombre de services ne sont pas pris en compte.

À partir de là, nous présenterons également, dans le chapitre suivant, notre contribution exprimée par COLEG, un Environnement d'Apprentissage Collaboratif à base de Grid.

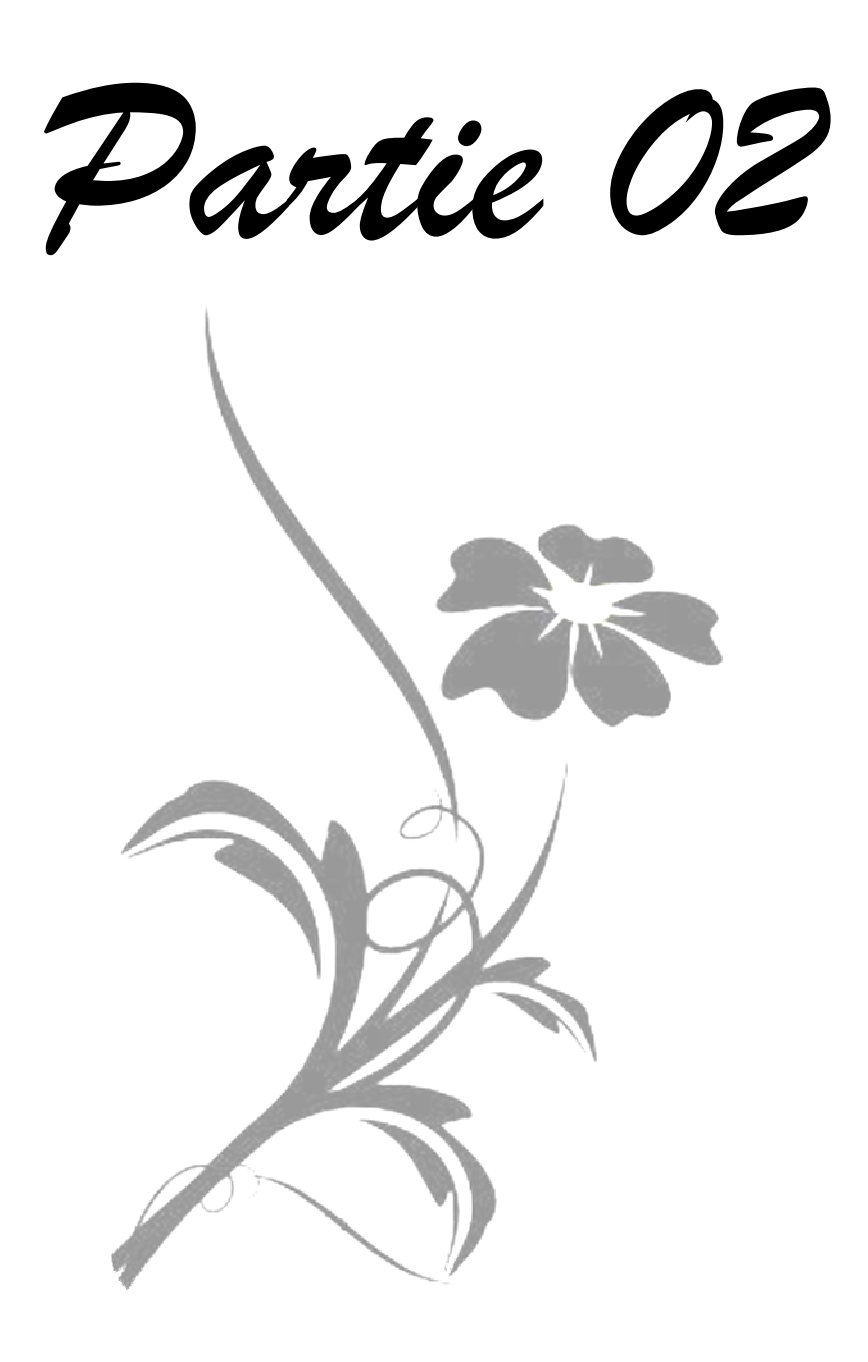

# Chapitre 4 Conception de COLEG

La science ne connaît qu'une loi: la contribution scientifique [Bertolt Brecht]

elon la dernière section du premier chapitre qui décrit les limites des systèmes de CSCL actuels Set sur la base des avantages fournis par l'architecture orientée-services présentée dans le deuxième chapitre et plus précisément l'infrastructure Grid, qui résout une partie de ces limites et encore à partir d'une étude d'un ensemble de plates-formes d'apprentissage collaboratif fondées sur la technologie du Grid dans le troisième chapitre, nous décrirons notre contribution exprimée par COLEG.

Ce chapitre a pour but de décrire l'architecture de COLEG, l'environnement d'apprentissage collaboratif sous Grid, qu'est un espace collaboratif conçu pour une infrastructure exploitant le caractère complémentaire et innovant du Grid.

# Sommaire

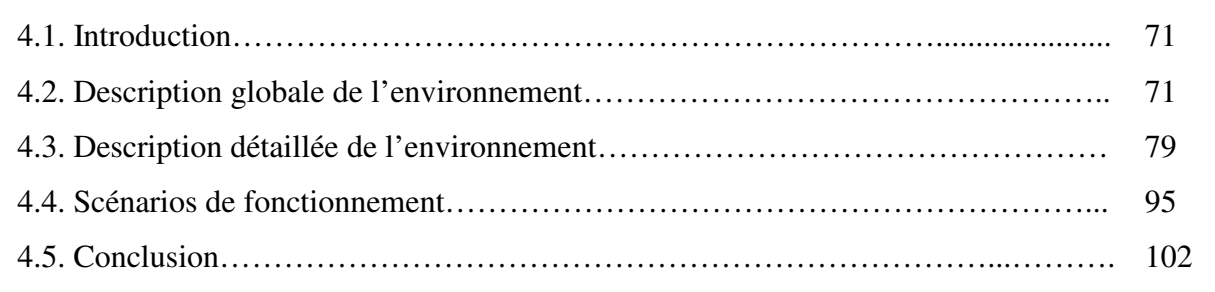

# 4.1. Introduction

Ce chapitre est consacré à l'architecture de COLEG, qui est l'acronyme de: COllaborative Learning Environment within Grid. C'est un environnement d'apprentissage collaboratif à la puissance Grid, qui a pour but d'offrir à une communauté virtuelle toute une gamme de services employant les capacités offertes par le Grid pour donner aux différents acteurs, toute la puissance d'apprentissage, de collaboration et de communication, dans une vue adaptable, hétérogène et dynamique. En effet, le but de notre proposition est de présenter de manière détaillée une architecture exprimée en terme de services offrant des solutions pour un espace d'apprentissage collaboratif. Ce dernier est un espace sûr, fiable et flexible, bénéficiant de la puissance de l'architecture de service Grid OGSA couplée à une solution d'un portail Grid exprimé en OGCE (Open Grid Collaboration Environment).

Dans ce chapitre, nous commençons par une description globale de l'environnement, en illustrant initialement l'architecture de COLEG et l'ensemble des Services / Composants qui la composent. Puis, nous présentons la relation entre les différents acteurs et les différents composants. Ensuite, nous décrirons une description détaillée de l'environnement, en détaillant chaque service séparément et en donnant un modèle adopté pour COLEG. Enfin, nous présentons quelques scénarios de fonctionnement pour illustrer les avantages de notre approche.

# 4.2. Description globale de l'environnement

# 4.2.1. Objectifs de COLEG

Un environnement d'apprentissage collaboratif à distance est un système informatique qui a pour but de faciliter l'apprentissage et la collaboration des apprenants d'une part, et donner toute la puissance aux enseignants pour réussir la création d'un contenu fiable et simple à consommer d'autre part. De ces nécessités, plusieurs systèmes de CSCL ont vu le jour. Mais, la plupart de ces systèmes ne résolvent pas les problèmes annoncés par la communauté scientifique. Dernièrement, une nouvelle technologie prometteuse est récemment apparue, la technologie du Grid, ce qu'il a poussé les chercheurs intéressés par le CSCL d'adopter cette technologie. C'est dans ce contexte qu'entre notre travail de recherche qui consiste à développer un environnement d'apprentissage collaboratif à la puissance Grid, baptisé COLEG.

COLEG, est un système modulaire bâti sur l'architecture OGSA, qui a pour objectifs de:

- Faciliter l'utilisation des ressources d'apprentissage diversifiées sur la toile par l'emploi d'un outil de gestion des objets d'apprentissage.
- Booster la collaboration au moyen d'un ensemble d'outils synchrones et par l'exceptionnelle propriété du Grid exprimée par la possibilité d'intégrer n'importe quel outil à n'importe quel moment par n'import quel acteur.
- Rendre tous les acteurs plus conscients que possible de tout ce qui se passe dans l'environnement.
- Garder toutes les traces effectuées par les acteurs afin de les exploiter ultérieurement.
- Offrir à chaque acteur un espace autonome et adaptable.
- Offrir aux apprenants un environnement pour mener à bien leurs activités pédagogiques.
- Offrir à chaque acteur tous les moyens pour effectuer leurs activités.

# 4.2.2. Architecture de COLEG

La figure 4.1 montre l'architecture générale de COLEG. Elle peut être exprimée en trois parties. La partie droite montre les utilisateurs de COLEG (apprenants, enseignants, tuteurs, concepteur, développeur de contenu, administrateur), qu'ils peuvent se connecter au conteneur de service depuis le portail pour accéder aux services via leurs navigateurs web [79].

La partie gauche présente les Organisations Virtuelles (OV) qui sont probablement formées par le regroupement des utilisateurs (apprenants, enseignants, concepteurs, etc.) sur la base des réseaux de compétences qui délimitent la relation entre les différents membres de telles organisations. À l'intérieur de ces Organisations Virtuelles, on peut localiser les objets d'apprentissage (OA) (ou Learning Object) créés par les différents créateurs du contenu. Les services des objets d'apprentissage peuvent être localisés physiquement dans des endroits différents ou hébergés dans des plateformes hétérogènes. Chaque Organisation Virtuelle peut avoir sa propre architecture, ses logiciels, ses ressources et sa politique d'organisation. Chaque hôte a un système d'exploitation (qui peut être différent d'un hôte à l'autre) et le Globus Toolkit [55] qui est le middleware du Grid.

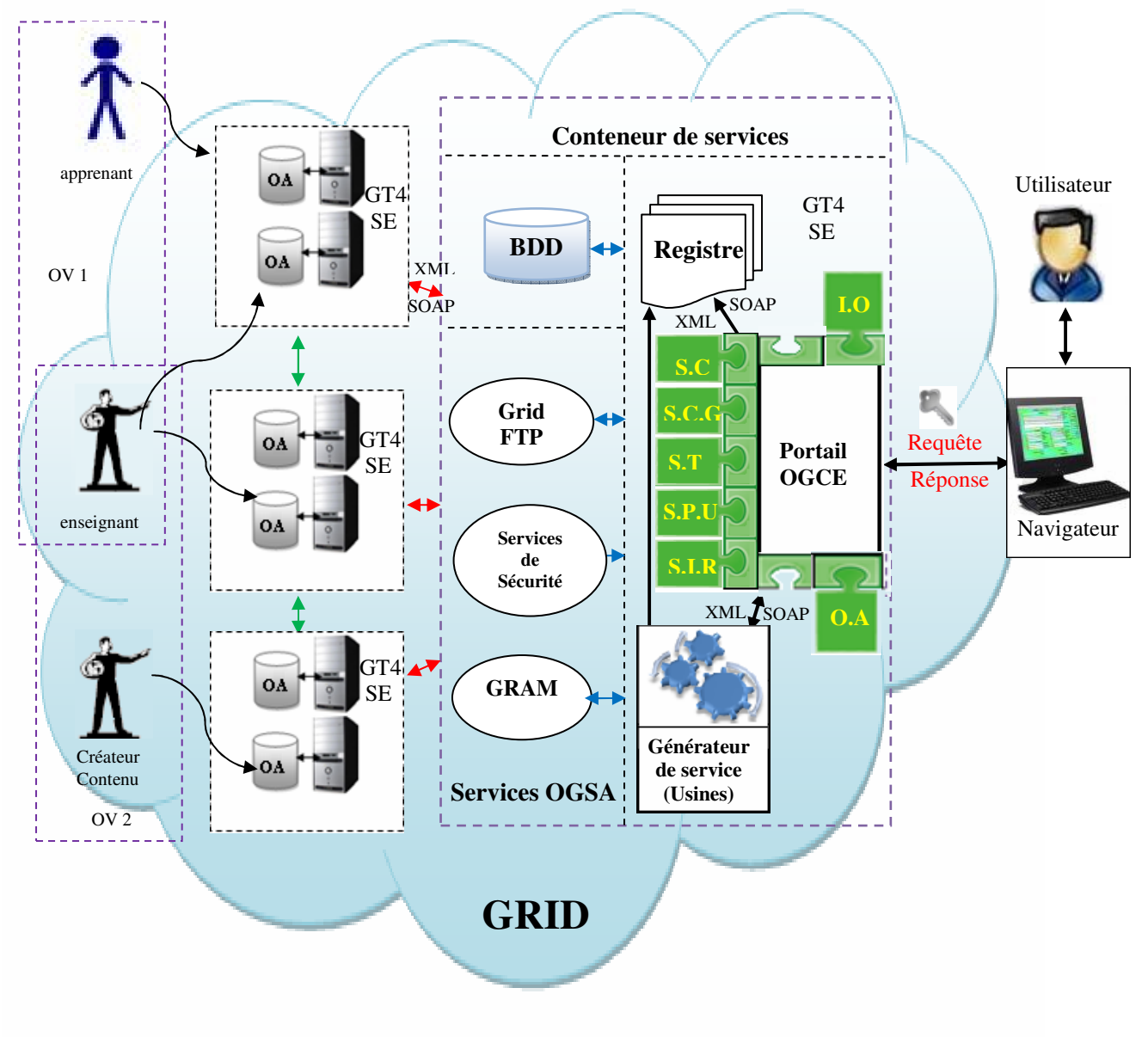

Figure 4.1: Architecture générale de COLEG.

Dans le centre de la figure apparaît le Conteneur de Services (ou bien le serveur de portail) qui est le noyau de COLEG. Il inclut les composants suivants: le portail OGCE, les portlets de COLEG, les services d'OGSA, la base de données, le service de registre et le générateur de services.

# 4.2.2.1. Le Portail OGCE (Open Grid Collaboration Environment)

Un portail de Grid est un point d'accès des utilisateurs à un système de Grid [61] [64] [103]. Il fournit un environnement où l'utilisateur peut accéder aux ressources et services du Grid, exécuter et surveiller des applications Grid et collaborer avec d'autres utilisateurs [66].

Dans nos travaux de recherche, nous avons opté pour OGCE qui est open source. Il est l'entrée unifiée au système. C'est un logiciel libre, gratuit pour développer des applications Grid. OGCE est l'intermédiaire entre Grid, les utilisateurs et l'environnement de développement et de création des nouveaux portlets (interfaces de service). Il permet aux utilisateurs authentifiés de bénéficier de différents services d'apprentissage, de collaboration et de communication et les différentes ressources de stockage, de calcul, etc. [80].

En plus, OGCE permet aux développeurs de développer et empaqueter rapidement des portlets [1] des applications web, qui peuvent être exécutés et administrés dans le conteneur de portlets (OGCE est considéré comme un conteneur de portlets). Il est basé sur le modèle de Portlet Java comme il est implémenté dans CHEF2 [154]. OGCE est déployé dans un certain nombre de projets de portail de Grid comprenant le LEAD (a cyber infrastructure for mesoscale meteorology research and education), l'alliance de NCSA [123], le NSF Teragrid [154] et plusieurs d'autres.

Le concept de portlet, qui est maintenant une norme de Java (Jsr-168) [100], est simple. C'est le même modèle employé par le portail de GridSphere2 [74] et les portails fournis par IBM, Sun et Oracle.

Un portlet (l'interface ou le client d'un service web [12]) est un composant du serveur web qui possède une partie de l'interface du portail. Le portlet a accès à l'état de la session de l'utilisateur; et les différents portlets peuvent communiquer entre eux par ce mécanisme.

Un principe central est que le portail fournit deux choses :

- 1. Un contexte pour tenir la session de l'utilisateur et les objets associés à cette session. Certains de ces objets de session viennent de l'état persistant de l'utilisateur qui est également contrôlé par le Portail, tandis que d'autres objets sont créés et employés par des portlets.
- 2. Un conteneur des portlets qui sont des clients à distance aux Grid et Web services. Les instances de portlets dans ce conteneur partagent le contexte de l'utilisateur. Par conséquent, un portlet a l'accès aux objets créés dans un autre service.

OGCE contient ses propres portlets, mais il donne la main aux utilisateurs pour déployer de nouveaux portlets (des nouveaux clients des services). Parmi les portlets standards d'OGCE, on trouve :

• ProxyManager : agit avec des serveurs de MyProxy pour rechercher les créances Proxy d'un utilisateur (proxy Credential) pour les rendre disponibles à d'autres composants dans le portail. On peut également configurer le portail pour travailler avec les installations alternatives de MyProxy.

- Gestionnaire de fichiers : ce portlet combine des dispositifs des portlets plus anciens de gestion des fichiers et leurs transferts. Il soutient également les espaces de compte de la communauté de TeraGrid.
- Gfac: facilite aux utilisateurs la création des services web d'une application de lignecommand. Le service qui résulte (le service d'application) aura une interface WSDL qui correspond au comportement des applications.

#### 4.2.2.2. Les Portlets ou les Services de COLEG

En plus des portlets standards d'OGCE, on peut trouver des services propres à COLEG qui sont :

- Service de Gestion des Objets d'apprentissage (Learning Object) (S.G.O.A) : il prend en charge la gestion des objets d'apprentissage: création, mise à jour, recherche, personnalisation, etc.
- Service d'Intégration des Outils  $(S,I.O)$ : c'est le portlet (ou bien l'interface) qui permet l'intégration des instruments sophistiqués (tels que : les simulateurs, les microscopes, etc.) et les différents outils logiciels (par exemple les éditeurs de texte, les outils de création de contenu, etc.). À chaque outil est associé un ensemble d'informations décrivant les conditions d'intégration.
- Service de Collaboration  $(S.C)$ : il prend en compte le processus de collaboration entre les différents acteurs de l'environnement. Ce service gère un ensemble de données relatives aux différentes interactions effectuées ainsi qu'un ensemble d'outils facilitant ce processus : outils de collaboration synchrones (Chat, tableau blanc, visioconférence, etc.) et asynchrones (Forum, e-mail, Wiki, etc.).
- Service de la Conscience du Groupe (S.C.G) : il permet à un utilisateur de comprendre et mesurer l'activité, et la dynamique du groupe dont il est membre; de situer sa propre action au sein du groupe, et ainsi de coordonner ses propres activités avec celles des autres. Ce service gère un ensemble d'indicateurs relatifs aux différentes activités des apprenants : taux d'activité/inactivité, taux de participation de chaque membre dans la réalisation de chaque tâche, etc. Il permet aussi d'offrir aux différents apprenants des outils de perception (visualisation) des activités des autres membres du même groupe (de manière synchrone ou asynchrone).
- Service de Traces  $(S, T)$ : il s'occupe de la gestion des traces issues des différentes activités des acteurs. Une trace dans notre contexte est une donnée résultant de l'interaction de l'utilisateur avec le système. Le service des traces offre les moyens pour collecter, analyser et interpréter les traces laissées par les différents acteurs et en particulier les apprenants ainsi que la visualisation de ces traces sous différents formats à savoir graphique, numérique ou

mixte. Les traces permettent aux tuteurs et apprenants d'être aussi conscients que possible des activités pédagogiques (apprentissage, évaluation et collaboration).

- Services de Profil des Utilisateurs (S.P.U) : Pour que notre environnement puisse prendre en considération les différentes caractéristiques des apprenants lors du choix de l'objet d'apprentissage approprié, un service permettant de gérer les profils des apprenants est offert. Ce service s'occupe d'initialiser les deux profils : cognitif et comportemental de chaque nouvel apprenant ainsi que leurs mises à jour. qui s'effectuent à la fin des différentes activités à savoir : apprentissage, évaluation, collaboration, demande de l'assistance, etc. Un profil de l'utilisateur est une source de connaissance qui contient des acquisitions sur tous les aspects cognitifs et comportementaux de l'utilisateur qui peuvent être utiles pour le comportement du système.
- Service d'Indexation des Ressources (S.I.R): consiste à repérer dans un document certains mots ou expressions particulièrement significatifs (appelés termes) dans un contexte donné, et à créer un lien entre ces termes et le document original. Par exemple, les pages d'index d'un livre reprennent les termes significatifs apparaissant dans le livre, et les relient aux pages du livre où ces termes apparaissent.

# 4.2.2.3. Services d'OGSA

L'OGSA est une architecture informatique orientée service qui permet d'assurer l'interopérabilité des systèmes hétérogènes de sorte que les différents types de ressources peuvent communiquer et partager des informations. Le Portail peut utiliser les services d'OGSA assurés par le middleware Globus, parmi ces services on peut citer:

- GRAM (Globus Resource Allocation Manager) : qui facilite le lancement et le contrôle des processus à distance sous forme de requêtes d'exécution de la même façon qu'une Remote Procedure Call (RPC) dans une architecture client-serveur. GRAM gère la ressource (réservation, libération) nécessaire aux instances de services produites par les générateurs de services (factory). Les instances de services sont accessibles à travers un lien dynamique (handle) géré par un registre GRAM.
- GridFTP : GridFTP est une extension du FTP pour l'usage avec la Grille de calcul. Il est défini en tant qu'élément de Globus. Le but de GridFTP est de fournir un transfert de fichiers de rendement plus fiable et plus élevé pour des applications de grille. C'est nécessaire en raison des plus grandes demandes des données de transmission dans la Grille de calcul (il est fréquemment nécessaire de transmettre les fichiers volumineux et ceci doit être fait rapidement et sûrement).
- Grid Security Infrastructure (GSI): qui réalise les fonctions de sécurité élémentaires (authenticité mutuelle par certificats, trust, etc.).

# 4.2.2.4. La base de données

Elle est utilisée pour enregistrer les différentes informations utiles au fonctionnement du système à savoir : des informations sur les acteurs, les traces, les rendez-vous, les messages, etc. [14].

# 4.2.2.5. Le Service de Registre

Il centralise les données concernant les services déployés, leurs emplacements et les politiques gouvernant leur utilisation [79]. Il fournit donc un référentiel central pour obtenir toutes les informations nécessaires à leur localisation et à leur utilisation grâce à la prise en charge intégrale de la spécification UDDI (Universal Description Discovery and Integration).

# 4.2.2.6. Le Générateur de Services (Usine)

C'est un outil qui permet d'envelopper une application standard avec un service web de sorte qu'il puisse être appelé d'un portail. Si nous avons une application installée comme ligne-de-commande et qui prend des fichiers comme entrées et produit des fichiers comme des sorties, nous devrons seulement écrire un document XML simple qui décrit notre application (où elle se trouve, la description de l'entrée nécessaire et les fichiers de rendement produits) et l'usine transformera ceci en service web capable de lancer des versions de cette application.

# 4.2.3. Relation entre les différents composants et acteurs de COLEG

Les différents acteurs utilisent l'ensemble de services de COLEG comme illustré dans le tableau suivant :

| Acteurs<br>Services | Apprenant | Enseignant<br>ou Auteur | Concepteur | Développeur<br>de contenu | Administrateur | Tuteur |
|---------------------|-----------|-------------------------|------------|---------------------------|----------------|--------|
| S.G.O.A             | X         | X                       |            | X                         | X              |        |
| S.C.G               | X         | X                       |            |                           | X              | X      |
| S.C                 | X         | X                       | X          | X                         | X              | X      |
| S.I.O               | X         | X                       | X          | X                         | X              |        |
| S.T                 | X         | X                       | X          |                           | X              | X      |
| S.P.U               | X         | X                       |            |                           | X              | X      |
| S.I.R               |           |                         |            |                           | X              |        |

Tableau 4.1 : Relation entre les différents composants et acteurs de COLEG.

# 4.2.3.1. Le Portail et les apprenants

Pour commencer une situation d'apprentissage, l'apprenant doit s'authentifier pour accéder au Portail. Une authentification réussite donne l'apprenant la possibilité d'accéder à tous les services fournis par COLEG, et tous les services du Grid.

COLEG peut réagir automatiquement par le fait de fournir à l'apprenant les Objets d'Apprentissage appropriés à sa situation d'apprentissage selon son profil (adaptation).

Durant son apprentissage, l'apprenant peut invoquer les services suivants :

- 1- Le Service de Gestion des Objets d'Apprentissage (S.G.O.A) : pour chercher les OA qu'il les voit indispensables pour son apprentissage. Par exemple : l'apprenant demande une séquence vidéo expliquant comment installer le Globus Toolkit.
- 2- Le Service de Collaboration (S.C) : pour effectuer une demande de collaboration avec ses rivaux à l'aide des outils synchrones (chat, tableau blanc, visioconférence, etc.) ou

asynchrones pour une résolution collaborative d'un problème par exemple, ou bien avec l'enseignant pour demander une explication détaillée d'une partie non compréhensible.

- 3- Le Service de Conscience de Groupe (S.C.G) : pour être conscient de tout ce qui se passe dans son espace de travail, à savoir : quels sont les apprenants et/ou les enseignants en ligne, sur quel OA travaillent-ils, qui collabore avec qui, quand ils sont entrés et à quelle heure ils ont laissé l'environnement, etc.
- 4- Le Service de Traces (S.T) : pour extraire l'historique des activités pédagogiques réalisées (apprentissage, collaboration, évaluation…), ainsi que d'autres actions telles que les demandes d'assistance, l'invocation des services, etc.
- 5- Le Service de Profil des Utilisateurs (S.P.U) : pour avoir plus d'informations sur les autres acteurs qui animent une telle situation d'apprentissage à savoir l'âge, le centre d'intérêt, le niveau, les préférences, etc.
- 6- Le Service d'Intégration des Outils (S.I.O): l'apprenant peut chercher les outils matériels ou logiciels appropriés à son apprentissage et de les intégrer dans le système d'une manière souple et flexible. Par exemple, l'apprenant demande l'intégration d'un client d'un service qui contrôle un microscope électronique à distance, ou bien il demande l'installation d'un éditeur de texte approprié.

# 4.2.3.2. Le Portail et les enseignants (auteurs)

L'enseignant aussi doit s'authentifier pour utiliser le portail et bénéficier de ses différents services. L'enseignant à travers le portail peut invoquer les services suivants :

- 1- Le Service de Gestion des Objets d'Apprentissage (S.G.O.A) : pour créer les objets d'apprentissage et de les inscrire avec leur métadonnées dans le Registre (le dépôt), comme illustré dans le modèle de création de contenu de COLEG (figure 4.2). En résumé :
	- L'enseignant se connecte au portail.
	- Il invoque le Service de S.G.O.A.
	- A l'aide d'un LMS (un Système de Gestion d'Apprentissage), l'enseignant peut créer les OA individuellement ou en collaboration avec les autres enseignants.
	- L'enseignant peut envoyer (en utilisant le Grid FTP) les OA crées à partir de sa machine vers le Registre et faire inscrire leurs métadonnées. Ou bien il peut enregistrer les OA dans sa propre machine et inscrire leurs métadonnées dans le registre, afin de bénéficier de la puissance du Grid exprimée en termes de partage des ressources de stockage.
- 2- Le Service de Collaboration (S.C) : l'enseignant peut invoquer le service de collaboration et bénéficier des différents outils synchrones et asynchrones disponibles. L'invocation de ce service permet à l'enseignant de collaborer avec les autres enseignants pendant une session de création de contenu par exemple, ou bien pour répondre à une demande de collaboration effectuée par les apprenants ou d'autres enseignants.
- 3- Le Service de la Conscience de Groupe (S.C.G): pour être conscient de tout ce qui se passe dans l'espace de travail, à savoir : quels sont les enseignants en ligne, quand ils sont entrés et à quelle heure ils ont laissé l'environnement, etc. Ces informations peuvent aider l'enseignant à construire une idée sur le déroulement de l'apprentissage et les autres activités pédagogiques pour bien évaluer les apprenants par exemple et connaitre où les apprenants trouvent des difficultés lors de leurs apprentissage, donc pour bien améliorer les scénarios d'apprentissage.
- 4- Le Service de Traces (S.T): l'enseignant peut invoquer le service de traces, pour évaluer les scénarios pédagogiques. Donc, une correction ou amélioration du scénario sera possible après visualisation et analyse de ces traces laissées par les apprenants.
- 5- Le Service de Profil des Utilisateurs (S.P.U) : pour avoir plus d'informations sur les autres enseignants pour une collaboration efficace, et plus d'information sur les apprenants pour une meilleure création des scénarios d'apprentissage qui conforment bien avec leurs profils.
- 6- Le Service d'Intégration des Outils (S.I.O): l'enseignant peut chercher les outils matériels ou logiciels appropriés à des situations d'apprentissage particulières et de les intégrer dans le système d'une manière souple et flexible. Par exemple, l'enseignant demande l'intégration d'un client d'un service qui simule une pièce plus chère pour montrer à ses apprenants son utilisation et son fonctionnement durant une situation d'apprentissage.

# 4.2.3.3. Le Portail et le Registre

Le Registre permet aux acteurs de faire des recherches à partir de leurs propres sites grâce à la prise en charge intégrale de la spécification UDDI. Le registre contient les métadonnées des services déployés, à titre d'exemple : leurs emplacements, les politiques gouvernant leur utilisation et fournit donc un référentiel central pour obtenir toutes les informations nécessaires à leur localisation et à leur utilisation. Quand un apprenant ou un enseignant demande un service quelconque, le Registre est le premier lieu où le portail va rechercher dedans.

# 4.2.3.4. Le Portail et le Générateur de Services

Le Générateur de Services est un outil qui permet d'envelopper une application standard avec un service web de sorte qu'il puisse être appelé d'un portail.

Le portail fait appel au Générateur de Services dans le cas où un service n'est pas localisé dans le Registre, en ce moment là, le Générateur crée une instance de service.

# 4.2.3.5. Le Portail et les Services d'OGSA

Le Portail peut utiliser les Services d'OGSA assurés par le middleware Globus, parmi ces services on peut citer : GRAM, GridFtp et Grid Security Infrastructure (GSI) (voir la section 4.2.1.3).

# 4.2.3.6. Le Portail et la BDD

Le portail peut extraire toutes les informations enregistrées dans la BDD, qui seront utiles au fonctionnement du système, à savoir : des informations sur les acteurs, les messages échangés, les heures de rendez-vous, les différents formats des traces, etc.

# 4.3. Description détaillée de l'environnement

# 4.3.1. Service de Gestion des Objets d'Apprentissage

Un OA peut être utilisé pour l'apprentissage ou l'enseignement collectif ou individuel. Il peut s'agir d'une application multimédia, d'un exercice ou d'une simulation. Son rôle n'est pas de remplacer les manuels scolaires, mais de rendre l'apprentissage plus attrayant et efficace. Par exemple, un OA peut remplacer une expérience en laboratoire qui ne peut être organisée dans l'établissement scolaire en raison de sa complexité ou de son prix. Un OA peut être une leçon ou une partie de leçon sur une matière scolaire ou non scolaire donnée tout au long d'une situation d'apprentissage.

# 4.3.1.1. Modèle de création et de localisation des OA pour COLEG

Notre approche se base sur le faite d'une part de collecter les métadonnées (URL, type, manière d'intégration, etc.) des OA enregistrés dans les différents dépôts diversifiés dans la toile et de les mettre dans le dépôt (de COLEG). En d'autre part, il permet de donner la main aux auteurs et/ou les concepteurs pédagogiques de créer les OA et de les mettre avec leurs métadonnées dans le dépôt.

La figure 4.2 montre un modèle de création et de localisation des Objets d'Apprentissage pour COLEG.

- L'auteur (1) peut mettre directement les métadonnées de ses Objets d'Apprentissage dans le dépôt (8) à travers le portail, s'il est le développeur des OA.
- Dans le cas où l'auteur n'est pas le responsable de l'enregistrement des métadonnées dans le dépôt, il doit fournir au portail une brève description des OA voulus (2).
- Le portail va invoquer le Service de Recherche des OA (3), ce dernier va lancer une recherche dans le Web (ou bien dans les dépôts internationaux).
- Si les OA sont localisés, le Service de Recherche des OA envoie les métadonnées de ces OA au portail (4) qu'il va les inscrire dans le dépôt (8).
- Dans le cas où aucun OA n'a été localisé, l'auteur peut travailler avec le concepteur pédagogique (en utilisant les outils de communication de COLEG à savoir la visioconférence) pour créer une description détaillée des OA (5),
- après avoir créé la description détaillée, le concepteur l'envoie au Développeur de Contenu (transfert fiable grâce à GridFtp) (6).
- En utilisant un LCMS, le développeur du contenu définit les dispositifs principaux de l'OA : son secteur de matière par exemple ou son niveau de catégorie. L'auteur demande alors au LCMS à travers le portail de rechercher dans les dépôts des objets d'apprentissage (3) les ressources appropriées. À partir des résultats de recherche, le développeur peut créer l'objet d'apprentissage par l'inclusion d'un ensemble d'autres OA, le LCMS cherche les métadonnées des objets et les insère dans la composition de l'OA. Le LCMS ajoute automatiquement le formatage spécifique et prépare le paquet pour la livraison. Si le résultat de la recherche est négatif, le développeur lui-même crée l'OA, et l'enregistre avec ses métadonnées dans le dépôt.

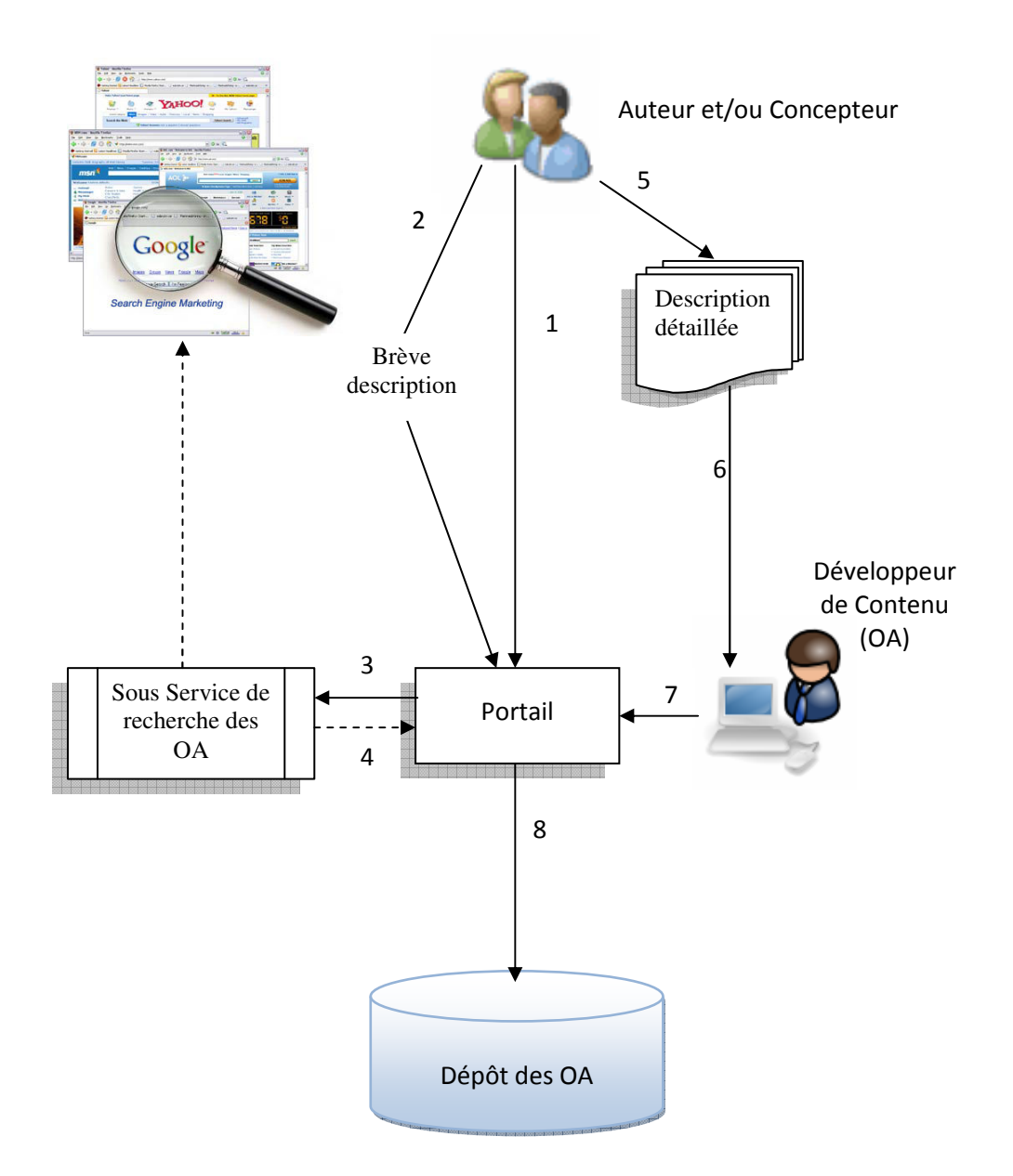

Figure 4.2 : Un modèle de création et de localisation des OA pour COLEG.

Avec l'énorme capacité du stockage fournie par le Grid, on peut stocker un volume très important des objets d'apprentissage.

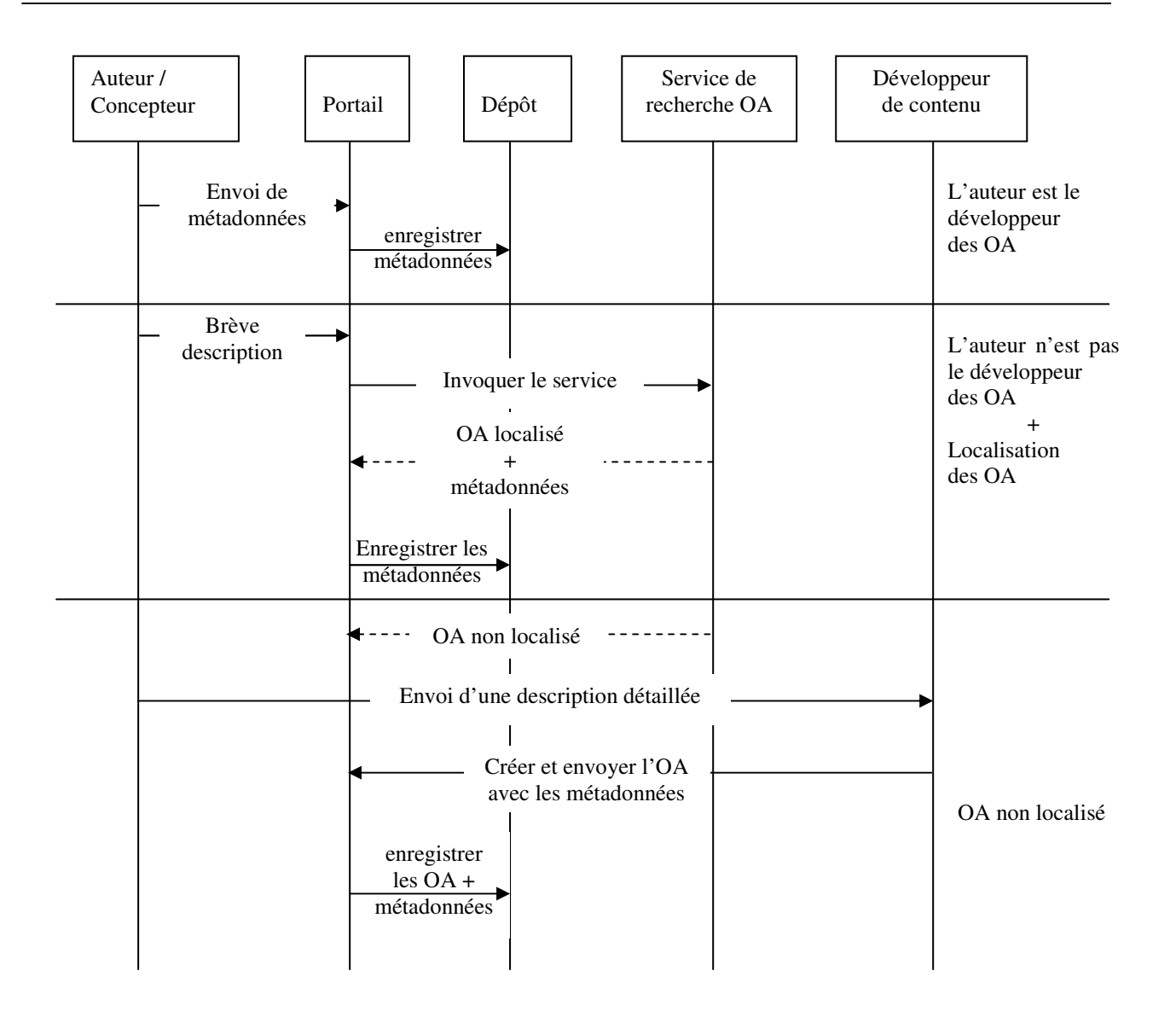

Figure 4.3: Diagramme de séquence relatif à la création et la localisation des objets d'apprentissage.

le service de gestion des OA bénéficie de l'avantage du Grid exprimé en capacité de stockage

#### 4.3.2. Service de Conscience de Groupe

La conscience dans les environnements CSCL est essentielle pour n'importe quelle forme de coopération, à savoir la coordination, la communication et la collaboration [18]. En effet, il est crucial que les membres du groupe se rendent compte (être conscient) du point auquel les autres membres participent au processus de collaboration, car ceci influencera leur prise de décision [40].

Quand les utilisateurs communiquent et collaborent entre eux et coordonnent leurs activités, ils doivent se rendre toujours compte ce que d'autres utilisateurs font en même temps et ce que d'autres utilisateurs ont fait dans le passé. Ceci implique la réception de l'information des modes synchrones et asynchrones et se rendant compte de ressources utilisées et les utilisateurs qui agissent l'un sur l'autre avec le système. En outre, le stockage persistant d'information de conscience comme mémoire de groupe [25] est essentiel pour des étudiants et des tuteurs puisque, d'une part, elle permet à des participants de ne pas accéder seulement aux derniers documents et données, qui sont

généralement stockés pour la récupération postérieure, mais également le contexte dans lequel elles ont été créées. D'autre part, elle permet aux tuteurs de dépister le processus de l'apprentissage collaboratif pour plusieurs buts comme le support (scaffolding) et l'évaluation des résultats d'apprentissage. Ainsi, se rendre compte des activités des autres est essentiel pour supporter l'activité du groupe et améliorer l'apprentissage comme elle augmente la collaboration en termes de la prise de décision (decision-making), l'organisation du groupe, l'engagement social, le support et la surveillance [25].

Quand la conscience est synchrone, les utilisateurs devraient se rendre compte de l'activité courante dans le groupe (la contribution d'autres membres, leur endroit et leur disponibilité, les utilisateurs travaillant sur un document partagé en même temps, etc.) et doivent savoir en temps réel ce que d'autres co-participants font (par exemple pendant une session de rédaction (édition) à utilisateurs multiples, qui fait l'édition et ce qui est montré). Dans un contexte asynchrone, d'autre part, les utilisateurs se rendent compte des activités exécutées en recevant l'information déférée de qui, quand, comment et où des ressources partagées ont été créées, changées ou lues par d'autres utilisateurs comme condition de base pour résoudre la tâche actuelle et de soutenir la communication asynchrone [17].

Les applications de CSCL sont caractérisées par un degré élevé d'interaction utilisateur-utilisateur ou utilisateur-système et par conséquent produisent une énorme quantité d'information habituellement maintenue sous forme d'information de type d'événement. Afin de capturer l'interaction pour la conscience correctement, cette information d'événement peut être classifiée sous plusieurs catégories telles que des sessions de travail, des messages, des espaces de travail (workspaces), des documents et d'autres objets et peuvent produire ainsi un grand volume d'information, en particulier, dans une situation réelle de collaboration en ligne qui comprend des activités d'apprentissage complexes à effectuer pendant une longue période et implique un nombre considérable de participants [17].

Cette information peut inclure une grande variété de types et formats et par conséquent tend à être grande dans le volume [25]. En effet, à un premier niveau de la classification, nous pouvons trouver des journaux (log files) d'activité de groupe, des applications de CSCL liées à une collaboration synchrone (par exemple rédaction à utilisateurs multiples) et asynchrone (par exemple forum de discussion). Ces applications produisent de différents types d'information selon leurs besoins spécifiques et leurs fonctions. Cette information peut être alors stockée dans différents formats.

Afin de fournir les différents types de conscience, on doit capturer tous les types de données possibles qui pourraient résulter à une énorme quantité d'information qui est produite et recueillie dans des journaux de données (Data log files). D'ailleurs, la nécessité de rendre l'information analysée disponible en temps réel nécessite un traitement au-delà d'un ordinateur simple. En fait, la plupart des approches existantes dans la littérature considèrent une approche séquentielle. Cependant, le manque de ressources informatiques suffisantes est l'obstacle principal pour le traitement des grandes quantités des journaux de données en temps réel. Dans de vraies situations, ce processus tend à être fait plus tard, après l'accomplissement de l'activité d'apprentissage [162].

Récemment, la technologie du Grid est employée de plus en plus pour réduire le temps censuré dans des données de traitement par la prise davantage de son grand appui de calcul. L'approche du Grid peut augmenter l'efficacité de traiter une grande quantité de l'information à partir des journaux d'activité de groupe [17].

# 4.3.2.1. Un modèle de conscience de groupe pour COLEG

Créer une conscience utile, efficace et structurée est un processus complexe. La figure 4.4 montre un modèle de conscience du groupe pour COLEG, qui se compose de quatre étapes indispensables : la collection d'informations, la classification des événements, l'analyse d'informations et la formulation des résultats et la présentation des connaissances.

Pendant la première étape, l'information est rassemblée des actions de collaboration déclenchées par les apprenants au niveau du portail. Pendant la collection de l'information, l'objectif est de recueillir autant d'informations que possible produites pendant l'activité du groupe pour l'employer comme base pour les prochaines étapes.

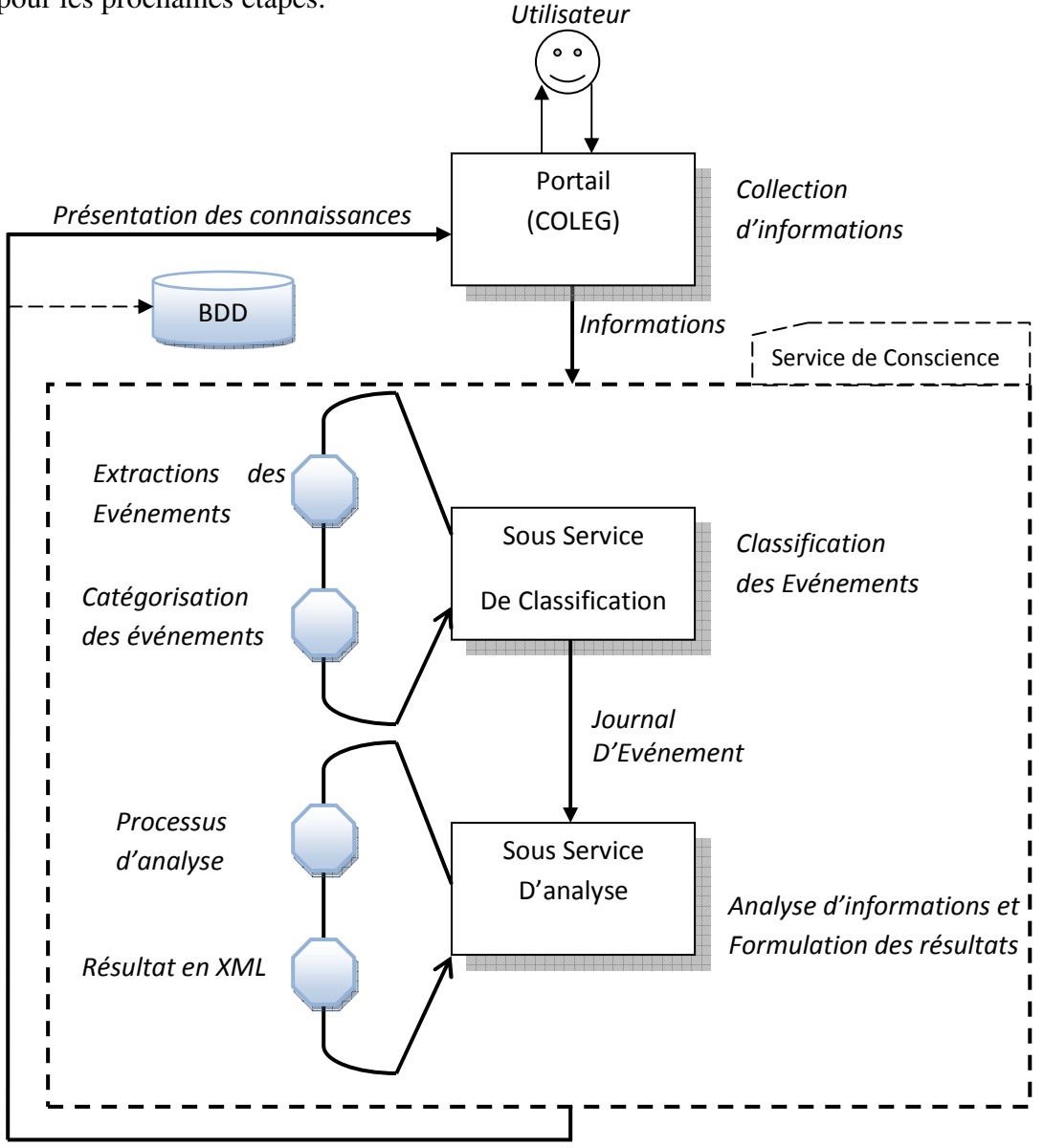

Présentation des connaissances

Figure 4.4: Un modèle de conscience de groupe pour COLEG.

Une fois que l'information d'événement produite dans l'activité de groupe est correctement rassemblée, cette information doit être classifiée et structurée d'une manière pour faciliter son

traitement et son analyse postérieure et peut être adressée dans un environnement distribué tel qu'une Grille. À cet effet, nous proposons les étapes génériques suivantes:

On classifie d'abord l'information d'événement rassemblée des actions de collaboration et de communication et on les transforme en données persistantes; alors, on la stocke dans des journaux structurés. Après, on prédéfinit les journaux les fichiers structurés selon des critères appropriés (tels que le temps et l'espace de travail) selon l'information désirée de conscience. Pour chacun de ces critères, ces journaux représentent aussi un grand degré de granularité que possible de sorte qu'on peut enchaîner plusieurs journaux et obtenir le degré approprié de granularité pendant le calcul. Ceci le fait possible pour un système réparti tel que le Grid de paralléliser le calcul efficacement selon les caractéristiques de ses ressources de calcul. De ce fait, les applications de CSCL peuvent profiter d'un grand parallélisme inhérent d'un environnement de grille pour traiter plusieurs journaux (par exemple tous les groupes dans une salle de classe) réduisent en même temps et ainsi considérablement le temps de calcul.

En ce moment, afin de clarifier le processus de créer une conscience complexe et utile dans une vraie situation, on propose le scénario suivant :

- Premièrement, le portail collecte les informations générées par les interactions des utilisateurs dans les différents espaces de travail (par exemple dans le forum, pendant une session de résolution collaborative d'un problème).
- Le portail envoie les informations collectées au Service de Conscience (S.C.G).
- Le Service de Conscience qui se compose de deux sous services (Classification et Analyse) réagira comme suit :
	- Le Service de Conscience fait appel au Sous Service de Classification. Ce dernier va extraire les événements à partir des informations collectées. Par exemple, classifier les évènements générés chaque jour, selon l'utilisateur, le temps et l'espace de travail, de sorte qu'ils vont être attribués seulement à l'utilisateur qui a généré l'évènement, dans le temps et l'espace où il a été déclenché.
	- Après le processus d'extraction, le sous Service de Classification va classifier les évènements extraits dans des multiples Journaux d'une granularité plus fine. Chaque journal enregistre tous les espaces de travail qu'un utilisateur a visité pendant le plus petit intervalle du temps. Par conséquence, plusieurs de ces journaux seront concaténés pour obtenir le degré de granularité le plus approprié, et adaptés ainsi aux caractéristiques des ressources de calcul des nœuds du Grid correctement, et par conséquent paralléliser le calcul efficacement.
	- Les journaux vont être envoyés au sous service d'Analyse, pour analyser le comportement des utilisateurs, le temps habituel pour entrer et sortir d'un espace de travail, le temps moyen pour rester dans un espace de travail et le nombre de fois par jour d'entrer dans le même espace.
	- À la fin du processus d'analyse, les résultats obtenus seront structurés en XML comme une connaissance pour l'enregistrer dans la base de données du système et la présenter aux utilisateurs comme une conscience structurée.

Les avantages de fournir la conscience pour surveiller le comportement des apprenants sont multiples et fortement importants comme ils peuvent considérablement augmenter les issues essentielles de la collaboration et de l'apprentissage, telle que l'évaluation, l'assistance et la sécurité. Par exemple, en surveillant les habitudes de l'utilisateur dans le système il est possible d'en détecter l'irrégulier comportement de certains utilisateurs et il peut agir ainsi en tant que couche additionnelle de sécurité pour protéger le système contre les utilisateurs non autorisés.

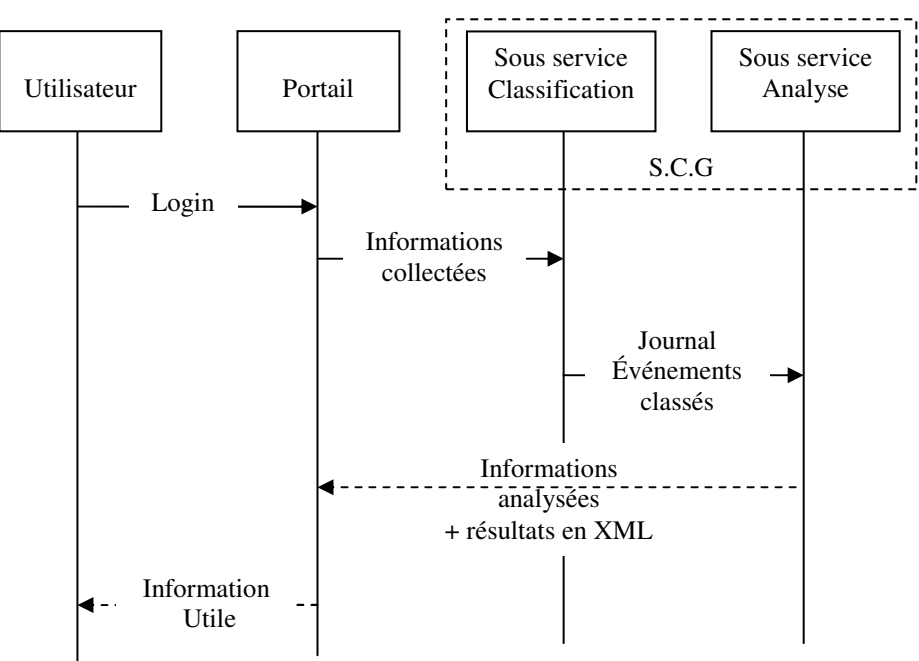

Figure 4.5 : Diagramme de séquence relatif aux étapes de création d'une conscience utile.

le service de conscience bénéficie de l'avantage du Grid : capacité de stockage et calcul

# 4.3.3. Service d'Indexation des Ressources

À ce moment-là, on va seulement appliquer l'indexation sur les ressources d'apprentissage représentées par le type Documents. Les autres types : vidéos, audio, images, etc. ne sont pas pris en compte.

À ce niveau se posait le problème du choix du modèle de recherche d'informations, nous avons choisi le modèle vectoriel qui nous a semblé plus adapté que le modèle booléen. La raison principale est qu'il paraît simple d'appliquer une logique binaire à une recherche d'informations (un document correspond ou ne correspond pas). Le modèle booléen a l'inconvénient de privilégier les longs documents contrairement au modèle vectoriel qui pondère le résultat par les autres concepts du document.

Le modèle vectoriel [142] propose de représenter un document sur les dimensions représentées par les mots. Nous l'avons adapté pour représenter un document par un vecteur de concepts. Et, plutôt que de le représenter en fonction de la fréquence du concept dans le document, nous utilisons le score TFIDF [143]. Le codage "TF.IDF" a été introduit dans le cadre du modèle vectoriel. Il est basé sur la loi de zipf [86] qui stipule que les termes les plus informatifs d'un corpus de document sont:

• ni les mots qui apparaissent le plus dans le corpus, car ceux-ci sont pour la plupart des mots outils (de type article, mots de liaison, etc.).

- Ni les mots les moins fréquents du corpus, car ils peuvent par exemple issu de fautes d'orthographe ou de l'utilisation d'un vocabulaire trop spécifique à un unique ou à quelques documents de corpus.
- Par contre, un mot qui apparaît beaucoup dans un document possède certainement une information forte sur la sémantique de document.

Donc, la pondération TF \* IDF se base sur les deux notions:

- La fréquence de terme TF (terme frequency) qui prend en compte le nombre d'occurrences du terme dans le document.
- L'inverse de la fréquence en document IDF (inverse document frequency) qui prend en compte le nombre d'occurrences du terme dans le corpus.

Ces deux notions sont combinées multiplicativement de façon à attribuer un poids d'autant plus fort que les termes apparaissent souvent dans le document et rarement dans le corpus.

Formellement : Le poids assigné à un terme est calculé comme suit [143]:

 $W(t,d) = TF(t,d) * IDF(d) = TF(t,d)*log (|d|/df)$ . tq:

TF (t,d) =le nombre d'occurrences du terme (t) dans le document (d)

|d| =le nombre des documents dans le corpus ou la taille du corpus

df = le nombre des documents dans le corpus qui contiennent le terme t.

On va mieux illustrer le principe de ce codage à travers l'exemple suivant.

Supposant un apprenant a formulé une requête au niveau du portail cherchant un document sur le langage Java et le corpus C constitué de documents doc1, doc2, doc3 et doc4 comme suit :

Doc1= Le langage Java a la particularité principale que les logiciels écrits avec ce dernier sont très facilement portables sur plusieurs systèmes d'exploitation tels que Unix, Microsoft Windows, Mac OS ou Linux avec peu ou pas de modifications… C'est la plate-forme qui garantit la portabilité des applications développées en Java.

Doc2 = le langage a été épuré des concepts les plus subtils du  $C++$  et à la fois les plus déroutants, tels que l'héritage multiple remplacé par l'implémentation des interfaces.

Doc3 = Le langage Java est un langage de programmation informatique orienté objet créé par James Gosling et Patrick Naughton employés de Sun Microsystems avec le soutien de Bill Joy ….

Doc4 = Java a donné naissance à un système d'exploitation (JavaOS), à un environnement de développement (eclipse/JDK), des machines virtuelles (MSJVM, JRE) applicatives multiplateformes (JVM), une bibliothèque Java (J2ME) avec interface graphique (awt/swing), des applications java (logiciels, servlet, applet). La portabilité du code java réside dans le support de plusieurs processus de compilation (à la volée/bytecode, natif).

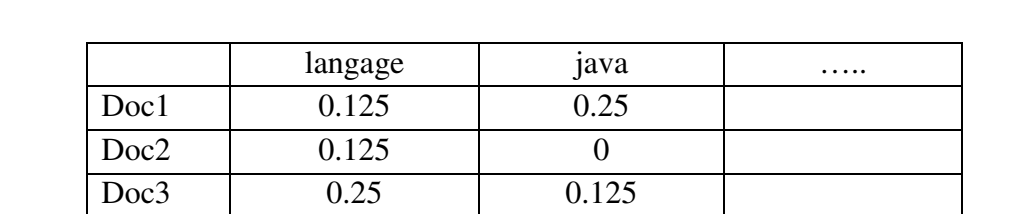

 $Doc4 \t 0 \t 0.5$ 

En utilisant le codage TF\*IDF, le corpus C est représenté par la matrice individu–terme comme suit :

#### Tableau 4.2 : La matrice individu-terme.

Puisque l'apprenant est intéressé par le mot Java, le service d'indexation des documents présentera les documents ayant le score le plus élevé comme résultat de la recherche et donc enverra au portail les documents selon l'ordre suivant : Doc4, Doc1, Doc3.

Le Grid est employé pour réduire le temps de traitement des grands corpus de documents par la prise davantage de son grand appui de calcul.

 le service d'indexation de ressources bénéficie de l'avantage du Grid: capacité de calcul et stockage

#### 4.3.4. Service des Traces d'Apprentissage

Nous définissons la trace comme une collection d'observés temporellement situés. Par le terme observé, nous dénotons toute information structurée issue de l'observation d'une interaction, et par séquence temporelle, nous dénotons l'existence d'une relation d'ordre organisant ces observés par rapport à une extension temporelle qui est un intervalle temporel déterminé par deux dates, appelées date de début et de fin l'observation [106].

Nous avons divisé les traces en quatre classes : traces d'utilisation, traces d'interaction, traces d'activité [106] et traces d'appartenance aux organisations virtuelles. Chaque classe est gérée par un service Grid.

Pour réaliser un traitement sur les traces, il paraît nécessaire de construire une taxonomie des traces pour pouvoir, par la suite, définir le traitement correspondant à un type de trace similaire. La taxonomie des traces permettra aussi de regrouper les différentes approches d'exploitation de traces dans une même structure.

Dans la littérature, nous avons trouvé les traces d'apprentissage qui sont utilisées par plusieurs chercheurs, traces d'interaction [146] et traces d'utilisation [28]. De son côté, Gwenegan [78] a dégagé quatre groupes de traces : les traces informatives (les informations personnelles et les informations techniques liées au support utilisé (version du système, adresse IP, etc.)), les traces liées à l'exploitation d'une ressource (nom, référence de la ressource, nombre d'accès, etc.), les traces associées à l'activité d'apprentissage (qualité d'une production, temps de réponse, résultats de tests et réalisation d'actions) et les traces attachées à l'activité de communication (nombre de messages envoyés et lus dans un forum, contenu d'un message, etc.).

# 4.3.4.1. Traces d'utilisation

Elles concernant toutes les traces relatives à l'utilisation des différents outils offerts aux utilisateurs. Cette classe contient les traces suivantes :

- a. Traces d'Utilisation des Services Grid (T.U.S) : elles donnent toutes les informations relatives à l'utilisation ou l'invocation des services du Grid. Pour chaque service, des informations sont sauvegardées dans la base de données, telles que : date de l'invocation, durée, fréquence, etc.
- b. Traces d'Utilisation des Ressources (T.U.R): elles contiennent deux autres traces : celles concernant l'Utilisation des Objets d'Apprentissage (T.U.O.A) et celles concernant l'utilisation du Matériel (T.U.R.M) (instrument, outil, etc.).

# 4.3.4.2. Traces d'activité

Elles concernent toutes les activités pédagogiques réalisées par les apprenants. Nous les avons classé en quatre classes :

- a. Trace d'apprentissage (T.A): cette trace concerne l'accès aux contenus pédagogiques des matières de la formation et le temps de consultation correspondant.
- b. Trace d'évaluation (T.A.E): cette trace concerne les activités d'évaluation (exercices résolus/non résolus, note obtenue, etc.).
- c. Trace de collaboration (T.A.C): concerne toutes les activités de collaboration telles que : les réponses au forum, les acceptations des demandes de collaboration, les outils de collaboration, la date de la collaboration, etc.
- d. Trace de tutorat (T.A.T): concerne toutes les activités de tutorat (demande d'assistance, conseils envoyés, organisation des réunions, etc.) [106].

# 4.3.4.3. Traces d'interaction (T.I)

Cette trace concerne les interactions entre l'apprenant et la grille ou les autres acteurs ou entre les apprenants eux-mêmes en dehors des activités collaboratives (c'est-à-dire, il n'y a pas une demande explicite de collaboration). Cette classe de traces englobe les messages échangés entre les auteurs (enseignant-apprenant, enseignant-tuteur, etc.) [106].

#### 4.3.4.4. Traces d'appartenance aux OVs (T.O.V)

Elles permettent de garder les traces relatives à l'appartenance aux différentes organisations virtuelles par chaque utilisateur. Elles gardent les informations telles que : date d'appartenance, date de départ, objectif, qualité (créateur, membre, etc.), etc.

Rappelons que pour chaque type de traces, il y aura un service Grid qui le prend en charge.

#### 4.3.4.5. Un Service de traces pour COLEG

Le service de traces (S.T) permet d'invoquer un autre ensemble de services tels que : service de filtrage, service d'analyse et service de visualisation. C'est le service de traces qui est invoqué au début de toute utilisation des ressources ou toute activité de l'apprenant. Ensuite, ce service invoque le service de filtrage qui permet de filtrer les traces collectées en plusieurs classes (décrites précédemment). Ensuite, c'est le service correspondant à chaque type de trace obtenu qui sera par la suite invoqué.

Le service de visualisation permet de visualiser les traces aux acteurs concernés. Il permet de visualiser les traces d'interaction des apprenants aux tuteurs concernés. Plusieurs modes de visualisation sont envisagées : numérique, graphique ou mixte [106].

Le service d'analyse permet d'analyser les traces collectées des apprenants afin d'extraire des indicateurs sur les activités et le comportement des apprenants (apprenants isolés, apprenants surchargés, apprenants faibles, apprenants demandant toujours l'assistance, etc.). Ce service utilise un ensemble d'indicateurs calculés à partir des différents types de traces des apprenants lors de l'utilisation de COLEG.

#### 4.3.5. Service de Collaboration

Pour enrichir notre environnement par les outils de collaboration, nous avons opté pour Agora [83].

#### 4.3.5.1. Description d'Agora

Agora est un outil de communication en ligne puissant, open source et très simple à utiliser, conçu à la base des utilisateurs qui n'ont pas beaucoup de connaissances techniques. Agora s'inscrit bien dans la classe virtuelle et à l'apprentissage à distance et offre des fonctionnalités intégrées telles que : la vidéoconférence, le partage du bureau, le tableau blanc et la messagerie instantanée. Agora n'a pas besoin de spécialiste du matériel coûteux pour se fonctionner, seulement une simple webcam et un casque sont suffisants [84].

Beaucoup de gens sont familiarisés avec Access Grid<sup>1</sup> et peuvent s'étonner comment Agora se rapporte à celle-ci. Agora a été conçu principalement pour une utilisation par des utilisateurs situés dans leurs bureaux ou dans leurs maisons. Il a un minimum de matériel et n'a pas besoin de techniciens formés à être présents lors des sessions. Cela rend Agora plus apte qu'Access Grid à des applications qui n'ont pas les fonds considérables nécessaires à la création d'un environnement d'Access Grid, les écoles et les collèges sont des exemples parfaits. Agora fournit un ensemble riche d'outils faciles à utiliser pour participer aux réunions.

# 4.3.5.2. Quelques applications d'Agora [83]

- Réunions: le cas où un certain nombre de participants ne peuvent pas être physiquement présent.
- Enseignement: La création et/ou en participant à des classes virtuelles facilement.
- L'orientation: avec Agora, on peut montrer en temps réel la façon d'utiliser le logiciel. On peut aussi montrer, par l'intermédiaire d'une webcam, comment faire une tâche ou de donner des trucs et conseils pour le reste des participants.
- Télétravail (Mutividéo-conférence): avec Agora, il est très facile de travailler à la maison en gardant le contact avec tous les membres de l'équipe.
- Edition Collaborative: Afficher un document et d'en éditer et discuter avec les collègues.
- Organisations Virtuelles: L'appariement d'Agora et Sakai<sup>2</sup> fournit l'infrastructure pour la création ou la virtualisation des organisations.

<sup>&</sup>lt;sup>1</sup>AccesGrid<sup>®</sup> est un ensemble de ressources, y compris le multimédia à grand format, des présentations des environnements interactifs, des interfaces de grille et des environnements de visualisation. Ces ressources sont utilisées à l'appui de l'interaction groupe à groupe entre le Grid.

<sup>&</sup>lt;sup>2</sup>Sakai est une solution de formation en ligne, comprenant des outils de collaboration et de gestion de contenus en logiciels libres, soutenue par une importante communauté qui assure son développement et son évolution. http://sakaiproject.org/portal

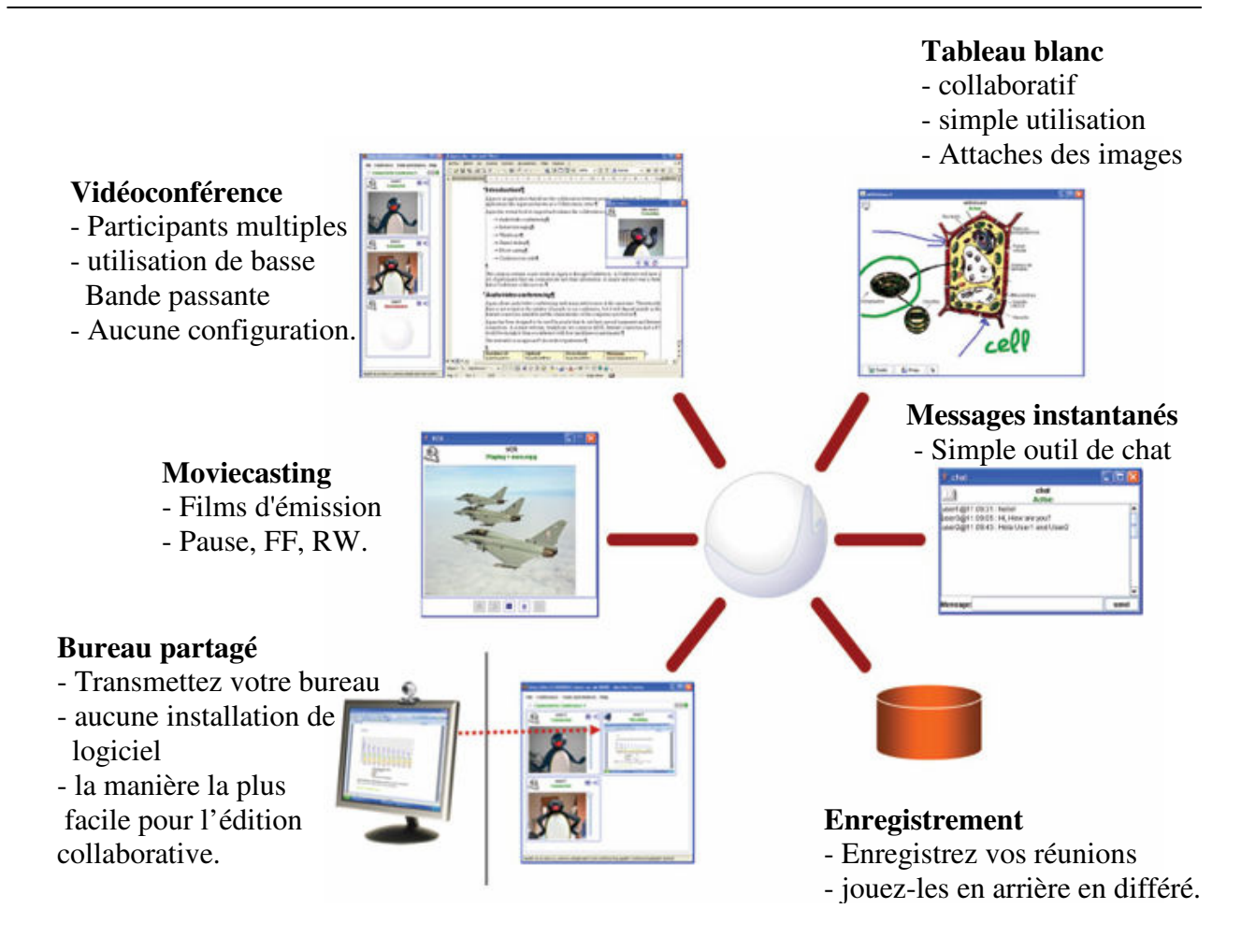

Figure 4.6 : Les outils d'Agora [83].

# 4.3.6. Le Générateur de Service (le Service d'Usine) [65]

Un service d'usine est un service sécurisé, persistant, sans état (stateless) qui sait comment créer une instance temporaire, probablement un service à état (stateful). Les clients contactent le service d'usine et fournissent les paramètres nécessaires pour instancier l'instance de l'application. C'est la tâche du service d'invoquer exactement une instance de l'application et renvoie un document WSDL que les clients peuvent l'employer pour accéder à l'application.

Pour illustrer le concept de base, on propose cet exemple. Supposant un chercheur à l'endroit X, a un code de simulation qui est capable de faire un certain calcul intéressant. Un fournisseur à un autre endroit Y peut avoir des archives spéciales de données qui décrivent les propriétés matérielles qui définissent les limites possibles ou les conditions initiales pour cette simulation.

Supposant que le fournisseur à Y voudrait fournir aux utilisateurs dans des endroits différents l'accès à l'application à la laquelle emploie les archives de données à Y pour conduire la simulation chez X. En outre, supposant que le chercheur à l'endroit X voulant permettre aux autres d'exécuter son application sur ses ressources (s'il les autorise à faire ainsi).

L'utilisateur entre en contact avec le service persistant d'usine depuis une interface Web. Le service d'usine prend l'authentification et l'autorisation et crée alors une instance de l'application répartie, qui est retournée à l'utilisateur.

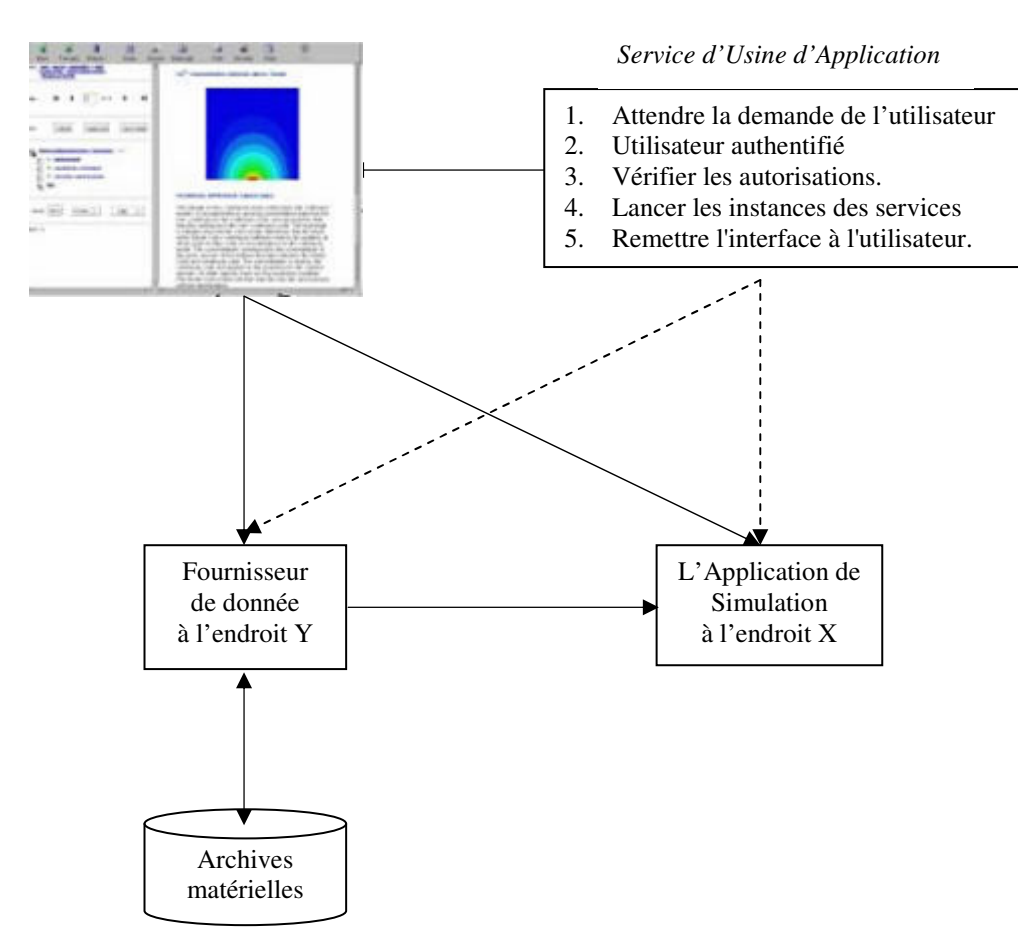

Figure 4.7: Vue à niveau élevé du service d'usine [65].

Pour comprendre comment établir un tel service Grid de simulation, on propose de suivre le scénario suivant :

- L'utilisateur contacte le service d'usine via un portail web sécurisé ou par une connexion sécurisée directe depuis un client du service d'usine. De toute façon, le service d'usine doit pouvoir authentifier l'identité de l'utilisateur.
- Une fois l'identité de l'utilisateur a été établie, le service d'usine doit vérifier que l'utilisateur est autorisé à exécuter le service de simulation. Cette autorisation peut être aussi simple qu'en vérifiant une Liste de Contrôle d'Accès interne, où il peut impliquer la consultation d'un service externe d'autorisation.
- Si le contrôle d'autorisation est réussi, le service d'usine peut permettre l'utilisateur à communiquer toutes les conditions de configuration nécessaires au service d'usine. Ces conditions de configuration peuvent inclure certaines informations de base comme des évaluations de la performance de calcul ou de simulation, cela peut affecter la manière que le service d'usine choisisse les ressources sur lesquelles la simulation fonctionnera.
- Le service d'usine commence alors le processus, qui crée des instances de composants de fournisseur de données à l'endroit Y et un composant de simulation à l'endroit X qui peuvent communiquer entre eux. Cette tâche d'activation de l'application répartie peut exiger le service d'usine pour consulter des sélecteurs de ressource et des directeurs de charge de travail (wokload manager) pour optimiser l'utilisation des ressources de calcul et de données.
- Dans ce modèle, le service d'usine aurait besoin maintenant à obtenir un certificat de proxy de l'utilisateur pour commencer les calculs de la part de l'utilisateur. Cependant, cette

délégation est inutile si les fournisseurs de ressource font confiance au service d'usine et permettent les calculs d'être exécutés sous l'identité de propriétaire de service. Les utilisateurs n'ont pas besoin d'avoir un compte sur les ressources à distance.

- L'accès à cette application répartie est alors passé du service d'usine au client. La manière la plus facile de faire ceci est de voir l'entière instance d'application distribuée comme un service web provisoire et à état (stateful) qui appartient au client.
- Le service d'usine est maintenant prêt à interagir avec un autre client.

#### 4.3.7. Les Organisations Virtuelles dans COLEG

Une des contributions les plus importantes du Grid est de permettre et simplifier la collaboration parmi une plus large audience. Dans le passé, l'informatique répartie a promis cette collaboration et l'a réalisé dans une certaine mesure. Le Grid Computing prend ces possibilités à une assistance encore plus large, tout en offrant les normes importantes qui permettent aux systèmes très hétérogènes de fonctionner ensemble pour former l'image d'un grand système de calcul virtuel offrant une série de ressources virtuelles. Les utilisateurs du Grid peuvent être organisés dynamiquement en un certain nombre d'organisations virtuelles, chacune avec différentes conditions et politique de gestions. Ces organisations virtuelles peuvent partager leurs ressources collectivement [160].

Le partage n'est pas limité à des fichiers, mais comprend aussi de nombreuses autres ressources, telles que les équipements, les logiciels, les services, les licences et autres. Ces ressources sont "virtualisées" pour leur donner une plus interopérabilité uniforme entre les participants.

Les participants et les utilisateurs du Grid peuvent être membres de plusieurs réelles et virtuelles organisations. Le Grid peut aider à faire respecter les règles de sécurité entre elles et mettre en œuvre les politiques de gestions, ce qui peut résoudre les priorités pour les ressources et les utilisateurs [160].

On parle d'organisation virtuelle lorsque plusieurs organisations unissent leurs compétences et ressources pour résoudre un problème qu'elles n'auraient pu prendre en charge seules. Cette alliance est en général définie sur un court terme, une fois le bien ou service livré, le regroupement est démantelé. Afin de faciliter la coopération, il est nécessaire à ces organisations de mettre en place une infrastructure leur permettant de partager des documents, de travailler et de communiquer facilement tout comme le feraient des membres d'une même organisation, et ce, malgré des contraintes géographiques. C'est pourquoi, les organisations virtuelles s'appuient grandement sur les technologies de l'information et de la communication qui offrent la possibilité de construire rapidement une plate-forme reliant chaque organisation et permettant ainsi, la coordination et la collaboration de chaque partenaire indépendamment de leurs lieux de travail [104].

La mise en place d'une organisation virtuelle n'étant pas une tâche simple à mettre en œuvre (choix des partenaires, domaine d'activité, infrastructure, etc.). Les organisations désireuses de collaborer se regroupent avant tout dans ce que l'on appelle un *réseau de compétences* ou grappe. Ce réseau peut être ciblé sur un domaine d'activité (par exemple, la création collaborative d'un contenu pédagogique) ou ne reposer sur aucun domaine précis.

Chaque organisation offre ses compétences ou une partie de ses compétences sur le réseau.
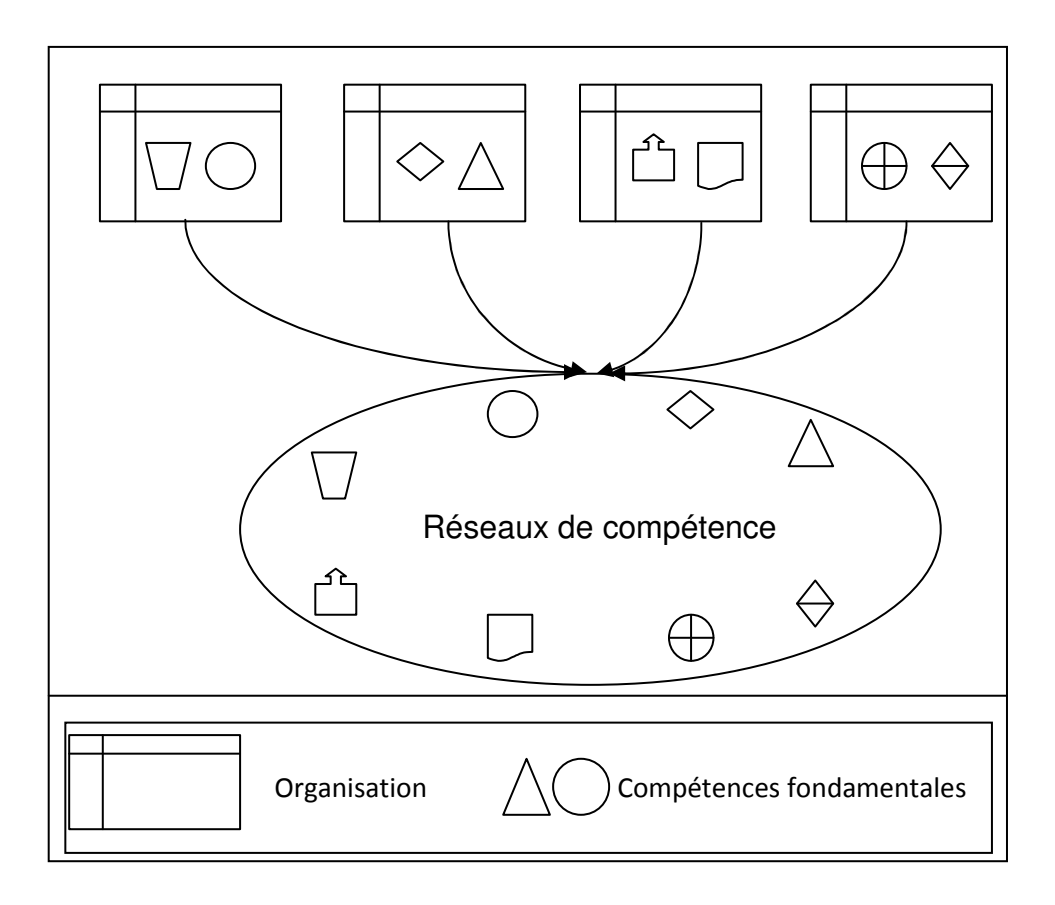

Figure 4.8 : Réseaux de compétence [160].

Au sein du réseau, certaines organisations peuvent avoir la responsabilité de rechercher des solutions aux problèmes correspondants aux qualifications du réseau et de rassembler et combiner les compétences sous forme d'organisations virtuelles pour remédier à tel problème.

Si certaines compétences ne sont pas présentes ou ne sont pas disponibles sur le réseau, l'organisation virtuelle les recherche à l'extérieur. Lorsque les différentes compétences sont trouvées, l'ensemble des partenaires doit parvenir à un accord (répartition des coûts, des risques, des bénéfices, définition des rôles et des délais, etc.).

Une fois que les différentes parties sont parvenues à un accord, il reste à constituer et à configurer l'infrastructure de l'organisation virtuelle. Cette étape consiste principalement en la mise en place de l'infrastructure informatique et de règles concernant la coordination et la collaboration entre chaque membre [160].

Une fois l'organisation virtuelle constituée, elle effectue ses opérations tout comme le ferait une organisation réelle à la différence que la coopération et la coordination entre les différents partenaires se font en utilisant les technologies de l'information. Chaque membre doit donc s'acquitter de la tâche qui lui a été confiée.

Grimshaw et Kwok [75] présentent cinq attributs importants d'une OV:

• Alliance pour un objectif commun.

- Technologie fondamentale de l'information et de la communication.
- Intégration verticale.
- Globalisation.
- Collaboration.

Pour COLEG, on a défini trois types d'organisations virtuelles:

- Organisation Virtuelle de Collaboration (O.V.C) : elle regroupe l'ensemble des apprenants qui réagissent en partenariat pour réaliser un but commun.
- Organisation Virtuelle de Tutorat (O.V.T): elle regroupe les enseignants auteurs des objets d'apprentissages et les tuteurs, qu'ils se regroupent pour évaluer le processus d'apprentissage, le niveau des apprenants, la création des nouveaux scénarios pédagogiques, etc.
- Organisation Virtuelle de Développement (O.V.D): regroupe les développeurs de contenu et les concepteurs pédagogiques, qu'ils se regroupent pour créer l'ensemble des objets d'apprentissage ou le contenu pédagogique demandé par les enseignants.

On peut définir quatre types de réseaux de compétences qui délimitent la relation entre les membres des différentes organisations virtuelles :

- Réseau d'apprentissage: entre les organisations virtuelles qui regroupent les apprenants et les enseignants pendant le cycle de vie de l'apprentissage.
- Réseau d'assistance entre les organisations virtuelles qui regroupent les apprenants et les tuteurs.
- Réseau de conception : entre les organisations virtuelles qui regroupent les enseignants, les créateurs de contenu et les concepteurs pédagogiques.
- Réseau de communication : regroupe toutes les organisations virtuelles.

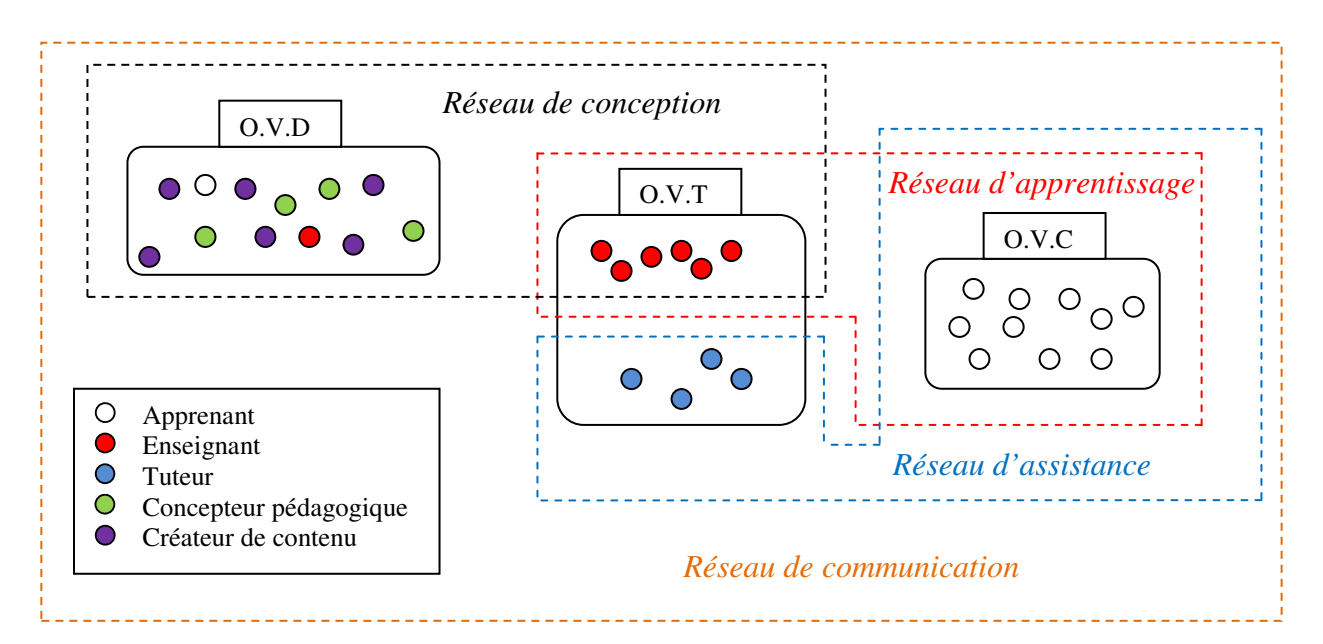

Figure 4.9 : Les différents réseaux qui délimitent la relation entre les différentes organisations virtuelles.

### 4.4. Scénarios de fonctionnement

Pour illustrer les avantages de notre approche, nous proposons trois scénarios d'utilisation. Le premier concerne la recherche d'un objet d'apprentissage particulier tandis que le deuxième concerne la recherche d'un enseignant auteur responsable de la création d'un objet d'apprentissage pour la communication avec un apprenant particulier. Le troisième scénario concerne la collaboration entre les apprenants.

#### 4.4.1. Scénario 1 : recherche des objets d'apprentissage

Nous sommes devant trois cas de figure relatifs à la disponibilité du service demandé dans le service de Registre. Le scénario correspondant au cas où le service demandé est disponible dans tel registre est le suivant (Figure 4.10):

- Premièrement, les services des objets d'apprentissage (OA) doivent être publiés dans le service de Registre (par les créateurs du contenu). Les apprenants doivent avoir des navigateurs web (browsers) installés sur leurs machines. Après cela, l'apprenant se connecte au portail et doit s'authentifier par un compte autorisé (garantit par les services de sécurité du portail).
- Le Portail va lister tous les objets d'apprentissage disponibles et diversifiés sur les différents nœuds qui correspondent au profil de l'apprenant (adaptation). Si l'apprenant choisit l'un des OA (par exemple un cours sur Java) alors le portail va découvrir les services d'OA appropriés enregistrés dans le service de Registre selon les métadonnées supportées par le service.
- Le registre va envoyer les informations concernant le contenu de l'OA choisi (un document WSDL décrivant où se situe le service, comment l'invoquer, les paramètres requis, etc.).
- Le portail va vérifier aussi la charge des nœuds de la grille pour choisir le meilleur endroit (nœud) -pour optimiser l'utilisation des ressources de calcul et de données- où il va exécuter le service voulu à l'aide d'un système de gestion d'apprentissage LMS (Learning Management System).
- L'apprenant invoque le service, le portail va invoquer les différents services du système automatiquement pour soutenir les besoins de l'apprenant.
- Le service des traces (S.T) enregistrera dans la base de données du système tous les événements et toutes les notifications engendrées par l'invocation des différents services.

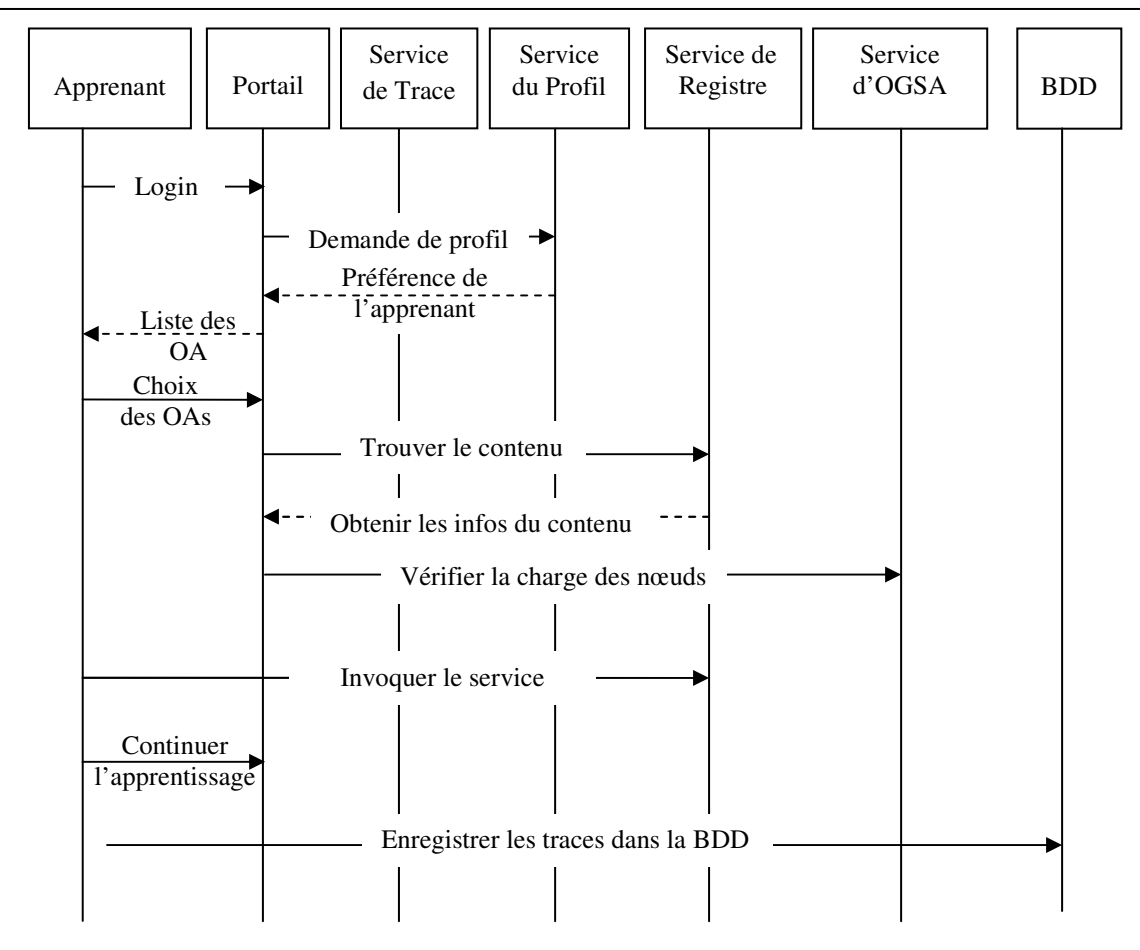

Figure 4.10 : Diagramme de séquence relatif à la recherche d'un service d'objet d'apprentissage existant dans le registre des services.

Supposons maintenant que le service voulu n'est pas disponible dans le registre, mais disponible dans un nœud du Grid. Le scénario correspondant est le suivant (Figure 4.11) :

- L'apprenant interroge le portail pour trouver un objet d'apprentissage (OA) (un cours sur Grid par exemple).
- Le portail va chercher l'OA voulu dans le Registre.
- Le service n'est pas disponible dans le registre, le portail va interroger le générateur de services (Usine) lui envoyant les paramètres nécessaires pour créer une nouvelle instance du service.
- Quand le Service d'Application (un composant de l'Usine) reçoit une demande, il l'analyse, choisit le nœud où situe l'objet d'apprentissage demandé et copie les données élémentaires à distance à l'hôte d'application (en utilisant le GridFTP).
- Quand les données élémentaires d'entrée sont prêtes, le service d'application soumet la tâche (avec GRAM) à l'hôte d'application. En utilisant les résultats de l'application, l'Usine va créer un message de réponse SOAP, l'envoyer de nouveau au Portail et enregistrer la nouvelle instance du service dans le Registre.
- L'apprenant peut invoquer le service et continuer l'apprentissage.

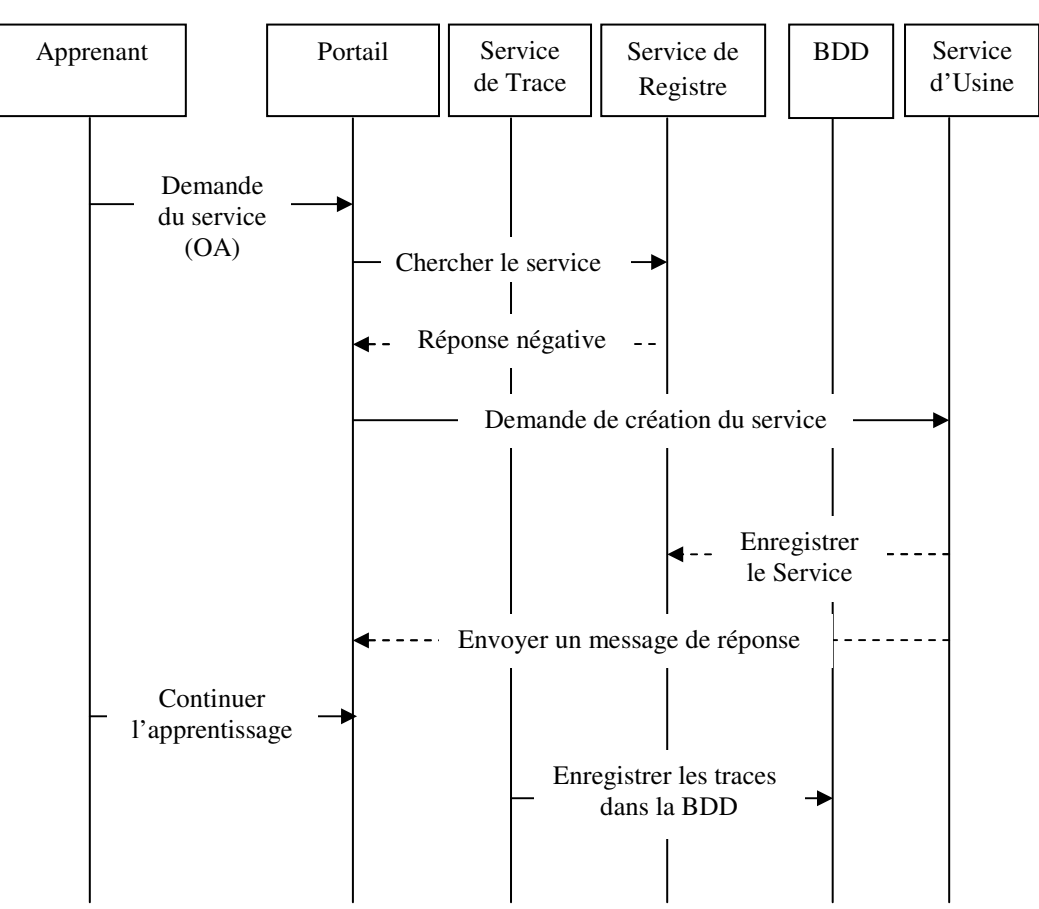

Figure 4.11: Diagramme de séquence relatif à la recherche d'un service d'objet d'apprentissage inexistant dans le registre des services, mais disponible dans un nœud du Grid.

On suppose maintenant que le service n'est pas disponible ni dans le Registre ni déployé dans l'un des nœuds du Grid. Dans ce cas de figure, le système va réagir comme suit (Figure 4.12).

Toujours l'apprenant demande un objet d'apprentissage quelconque (exemple un cours sur le langage java).

- Pendant la phase de publication des OA dans le Registre, le service d'indexation des ressources indexe les documents et les organise selon le contenu, l'auteur et les mots clés.
- Le portail fait appel au service d'indexation (S.I.R) (section 4.3.3) et extrait les documents qui ont la plus grande fréquence d'apparition du mot cherché (java) selon la méthode de TF-IDF, et il les organise de plus proche au plus loin. Donc, le choix d'un document se fait en calculant la distance la plus proche entre un document et le document cherché.
- La procédure se répète jusqu'au moment où la distance dépasse un certain seuil.
- Le portail va interroger l'Usine pour créer des nouvelles instances des services (selon les documents choisis).
- Le portail va envoyer les documents choisis selon un ordre de pertinence décroissant à l'apprenant.
- L'apprenant peut maintenant invoquer les services et continuer l'apprentissage.

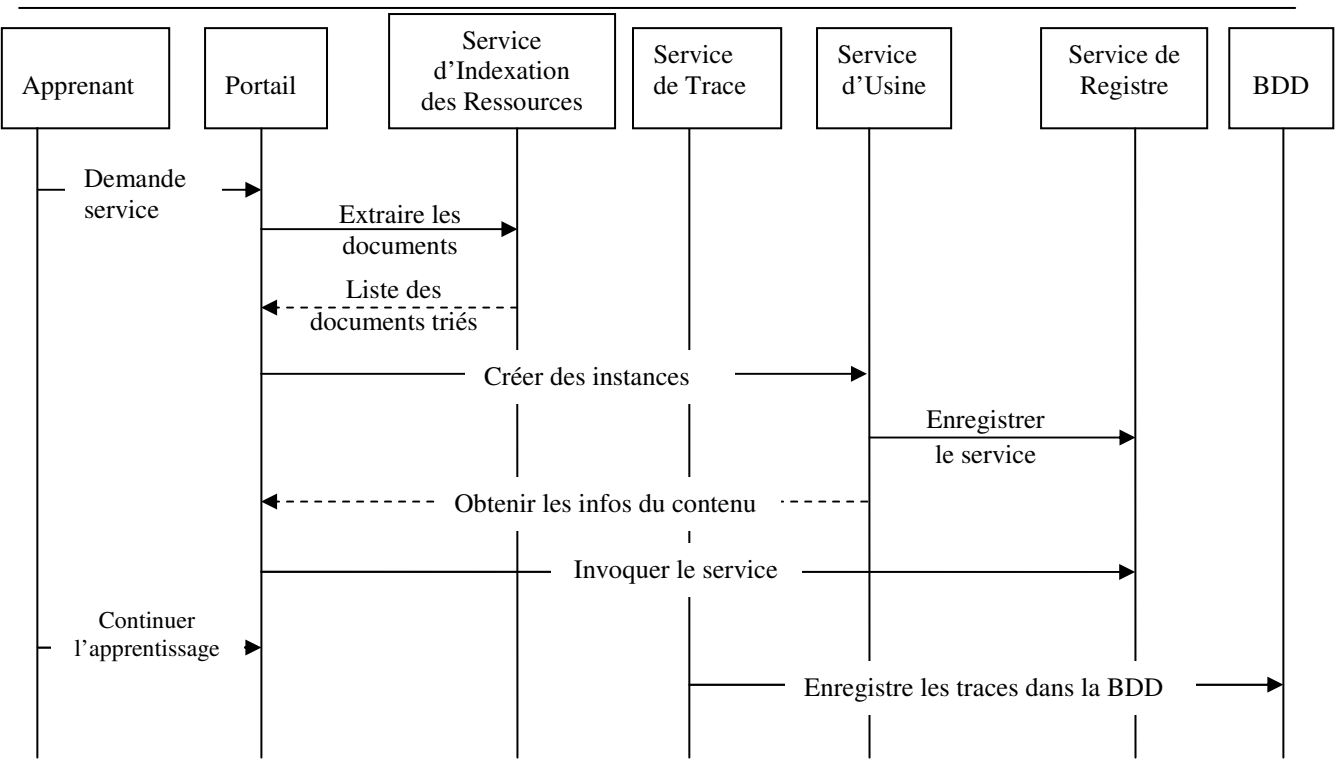

Figure 4.12 : Diagramme de séquence relatif à la recherche d'un service d'objet d'apprentissage non disponible ni dans le registre des services ni dans les nœuds.

#### 4.4.2. Scénario 2 : communication avec un enseignant

Le deuxième scénario concerne la recherche d'un enseignant auteur d'un ou de plusieurs objets d'apprentissage. En effet, notre environnement offre la possibilité aux apprenants de chercher des enseignants auteurs des objets d'apprentissage particuliers. Pour illustrer la démarche, on suppose qu'un apprenant veut communiquer avec un enseignant. Nous sommes devant deux cas relatifs à la disponibilité en ligne de l'enseignant pendant le temps de l'établissement de la requête. Le scénario relatif au cas où l'enseignant est en ligne est le suivant (figure 4.13):

- Tout d'abord, l'apprenant doit récupérer le nom de l'auteur. Ceci est garanti par le portail (quand il fournit à l'apprenant l'objet d'apprentissage désiré, il fournit aussi ses métadonnées : le nom de l'auteur, les mots clés, la date de création, etc.)
- L'apprenant formule une requête cherchant cet enseignant (la requête inclut : le nom de l'apprenant, le nom de l'enseignant réclamé, la désignation des objets d'apprentissage et l'outil de communication que l'apprenant veule l'employer).
- Le portail va interroger le Service de Conscience du Groupe, et vérifier si l'enseignant est en ligne ou non (le statut de l'enseignant).
- L'enseignant est en ligne. Le service de Conscience du Groupe va fournir au portail toutes les informations nécessaires concernant l'enseignant (le nœud où il est présent, l'adresse IP de sa machine, son système d'exploitation, etc.).
- Le portail va envoyer une alerte à l'enseignant lui informant qu'une demande de communication a été effectuée (le nom de l'apprenant, l'objet d'apprentissage et l'outil de communication).

- Si l'enseignant n'est pas encore prêt pour communiquer, il envoie une réponse d'annulation (on va voir dans le scénario à décrire dans le paragraphe suivant, comment le système réagira dans ce cas).

Si l'enseignant est prêt pour communiquer, et il a constaté que l'outil de communication conforme à la situation d'apprentissage, il envoie son accord. L'enseignant peut proposer un autre outil de communication, si l'outil indiqué par l'apprenant n'est pas approprié.

- Le portail reçoit l'accord de l'enseignant, il interroge l'Usine pour instancier les différents services à utiliser dans la situation de communication.
- L'enseignant et l'apprenant peuvent invoquer les services et continuer la communication.
- Le service des Traces enregistre dans la base de données tous les événements déclenchés.

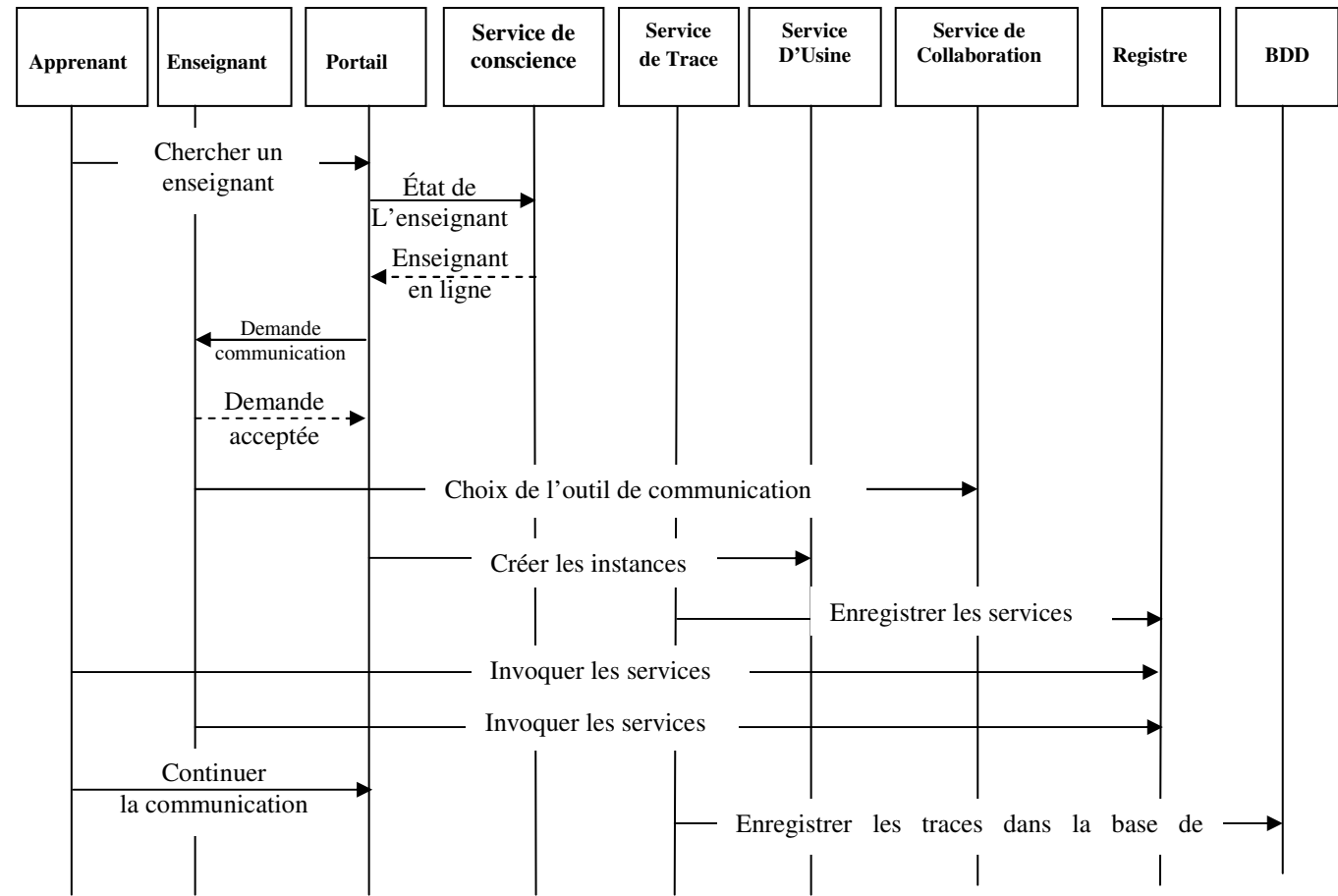

Figure 4.13 : Diagramme de séquence relatif à la recherche d'un enseignant en ligne.

L'enseignant maintenant n'est pas en ligne, le système va réagir comme suit (figure 4.14):

- Le portail va contacter le service Profil des Utilisateurs, et extraire à partir du centre d'intérêt de l'enseignant cherché, les sujets dont il est spécialiste et de trouver les enseignants qui ont des centres d'intérêt communs que le premier enseignant.
- Le Service de Profil des Utilisateurs envoie au portail la liste des enseignants trouvés.
- Le portail va interroger encore une fois le service de Conscience du Groupe (S.C.G), pour savoir si l'un des enseignants trouvés précédemment est en ligne ou non.
- Si l'un des enseignants est en ligne, il peut (s'il est prêt) communiquer avec l'apprenant en suivant les étapes illustrées dans le scénario précédent.
- Dans le cas où aucun enseignant n'est en ligne, encore une fois le portail va remédier à ce problème. Il propose à l'apprenant soit d'envoyer un mail, ou bien de fixer un rendez-vous avec l'enseignant cherché.
- Si l'apprenant agrée, le portail va interroger l'Usine pour instancier les services appropriés aux choix de l'apprenant (par exemple, instancier le service de calendrier pour fixer le rendez-vous).
- Le service des Traces enregistre dans la base de données tous les événements déclenchés.

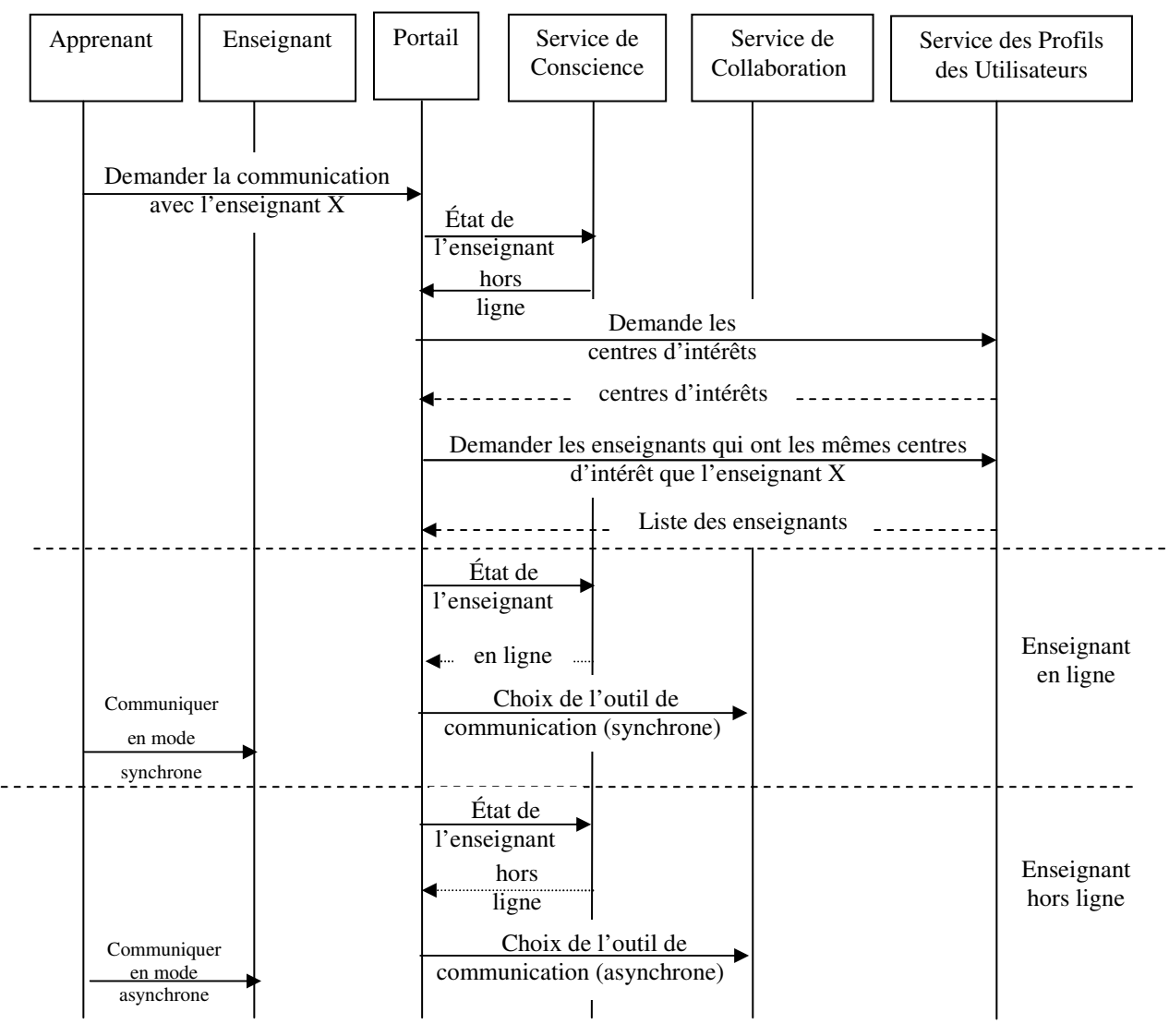

Figure 4.14 : Diagramme de séquence relatif à la recherche d'un enseignant hors ligne.

#### 4.4.3. Scénario 3 : la collaboration entre les apprenants

Le troisième scénario concerne la recherche des apprenants pour collaborer en mode synchrone ou asynchrone. Pour illustrer la démarche, on suppose qu'un apprenant veut communiquer avec un autre apprenant. Nous avons deux cas relatifs à la relation de connaissance entre les apprenants.

Le scénario relatif au cas où l'apprenant connait le collaborateur est le suivant (figure 4.15):

- L'apprenant X veut communiquer avec un apprenant Y.
- Il envoie une requête de communication au portail spécifiant le nom du collaborateur.
- Le portail fait appel au service de conscience pour vérifier l'état de l'apprenant Y.
- Si l'apprenant est en ligne, le portail envoie à l'apprenant y la demande de collaboration établie par l'apprenant X. La requête inclut le nom de l'apprenant X, l'adresse IP, l'outil de collaboration choisit, etc.
- Si l'apprenant Y accepte la demande de collaboration, il envoie son accord au portail (un message d'acceptation).
- Le portail interroge le Service d'Usine pour créer les différentes instances des services qui seront utilisées pendant la session de collaboration et les enregistrer dans le Registre.
- Les deux collaborateurs maintenant peuvent invoquer les services et collaborer directement en mode synchrone.
- Si l'apprenant Y est hors ligne, le portail envoie une réponse négative à l'apprenant X. L'apprenant X peut envoyer à l'apprenant Y via le portail une alerte de collaboration asynchrone (un E-mail par exemple) lui informant qu'il a lui envoyé une demande de collaboration ou bien il lui a fixé un rendez-vous.

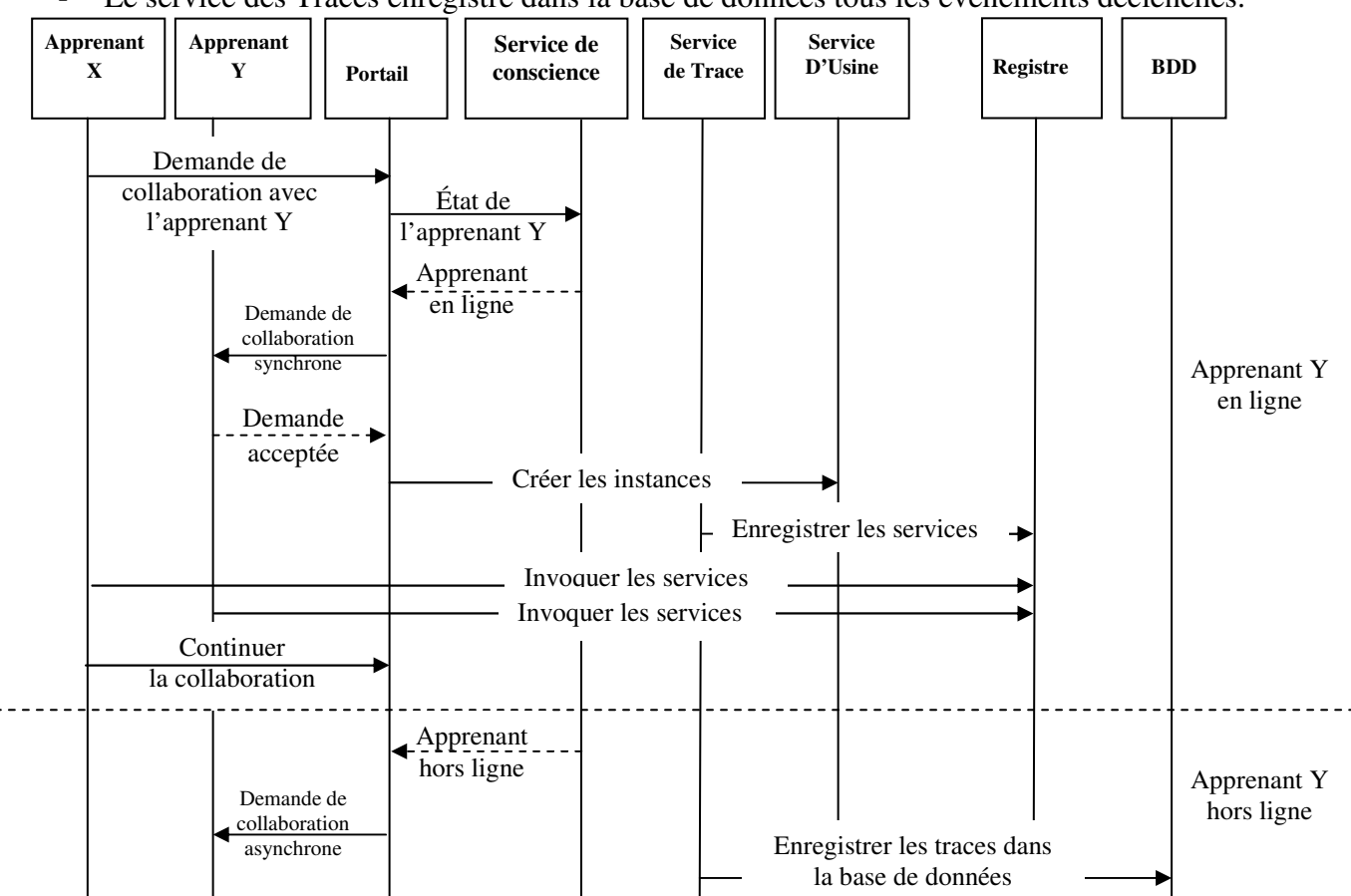

Le service des Traces enregistre dans la base de données tous les événements déclenchés.

Figure 4.15 : Diagramme de séquence relatif à la collaboration avec un apprenant connu.

Le scénario relatif au cas où l'apprenant collaborateur n'est pas connu à l'avance est le suivant (figure 4.16):

- L'apprenant X envoie une demande générale de collaboration au portail (sans spécifier le collaborateur).
- Le portail fait appel au Service de Profil des Utilisateurs.
- Selon le profil de l'apprenant X, le portail demande au Service de Profil des Utilisateurs de lister les apprenants qui ont le même centre d'intérêt que l'apprenant X (selon le niveau cognitif de l'apprenant par exemple).
- Le Service de Profil des Utilisateurs envoie au portail la liste des apprenants triée par le niveau le plus proche au niveau de l'apprenant X.
- Le portail interroge le Service de Conscience de Groupe pour vérifier l'état de chaque apprenant présent dans la liste récupérée par le Service de Profil des Utilisateurs.
- Le portail envoie à l'apprenant X la liste des apprenants avec leurs états.
- L'apprenant peut commencer la collaboration avec l'un des apprenants en ligne en mode synchrone avec les outils de collaboration synchrones (chat, tableau blanc, visio-conférence, etc.)(en suivant les étapes illustrées dans le premier cas). Il peut envoyer des demandes de collaboration par l'E-mail ou encore fixer des rendez-vous avec les apprenants hors ligne à l'aide de l'agenda par exemple.
- Toujours, le service des Traces enregistre dans la base de données tous les événements déclenchés.

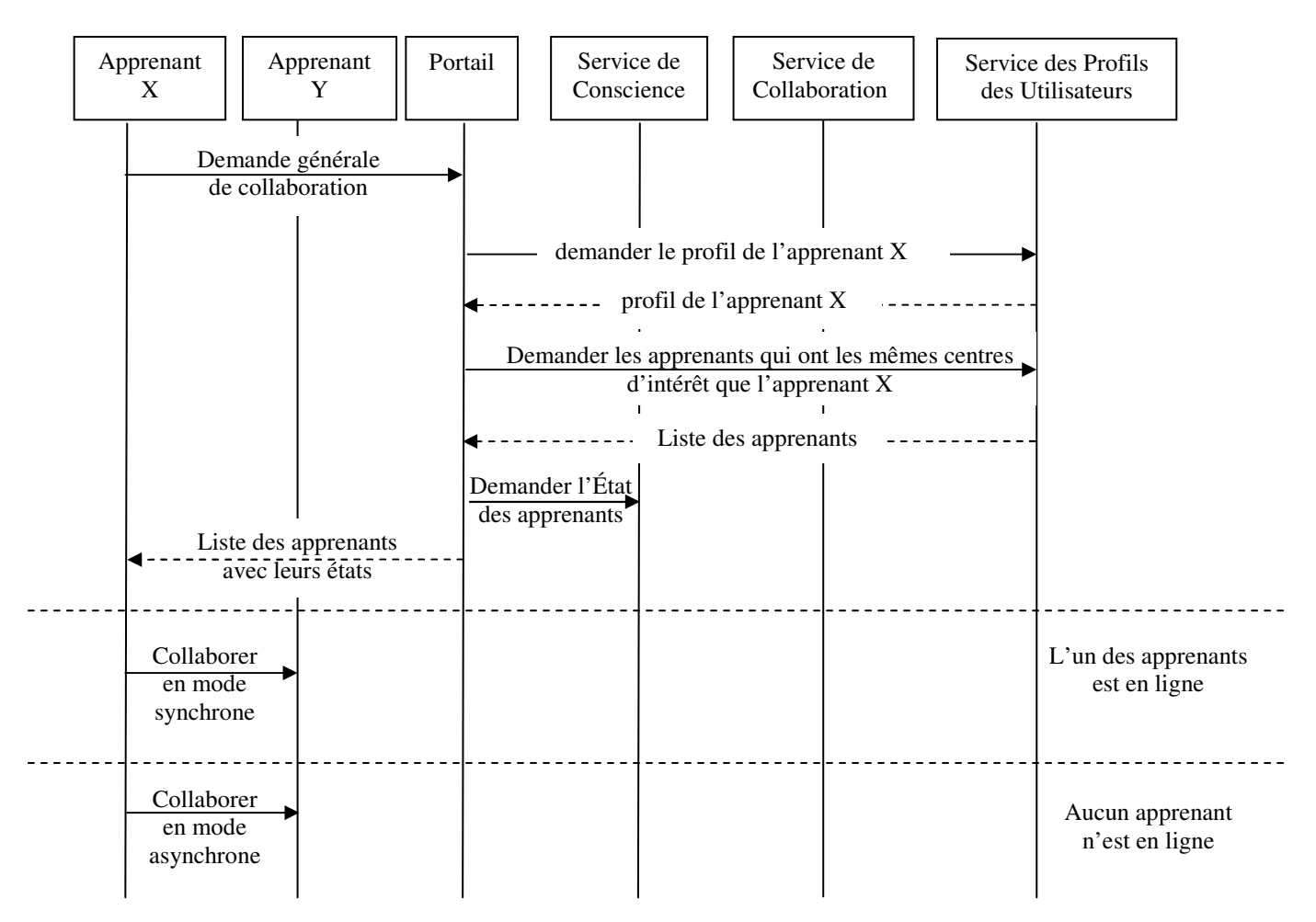

Figure 4.16:Diagramme de séquence relatif à la collaboration générale entre deux apprenants.

# 4.5. Conclusion

Nous avons présenté dans ce chapitre l'architecture générale de l'environnement COLEG, qui permet à des participants distants au sein d'organisation virtuelle d'apprendre et de collaborer via un portail Grid. COLEG regroupe un ensemble de services basés essentiellement sur les concepts de l'architecture OGSA, utilisant des ressources informatiques à la demande, pour atteindre des objectifs communs.

COLEG est un environnement favorisant l'apprentissage collaboratif, plusieurs outils et techniques peuvent être utilisés pour faciliter cette tâche de collaboration. Outre les outils standards de communication synchrones ou asynchrones largement utilisés dans les différents systèmes de CSCL, nous avons proposé un ensemble de services exploitant le Grid pour donner le maximum d'adaptabilité et de flexibilité aux différents acteurs du système :

- Le Service de Gestion des Objets d'Apprentissage, qui prend en charge la création, la mise à jour et la localisation des objets d'apprentissage, bénéficie de l'énorme capacité du stockage offerte par le Grid.
- Le Service de Conscience de Groupe, qui produit une conscience efficace à partir de l'interaction des utilisateurs avec le système, est désormais peut atteindre un niveau plus évolué grâce à l'immense capacité du calcul et de stockage du Grid.
- Le Service de Trace, qui offre les moyens pour collecter et analyser les traces laissées par les différents acteurs, est aussi l'un des grands bénéficiaires de la capacité du Grid exprimée en termes de calcul et stockage.

Dans le chapitre suivant, on va présenter un prototype qui vise à implémenter les différentes fonctionnalités de COLEG.

# Chapitre 5 Implémentation d'un prototype

La réalisation réside dans la pratique. [Bouddha]

'objectif idéal que nous avons fixé au départ était de réaliser un prototype d'un environnement d'apprentissage collaboratif à base de Grid. Compte tenu du manque de maturité des technologies liées à ce type d'infrastructures et la complexité des services Grid, nous avons réalisé un prototype qui mit en œuvre quelques services de la gamme des services proposés par COLEG. L

# Sommaire

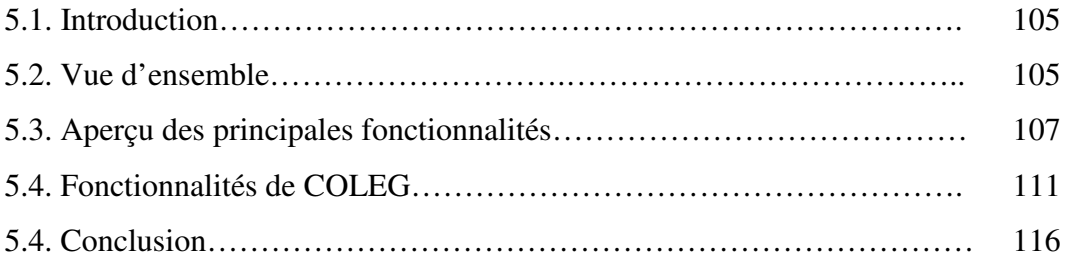

# 5.1. Introduction

Nous avons présenté au cours de ce mémoire une contribution relative au développement des environnements d'apprentissage collaboratif bénéficiant des nouvelles technologies du Grid. Nous avons proposé une architecture d'un environnement appelé COLEG, qui regroupe un ensemble de services pour faciliter l'apprentissage et fournir un meilleur contrôle de la situation d'apprentissage.

Nous avons mis en place un environnement prototype mettant en œuvre notre approche. L'objectif principal de ce chapitre est de présenter les étapes à suivre pour rendre COLEG opérationnel. Pour cette fin, nous présentons d'abord une vue d'ensemble sur les différents outils utilisés pour mettre COLEG en fonction. Puis nous présentons les composants de COLEG, à savoir : le portail, les différents portlets et les différents services déployés soutenus par des captures-écrans.

## 5.2. Vue d'ensemble

COLEG, la plateforme d'apprentissage collaboratif sous Grid, est un environnement modulaire bâti sur le modèle OGSA. Il bénéficie des avantages du Grid exprimés en capacité de stockage et de calcul assuré par la boite d'outils Globus. Le middleware Globus constitue souvent la base de l'architecture sur laquelle sont construits les Grids.

Le noyau de COLEG est le conteneur de portlets OGCE. Ce dernier est un logiciel libre pour développer des applications Grid, qui nous permet de développer et empaqueter rapidement les portlets des applications web (ou bien les services). Ces derniers peuvent être exécutés et administrés dans le conteneur de portlet.

Pour faire fonctionner COLEG, nous avons installé le Globus toolkit comme un middleware du Grid. Puis, sur la couche Grid nous avons installé le portail OGCE où nous avons déployé nos différents services comme portlets conformes à OGCE.

Nous avons déployé sous OGCE les différents portlets de Sakai qui est considéré comme un système de gestion d'apprentissage (ou LMS), et qu'il fournit un ensemble d'outils de collaboration à savoir: chat, wiki, agenda, etc.

Pour les autres outils de communication, nous avons opté pour Agora Lancaster, qui est un outil de communication en ligne, open source est très simple à utiliser.

La description technique de l'environnement est illustrée par la figure 5.1

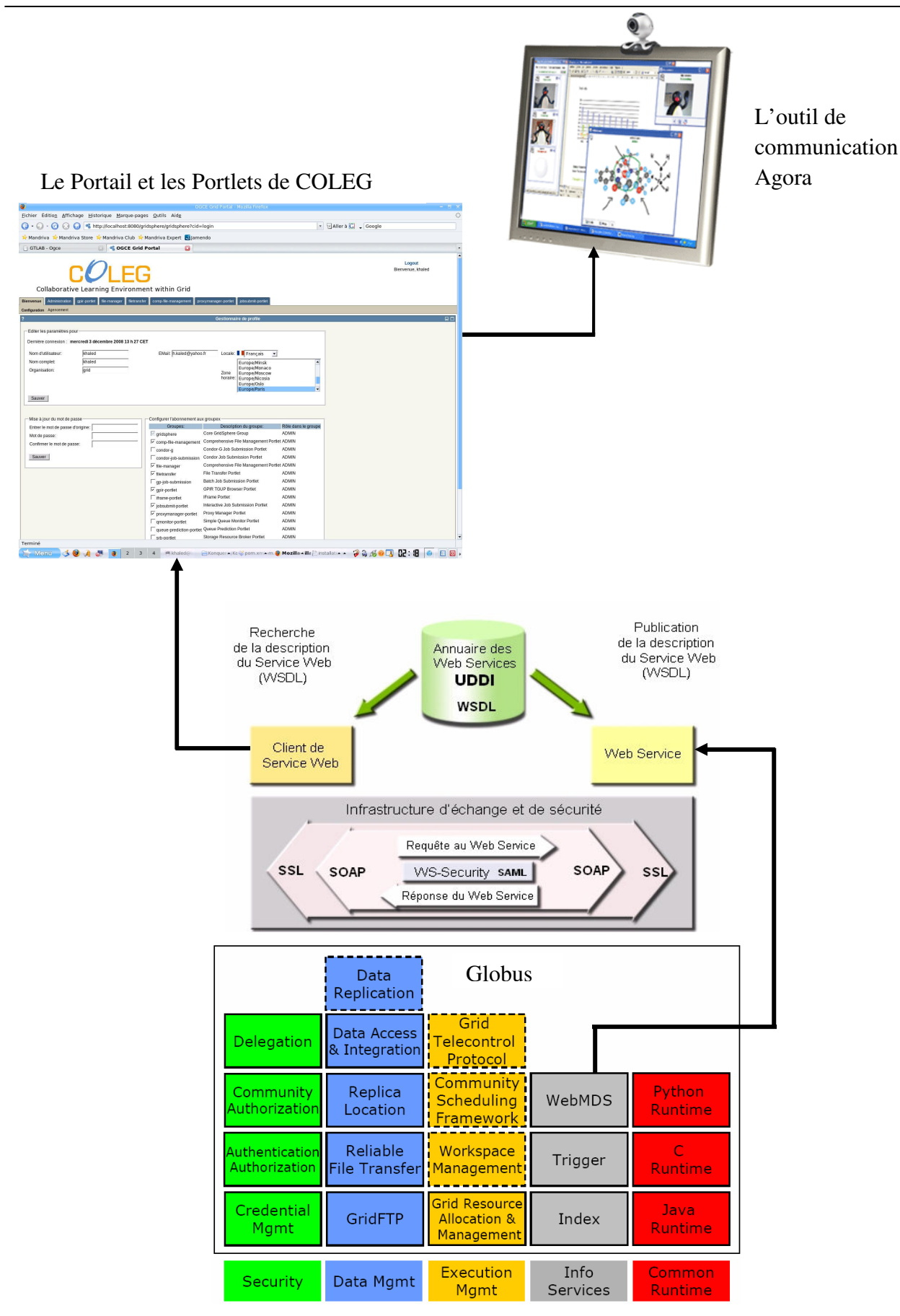

Figure 5.1: Description technique de l'environnement.

### 5.3. Aperçu des principales fonctionnalités

Après l'installation de Globus sous Red Hat (voir l'annexe) et les différents logiciels nécessaires à savoir : #JDK 1.5, # C compiler, # Ant  $1.6+$ , # C++ compiler, # GNU tar, # GNU sed. # zlib 1.1.4+. # GNU Make. # Perl 5.005 or newer. # sudo.# JDBC (la plupart de ces logiciels sont inclus dans la distribution Linux RHEL 4.0, ce qui a confirmé notre choix du système d'exploitation). On peut lancer notre plateforme en exécutant les logiciels décrits dans les sections suivantes.

#### 5.3.1. Tomcat, le gestionnaire d'application Web

Apache Tomcat : est un conteneur libre de servlet Java EE. Issu du projet Jakarta, Tomcat est désormais un projet principal de la fondation Apache. Tomcat implémente les spécifications des servlets et des JSP de Sun Microsystems. Il inclut des outils pour la configuration et la gestion, mais peut également être configuré en éditant des fichiers de configuration XML. Comme Tomcat inclut un serveur HTTP interne, il est aussi considéré comme un serveur HTTP.

Après avoir installé le portail OGCE (sous Linux Mandriva), et pointé le navigateur sur l'adresse : http://localhost:8080/ , on peut avoir les différents portlets déployés sous Tomcat comme suit :

|                                                                          | Fichier Édition Affichage Historique Marque-pages Outils Aide        |                                               | /manager - Mozilla Firefox |                     |                                                                        |                       | $H \times$      |
|--------------------------------------------------------------------------|----------------------------------------------------------------------|-----------------------------------------------|----------------------------|---------------------|------------------------------------------------------------------------|-----------------------|-----------------|
|                                                                          |                                                                      |                                               |                            |                     |                                                                        |                       |                 |
| $\Theta$ $\Theta$ $\Theta$                                               | http://localhost:8080/manager/html                                   |                                               |                            |                     | $\triangledown$ $\boxed{v}$ Aller à $\boxed{G}$ $\triangledown$ Google |                       |                 |
|                                                                          | Mandriva A Mandriva Store A Mandriva Club A Mandriva Expert Sjamendo |                                               |                            |                     |                                                                        |                       |                 |
| GTLAB - Ogce                                                             | /manager<br>G)                                                       | G                                             |                            |                     |                                                                        |                       |                 |
|                                                                          | The Apache Jakarta Project<br>http://jakarta.apache.org/             |                                               |                            |                     |                                                                        |                       |                 |
|                                                                          |                                                                      | <b>Gestionnaire d'applications WEB Tomcat</b> |                            |                     |                                                                        |                       |                 |
| OK<br>Message:                                                           |                                                                      |                                               |                            |                     |                                                                        |                       |                 |
| <b>Manager</b>                                                           |                                                                      |                                               |                            |                     |                                                                        |                       |                 |
| <b>List Applications</b>                                                 |                                                                      | <b>HTML Manager Help</b>                      |                            | <b>Manager Help</b> |                                                                        |                       | Etat du serveur |
| <b>Applications</b>                                                      |                                                                      |                                               |                            |                     |                                                                        |                       |                 |
| Chemin                                                                   | Nom d'affichage                                                      |                                               | <b>Fonctionnant</b>        | <b>Sessions</b>     |                                                                        | <b>Commands</b>       |                 |
|                                                                          |                                                                      |                                               |                            |                     |                                                                        |                       |                 |
|                                                                          | Welcome to Tomcat                                                    |                                               | true                       | $\circ$             | Démarrer<br>Arréter                                                    | Recharger Undeploy    |                 |
|                                                                          | Apache-Axis2                                                         |                                               | true                       | $\circ$             | Démarrer<br>Arréter                                                    | Recharger Undeploy    |                 |
|                                                                          | Tomcat Simple Load Balancer Example App                              |                                               | true                       | $\circ$             | Démarrer<br>Arréter                                                    | Recharger Undeploy    |                 |
| /axis2<br>/balancer<br>/comp-file-management                             | GridPort File Management                                             |                                               | true                       | $\overline{1}$      | Démarrer<br>Arréter                                                    | Recharger Undeploy    |                 |
| /condor-g                                                                | Condor Job Submission Portlet                                        |                                               | true                       | $\circ$             | Démarrer<br>Arréter                                                    | Recharger Undeploy    |                 |
| /condor-job-submission                                                   | <b>Condor Job Submission Portlet</b>                                 |                                               | true                       | $\overline{0}$      | Démarrer<br>Arréter                                                    | Recharger Undeploy    |                 |
| /file-manager                                                            | GridPort File Management                                             |                                               | true                       | $\mathbf{1}$        | Démarrer<br>Arréter                                                    | Recharger Undeploy    |                 |
| /filetransfer                                                            | <b>Grid Ftp Portlet</b>                                              |                                               | true                       | $\mathbf{1}$        | <b>Démarrer</b><br>Arréter                                             | Recharger Undeploy    |                 |
| /gp-job-submission                                                       | GridPort Job Submission                                              |                                               | true                       | $\mathbf 0$         | Arréter<br>Démarrer                                                    | Recharger Undeploy    |                 |
| /gpir-portlet                                                            | <b>GPIR TGUP Browser</b>                                             |                                               | true                       | $\mathbf{1}$        | Démarrer<br>Arréter                                                    | Recharger Undeploy    |                 |
| /gridsphere                                                              | GridSphere Portlet Container                                         |                                               | true                       | $\overline{1}$      | Démarrer<br>Arréter                                                    | Recharger Undeploy    |                 |
| /host-manager                                                            | <b>Tomcat Manager Application</b>                                    |                                               | true                       | $\Omega$            | Démarrer<br>Arréter                                                    | Recharger Undeploy    |                 |
| /iframe-portlet                                                          | <b>IFrame Portlet</b>                                                |                                               | true                       | 0                   | Démarrer<br>Arréter                                                    | Recharger<br>Undeploy |                 |
|                                                                          | <b>Job Submit Portlet</b>                                            |                                               | true                       | $\mathbf{1}$        | Démarrer<br>Arréter                                                    | Recharger Undeploy    |                 |
|                                                                          | JSP 2.0 Examples                                                     |                                               | true                       | $\circ$             | Démarrer<br>Arréter                                                    | Recharger<br>Undeploy |                 |
|                                                                          | <b>Tomcat Manager Application</b>                                    |                                               | true                       | $\Omega$            | Démarrer Arrêter                                                       | Recharger Undeploy    |                 |
| /jobsubmit-portlet<br>/jsp-examples<br>/manager<br>/proxymanager-portlet | ProxyManager                                                         |                                               | true                       | $\mathbf{1}$        | Arréter<br>Démarrer                                                    | Recharger Undeploy    |                 |
| /gmonitor-portlet                                                        | Queue Monitor Dashboard Portlet                                      |                                               | true                       | $\Omega$            | Démarrer<br>Arreter                                                    | Recharger Undeploy    |                 |
| /queue-prediction-portlet                                                | <b>Oueue Prediction</b>                                              |                                               | true                       | $\Omega$            | Démarrer<br>Arréter                                                    | Recharger<br>Undeploy |                 |

Figure 5.2: Tomcat, le gestionnaire d'application Web.

#### 5.3.2. Le Portail de COLEG

Pour lancer le portail de COLEG (qui est battu sur le portail de Grid OGCE) (Figure 5.3), il suffit simplement de cliquer sur GridSphere ou bien taper : http ://localhost:8080/gridsphere dans le navigateur.

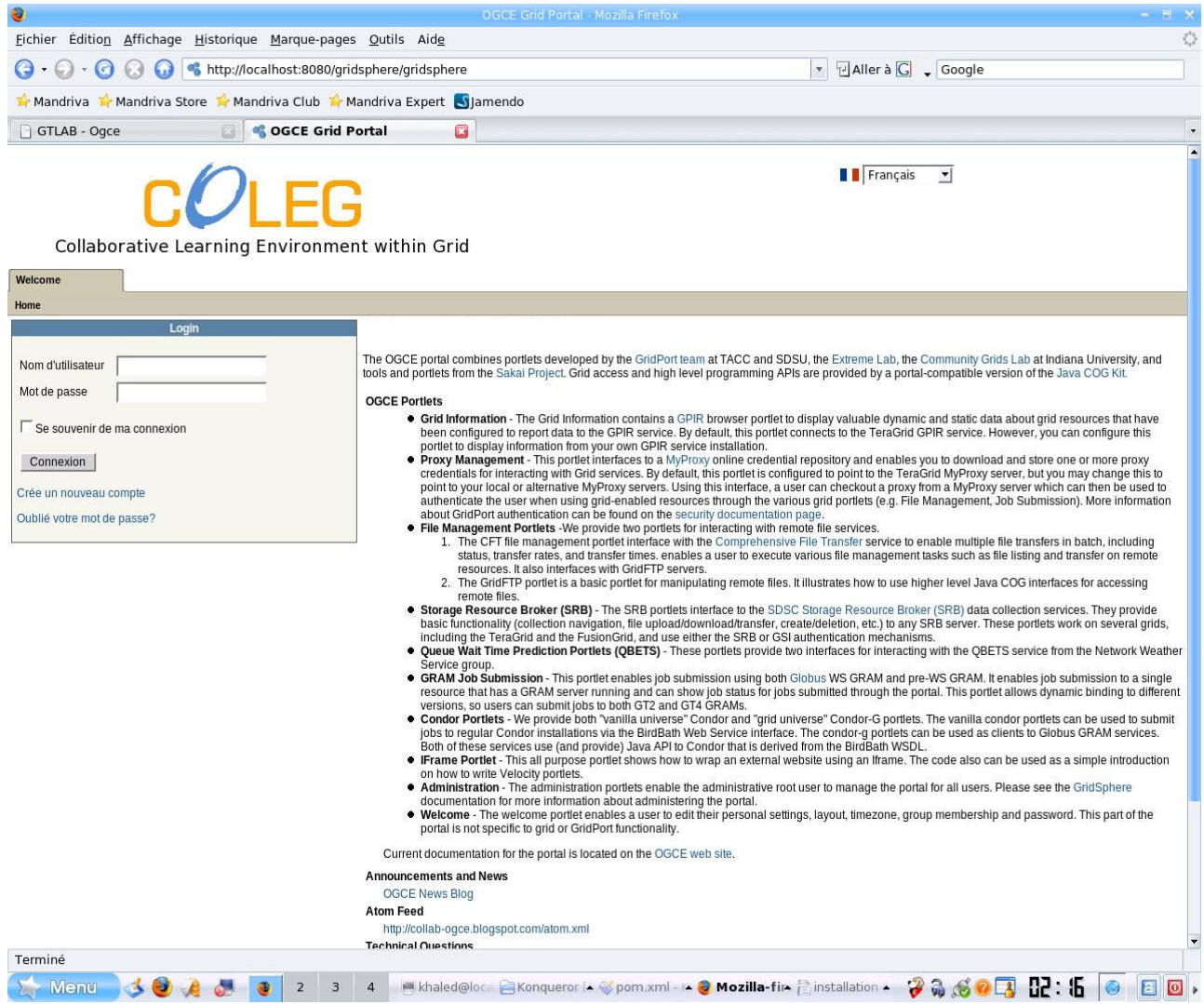

Figure 5.3: Le Portail de COLEG.

Le portail OGCE contient un ensemble de portlets pré-déployés avec la source (Figure 5.4). Rappelons qu'un portlet est une application informatique que l'on peut placer dans un portail web, qui sert alors de conteneur. Un portlet traite les requêtes d'une tâche ou d'un service donné et génère dynamiquement le contenu web affiché à l'utilisateur. Les portlets permettent de fournir toutes sortes de services généralistes ou spécialisés (interface de consultation de dossiers, agenda personnel, annuaire, panneau d'information, intégration d'un moteur de recherche, météo, etc.).

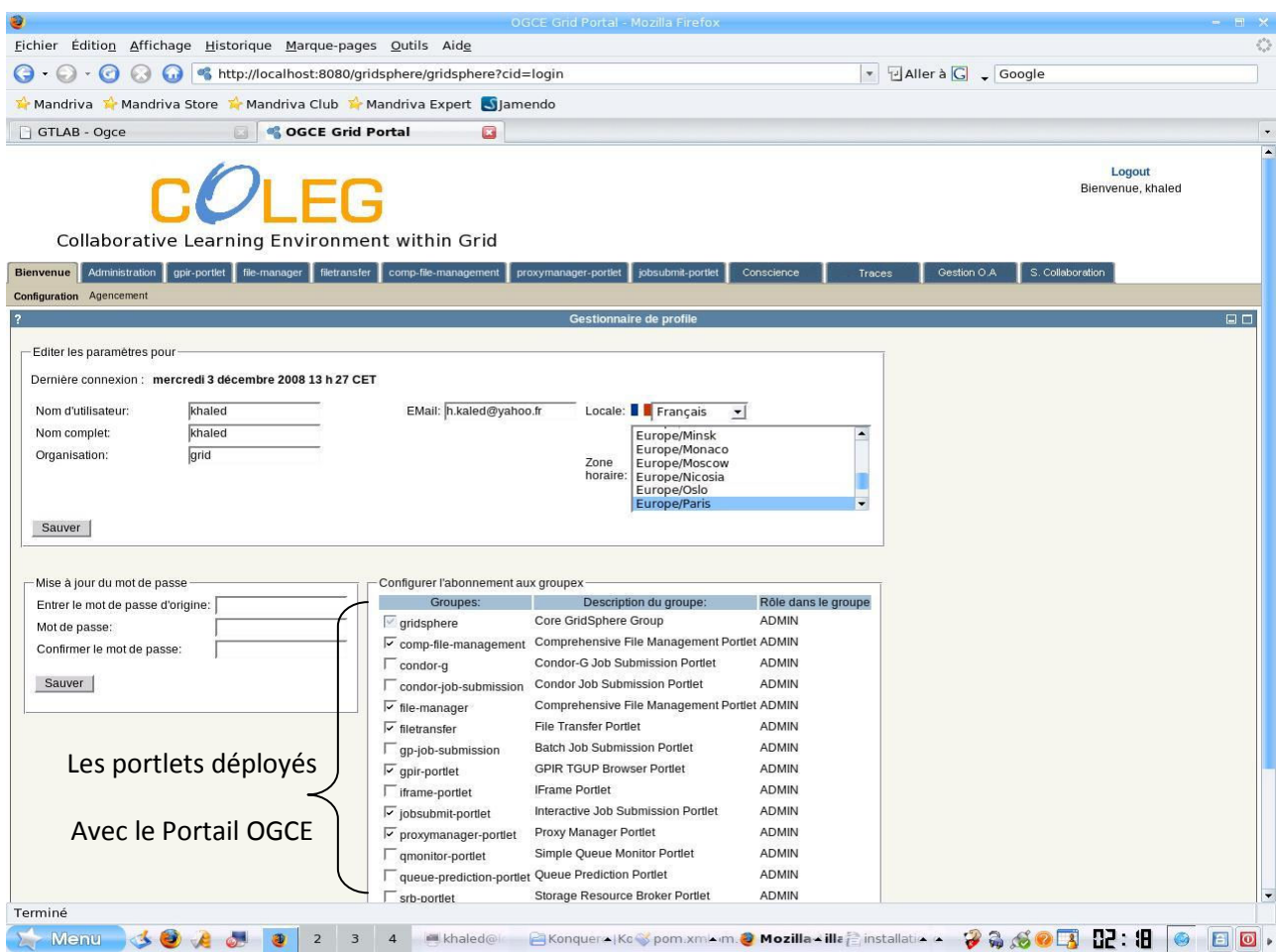

Figure 5.4: Les portlets déployés avec le Portail OGCE.

Parmi les portlets les plus importants :

a- Le portlet de ProxyManager agit avec des serveurs de MyProxy pour chercher les créances Proxy (proxy Credential) pour les rendre disponibles à d'autres composants dans le portail. On peut également configurer le portail pour travailler avec les installations alternatives de MyProxy. Le ProxyManager (Figure 5.5) supportera les créances multiples, permettant la commutation entre la communauté et les créances d'utilisateur, ou l'alternation entre les qualifications pour les différentes grilles.

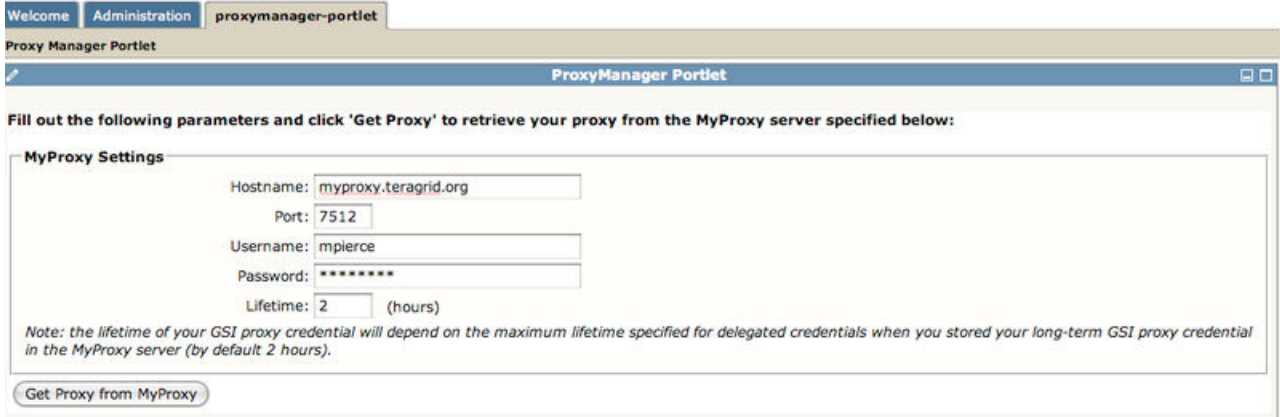

109 Figure 5.5: Le portlet Proxy Manager.

b- Le Portlet de Gestionnaire de fichiers : Ce portlet combine des dispositifs des portlets plus anciens de gestion des fichiers et de transfert de fichiers (Figure 5.6). Il soutient également les espaces de compte de la communauté de TeraGrid $^1$ .

|                                                                                                    |                                |             |                                                               |                   | <b>GridPort File Management</b> |      |                       |                                                                                                    |
|----------------------------------------------------------------------------------------------------|--------------------------------|-------------|---------------------------------------------------------------|-------------------|---------------------------------|------|-----------------------|----------------------------------------------------------------------------------------------------|
| <b>File Manager</b>                                                                                                    |                                |             |                                                               |                   |                                 |      |                       |                                                                                                    |
|                                                                                                    | <b>Source File Listing</b>     |             |                                                               |                   | <b>Destination File Listing</b> |      |                       |                                                                                                    |
| Host                                                                                                    | gridftp.bigred.iu.teragrid.org |             |                                                               | Host              | ds-gridftp.sdsc.edu             |      | ÷                     |                                                                                                    |
| Directory                                                                                                    |                                |             |                                                               |                   |                                 |      |                       |                                                                                                    |
|                                                                                                    | /N/u/tg-mpierce/BigRed         | Go          |                                                               | Directory         | /users/indianau/mpierce         |      | Go                    |                                                                                                    |
|                                                                                                    |                                |             |                                                               |                   |                                 |      |                       |                                                                                                    |
| <b>Name</b>                                                                                                    | Rename                         | <b>Size</b> | <b>Permissions</b>                                            | Name              | $\triangle$ $\Theta$ $\Omega$   | Size | <b>Last Modified</b>  | <b>Permissions</b>                                                                                                    |
|                                                                                                    |                                | 1286        | $\Gamma W = \Gamma = -\Gamma = -$                             | C.cshrc           |                                 |      | 1910 20051129235135   | $\frac{\partial \mathbf{w}}{\partial \mathbf{w}} = \frac{\partial \mathbf{w}}{\partial \mathbf{w}} = \frac{\partial \mathbf{w}}{\partial \mathbf{w}} = \frac{\partial \mathbf{w}}{\partial \mathbf{w}} = \frac{\partial \mathbf{w}}{\partial \mathbf{w}} = \frac{\partial \mathbf{w}}{\partial \mathbf{w}} = \frac{\partial \mathbf{w}}{\partial \mathbf{w}} = \frac{\partial \mathbf{w}}{\partial \mathbf{w}} = \frac{\partial \mathbf{w}}{\partial \mathbf{w}} = \frac{\partial \mathbf{w}}{\partial \mathbf{w}} = \frac{\partial \mathbf{w}}{\partial \mathbf{w}} = \frac{\partial \mathbf{w}}{\$ |
|                                                                                                    |                                | 934         | $TW = T = F + T$                                              | $\bigcirc$ Jogin  |                                 | 1624 | 20051129235135        | $TV-T-CT-$                                                                                                    |
|                                                                                                    |                                | 23          | IW-T->I'--                                                    | <b>C</b> profile  |                                 |      | 577 20051129235136    | $TW = T = T = n$                                                                                                    |
|                                                                                                    |                                | 250         | $TW = T = T = r$                                              | <b>Q</b> .private |                                 |      | 256 20051129235157    | dr-x------                                                                                                    |
| <b>B</b> ush                                                                                                    |                                | 4096        | drwx------                                                    | <b>C.</b> hsirc   |                                 |      | 74 20051129235156     | Youncesse                                                                                                    |
|                                                                                                    |                                | 96119       | I'W-TonEur                                                    | $\Box$ .ssh       |                                 |      | 256 20060428204612    | drwxeeneen                                                                                                    |
| 二人的分光<br>DO .bashrc<br><b>DO</b> .profile<br><b>BO</b> forward<br>$\bigcirc$ soft<br>Soft.cache.sh<br>□⊙ .soft.cache.csh |                                | 90320       | $\Gamma W = \Gamma = -\Gamma = -$                             | ← Xauthority      |                                 |      | 52 20060428204539     | TWeenessen                                                                                                    |
| R bash history                                                                                                    |                                | 1602        | <b>TWANNANNA</b>                                              | 2007-june.txt.gz  |                                 |      | 412064 20071012183003 | $TV-T--T--$                                                                                                    |
| gram_job_mgr_16831.f                                                                                                    |                                | 7072        | $\Gamma \mathbf{W} = \Gamma \circ \cdots \Gamma \circ \cdots$ | too.xml           |                                 |      | 625 20071008220535    | $\label{eq:2} \underline{\Gamma}\mathsf{W}{=}\underline{\Gamma}{=}\mathsf{H}\underline{\Gamma}{\leq} \cdots \underline{\Gamma}{=}\mathsf{H}$                                                                                                    |

Figure 5.6: Le portlet gestionnaire de fichiers.

c- Soumission de traitement par lots (Job submission) : Le Portlet de soumission de la tâche (job) de GRAM permet aux utilisateurs de soumettre des traitements par lots aux ressources à distance par l'intermédiaire du GRAM de Globus (Figure 5.7). Il soutient actuellement la version de Globus 2.4, 3.2.1 et 4.x. Le portlet permet à l'utilisateur d'indiquer les paramètres de la tâche, soumettre la tâche, et voir l'information de statut de la tâche. Ce portlet exige un serveur GRAM fonctionnant sur les ressources à distance avec lesquelles les utilisateurs agiront l'un sur l'autre.

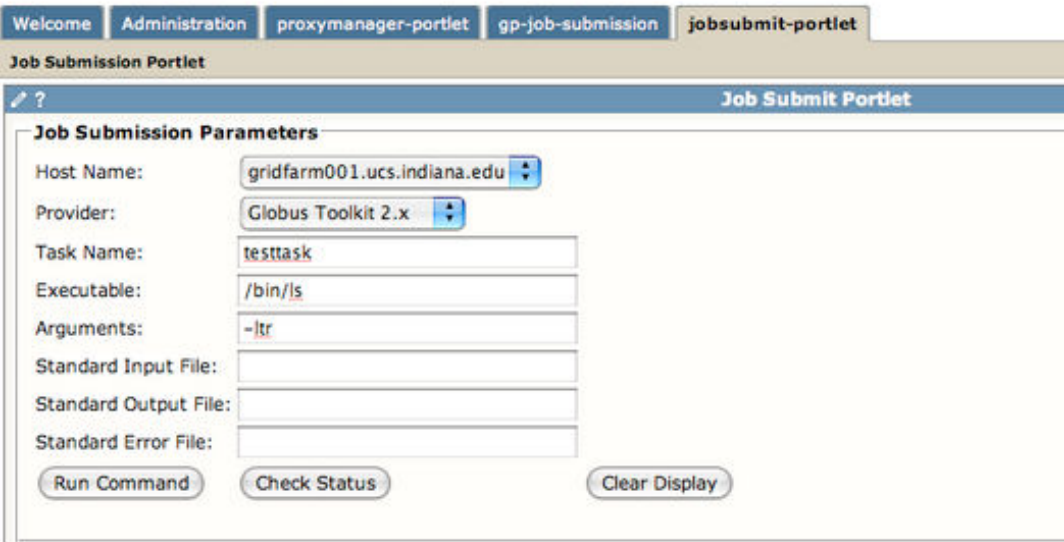

Figure 5.7: Le portlet soumission de traitement par lots (GRAM).

 $1$ **TeraGrid** est une infrastructure ouverte de découverte scientifique associant les grandes infrastructures de calcul des ressources (y compris les superordinateurs, de stockage et de systèmes de visualisation scientifique) à neuf sites de fournisseurs de ressources pour créer une ressource de calcul intégré et persistante.

Le déploiement des portlets de Sakai (Figure 5.8) au niveau de notre portail rend l'environnement COLEG très fiable et robuste grâce à la flexibilité des services de Sakai.

| <b>Applications</b>          |                          |                     |                 |          |         |                   |
|------------------------------|--------------------------|---------------------|-----------------|----------|---------|-------------------|
| <b>Chemin</b>                | Nom d'affichage          | <b>Fonctionnant</b> | <b>Sessions</b> |          |         | <b>Commands</b>   |
|                              | <b>Welcome to Tomcat</b> | true                | 0               | Démarrer |         | Arréter Recharger |
| /portal                      | portal                   | true                | $\overline{0}$  | Démarrer |         | Arréter Recharger |
| /portal-render               | portal                   | true                | 0               | Démarrer | Arréter | Recharger         |
| /sakai-alias-tool            | sakai-alias-tool         | true                | 0               | Démarrer | Arréter | Recharger         |
| /sakai-announcement-tool     | sakai-announcement-tool  | true                | 0               | Démarrer | Arréter | Recharger         |
| /sakai-archive-tool          | sakai-archive-tool       | true                | $\overline{0}$  | Démarrer |         | Arréter Recharger |
| /sakai-authz-tool            | sakai-authz-helper-tool  | true                | 0               | Démarrer |         | Arréter Recharger |
| /sakai-calendar-summary-tool | summary-calendar         | true                | $\overline{0}$  | Démarrer |         | Arréter Recharger |
| /sakai-calendar-tool         | sakai-calendar-tool      | true                | 0               | Démarrer | Arréter | Recharger         |
| /sakai-chat-tool             | sakai-chat-tool          | true                | 0               | Démarrer | Arréter | Recharger         |

Figure 5.8: Déploiement des portlets de Sakai.

La page d'accueil de COLEG (Figure 5.9) présente quelques informations générales sur les OA ainsi que les dernières publications d'annonces, de forums de discussion et de messages de salles de chat.

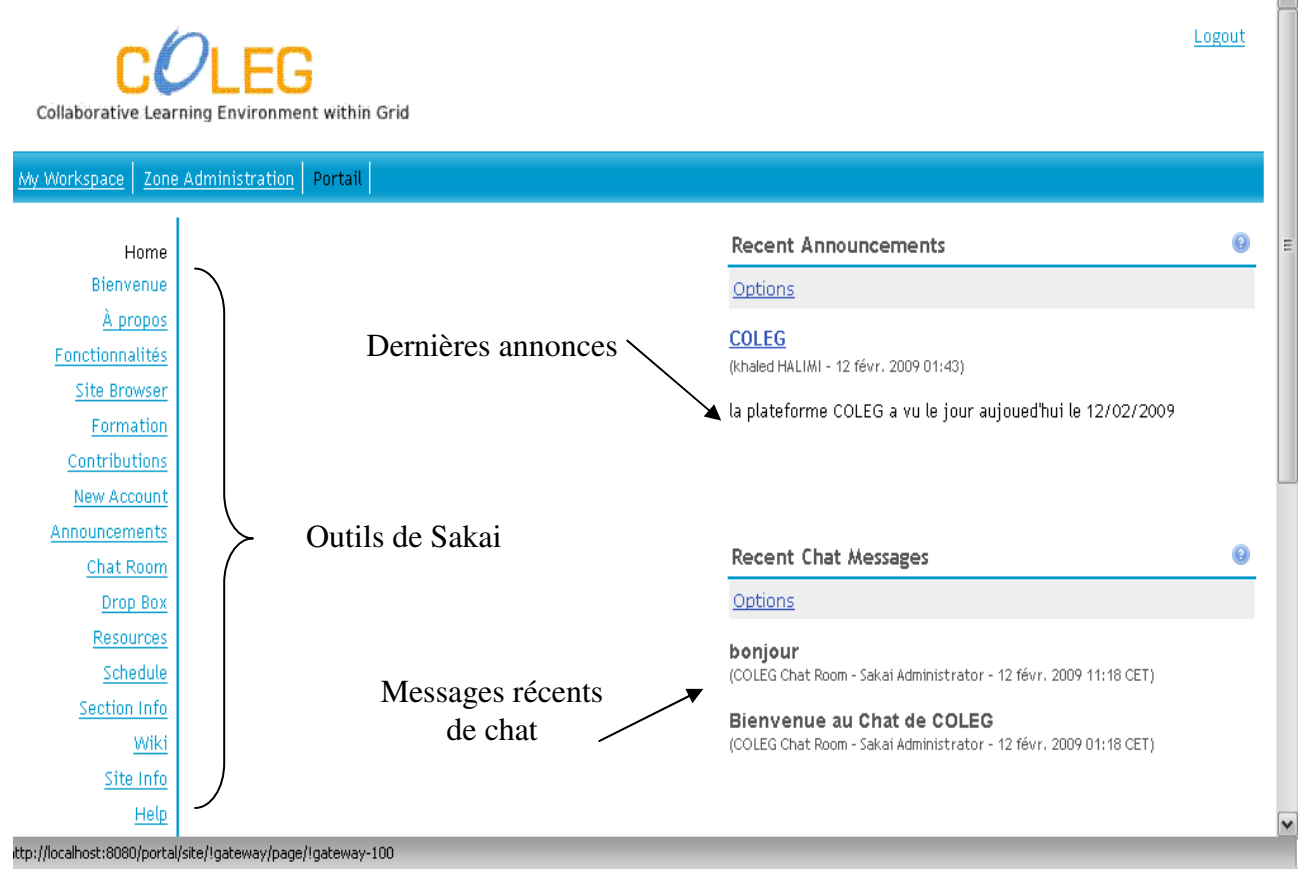

Figure 5.9: La page d'accueil.

#### 5.4. Fonctionnalités de COLEG

a- La gestion des comptes d'utilisateurs (Figure 5.10): la création, la mise à jour, la suppression, l'affectation des droits d'accès, etc.

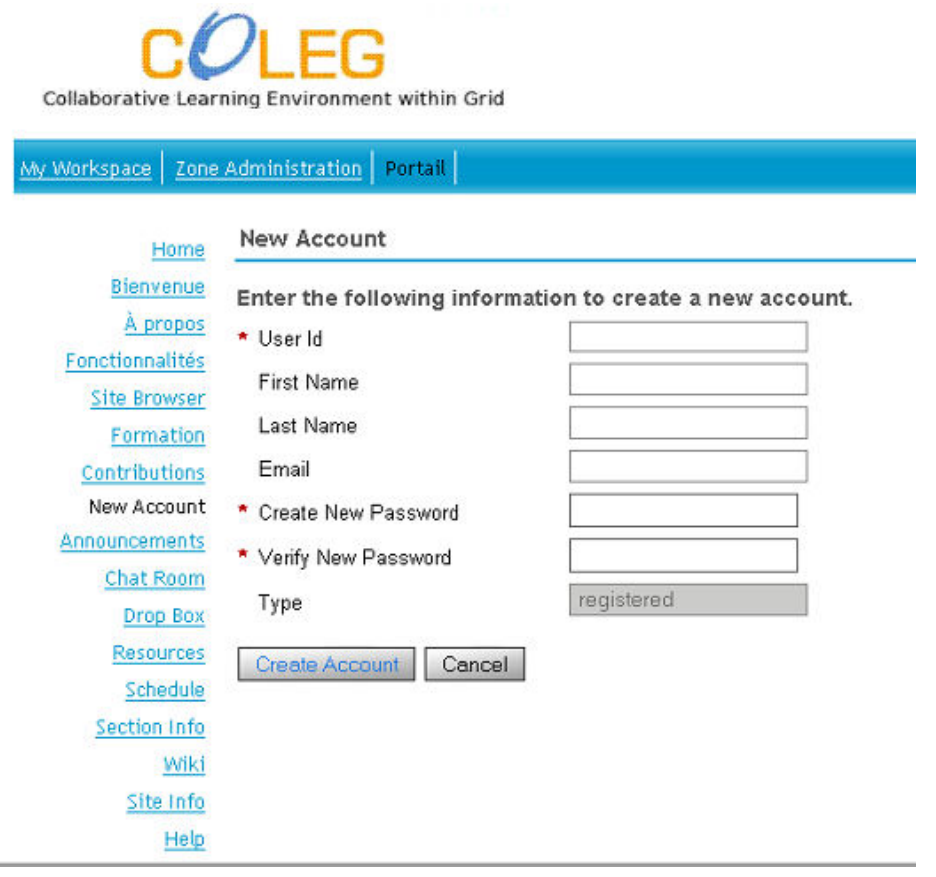

Figure 5.10: Création des comptes utilisateurs.

b- La gestion des ressources d'apprentissage (Figure 5.11): la création, la mise à jour, la suppression, le déplacement, etc.

| ce i                      | Zone Administration                                                |                                                  |                           |                          |                     |                           |                         |                        |             |
|---------------------------|--------------------------------------------------------------------|--------------------------------------------------|---------------------------|--------------------------|---------------------|---------------------------|-------------------------|------------------------|-------------|
| Home                      | z                                                                  | Resources                                        |                           |                          |                     |                           |                         |                        |             |
| : Of The                  | Site Resources   Upload-Download Multiple Resources<br>Permissions |                                                  |                           |                          |                     |                           |                         |                        |             |
| Day<br>te Setup           |                                                                    | Location: Zone Administration Resources          |                           |                          |                     |                           |                         |                        |             |
| ir Editor                 |                                                                    | Copy   Remove   Move                             |                           |                          |                     |                           |                         |                        |             |
| Account                   | $\bullet$<br>$\Box$                                                | Title =                                          |                           |                          |                     | Access                    | Created By              | Modified               | Size        |
| s Editor                  |                                                                    | Zone Administration Resources                    | - Add                     |                          | Actions             |                           |                         |                        |             |
| s Editor                  |                                                                    |                                                  |                           |                          |                     |                           |                         |                        |             |
| emory /<br>the Tool       | П                                                                  | S CSCL                                           | $ightharpoonup$ Add       |                          | - Actions           | Entire<br>site            | khaled<br><b>HALIMI</b> | 21 févr. 2009<br>22:58 | 3 items     |
| Archive<br>Tool           | П                                                                  | Computer Supported Collaborative<br>Learning.pdf |                           |                          | - Actions           | Entire<br>site            | khaled<br><b>HALIM</b>  | 21 févr. 2009<br>22:59 | 160 KB      |
| Realms<br>Editor          | $\Box$                                                             | $\mathbb{Z}$ cscl.pdf                            |                           |                          | * Actions<br>Copy   | Entire                    | khaled<br><b>ALIMI</b>  | 21 févr. 2009<br>22:59 | 318,7<br>KB |
| site Info<br>arencing     | $\Box$                                                             | A Lessons learnt from CSCL.pdf                   |                           | $\blacksquare$           | <b>Edit Details</b> |                           | haled<br><b>ALIM</b>    | 21 févr. 2009<br>23:00 | 80,9 KB     |
| cements                   | $\Box$                                                             | S GRID                                           | $\blacktriangleright$ Add | $\overline{\phantom{a}}$ |                     | <b>Upload New Version</b> | haled<br><b>ALIM</b>    | 21 févr. 2009<br>23:00 | 2 items     |
| at Room                   |                                                                    |                                                  |                           |                          | Move                |                           |                         |                        |             |
| rrop Box<br>sources       | $\Box$                                                             | Soing to Grid.pdf                                |                           | $\overline{\phantom{a}}$ | Remove              |                           | haled<br>ALIM           | 21 févr. 2009<br>23:01 | 4 MB        |
| <b>Ichedule</b><br>Search | $\Box$                                                             | A Introduction to Grid Computing.pdf             |                           | $\overline{\phantom{a}}$ | Duplicate           | ञास                       | haled<br><b>HALIMI</b>  | 21 févr. 2009<br>23:02 | 3,3 MB      |
| tion Info                 |                                                                    | Show other sites                                 |                           |                          |                     |                           |                         |                        |             |
| Wiki                      |                                                                    |                                                  |                           |                          |                     |                           |                         |                        |             |

Figure 5.11: La gestion des ressources d'apprentissage.

#### Chapitre 5

c- Un outil de collaboration synchrone : le chat (Figure 5.12).

Figure 5.12: Outil de collaboration synchrone: chat.

#### d- Un outil de collaboration asynchrone : Wiki (Figure 5.13).

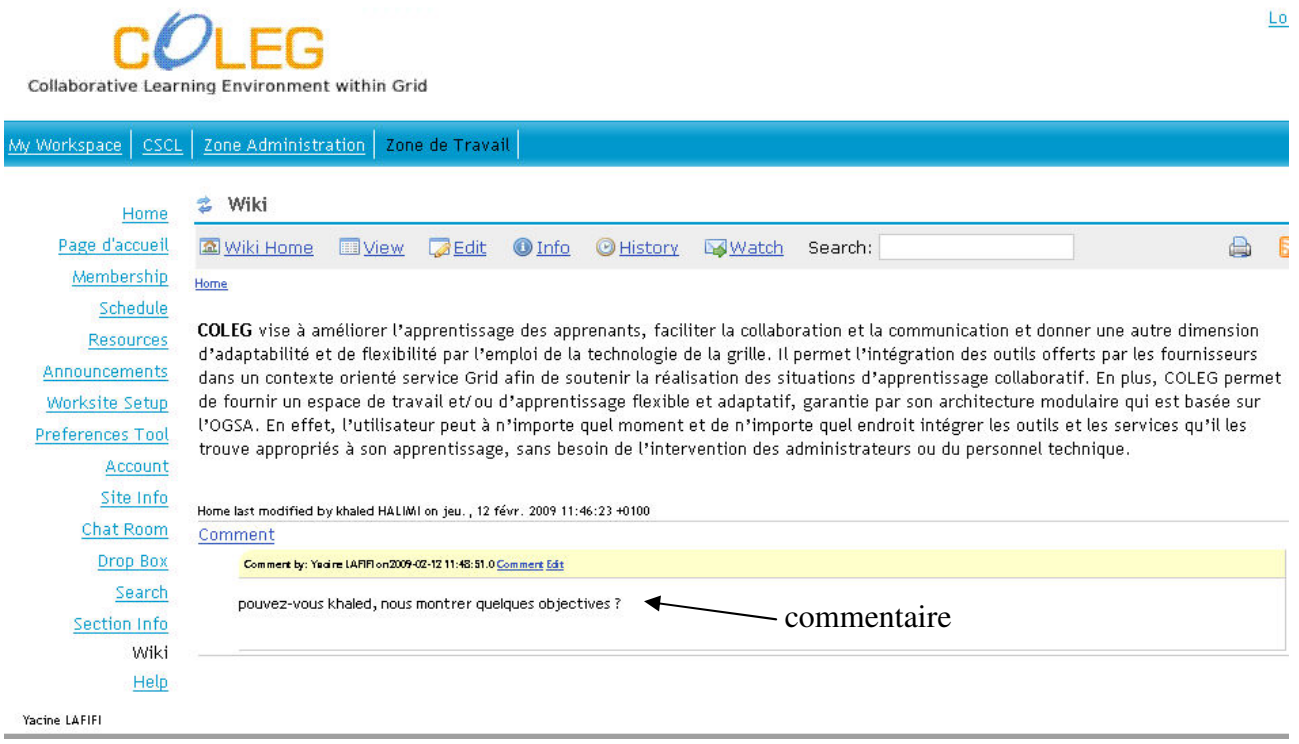

Figure 5.13: Outil de collaboration asynchrone : Wiki.

e- L'agenda (Figure 5.14): Le module d'agenda permet à l'utilisateur de l'environnement de visualiser son emploi du temps, que ce soit sur une semaine, un mois, l'année entière ou encore la liste des évènements contenus dans son agenda personnel. Les évènements de l'agenda sont accompagnés de symboles dont la légende est présentée en bas de la page. On retrouve par exemple des dates d'examen, des activités, des rendez-vous ou encore des dates limites associées à des travaux scolaires.

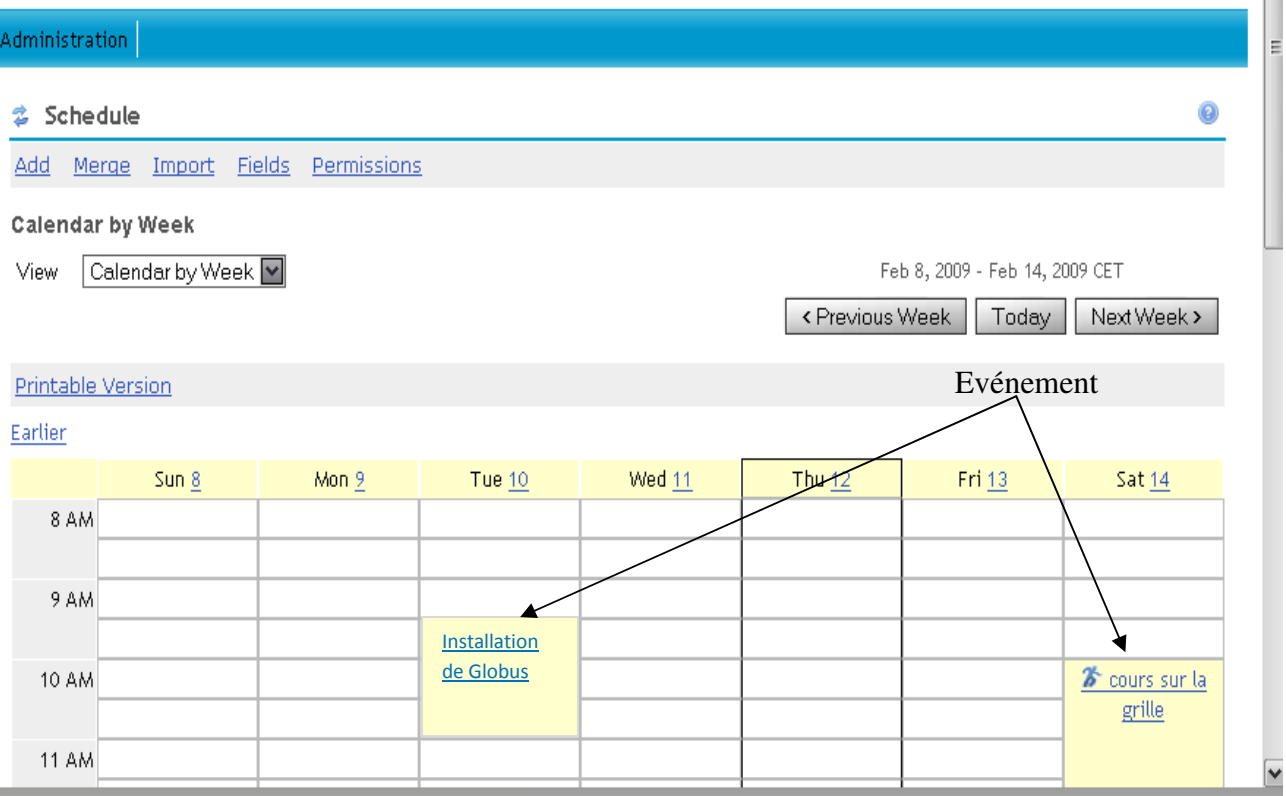

Figure 5.14: Agenda partagé.

f- Le déploiement de l'outil de communication Agora Lancaster (Figure 5.15) avec tous ses outils, a boosté encore fois notre environnement par une gamme de services de collaboration synchrone très puissante.

| <b>Applications</b> |                                         |                     |                 |                 |         |                   |
|---------------------|-----------------------------------------|---------------------|-----------------|-----------------|---------|-------------------|
| <b>Chemin</b>       | Nom d'affichage                         | <b>Fonctionnant</b> | <b>Sessions</b> |                 |         | <b>Commands</b>   |
|                     | <b>Welcome to Tomcat</b>                | true                | 0               | Démarrer        | Arréter | Recharger         |
| /access             | sakai-access                            | true                | $\overline{0}$  | <b>Démarrer</b> |         | Arréter Recharger |
| <u>/agora</u>       |                                         | true                | 0               | Démarrer        | Arréter | Recharger         |
| /agora-balancer     | agora-balancer                          | true                | $\overline{0}$  | <b>Démarrer</b> |         | Arréter Recharger |
| /agora-service      | agora-service                           | true                | 0               | Démarrer        | Arréter | Recharger         |
| /authn              | sakai-login-authn-tool                  | true                | $\overline{0}$  | <b>Démarrer</b> |         | Arréter Recharger |
| /balancer           | Tomcat Simple Load Balancer Example App | true                | 0               | Démarrer        | Arréter | Recharger         |
| /courier            | courier                                 | true                | $\overline{0}$  | <b>Démarrer</b> |         | Arréter Recharger |
| /dav                |                                         | false               | 0               | Démarrer        |         | Arréter Recharger |
| /host-manager       | <b>Tomcat Manager Application</b>       | true                | 0               | Démarrer        |         | Arréter Recharger |

Figure 5.15: Déploiement d'Agora.

Le lancement d'Agora affiche cette fenêtre :

| /l FG<br>Collaborative Learning Environment within Grid |                                                                |  |  |  |
|---------------------------------------------------------|----------------------------------------------------------------|--|--|--|
| My Workspace   Zone Administration                      |                                                                |  |  |  |
| Home                                                    | Conferencing                                                   |  |  |  |
| Site Info<br>Conferencing                               | Main                                                           |  |  |  |
| <b>Announcements</b><br>Chat Room                       | New Conference<br>My Contacts                                  |  |  |  |
| Drop Box                                                |                                                                |  |  |  |
| Resources<br>Schedule                                   | goog To join a conference, click on its name in the list below |  |  |  |
| <u>Search</u>                                           | Conference name                                                |  |  |  |
| Section Info<br>Wiki                                    |                                                                |  |  |  |
|                                                         |                                                                |  |  |  |

Figure 5.16: Lancement d'Agora.

g- Le client Agora apparait comme n'importe quelle autre application (Figure 5.17).

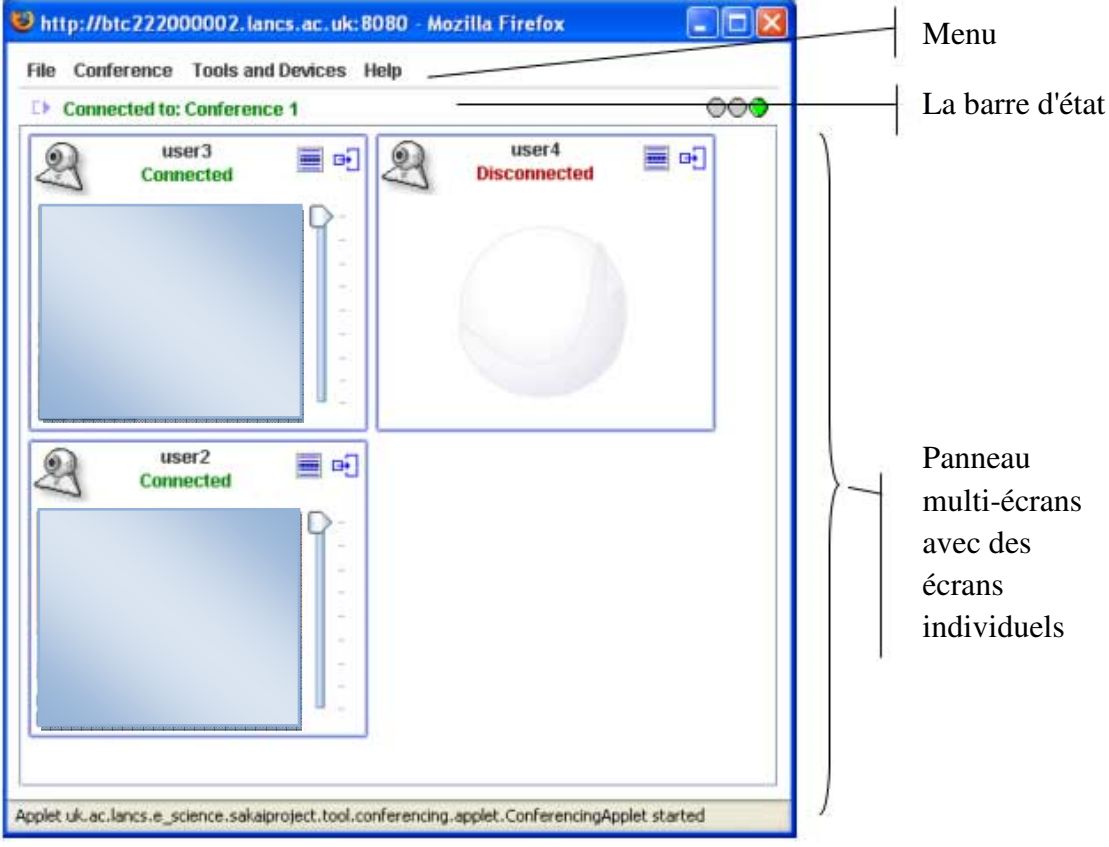

Figure 5.17:Le client Agora.

Comme on peut le voir, il est possible de trouver trois éléments principaux:

- 1- Menu: comme pour toute autre application, par le menu, nous avons accès aux différents outils et aux différentes options.
- 2- La barre d'état: elle indique l'état du programme et/ou de la conférence.
- 3- Panneau Multi-écrans: c'est la fenêtre la plus importante d'Agora. Il utilise des écrans individuels pour chaque participant à une conférence et pour chaque instrument. L'écran individuel se trouve dans le panneau multi-écrans qui gère automatiquement la disposition des écrans individuels visibles. Aussi, il est possible de détacher chaque écran afin de le redimensionner et de le localiser à n'importe quelle position arbitraire sur le bureau.

Actuellement, il existe quatre types différents d'écrans individuels (Figure 5.18):

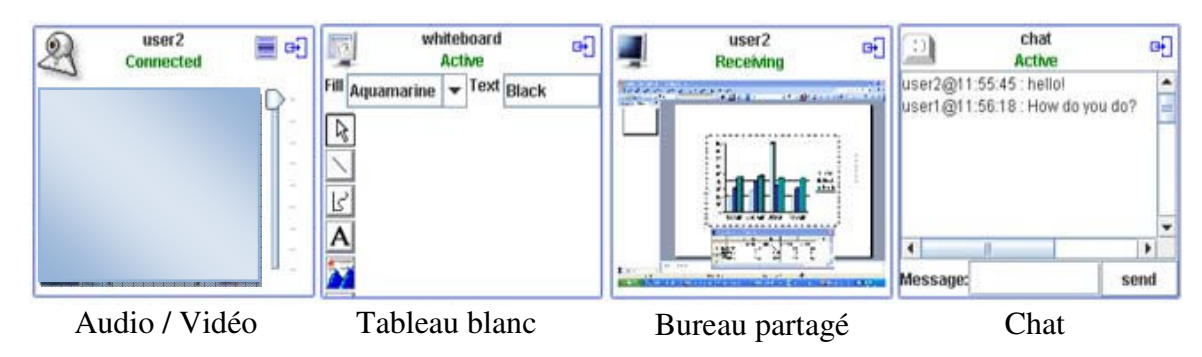

Figure 5.18: Les quatre types d'écran d'Agora.

# 5.5. Conclusion

Nous avons vu dans ce chapitre quelques fonctionnalités de notre environnement COLEG, produit de l'alliance du portail OGCE, les portlets de Sakai et les différents services d'Agora, où nous avons présenté quelques services d'OGCE tels que: Proxy Manager, le service de transfert des fichiers et le GRAM pour la soumission des tâches à distance. Nous avons présenté aussi un service de gestion des objets d'apprentissage, des outils de collaboration (chat, Wiki, agenda, etc.) déployés avec Sakai et un ensemble d'outils de collaboration synchrones fournis par Agora.

Le prototype développé utilise les avantages de la technologie du Grid tels que : la flexibilité, la transparence et la mobilité. Un des principaux avantages des concepts du Grid, c'est qu'il est possible d'incorporer facilement des services existants développés ailleurs. Il n'y a aucun besoin pour modifier l'environnement, c'est très important puisqu'il y a plusieurs environnements d'apprentissage qui ont des objectifs particuliers, autour de ça, l'un ou l'autre ne peut pas ou ne permit pas le changement pour être intégré dans une plateforme d'apprentissage uniforme.

Nous avons rencontré plusieurs problèmes et plusieurs difficultés durant le développement de ce prototype. La première des choses qu'on doit signaler ici est que le CSCL et la technologie du Grid sont vraiment deux domaines différents et complètement distincts. Le fait de dégager les services d'un environnement d'apprentissage collaboratif qui exploitent et bénéficient des avantages du Grid, est un défi majeur qui délimite le chemin pour le développement de ce type de systèmes. En outre, la complexité des services Grid été l'un des principaux obstacles qui nous a empêché à développer le reste de services. De plus, il n'y a pas une maturité scientifique de ce type des

environnements. Vu que les moyens offerts, l'installation d'un nœud du Grid au niveau de l'université est un autre obstacle (des problèmes de certificats du Grid, les adresses IP, etc.) qui nous l'avons pas permis de valider notre plateforme avec des expériences réelles.

Actuellement, nous travaillons sur le développement et l'implémentation des autres services.

Nous avons pris avec ce travail, le chemin vers un grand objectif qu'essaye d'ouvrir des nouvelles perspectives de développement des environnements d'apprentissage collectif à distance. Nous nous renforçons par une nouvelle approche qui met une prometteuse relation entre deux domaines totalement différents et totalement distincts. Il s'agit de l'apprentissage collaboratif assisté par ordinateur d'une part et l'infrastructure Grid dans le contexte orienté service d'autre part.

L'apprentissage collaboratif à distance, plus connu sous l'abréviation anglo-saxonne CSCL (Computer Supported Collaborative Learning), est un domaine de recherche et d'application relativement récent. Dans ce domaine, il s'agit justement d'étudier la manière par laquelle l'apprentissage collaboratif peut faciliter les interactions entre apprenants et le travail en groupe. Il s'agit également de déterminer comment la collaboration et la technologie facilitent l'expression, le partage et l'échange d'informations, de connaissances et de compétences entre les membres d'une communauté. Le CSCL s'inspire des recherches sur le CSCW (Computer-Supported Cooperative Work) qui ont insisté sur la nature collaborative du travail assisté par un collecticiel (ou groupware).

En conséquence des efforts faits dans ce domaine de recherche, plusieurs systèmes de CSCL ont vu le jour. Ces systèmes fournissent typiquement un ensemble d'outils qui peuvent être utilisés facilement par des utilisateurs non nécessairement familiarisés avec les nouvelles technologies. Mais dans la plupart des cas, ces systèmes présentent quelques inconvénients. À titre d'exemple, la plupart d'eux ne prennent pas en considération l'adaptabilité, la réutilisabilité, l'intégration des outils, l'utilisation des ressources matérielles et la conscience de groupe comme critères de conception.

L'adaptabilité, la flexibilité et l'ubiquité sont les caractéristiques les plus souhaitables dans les systèmes d'apprentissage collaboratif. Un système est dit adaptable ou flexible s'il fournit aux utilisateurs les moyens de modifier ses fonctionnalités afin de répondre à leurs besoins [79]. Dans ce sens, les systèmes d'apprentissage collaboratif adaptables permettent aux enseignants et/ou aux étudiants d'intégrer facilement les outils externes afin de soutenir la réalisation de nouvelles situations.

Dans ces dernières années, nous avons constaté l'apparition d'une nouvelle technologie appelée le Grid computing. Le Grid permet de mettre en partage de façon sécurisée les données et les programmes de multiples ordinateurs, qu'ils soient de bureau, personnels ou supercalculateurs. Ces ressources sont mises en réseau et partagées grâce à des solutions logicielles dédiées. Elles peuvent ainsi générer, à un instant donné, un système virtuel doté d'une puissance gigantesque de calcul et une capacité de stockage en rapport pour mener à bien des projets scientifiques ou techniques requérant une grande quantité de cycles de traitement ou l'accès à de gros volumes de données.

Dans ce cadre, nous avons présenté notre proposition qui s'appuie sur les concepts clés de l'architecture OGSA, ainsi que sur un portail Grid qui assure une entrée unifiée au système pour tous les utilisateurs qu'ils puissent se bénéficier de toute la puissance du Grid exprimée en capacité de stockage et de calcul. Notre contribution a conduit à la naissance d'un environnement d'apprentissage collaboratif à base de Grid baptisé COLEG.

COLEG est un environnement d'apprentissage collaboratif sous l'infrastructure du Grid, qui peut être facilement adapté par les enseignants et les apprenants pour soutenir leurs propres situations de collaboration. Il vise à améliorer l'apprentissage des apprenants, faciliter la collaboration et la

communication et donner une autre dimension d'adaptabilité et de flexibilité par l'emploi de la technologie du Grid. Il permet l'intégration des outils offerts par les fournisseurs dans un contexte orienté service Grid afin de soutenir la réalisation des situations d'apprentissage collaboratif. En plus, COLEG permet de fournir un espace de travail et/ou d'apprentissage flexible et adaptatif, garantie par son architecture modulaire qui est basée sur l'OGSA. En effet, l'utilisateur peut à n'importe quel moment et de n'importe quel endroit intégrer les outils et les services qu'il les trouve appropriés à son apprentissage, sans besoin de l'intervention des administrateurs ou du personnel technique.

De plus, COLEG vise à fournir aux utilisateurs les meilleurs dispositifs et outils pour un meilleur déroulement de la situation d'apprentissage du à la possibilité :

- de collaborer avec les deux modes synchrone et asynchrone assuré par les services de collaboration,
- d'être plus conscient que possible de tout ce qui se passe dans l'espace de travail, garantie par le service de la conscience du groupe,
- de prendre en compte les connaissances et le comportement des apprenants grâce au service de gestion des profils et
- de garder toutes les actions effectuées par les apprenants grâce au service des traces.

COLEG ne fournit pas seulement la possibilité de fournir à la demande des utilisateurs les services disponibles dans le registre, mais il la dépasse par le fait de générer automatiquement d'autres services selon le besoin exprimé par l'utilisateur en employant le générateur de service.

Après avoir passé une grande partie dans notre chemin, nous avons constaté que celui-ci est vraiment très ramifié, ce qu'il nous amène à dégager les perspectives suivantes :

- 1. Poursuivre nos travaux pour une mise en œuvre complète de notre environnement COLEG. Pour cette fin, nous devons installer un nœud du Grid local et propre à l'université qui sera fondé sur la boite à outils GLOBUS en reliant l'ensemble des ressources informatiques y disponibles.
- 2. Proposer des nouveaux services :
	- Un service de prévention de comportement des utilisateurs.<br>- Un service qui prend en charge les gestes des utilis
	- Un service qui prend en charge les gestes des utilisateurs pendant la situation d'apprentissage.
	- Un service qui gère une ontologie du domaine.
- 3. Développer les services déjà proposés :
	- Nous proposons d'enrichir l'environnement par les autres outils de collaboration comme : l'E-mail, etc.
	- Développer le service d'indexation des ressources pour qu'il puisse indexer les autres types d'objets d'apprentissages à savoir : les images, le son et la vidéo.
	- Développer le service de conscience de groupe par une représentation en 3D de l'interface de l'utilisateur.
	- Développer le service d'intégration des outils.

# **Bibliographie**

- [1] Abdelnur, A., Chien, E., Hepper, S., (eds.) .(2003). Portlet Specification 1.0. Available from http://www.jcp.org/en/jsr/detail?id=168.
- [2] Allison, C., Cerri, S.A., Ritrovato, P., Gaeta, A., Gaeta, M. (2005). Services, semantics and standards: elements of a learning Grid infrastructure. Applied Artificial Intelligence, Special issue on Learning Grid Services, Vol.19, No.9-10, pp.861–879.
- [3] Andrée, R. (2006). Introduction aux banques d'objets d'apprentissage en français au canada, Rapport préparé pour le compte du Réseau d'enseignement francophone à distance du Canada. http://www.refad.ca
- [4] Bafoutsou, G., Mentzas, G. (2002). Review and functional classification of collaborative systems. International Journal of Information Management, Vol.22, No.4, pp.281-305.
- [5] Baklouti, M. (2003). E-learning : Présentation, aspects, enjeux et avenir. Mémoire de Master, Université de Sfax, Tunisie.
- [6] Balacheff, N., Baron, M., Desmoulins, C., Grandbastien, M., Vivet, M. (1997). Conception d'environnements interactifs d'apprentissage avec ordinateur. Tendances et perspectives. In : Pesty S., Siegel P. (eds.) PRC-GDR Intelligence Artificielle, Hermès. pp.315-337.
- [7] Batchakui, B., Tangha, C., Edouard, G. (2007). Environnement de collaboration basé sur le Grid Learning Services(GLS) pour les communautés de formation à centre d'intérêt commun. 4ème conférence scientifique annuelle du réseau de recherche LORNET, 4-7 novembre, UQAM à Montréal, Canada.
- [8] Benali, K., Bourguin, G., David, B., Derycke, A., Ferraris, C. (2002). Collaboration / Coopération. Dans Information, Interaction, Intelligence, Actes des 2èmes assises nationales du GDR I3. Nancy: Cépaduès.
- [9] Betbeder, M.L. (2003). Symba : un environnement malléable support d'activités collectives en contexte d'apprentissage. Thèse de doctorat, Université du Maine, Le Mans, France.
- [10] Bjorson R., Sherman A. (2004). Grid computing and the Linda Programming Model. Dr. Dobb's Journal, Septembre 2004. Disponible en ligne : http://www.ddj.com/184405800.
- [11] Booth, D., Haas, H., McCabe, F., Newcomer, E. (2003). Web services architecture,

http ://www.w3.org/TR/2003/WD-ws-arch-20030808/.

- [12] Booth, D., Haas, H., McCabe, F., Newcomer, E., Champion, M., Ferris, C.,Orchard, D. (2004). Web Service Architecture. W3C Working Group Note, 11 February. Available from http://www.w3c.org/TR/ws-arch.
- [13] Bote-Lorenzo M-L., Gomez-Sanchez E., Vega-Gorgojo G., Dimitriadis Y., Asensio-Perez J-I., Jorrín-Abellán I-M. (2008). Gridcole: A tailorable grid service based system that supports scripted collaborative learning. Computers & Education, Vol.51, No.1, pp.155-172
- [14] Bote-Lorenzo, M. L., Dimitriadis, Y. A., Gómez- Sánchez, E. (2003). Grid Characteristics and Uses: a Grid Definition. Proceedings of the 1st European Across Grids Conference (CD), Santiago de Compostela, Spain.
- [15] Business Interactif. (2001). E-Learning Présentation générale et Solutions Logicielles, http://www.businessinteractif.com (consulté en février 2009).
- [16] Buyya, R., Venugopal, S. (2005). A Gentle Introduction to GRID Computing and Technologies. CSI Communications, Vol.29, No.1, pp.9-19, Computer Society of India (CSI). Mumbai, India.
- [17] Caballé, S., Daradoumis, A., Paniagua, C., Xhafa, F. (2005). A Grid Approach to provide Effective Awareness to On-line Collaborative Learning Teams. 1st International Kaleidoscope learning Grid Special Interest Group Workshop on Distributed e-Learning Environments, DLE'05 Naples (Italy).
- [18] Caballé, S., Xhafa, F., Daradoumis, T., Marquès J. (2004). Towards a Generic Platform for developing CSCL Applications Using Grid Infrastructure. In Proceedings of the 1st International Workshop on Collaborative Learning Applications of Grid Technology (CLAG), Chicago, Illinois, USA.
- [19] Cahier d'études du CUEEP n°43. Usages d'un environnement médiatisé pour l'apprentissage coopératif. Lille USTL janvier 2001, 189 p. + CDRom.
- [20] Cannataro, M., Talia, D. (2003). The Knowledge Grid. Communications of the ACM, Vol. 46, No.1, pp.89–93.
- [21] Champin P-A., Prié Y., Mille A. (2004). MUSETTE : a Framework for Knowledge Capture from Experience. EGC'04, Clermont Ferrand, France.
- [22] Charlier, B. Deschryver, N. Daele, A. (1998). Apprendre en collaborant à distance : ouvrons la boitenoire. In Guir, R. (Ed.) TIC et formation des enseignants. Bruxelles. De Boeck.
- [23] Chauvet, J.M. (2002). Services WEB avec SOAP, WSDL, UDDI, ebXML. Eyrolles, Paris, France.
- [24] Collectif de Chasseneuil. (2000). Formations Ouvertes et à Distance. L'accompagnement pédagogique et organisationnel. Conférence de consensus, 27, 28 & 29 mars.
- [25] Conklin, J. (1992). Capturing Organization Memory. David D. Coleman (editor). San Mateo, CA: Morgan Kaufmann Publishers.
- [26] Constantino-Gonzalès, M. d. L. A., Suthers, D. D. (2002). Coaching collaboration in a computermediated learning environment. Actes de la conférence CSCL'2002, Boulder, Colorado, USA, January 7-11, pp.583-584.
- [27] Contreras, P., Murtagh, F. (2005). AstroGrid as an e-Learning Environment. 1st International Kaleidoscope Learning Grid SIG Workshop on Distributed e-Learning Environments, Vico Equense, Naples, Italy.
- [88] Cram, D., Jouvin, D., Mille, A. (2007). Visualisation interactive de traces et réflexivité: application à l'EIAH collaboratif synchrone eMédiathèque. Journal of STICEF, Vol 14, Special issue : Analyses des traces d'utilisation dans les EIAH. Available on line: http://sticef.univ-lemans.fr/num/vol2007/06-cram/sticef\_2007\_cram\_06.htm
- [29] Curbera, F., Duftler, M., Khalaf, R., Nagy, W.,Mukhi, N., Weerawarana, S. (2002). Unraveling the Web Services Web: An Introduction to SOAP, WSDL, and UDDI. IEEE Internet Computing, Vol.6, No.2, pp.86-93.
- [30] Curbera, F., Nagy, W.A., Weerawarana, S. (2001). Web services: Why and how? OOPSLA 2001 Workshop on Object-Oriented Web, Services. October 14-18, Tampa, Florida, USA.
- [31] Daconta, M.C., Obrst, L.J., Smith. K.T. (2003). The semantic Web. Wiley, Indianapolis, USA.
- [32] David, B., Tarpin-Bernard, F., Vial, C. (1996). Ergonomie du travail coopératif en conception. Actes de la conférence ERGO-IA'96.
- [33] David, O. (1999). Collaboration dans un environnement virtuel 3D : influence de la distance à l'objet référencé et du 'view awareness' sur la résolution d'une tâche de 'grounding'. Travail de mémoire pour l'obtention du Diplôme "Sciences et Technologie de l'Apprentissage et de la Formation".
- [34] De Rosnay, J. futurologue (Entretien de décembre 2005).
- [35] De Roure, D., Jennings, N.R., Shadbolt, N.R. (2005). The Semantic Grid: past, present, and future, Proceedings of the IEEE, Vol.93, No.3, pp.669–681.
- [36] Définition de Grid, http://websemantique.free.fr/grille/node3.html (consulté en février 2009).
- [37] DeRoure, D., Jennings, R.N., Shadbolt, N. (2001). Research agenda for the Semantic GRID: a future e-science infrastructure. Technical report, University of Southampton, UK, Report commissioned for EPSRC/DTI Core e-Science Program.
- [38] Derycke, A. (1991). Hypermédia et apprentissage coopératif. Premières journées scientifiques : Hypermédias et Apprentissages, Chantenay-Malabray, France. 24-25 Septembre. pp.77-87.
- [39] Dillenbourg, P. (1999). What do you mean by collaborative learning?. In P. Dillenbourg (Ed.) Collaborative-learning: Cognitive and Computational Approaches. Elsevier.
- [40] Dillenbourg, P. (ed.) (1999): Collaborative Learning. Cognitive and Computational Approaches. Elsevier Science Ltd. 1-19.
- [41] Dimitriadis, Y. Asensio-Pérez, J. I. Gómez-Sánchez, E. Martínez-Monés, A. Bote-Lorenzo, M.L. Vega-Gorgojo, G. Vaquero-González, L.M. (2004). Middleware for CSCL: Software Components Framework and Grid Technology Support (in Spanish). Inteligencia Artificial, Revista Iberoamericana de Inteligencia Artificial, Vol.8, No.23, pp.21-31.
- [42] Dimitriadis, Y., Asensio-Pérez, J. I., Martínez-Monés, A., Osuna-Gómez, C., (2003) Component-Based Software Engineering and CSCL: Component Identification and Dimensioning. Upgrade (digitaljournal of European Professional InformaticsSocieties), special issue on e-learning, vol.4, No.5, pp.21-28.
- [43] Downes, S. (2002). Design and reusability of learning objects in an academic context: A new economy of education? Conference paper. November 12. Milan, Italie. http://www.downes.ca/files/milan.doc
- [44] Dugénie, P. (2007). Espaces collaboratifs ubiquitaires sur une infrastructure à ressources distribuées. Thèse de doctorat, Université Montpellier II, France.
- [45] Dugénie, P., Cerri, S. (2006). Le Collabureau :Un Espace de Collaboration à la Puissance GRID. TICE'06: Technologies de l'Information et de la Communication dans les enseignements d'Ingénieurs et dans l'Industrie. http://preview.didael.it/portale\_cerri/index.php?Itemid=117&id=81&option=com\_content&t ask=view&lang=fr
- [46] Ellis, C. A., Gibbs, G. L., and Rein, G. L. (1991). Groupware: Some Issues and Experiences. Communications of the ACM, Vol.43, No.1, pp.39-58.
- [47] Ellis, Ryann K. (2001). LCMS Roundup. Learning Circuits.

http://www.learningcircuits.org/2001/aug2001/ttools.html (consulté en février 2009).

- [48] Emmerich, W. (2000). Software Engineering and Middleware. The Future of Software Engineering. ACM Press, A. Finkelstein (Ed), pp.117-129.
- [49] Empowering eScience across the Mediterranean, http.//www.eumdgrid.com.
- [50] Enabling Grids for E-sciencE, http://www.eu-egee.org/ (consulté en février 2009).
- [51] Enseignement à distance : De nouvelles pistes à défricher. L'Economiste Maghrébin No.308, pp.13-27 février 2002.
- [52] EUROGRID Project, http://www.eurogrid.org/
- [53] Extensible Markup Language, http://www.w3.org/XML/
- [54] Ferber, J. (1995). Les systèmes multi-agents, vers une intelligence collective. InterEditions, Paris.
- [55] Foster, I. (2005). Globus Toolkit Version 4: Software for Service-Oriented Systems. In: IFIP International Conference on Network and Parallel Computing, Springer, Heidelberg. www.globus.org/alliance/publications/papers/IFIP-2005.pdf
- [56] Foster, I., Frey, J., Graham, S., Tuecke, S., Czajkowski, K., Ferguson, D., Leymann, F., Nally, M., Sedukhin, I., Snelling, D., Storey, T., Vambenepe, W., Weerawarana, S. (2004). Modeling stateful resources with Web services. Whitepaper. Ver. 1.1. The Globus Alliance.
- [57] Foster, I., Kesselman, C., Tuecke, S. (2001). The Anatomy of the GRID: Enabling Scalable Virtual Organizations. International Journal of Supercomputer Applications, Vol.15, No.3.
- [58] Foster, I., Kesselman, C. (1999). The Grid: blue print for a new computing infrastructure. San Francisco: Morgan Kaufmann Inc, CA, USA, pp.82-87.
- [59] Foster, I., Kesselman, C. (1998). The Globus Project: A Status Report. In Proceeding of Heterogeneous Computing Workshop, IEEE Press, pp.4-18.
- [60] Foster, I., Kesselman, C. (1999). Globus: A Toolkit-Based GRID Architecture. In Foster, I. and Kesselman, C. eds. The GRID: Blueprint for a New Computing Infrastructure. Morgan Kaufmann, pp.259-278.
- [61] Foster, I., Kesselman, C. (2004). The Grid2: Blueprint for a New Computing Infrastructure. Ian Foster and Carl Kesselman (Eds.), Morgan-Kaufman.
- [62] Foster, I., Kesselman, C., Nick, J., Tuecke, S. (2002). The Physiology of the GRID : An Open GRID Services Architecture for Distributed Systems Integration, Open GRID Service Infrastructure WG, Global GRID Forum. The Globus Alliance.
- [63] Foster, I., Savva, I., Berry, D., Djaoui, A., Grimshaw,A., Horn, B., Maciel, F.,Siebenlist, F., Subramaniam, R., Treadwell, J., Von Reich, J. (2005).The Open GRID Services Architecture, Version 1.0.
- [64] Fox, G., Berman, F., Hey, T. (2003). Grid Computing: Making the Global Infrastructure a Reality. Fox, G. Ed. Wiley.
- [65] Gannon, D., Alameda, J., Chipara, O., Christie, M., Dukle, V., Fang, L., Farrellee, M., Kandaswamy, G., Kodeboyina, D., Krishnan, S., Moad, C., Pierce, M., Plale, B., Rossi, A., Simmhan, Y., Sarangi, A., Slominski, A., Shirasuna, S., Thomas, T. (2005). Building Grid Portal Applications From a Web Service Component Architecture. Proceedings of the IEEE. Vol.93, No.3, pp.551–563.
- [66] Gannon, D., Christie, M., Chipara, O., Fang, L., Farrellee, M., Kandaswamy, G., Lu, W., Plale, B., Slominski, A., Sarangi, A., Simmhan, L. (2003). Building Grid Services for User Portals. In GGF Workshop on Designing and Building Grid Services, Chicago.
- [67] Geldof, M. (2004). The Semantic Grid: will Semantic Web and Grid go hand in hand ?, Technical report, European Commission DG Information Society Unit Grid technologies.
- [68] George, S. (2001). Apprentissage collectif à distance. SPLACH : un environnement informatique support d'une pédagogie par projet. Thèse de doctorat, Université du Maine, France.
- [69] Gilmore, D., Self, J. (1988). The application of machine learning to intelligent tutoring system. In J. Self (Ed). Artificial Intelligence and Human Learning, Intelligent computer assisted instruction, New York : Chapman and Hall. pp.179-196.
- [70] Glikman, V. (1999). Fonction tuteur ? Du vocabulaire aux modèles de mise en œuvre. Deuxièmes entretiens internationaux sur l'enseignement à distance, CNED, Poitiers, France.
- [71] Gouardères, G., Saber, M., Nkambou, N., Yatchou, R. (2005). The grid e-card Architecture to share collective intelligence on the grid. Applied Artificial Intelligence, Vol.19, No.9, pp. 1043-1043.
- [72] Greenberg, S., Gutwin, C., Cockburn, A. (1996). Awareness Through Fisheye Views in Relaxed-WYSIWIS Groupware. Proceedings of Graphics Interface (pp.28-38), Toronto, Canada, May 21-24. Morgan Kauffman.
- [73] GRID'5000 Home page, https://www.grid5000.fr/
- [74] GridLab, The GridSphere Portal http://www.gridsphere.org.
- [75] Grimshaw, D.J., Kwok, F.T.S. (1998). The Business Benefits of the Virtual Organization. in: The Virtual Workplace, Idea Group Publishing.
- [76] Grudin, J. (1992). CSCW: History and focus. Computer, IEEE Computer Society, Vol.29, No.6, pp.27-35.
- [77] Gutwin, C., Stark, G., Greenberg, S. (1995). Support for Workspace Awareness in Educational Groupware. Proceedings of the ACM Conference on Computer Supported Collaborative Learning, Bloomington, Indiana, USA, October 17-20.
- [78] Gwenegan R. (2004). Structuration et analyse de traces hybrides issues de situation d'apprentissage. Master 2 Report, University of Joseph Fourier, France.
- [79] Halimi K., Lafifi Y., Hadjeris M. (2008). COLEG : environnement de CSCL à base de GRID. EACP'08 : Colloque international: Environnements d'Apprentissage pour les Communautés de Pratique. Université de Tlemcen, 18-20 Novembre, Tlemcen, Algérie. (actes sur CD).
- [80] Halimi K., Lafifi Y., Hadjeris M. (2009). Architecture d'un système d'apprentissage collaboratif sous Grid. JSIA'09 : Conférence nationale: Journées Scientifiques sur l'Informatique et ses Applications. Université de Guelma, 03-04 Mars, Guelma, Algérie.
- [81] Henri, F., Lundgren-Cayrol, K. (2001). Apprentissage collaboratif à distance Pour comprendre et concevoir les environnements d'apprentissage virtuels. Presses de l'Université du Québec.
- [82] Hooper, S. (1992). Cooperative learning and computer based instruction. Educational Technology Research and Development, Vol.40, No.3, pp.21-38.
- [83] http://agora.lancs.ac.uk/
- [84] http://bugs.sakaiproject.org/confluence/display/AGORA/Home.
- [85] http://fr.wikipedia.org/wiki/Comportement (consulté en février 2009).
- [86] http://fr.wikipedia.org/wiki/Loi\_de\_Zipf
- [87] http://grid.noe-kaleidoscope.org/newsletter/Projects/rpf\_GridCole.html (consulté en février 2009).

[88] http://gridcafe-f.web.cern.ch/grdcafe-f/whatisgrid/whatis.html (consulté en février 2009)

- [89] http://www.globus.org/wsrf/ (consulté en février 2009).
- [90] http://www.gridcafe.org/gridcafe-f/challenges/access.html (consulté en février 2009).
- [91] http://www.imsproject.org/ (consulté en février 2009).
- [92] Ikeda, M., Mizoguchi, R. (1995). Ontological Issues of CSCL Systems Design. Proceedings of AIED' 95. pp 242-249.
- [93] Jeffery, K. (1999). Knowledge, Information and Data. Research report, Central Laboratory of the Research Councils, UK.
- [94] Jensen, N., Seipel. S., Nejdl, W., Olbrich, S. (2003). COVASE: Collaborative visualization for onstructivist learning. Proceedings of the Conference on Computer Support for Collaborative Learning, CSCL. Bergen, Norway, pp.249-256.
- [95] Jermann, P., Dillenbourg, P. (1999). An analysis of learner arguments in a collective learning environment. Actes de la conférence Computer Support for Collaborative Learning (CSCL). pp.265-273.Stanford University, Palo Alto, California, USA.
- [96] Jermann, P., Soller, A., Muehlenbrock, M. (2001). From Mirroring to Guiding: A Review State of the Art Technology for supporting Collaborative Learning. In P. Dillenbourg, A. Eurelings & K. Hakkarainen (Eds.) EuroCSCL 2001 Proceedings: European Perspectives on Computer-Supported Collaborative Learning, Maastricht: Maastricht McLuhan Institute, Netherlands. pp.324-331.
- [97] Jézégou, A. (1998). La formation à distance: enjeux, perspectives et limites de l'individualisation. Paris (France): L'Harmattan, Defi-Formation.
- [98] Johnson R-T., Johnson D-W. (1994). An overview of cooperative learning. In J. S. Thousand, A. Villa, & A. Nevin (Eds.), Creativity and collaborative learning: a practical guide to empowering students and teachers, Baltimore, MD, USA: Brookes Press. pp.31–44.
- [99] Johnson, R. T., Johnson, D. W. (1998). Cooperative learning and social interdependence theory. http://www.clcrc.com/pages/SIT.html (consulté en février 2009).
- [100] JSR-168 Portlet Specification. http://www.jcp.org/aboutJava/communityprocess/final/jsr168/
- [101] Keegan, D. (1996). Foundations of Distance Education. Rutledge Studies in Distance Education, Croom Helm, Londres, Angleterre.
- [102] Kesselman, C., Foster, I. (1998). Attempted a definition in the book "The GRID: Blueprint for a New Computing Infrastructure. http://www.mkp.com/GRIDs.
- [103] Krishnan.S., Bramley, R., Gannon, D., Ananthakrishnan, R., Govindaraju, M., Slominski, A., Simmhan, Y., Alameda, J., Alkire, R., Drews, T., Webb, E. (2001). The XCAT Science Portal. Proceedings SC2001. Denver, USA.
- [104] Kristoffer, J. (2004). A Study of Virtual Organizations in mobile computing environments. TDT4735 Project in Software Engineering.
- [105] Labidi, S., Lima, C. M., Sousa, C. M. (2000). *Modeling Agents and their Interaction within* SHIECC: A Computer Supported Cooperative Learning framework. International Journal of Continuous Engineering and Life-Long Learning. Special Issues on Intelligent Agents for Education and Training System.
- [106] Lafifi Y., Halimi K., Ghodbani A., Salhi, N. (2009). *Trace-based collaborative learning* system. Soumit pour publication.
- [107] Lafifi, Y. (2007). SACA : un Système d'Apprentissage Collaboratif. Thèse de doctorat, Université d'Annaba, Algérie.
- [108] Lafifi, Y. (2000). Architecture d'un hypermédia éducatif et coopératif. Thèse de Magister, Département D'informatique, Université d'Annaba, Algérie.
- [109] Le Preau. (2000). Choisir une solution de téléformation. Etude 2000, Plates-formes et portails de téléformation. http://www.preau.ccip.fr/teleformation/default.htm#table
- [110] Lewis, R. (1995). Editorial: Professional learning. Journal of Computer Assisted Learning, Vol.11, No.4, pp.193-195.
- [111] Lewis, R. (1998). Learning together: A Rationale, Some Experiences and a Framework. Hypermédias et Apprentissages : 4ème colloque, Poitiers, France. 15-17 Octobre.
- [112] Lewis, R. (1996). *Editorial: Cooperation or collaboration*. Journal of Computer Assisted Learning, Vol.12, No.2.
- [113] Mahadevan, S. (2002). A Learning Object Model For Electronic Learning. Master thesis June 28. Alexandria, Virginia.
- [114] Makrakis, V. (1998). Guidelines for the Design and Development of Computer-Mediated Collaborative Open Distance Learning Courseware. Proceedings of EDMEDIA / ED-TELECOM World Conference on Educational Multimedia and Hypermedia & World Conference on Educational Telecommunications, Freiburg, Germany, June 20-25.
- [115] Marquès, J.M. (2003). LaCOLLA: una infraestructura autònoma i autoorganitzada per facilitar la collaboració. Ph.D thesis. http://people.ac.upc.es/marques/LaCOLLA-tesiJM.pdf
- [116] Mc Evoy, G., Schulze1, B.(2008). Using Clouds to address Grid Limitations. 6th International Workshop on Middleware for Grid Computing - MGC 2008.
- [117] McConnell, D., Hodgson V. (1995). Cooperative learning and development networks. Journal of Computer Assisted Learning, Vol.11, No.4, pp.210-224.
- [118] McGreal, R.(Ed). (2004). *Online Education Using Learning Objects*. Open and Distance Learning Series. London, Routledge/Falmer.
- [119] Miguel, L., Yannis, B., Dimitriadis, A., Gomez-Sanchez, E. (2004). GRID Characteristics and Uses: a GRID Definition. Postproc. of the First European Across GRIDs Conference (ACG'03), Springer-Verlag LNCS 2970, Santiago de Compostela, Spain, Feb 2004, pp.291- 298.
- [120] Millard, D., Woukeu, A., Tao, F. B., Davis, H. (2005). The Potential of Grid for Mobile e-Learning. In Proceedings of The 4th World Conference on Mobile Learning (MLEARN). Cape Town, South Africa.
- [121] Mirelle, A., Nkambou, R. (2006). Les services de collaboration à travers la grille d'apprentissage. Mémoire de maîtrise en informatique option ingénierie des connaissance, université de Québec Montréal, département d'informatique (LGDAC), Canada.
- [122] Morch, A. (1995). Three Levels of End-User Tailoring: Customization, Integration and Extension. Proceedings of the 3rd Decennial Aarhus Conference, Aarhus, pp. 157-166.
- [123] NCSA Alliance Portal. http://www.extreme.indiana.edu/alliance/
- [124 Nkambou, R., Gouardères, G., Woolf, B.P. (2005). Toward learning Grid infrastructures: an overview of research on Grid learning services. Applied Artificial Intelligence, Special issue on Learning Grid Services, Vol.19, No.9-10, pp.811–824.
- [125] Nodenot, T., Marquesuzaa, C. (2002). Spécifications et architecture d'un environnement Web supportant des activités coopératives d'apprentissage. TICE 2002, Lyon, du 13 au 15 novembre.
- [126] O'reilly, T. What is Web 2.0, (2005), http://www.oreillynet.com/pub/a/oreilly/tim/news/2005/09/30/what-is-web-20.html?page=3 (consulté en février 2009).
- [127] OASIS. (2004). Organization for the Advancement of Structured Standards UDDI Version 3.0.2,UDDI Spec Technical Committee Draft, Dated 20041019 http://uddi.org/pubs/uddiv3.0.2-20041019.htm.
- [128] Okamoto, T., Inaba, A. (1997). The Intelligent Discussion Coordinating System for Effective Collaborative Learning. Workshop Notes IV, Artificial Intelligence in Education.
- [129] Opportunities Box, Projet européen Opportunities Box. http://www.opportunitiesbox.net/index.htm (consulté en février 2009).
- [130] Papazoglou, M. P., Georgakopoulos, D. (2003). Service-Oriented Computing. Communications of the ACM, Vol.46, No.10, pp.25-28.
- [131] Pernin J-P. (2005). CSE, un modèle de traitement de traces. Internal research report of CLIPS-IMAG 2005.
- [132] Pernin, J., Lajeune, A. (2004). Dispositifs d'apprentissage instrumentés par les technologies : vers une ingénierie centrée sur les scénarios. Actes du colloque TICE 2004, pp.407-414. Compiègne.
- [133] Perrey, R., Lycett, M. (2003). Service-oriented architecture. Symposium on Applications and the Internet Workshops, IEEE Computer Society Press, ISBN: 0-7695-1873-7, Orlando (USA), Jan. 2003, pp.116-119.
- [134] Perrin, J. (2003). Quels modèles et quels outils pour la scénarisation d'activités dans les nouveaux dispositifs d'apprentissage ? Institut nationale de recherche pédagogie, ERTéeParis, Laboratoire CLIPS-IMAG-Grenoble.
- [135] Ramamurthy, M. K., Wilhelmson, R. B., Pea, R. D., Louis M., Edelson, D. C. (1995). CoVis: A National Science Education Collaborator. Proceedings of the American Meteorological Society 4th Conference on Education, Dallas, TX, USA.
- [136] Rana, F.O, Moreau, L. (2000). Issues in building agent based computational GRIDs. 3rd Workshop of the UK Special Interest Group on Multi-Agent Systems, UKMAS'00, Oxford, UK.
- [137] Rengarajan, R. (2001). LCMS and LMS : Taking Advantage of Tight Integration. http://www.click2learn.com (consulté en février 2009).
- [138] Renié, D., Chanier, T. (1996). ELEONORE : un environnement collaboratif en français langueseconde. Sciences et Techniques Educatives, Vol.3, No.3, pp.353-380.
- [139] Ritrovato, P., Allison, C., Cerri, S.A., Dimitrakos, T., Gaeta, M. Salerno, S. (2005). Towards the Learning Grid: advances in Human Learning Services. Vol.127 of Frontiers in Artificial Intelligence and Applications, IOS Press, pp.41–62.
- [140] Roschelle, J., Teasley, S. D. (1995). The construction of shared knowledge in collaborative problem solving. In C. O'Malley (Ed.), Computer Supported Collaborative Learning. pp. 69-97. Berlin: Springer.
- [141] Roschelle, J., DiGiano, C., Koutlis, M., Repenning, A., Phillips, J., Jackiw, N., Suthers, D. (1999). Developing Educational Software Components. IEEE Internet Computing. Vol. 32, No.9, pp.50-58.
- [142] Salton G. (1971). The SMART retrieval system. Experiment in automatic document processing. Prentice-Hall, Inc. Upper Saddle River, NJ, USA.
- [143] Salton, G., Buckley C. (1988). Term weighting approaches in automatic text retrieval, Information Prentice Hall. Processing and Management, Vol.24, No.5, pp.513-523. Englewood Cliffs. New Jersey, USA.
- [144] Santos, N., Borges, M. R. S., Systems, C. (1999). Computer supported cooperative learning Environments : A framework for analysis. Proceedings of EDMEDIA / ED-TELECOM 99. World Conference on Educational Multimedia & Hypermedia and Telecommunications, Seattle, Washington, USA, June 19-24.
- [145] Sanz Lumbier, S., Vadillo Zorita, J. A., Pérez Fernández, T. A. (2006). General Architecture to an Adaptive Hypermedia System. m-ICTE2006. 22-25 November, Seville, Spain.
- [146] Séjourné, A., Baker, M., Lund, K., Molinari, G. (2004). Schématisation argumentative et coélaboration de connaissances : le cas des interactions médiatisées par ordinateur. In E.A. Théodile Lille 3 (Ed.), Actes du colloque international "Faut-il parler pour apprendre ?" (Arras).
- [147] Sellami, M., Zarzour, H., Khadir, M.T., Slimani, Y. (2007). A Grid Based Environment for SARIMA and other North-African projects. IST-Africa 2007 Conference Proceedings, Paul Cunningham and Miriam Cunningham (Eds), IIMC International Information Management Corporation, ISBN: 1-905824-04-1.
- [148] Seti@home, http://setiathome.berkeley.edu
- [149] Sherry, L. (1996). Issues in Distance Learning. International Journal of Educational Telecommunications, Vol.1, No.4, pp.337-365.
- [150] Singh, M.P., Huhns, M.N. (2005). Service-Oriented Computing, Semantics, processes, agents. John Wiley & Sons.
- [151] Slavin, R. E. (1990). Cooperative Learning: Theory, Research and Practice. Prentice Hall.
- [152] Smith, K. A. (1995). Cooperative learning : Effective Teamwork for Engineering Classrooms. Proceedings of Frontiers in Education 1995, 25th Annual Conference Engineering Education for 21th century, IEE, NewYork, USA.
- [153] Soller, A. (2001). Supporting social interaction in an intelligent collaborative learning system. International journal of artificial intelligence in education, Vol.10, No.1, pp.67-82.
- [154] Teragrid, http://www.teragrid.org/
- [155] The Chef Project. http://chefproject.org/chef/portal.
- [156] The Data GRID Project , http://eu-datagrid.web.cern.ch/eu-datagrid/
- [157] The Globus Alliance, http://www.globus.org (consulté en février 2009).
- [158] The Globus Project, http://www.globus.org (consulté en février 2009).
- [159] Vaquero-González, L.M., Hernández-Leo, D., Simmross-Wattenberg, F., Bote-Lorenzo, M.L., Asensio-Pérez, J.I., Dimitriadis, Y.A., Gómez-Sánchez,E., Vega-Gorgojo, G. (2005). The Opportunity of Grid Services for CSCL-Application Development. 13th Euromicro Conference on Parallel, Distributed and Network-Based Processing (PDP'05).
- [160] Viktors, B. (2002). Fundamentals of Grid Computing. IBM Redbooks Paper.
- [161] W3C World Wide Web Consortium. Requirements for the Internationalization of Web Services. W3C Working Group Note 16 November 2004, http://www.w3.org/TR/wsi18nreq/.
- [162] W3C World Wide Web Consortium. (2003). SOAP Version 1.2 Part 1: Messaging Framework. W3C Recommendation, http://www.w3.org/TR/soap12-part1/.
- [163] W3C World Wide Web Consortium. (2001). Web Services Description Language (WSDL) 1.1, http://www.w3.org/TR/2001/NOTE-wsdl-20010315.
- [164] Web site gLite (Ligthweight Middleware for GRID Computing), http://glite.web.cern.ch/glite/ (consulté en février 2009).
- [165] Wesner, S., Wulf, K. (2002). How Grid could improvee-learning in the environmental science domain. 1<sup>st</sup> LeGE-WG International Workshop on Educational Models for Grid Based Services, Lausanne, Switzerland. Electronic Workshops in Computing.
- [166] World community Grid, http://www.worldcommunityGRID.org
- [167] Wrox Author Team. (2001). Service Web XML Professionnel. Wrax, Paris.
- [168] WSRF: The WS-Resource Framework, http://www.globus.org/wsrf/ (consulté en février 2009).
- [169] Xhafa, F., Caballé, S., Daradoumis, Th., Zhou, N. (2004). A Grid-Based Approach for Processing Group Activity Log Files. Proceedings of the On The Move Federated Conferences (OTM'04), First International Workshop on Grid. 25 Oct - 29 Oct. Agia Napa, Cyprus.
- [170] Yatchou, R., Tangha, C., Kambou, R.(2006). Grid-Based virtual Clinic for Medical Tutoring. Journal des Sciences Pour l'Ingénieur. Vol.7, pp.72-78.
- [171] Zarzour, H. (2008). COLLAGRID: Environnement Collaboratif à base de GRID. Mémoire de magister, Université d'Annaba, Algérie.
- [172] Zarzour, H., Sellami, M. (2007). Environnement collaboratif à base de GRID pour la construction interactive d'ontologies partagées. International Confernece on Computer Integrated Manufacturing, CIP'2007, Ferhat ABBAS University, Setif, Algeria, November, 03-04.
- [173] Zhuge, H. (2004). The Knowledge Grid. World Scientific Publishing Co., Singapore, 2004.
- [174] Zourou, K. (2006). Apprentissages collectifs médiatisées et didactiques des langues : instrumentation, dispositifs et accompagnement pédagogiques. Thèse de doctorat, Université Stendhal Grenoble III, France.

## 1. Préliminaires :

1- Activation / désactivation du pare-feu : root@localhost:~/# /etc/init.d/iptables stop/start

2- Démarrage et arrêt du service réseau : root@localhost:~/# /etc/init.d/network start/stop/restart

3- Activation du service Mail pour l'envoi des certificats :

root@localhost:~/# /etc/init.d/service postfix start

- 4- Le Globus Toolkit doit être installé en tant qu'utilisateur nommé "Globus" et non en tant que root :
- PC1 : Ce nœud sera le «client» machine .
- PC2 : Ce nœud sera le «client» machine.
- Serveur : Ce nœud sera l'hôte du Globus toolkit.

### 2. Implémentation :

• Commencer par la création de l'utilisateur « globus »:

root@localhost:~# adduser globus

Adding user `globus'... Adding new group `globus' (1023). Adding new user 'globus' (1023) with group 'globus'. Creating home directory `/home/globus'. Copving files from '/etc/skel' Enter new UNIX password:\*\*\*\*\*\*\*\* Retype new UNIX password:\*\*\*\*\*\*\*\* passwd: password updated successfully Changing the user information for globus Enter the new value, or press ENTER for the default **Full Name []: Globus** Room Number []: Work Phone []: Home Phone []: Other []: Is the information correct? [y/N] y

• Création du répertoire d'installation:

#### root@localhost:# mkdir /usr/local/globus-4.0.6/

• Attribuer les propriétés du répertoire d'installation à l'utilisateur "globus"

## root@loclahost:# chown globus:globus /usr/local/globus-4.0.6/

• Basculer sur l'utilisateur "Globus":

# root@loclahost:# su globus

cd

• Télécharger la source de Globus Toolkit 4.0.6 en utilisant le 'wget':

 $\lceil$ globus @ localhost ~ $\rceil$  \$ wget http://www.globus.org/ftppub/gt4/4.0/4.0.6/installers/ src/gt4.0.6x86\_rhas\_4-installer.tar.gz

# 3. Construire et installer :

• Commencer par la décompression de l'archive:

globus@loclahost:~\$ tar xzf gt4.0.6-x86\_rhas\_4-installer.tar.gz

globus@localhost: $\sim$ \$ cd gt4.0.6-x86 rhas 4-installer

• Il faut s'assurer que les variables d'environnement JAVA\_HOME, ANT\_HOME et le PATH sont bien définis sur l'utilisateur 'Globus'

globus@localhost:~/\$ export ANT\_HOME=/usr/local/apache-ant-1.7.0

globus@localhost:~/\$ export JAVA\_HOME=/usr/java/j2sdk1.4.2\_17

globus@localhost:~/\$ export PATH=\$ANT\_HOME/bin:\$JAVA\_HOME/bin:\$PATH

• Préciser la variable GLOBUS\_LOCATION pour pointer vers le répertoire dans lequel l'intergiciel sera installé:

# globus@localhost:~/\$ export GLOBUS\_LOCATION=/usr/local/globus-4.0.6

• Configurer la distribution. Notez que les modules de globus Toolkit peuvent être installés ensemble ou séparément selon les besoins :

globus@localhost:~/gt4.0.6-x86\_rhas\_4-installer]\$ . /configure -prefix=\$GLOBUS\_LOCATION  $\&$  --with-iodbc=/usr/lib

checking build system type... i686-pc-linux-gnu checking for javac... /opt/jdk1.5.0 06/bin/javac checking for ant... /opt/apache-ant-1.6.5/bin/ant configure: creating /config.status config.status: creating Makefile

• Construire la boîte à outils avec la commande «make»:

## globus@localhost:~/gt4.0.6-x86\_rhas\_4-installer]\$ make

• Ensuite, exécuter "make install" pour terminer l'installation:

# globus@localhost:~/gt4.0.6-x86\_rhas\_4-installer]\$ make install

# 4. Création d'une autorité de certification :

• Commencer par la configuration des variables d'environnement pour faciliter l'utilisation des commandes Globus:

globus@localhost:~\$ source \$GLOBUS\_LOCATION/etc/globus-user-env.sh

• Une fois que le middleware installé, il faut lui crée un hostcerts de la machine, et un usercert pour l'utilisateur des certificats nécessaires pour le fonctionnement des outils de Globus. Pour ce faire, le SimpleCA qui est distribué avec le middleware doit être utilisé. Voici comment le configurer, sur la base des instructions de SimpleCA Admin:

globus@localhost:~\$ \$GLOBUS\_LOCATION/setup/globus/setup-simple-ca

WARNING: GPT LOCATION not set, assuming: GPT\_LOCATION=/usr/local/globus-4.0.6

Certificate Authority Setup

```
cn=Globus Simple CA, ou=simpleCA-choate.mcs.anl.gov, ou=GlobusTest, o=Grid
Do you want to keep this as the CA subject (y/n) [y]:
```
• Répondre par oui « y ».

•

•

•

Enter a unique subject name for this CA: cn=<UniversityGUELMA>.ou=DepertementOfInformatique.ou=GlobusTest.o=Grid

Enter the email of the CA (this is the email where certificate requests will be sent to be signed by the CA):

• Il faut introduire une adresse email.

[default: 5 years (1825 days)]:

Répondre par un retour chariot.

Enter PEM pass phrase: < Mot de passe personnel> Verifying - Enter PEM passe phrase: < Mot de passe personnel >

• Remplacer <Mot de passe personnel> avec votre mot de passe qui sera demandé plus tard.

setup-ssl-utils: Complete

#### globus@localhost:~\$ ls ~/.globus/

simpleCA

globus@localhost:~\$ ls ~/.globus/simpleCA/

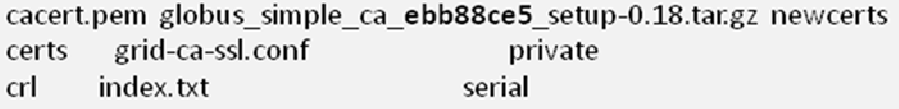

• Dans la sortie ci-dessus, la valeur de hachage ebb88ce5 correspond à la valeur de hachage du SimpleCA utilisé. Mais sur une autre machine, ce nombre de hachage sera différent.

• Maintenant il faut lancer la commande "setup-gsi". Cette commande sera suivie de "-default " comme option afin que le CA récemment crée aura la valeur par défaut et devient autoritaire sur tous les certificats qui seront créés sur ce nœud :

root@localhost:~# \$GLOBUS\_LOCATION/setup/globus\_simple\_ca\_ebb88ce5\_setup/setup-gsi – default

## 5. Obtention d'un certificat d'accueil sur notre machine :

• Pour demander un certificat hôte, il faut basculer sur l'utilisateur root et commencer par la mise en place des variables d'environnement à nouveau:

globus@localhost:~/\$ export GLOBUS\_LOCATION=/usr/local/globus-4.0.6

globus@localhost:~\$ source \$GLOBUS\_LOCATION/etc/globus-user-env.sh

 Ensuite, lancer la commande « grid-cert-request » suivie de l'option '-hôte' pour indiquer le nom complet de la machine.

[root @ localhost globus-4.0.6] # grille-cert-request -host localhost.localdomain

Remarque: Cela créera le fichier hostcert\_request.pem, et la clé privée hostkey.pem:

 Maintenant que le certificat a été créé, il doit être signé par le serveur. Pour cela, il faut basculer sur le compte globus et refaire les variables d'environnement :

 $[root@localhost globus-4.0.6]$  # su globus

[globus@localhost ~]\$ export GLOBUS\_LOCATION=/usr/local/globus-4.0.6

[globus@localhost ~]\$ source \$GLOBUS\_LOCATION/etc/globus-user-env.sh

La demande de certificat est signée en utilisant la commande grille-ca-signe.

Remarque : le mot de passe demandé est celui introduit à l'étape "Création d'une autorité de certification ".

 [globus@localhost:~]\$ grid-ca-sign -in /etc/grid-security/hostcert\_request.pem -out hostsigned.pem

To sign the request please enter the password for the CA key:\*\*\*\*\*\*

The new signed certificate is at: /home/globus/.globus/simpleCA//newcerts/01.pem

- Avant que l'hôte des services sur la machine se fonctionne sur l'utilisateur root, Globus-gridftpserveur peut utiliser ce certificat, il faut faire en sorte que les permissions et la propriété du fichier soient correctes.
- Rebasculer en tant qu'utilisateur root.

[root@localhost globus-4.0.6]# chown root.root /usr/local/globus-4.0.6/etc/hostcert.pem [root@localhost globus-4.0.6]# chmod 644 /usr/local/globus-4.0.6/etc/hostcert.pem [root@localhost globus-4.0.6]# ls -alh /usr/local/globus-4.0.6/etc/host\*.pem

-rw-r--r--1 root root 2.5K Feb 22 10:45 /usr/local/globus-4.0.6/etc/hostcert.pem -r-------- 1 root root 887 Feb 22 10:39 /usr/local/globus-4.0.6/etc/hostkey.pem

### Faire une copie pour le porte-conteneurs :

 Le certificat hôte récemment créé est la propriété de la racine et sera utilisé par des services tels que "Globus-gridftp-serveur ". Il faut donc faire une copie du certificat d'accueil auquel l'utilisateur globus aura accès.

root@localhost:/ # cp ~globus/hostsigned.pem /etc/grid-security/hostcert.pem root@localhost:/ # cp /etc/grid-security/hostcert.pem /etc/grid-security/containercert.pem root@localhost:/ # cp /etc/grid-security/hostkey.pem /etc/grid-security/containerkey.pem root@localhost:/ # chown globus.globus /etc/grid-security/container\*.pem

## 6. Création du Grid-mapfile :

- Pour l'instant, il est plus facile de créer une grid-mapfile qui va contenir tous les utilisateurs autorisés à utiliser la grille en plus simple, tout ce qui a un certificat.
- Basculer sur l'utilisateur "globus" et créer un fichier vide grid-mapfile:

## [root@localhost: ~]# su globus [globus@localhost: ~]\$ touch \$GLOBUS\_LOCATION/etc/grid-mapfile

- Il y a lieu de spécifier les utilisateurs. Notons qu'un utilisateur peut avoir l'autorité sur plusieurs machines et non pas seulement celle où il est connecté.
- Ajouter l'utilisateur globus au grid-mapfile:

 [globus@localhost:~]\$ \$GLOBUS\_LOCATION/sbin/grid-mapfile-add-entry -dn "globus" -ln localhost

## 7. Configuration du GRIDFTP :

 Accéder au répertoire /etc/xinetd.d (répertoire qui contient tous les services qu'offre linux) et créer un fichier qui jouera le rôle de service gridftp, et qui contiendra le code suivant :

## [root@localhost:/etc/grid-security]# vim /etc/xinetd.d/gridftp

[root@localhost:/etc/grid-security]# cat /etc/xinetd.d/gridftp

```
service gsiftp
instances
               = 100socket_type
                 = stream
wait
             = nouser
             = root
             += GLOBUS LOCATION=/usr/local/globus-4.0.6
env
             += LD_LIBRARY_PATH=/usr/local/globus-4.0.6/lib
env
              = /usr/local/globus-4.0.6/sbin/globus-gridftp-server
server
                = -iserver args
                  += DURATION
log on success
nice
             =10disable
              = no
```
[root@localhost:/etc/grid-security]# vim /etc/services [root@localhost:/etc/grid-security]# tail /etc/services

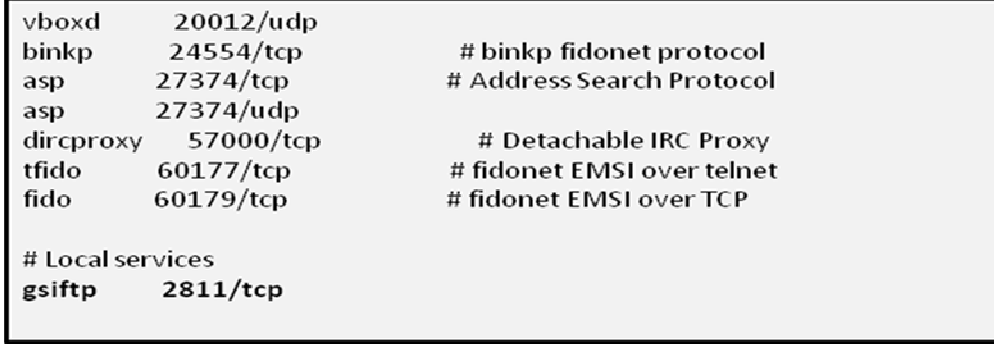

Relancer xinted le serveur internet de linux :

[root@localhost: /etc/grid-security ]:# /etc/init.d/xinetd reload

Reloading internet superserver configuration: xinetd.  $[ok]$ 

Vérifier le port 2811 s'il est bien actif, car le GridFTP va fonctionner avec ce dernier:

[root@localhost: /etc/grid-security ]:# netstat -an | grep 2811

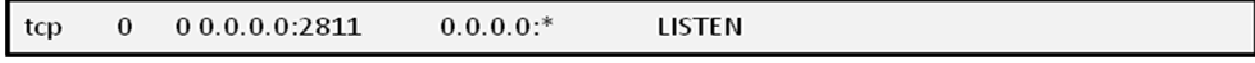

Une fois ces commandes lancées, le Gridftp est intégré avec les services linux.

#### Lancement du Web Service Globus Container :

 Accéder au répertoire /etc/ init.d( répertoire qui contient tous les services qu'offre linux ) et créer un fichier de gestion qui jouera le rôle d'entrée pour le conteneur webservices de globusToolkit, et qui contiendra le code suivant :

[globus@localhost: ~]\$ vim \$GLOBUS\_LOCATION/start-stop [globus@localhost: ~]\$ cat \$GLOBUS\_LOCATION/start-stop

```
#1/bin/sh
set-e
export GLOBUS_LOCATION=/usr/local/globus-4.0.6
export JAVA_HOME=/usr/java/j2sdk1.4.2_17/
export ANT_HOME=/usr/local/apache-ant-1.7.0
export GLOBUS_OPTIONS="-Xms256M-Xmx512M"
. $GLOBUS_LOCATION/etc/globus-user-env.sh
cd $GLOBUS LOCATION
case "$1" in
 start)
    SGLOBUS LOCATION/sbin/globus-start-container-detached-p8443
    \mathcal{L}stop)
    $GLOBUS_LOCATION/sbin/globus-stop-container-detached
 \sum_{i=1}^{n}echo "Usage: globus {start | stop}" > & 2
    exit 1\dddot{H}esac
exit 0
```
• rendre ce fichier exécutable :

[root@localhost: ~]# chmod a+x \$GLOBUS\_LOCATION/start-stop

 Maintenant, en tant que root, il faut créer un fichier globus4.0.6 sous /etc/ init.d en tant que script pour utiliser le start-stop qu'on vient de créer précédemment :

[root@localhost: ~]# vim /etc/init.d/globus-4.0.6 [root@localhost: ~]# cat /etc/init.d/globus-4.0.6

```
#!/bin/sh-e
case "$1" in
start)
  su - globus /usr/local/globus-4.0.6/start-stop start
  \dddot{v}stop)
  su - globus /usr/local/globus-4.0.6/start-stop stop
  \dddot{u}restart)
  $0 stop
  sleep 1
  $0 start
  \ddot{r}*printf"Usage: $0 {start | stop | restart}\n" > & 2
  exit 1
  \ddot{u}esac
exit 0
```
Rendre le fichier globus-4.0.6 exécutable :

[root@localhost: ~]# chmod a+x /etc/init.d/globus-4.0.6

[root@localhost: ~]# /etc/init.d/globus-4.0.6 start

Starting Globus container. PID: 29985

• Pour voir s'il a été correctement lancé, il faut vérifier le fichier container.log

[root@localhost: ~]# cat /usr/local/globus-4.0.6/var/container.log

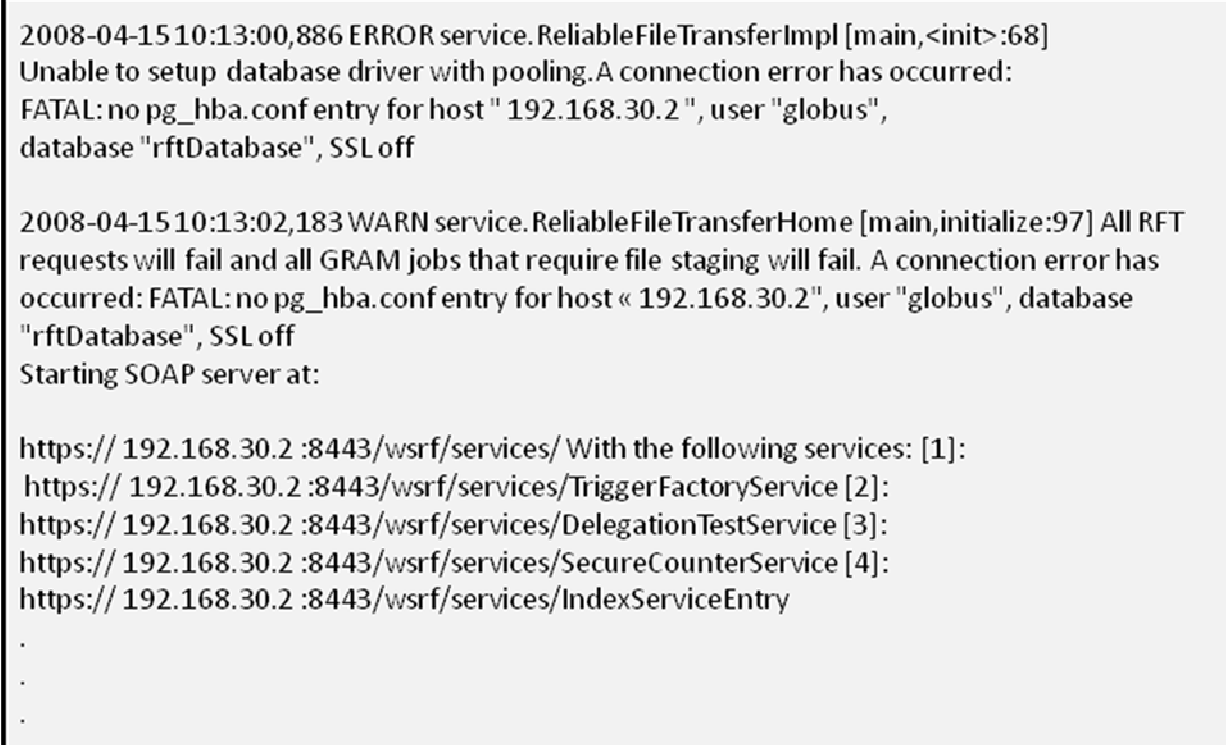

# 9. Lancement du globus-gridftp-serveur :

 Le globus-gridftp-serveur fonctionne en tant que root, pour se connecter, avant de démarrer le serveur on définit la variable d'environnement GRIDMAP pour pointer vers le fichier Gridmapfile que nous avons précédemment créé:

[root@localhost: etc]# export GRIDMAP=/opt/globus-4.0.6/etc/grid-mapfile

 Démarrer le service en utilisant l'option «-p» pour le faire tourner sur le port par défaut 2811 et l'option «-S» pour le faire fonctionner en arrière-plan et le détacher du root:

[root@localhost: etc]# usr/local/globus-4.0.6/sbin/globus-gridftp-server-p2811–S